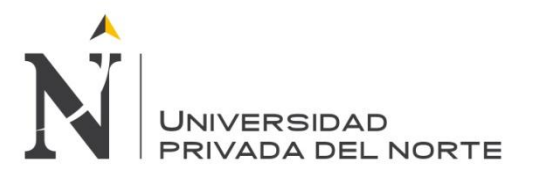

# **UNIVERSIDAD PRIVADA DEL NORTE**

# **Laureate International Universities**

# **FACULTAD DE INGENIERÍA**

**CARRERA DE INGENIERÍA INDUSTRIAL**

# **PROPUESTA DE IMPLEMENTACIÓN DE UN SISTEMA MRP INTEGRANDO TÉCNICAS DE MANUFACTURA ESBELTA PARA LA MEJORA DE LA RENTABILIDAD DE LA EMPRESA CALZADOS PAREDES S.A.C.**

# **TESIS**

# **PARA OPTAR EL TÍTULO PROFESIONAL DE:**

# **INGENIERO INDUSTRIAL**

**AUTORES:**

**Bach. Paredes Armas, Johnny Aldo**

**Bach. Torres Castro, Marco Antonio**

**ASESOR:**

**Ing. Carlos Jave**

**TRUJILLO – PERÚ**

**2014**

#### **DEDICATORIA**

<span id="page-1-0"></span>*A Dios por darme el don de la vida y* 

*guiar siempre mis pasos hacia mis objetivos…*

*A Sebastian y Flor,*

*mis amados padres y guías, por su inmenso e inigualable amor, por su apoyo incondicional y confianza en mí, por sus grandes enseñanzas y su ejemplo.*

> *A mi familia y buenos amigos, por su constante apoyo y cariño, por sus críticas constructivas.*

> > *A mi buen amigo Marco, por su responsabilidad, compromiso con la investigación y por su gran amistad.*

> > > *A todas las personas que de una u otra manera hicieron posible esta investigación.*

> > > > *Johnny*

#### **DEDICATORIA**

*Este esfuerzo está dedicado a mis padres; Marco y Martha, quienes siempre han sido Mi fortaleza y me impulsan todos los días A ser un gran profesional, mejor hombre y espero retribuírselos siendo un buen hijo.*

> *A mi familia y amigos que han estado Y siempre estarán acompañándome .*

> > *A mi gran amigo Johnny, Quien no decayó en su deseo de lograr Este objetivo y que me brindó su amistad Incondicional en todo momento.*

> > > *Y a todo aquel que algún día contribuyó positivamente a este proyecto.*

> > > > *Marco*

## EPÍGRAFE

"Cada persona forja su propia grandeza. Los enanos permanecerán enanos aunque se suban a los Alpes."

(August Von Kotzebue)

#### AGRADECIMIENTO

<span id="page-4-0"></span>*Agradecimiento sincero al Sr. Sebastian Paredes, gerente general de Calzados Paredes, por su compromiso en el desarrollo de este proyecto y su confianza en el equipo de investigación.*

> *Agradecimiento especial a nuestro asesor: Ing. Carlos Jave Gutiérrez, por su valiosa orientación, su tiempo y compartir con nosotros su enriquecedora experiencia en el desarrollo del presente estudio.*

> > *Agradecimiento especial a nuestros docentes, por sus enseñanzas, motivación y apoyo a lo largo de nuestra formación profesional.*

#### <span id="page-5-0"></span>**PRESENTACIÓN**

Señores Miembros del Jurado:

De conformidad y cumpliendo lo estipulado en el Reglamento de Grados y Títulos de la Facultad de Ingeniería y Arquitectura de la Universidad Privada del Norte, para Optar el Título Profesional de Ingeniero Industrial, pongo a vuestra consideración la presente Proyecto intitulado:

**"Propuesta de implementación de un sistema MRP integrando técnicas de Manufactura Esbelta para la mejora de la rentabilidad de la Empresa de Calzado Paredes."**

El presente proyecto ha sido desarrollado durante los meses de Marzo del año 2014 a Agosto del año 2014, y espero que el contenido de este estudio sirva de referencia para otras Proyectos o Investigaciones.

Bach. Johnny Paredes Armas Bach. Marco Torres Castro

## **LISTA DE MIEMBROS DE LA EVALUACIÓN DE LA TESIS**

#### Asesor:

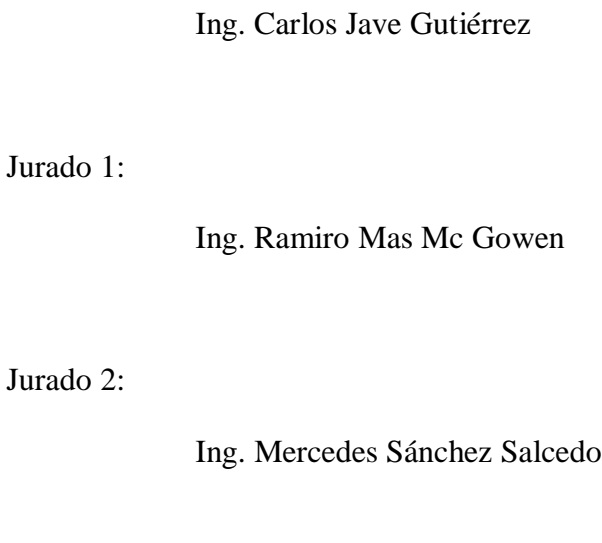

### Jurado 3:

Ing. Miguel Rodríguez Alza

#### **RESUMEN**

<span id="page-7-0"></span>El presente trabajo de investigación tiene por objetivo mejorar la rentabilidad de la Empresa Calzados Paredes SAC. mediante la implementación de un sistema MRP I integrado a las Técnicas de Manufactura Esbelta. Se muestra la situación de dicha empresa y las operaciones asociadas al proceso productivo, luego se establecen puntos a corregir o mejorar para la optimización de los procesos y aumentar la rentabilidad de la empresa.

Se inicia la investigación con un marco teórico sobre el sistema MRP y las Técnicas de Manufactura Esbelta a utilizar, que ayudan a entender el contenido del informe, luego se hace una descripción sobre la organización de la empresa, macroprocesos y procesos internos dentro de los cuales nos enfocamos en el proceso productivo. Se establece que las áreas de estudio son almacenes, corte, centrado, habilitado y fierro.

El diagnóstico de los problemas encontrados en cada una de las áreas de estudio derivará en propuestas de mejora; entre las principales se puede mencionar la implementación de un sistema MRP I para optimizar el consumo de los materiales de producción, integrándolo a las técnicas de Manufactura Esbelta: 5's, SMED y matriz PHVA para reducir mermas, tiempos y no conformidades. De esta forma se logra inicialmente aumentar el aprovechamiento de capacidad de almacenaje de productos terminados en un 14%, reducir el costo de almacenaje en un 15% y los costos de producción un promedio de 10.63%, también reducir el tiempo de ciclo en 20 minutos para los cambios de línea de producción y finalmente reducir la no conformidad en proceso de producción en un 50% que representan un beneficio de S/. 57.665,91 anuales y en la medida que la aplicación de las técnicas y el sistema MRP I tengan sostenibilidad en el tiempo este valor se incrementará para beneficio de la empresa y los trabajadores que laboran en ella.

Finalmente, el análisis financiero que incluye los costos asociados a la investigación y a la implementación de la propuesta (S/.20,021.30) permite concluir que el proyecto y la implementación son rentables al generar aproximadamente S/. 229, 000 nuevos soles de ganancia neta, lo cual implica un crecimiento del 33% en el VNA y un crecimiento de la rentabilidad del 7% evidenciando la necesidad de desarrollar las alternativas que propondremos en el desarrollo de la tesis.

#### **ABSTRACT**

<span id="page-8-0"></span>The present research aims to improve the profitableness of CALZADOS PAREDES SAC by implementing an integrated MRP I system with Lean Manufacturing Techniques for continuous improvement. It shows the situation of the company and the operations associated with manufacturing process, then set points to correct or improve in order to optimize processes and maximize the benefits of the company.

Research begins with a theoretical framework for MRP systems and Lean Manufacturing Techniques to use to help understand the content of the report, then a description of the organization of the company, macro and internal processes within which we focus on the production process. It is established that the study areas are warehouses, cutting, focused, empowered and iron.

The diagnosis of the problems encountered in each of the study areas will result in improvement proposals, the main one can mention the implementation of an MRP I system to optimize the use of production materials, integrating the techniques of Lean Manufacturing: 5's, SMED and PHVA to reduce wastage, times and nonconformities. This initially results in increased utilization of storage capacity by 14% finished products, reducing the cost of storage by 15% and the production costs of 10.632% average, also reduce the cycle time 20 minutes for changes in production line and ultimately reduce the nonconformity in production by 50% representing a profit of S/. 57,665.91 per year and to the extent that the application of the techniques and MRP system I have sustainability over time this value will increase for the benefit of the company and the workers who work in it.

Finally, the financial analysis that includes costs associated with research and implementation of the proposal  $(S / 20,021.30)$  support the conclusion that the design and implementation are profitable to generate approximately S /. 229, 000 new soles net profit, which implies an increase of 33% in VNA and profit growth of 7% evidencing the need to develop the alternatives we propose in the development of the thesis.

# ÍNDICE GENERAL

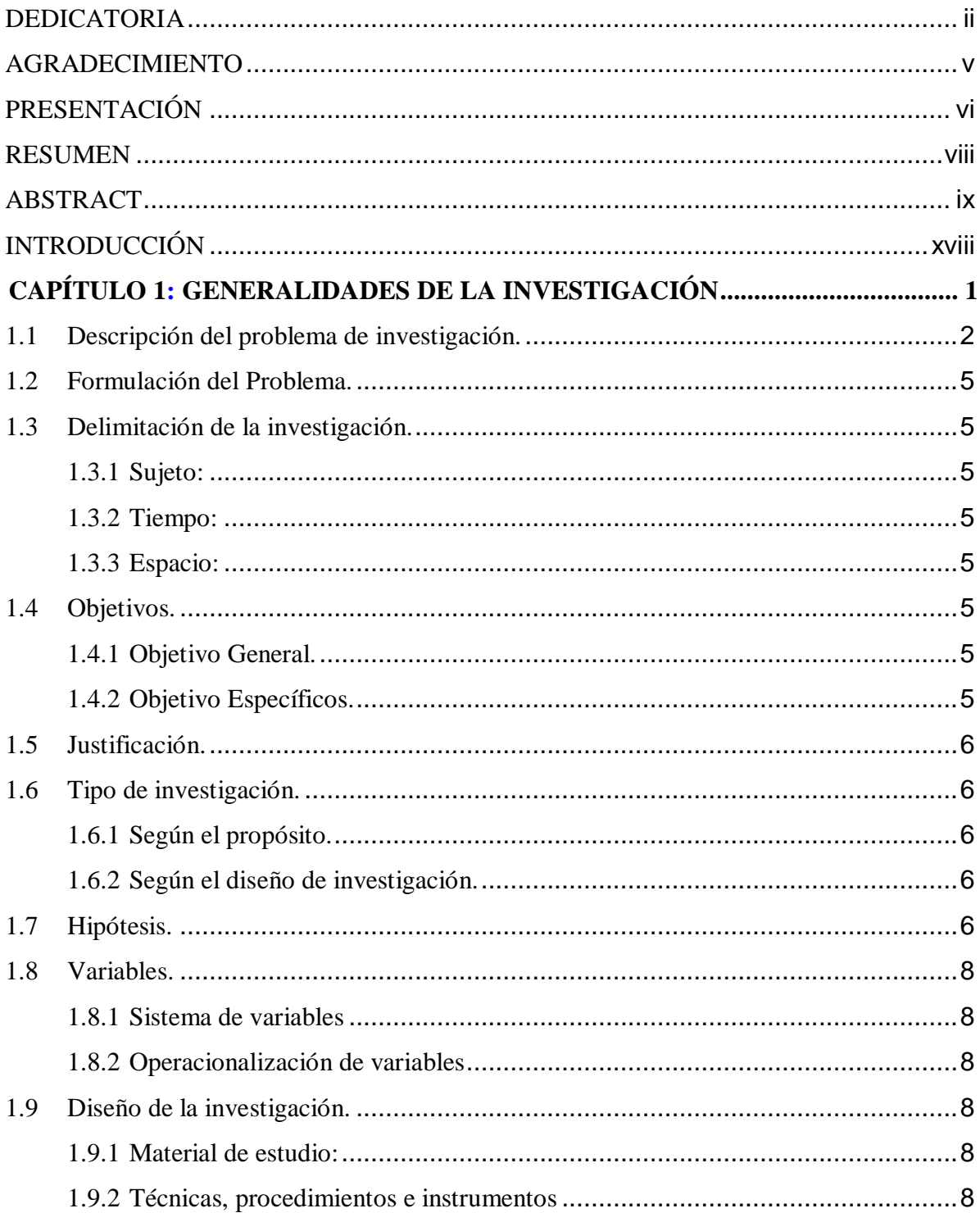

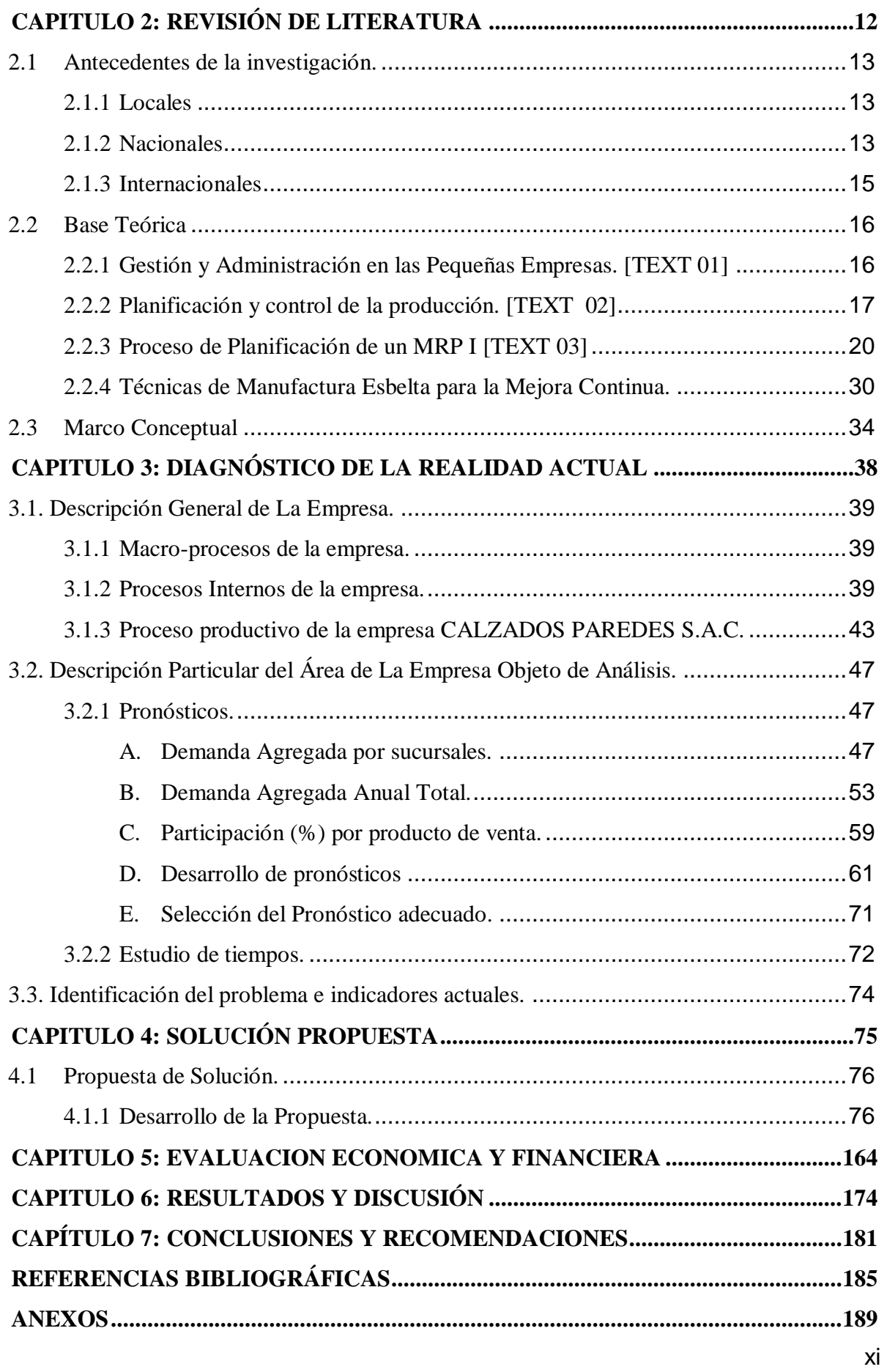

## **ÍNDICE DE DIAGRAMAS**

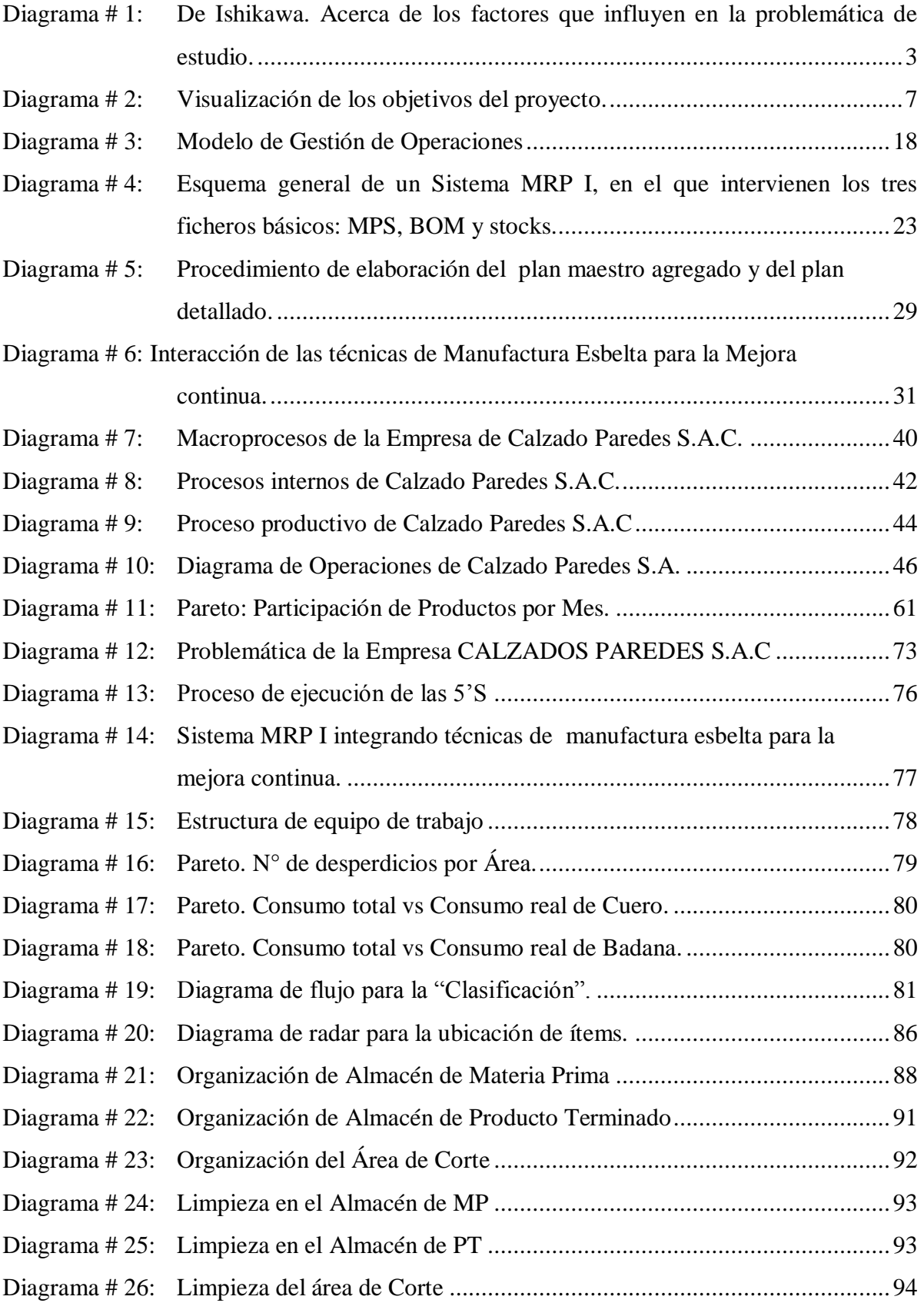

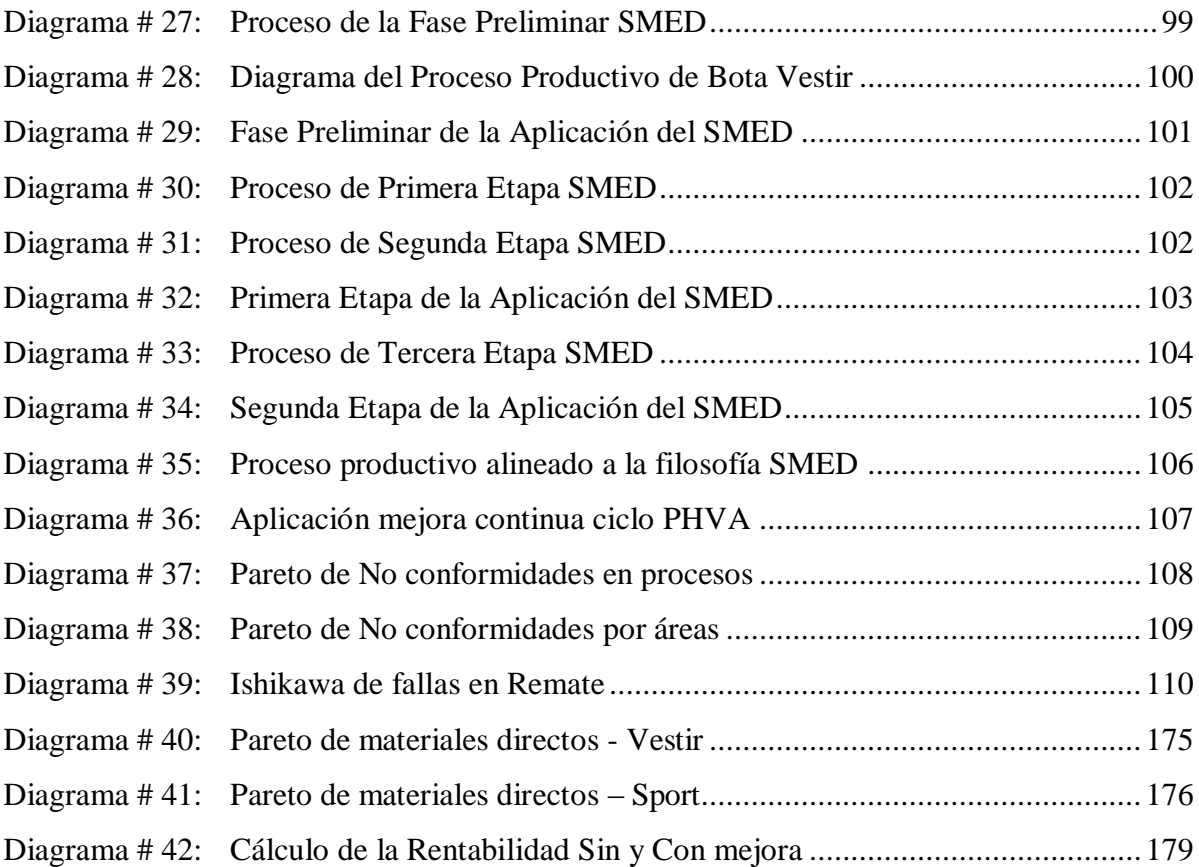

# **ÍNDICE DE CUADROS**

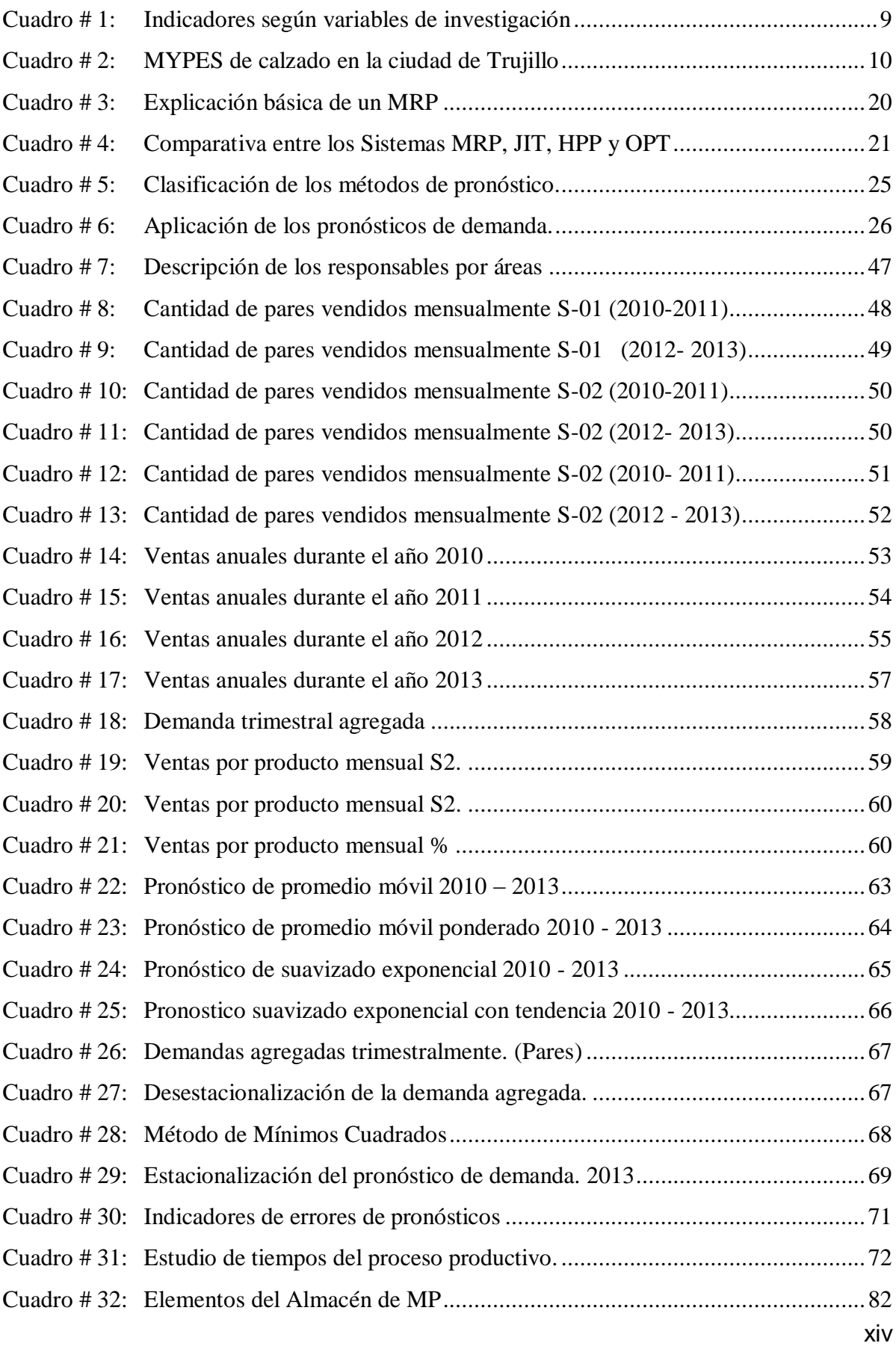

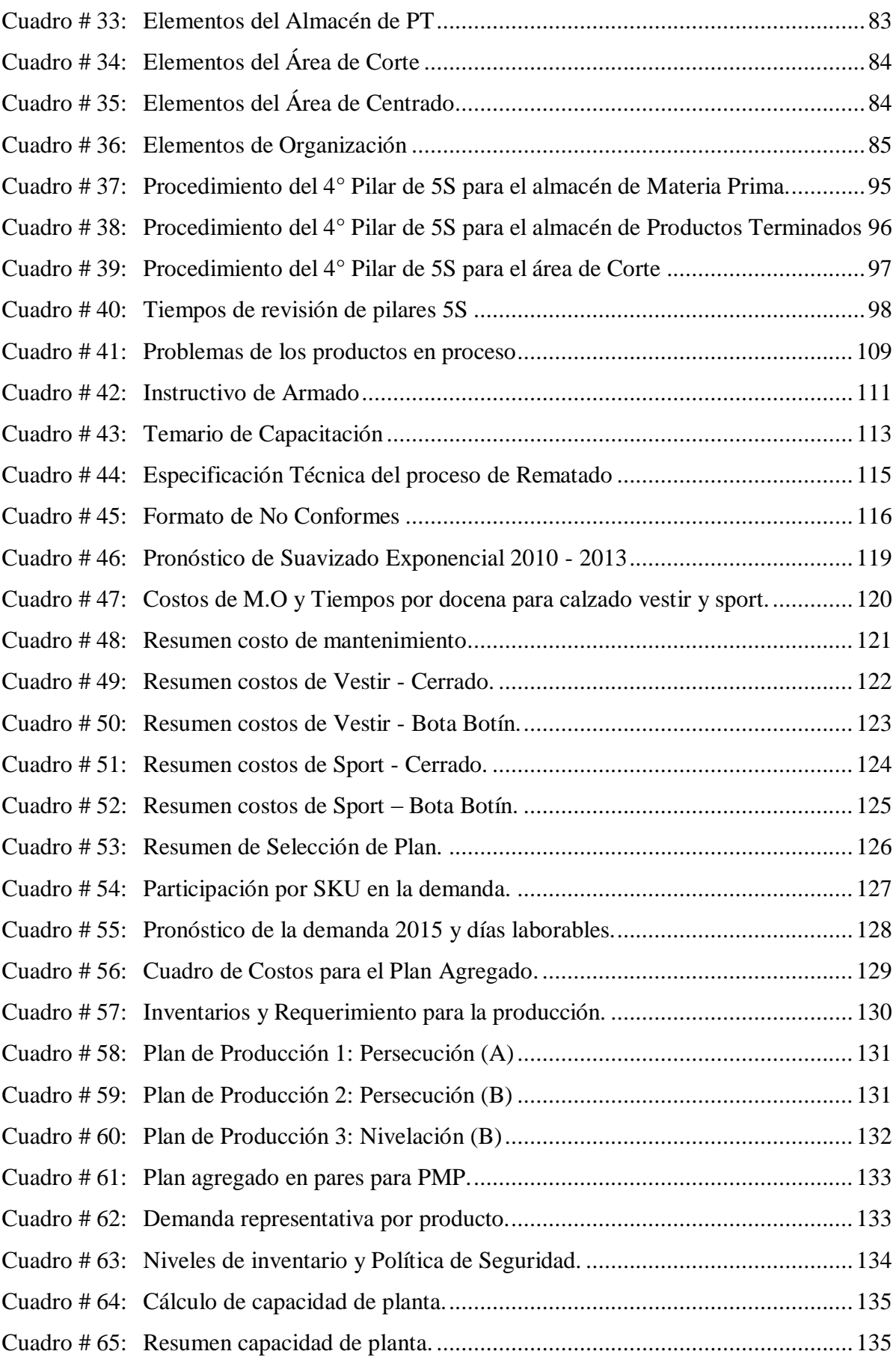

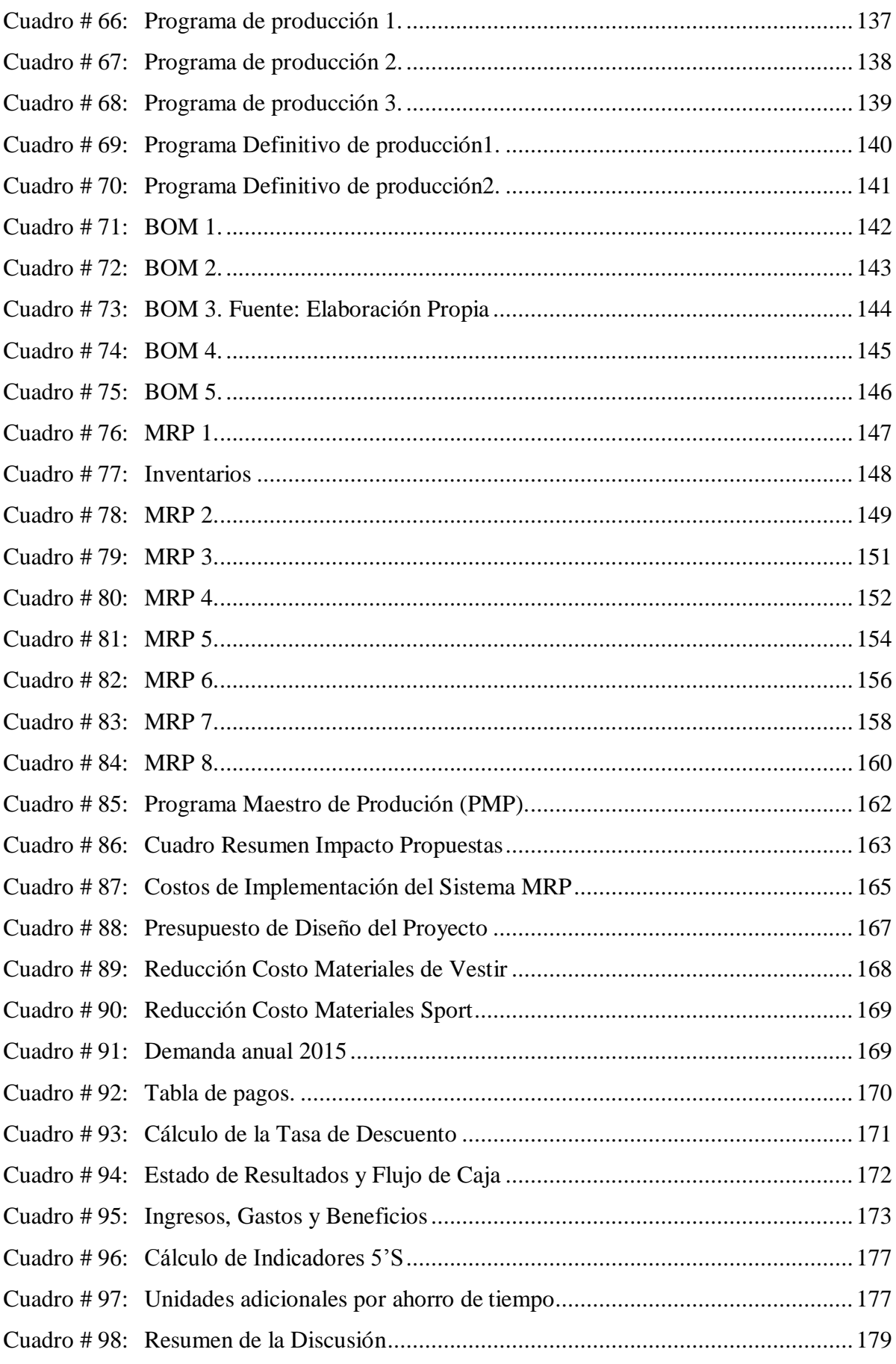

## **ÍNDICE DE ANEXOS**

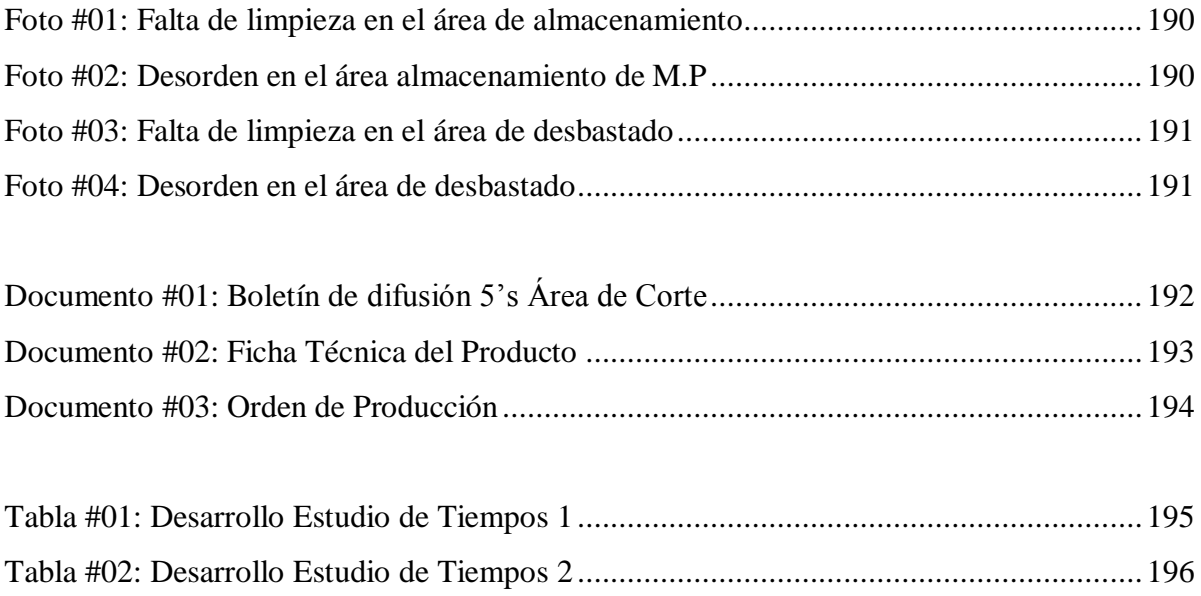

#### **INTRODUCCIÓN**

<span id="page-17-0"></span>Estimados Jurados,

La presente investigación sobre la Implementación de un Sistema MRP integrando técnicas de Manufactura Esbelta, describe en sus capítulos la propuesta de un Sistema de Producción en una perspectiva de mejora continua.

En el Capítulo I, se muestran los aspectos generales sobre el problema de la investigación.

En el Capítulo II, se describen los planteamientos teóricos relacionados con la presente investigación.

En el Capítulo III, se describe la situación actual de la empresa de calzado Paredes, enfatizando la estructura de sus principales procesos así como indicadores y deficiencias.

En el Capítulo IV, se describe la propuesta de solución, desarrollando las técnicas del Lean Manufacturing mencionadas, que permitan la implementación del Sistema MRP.

En el Capítulo V, se analiza la viabilidad económica de la propuesta, teniendo en cuenta los presupuestos de implementación y las proyecciones de beneficios económicos.

En el Capítulo VI, se discuten los resultados encontrados.

Finalmente, en el Capítulo VII, se plantean las conclusiones y recomendaciones como resultado del presente estudio.

Además la presente investigación permitirá a los lectores conocer acerca de Sistemas de Planificación y Control de la Producción influenciado por las tendencias actuales de Manufactura Esbelta, que permitan mejorar la eficiencia de la gestión de los procesos en el tiempo.

# **CAPÍTULO 1**

# <span id="page-18-1"></span><span id="page-18-0"></span>**GENERALIDADES DE LA INVESTIGACIÓN**

#### <span id="page-19-0"></span>**1.1 Descripción del problema de investigación.**

La industria Trujillana del calzado y manufacturas de cuero es de singular importancia para la economía peruana y regional, constituyendo alrededor del 50% de la producción nacional de calzado y además contribuyendo a la generación de trabajo subsecuente al sector pecuario demandando cuero y pieles; sirviendo a su vez de fuente generadora de ingresos para alrededor de 100,000 personas (incluyendo familias). En Trujillo, en zonas ya reconocidas como el Porvenir y Florencia de Mora, alrededor de 2000 pequeñas y microempresas constituyen el conglomerado de calzado, incluyendo a 300 abastecedores de materiales y componentes, cerca de 500 tiendas comercializadoras, servicios especializados como modelaje, seriado, cosido de plantas, desbastado, fabricantes de etiquetas, cajas, etc.[URL #04 ]

Para estas empresas locales el cuidado de la rentabilidad es vital para su subsistencia. Existen diversas herramientas para el control de la misma como la aplicación de técnicas de gestión empresarial cuyo fin es el cuidado de los pilares del planeamiento, la economía y la gestión propia de inventarios; siendo este último un problema constante en las empresas de calzado al no tener las cantidades de materia prima suficiente en stock. (Ver Diagrama # 01 en la pág. 03)

Dentro de los mencionados Sistemas de Gestión Empresarial destaca el MRP (Materials Requirements Planning), el cual, en su última etapa, permite gestionar los inventarios de Materia Prima haciendo posible conocer el cuánto, cuándo y cómo la empresa debe aprovisionarse de los suministros necesarios para producir. Actualmente, el inadecuado manejo de estos recursos genera elevados costos operativos.

Se puede afirmar que el mantener stock para abastecer el proceso de producción, ya sea con insumos productivos o con materiales para el mantenimiento de los equipos de producción, es una tarea exhaustiva, dado que a veces no se sabe a ciencia cierta cuál debe ser el nivel adecuado de los respectivos inventarios.

Un nivel excesivo de estos, también puede dar como resultado un bajo rendimiento de la inversión tal cual se expuso en el ejemplo precedente. Así mismo, los costos de almacenamiento se incrementan dado que se deben disponer depósitos propios o alquilados, personal, seguros, gastos de administración, costo de capital inmovilizado,

<span id="page-20-0"></span>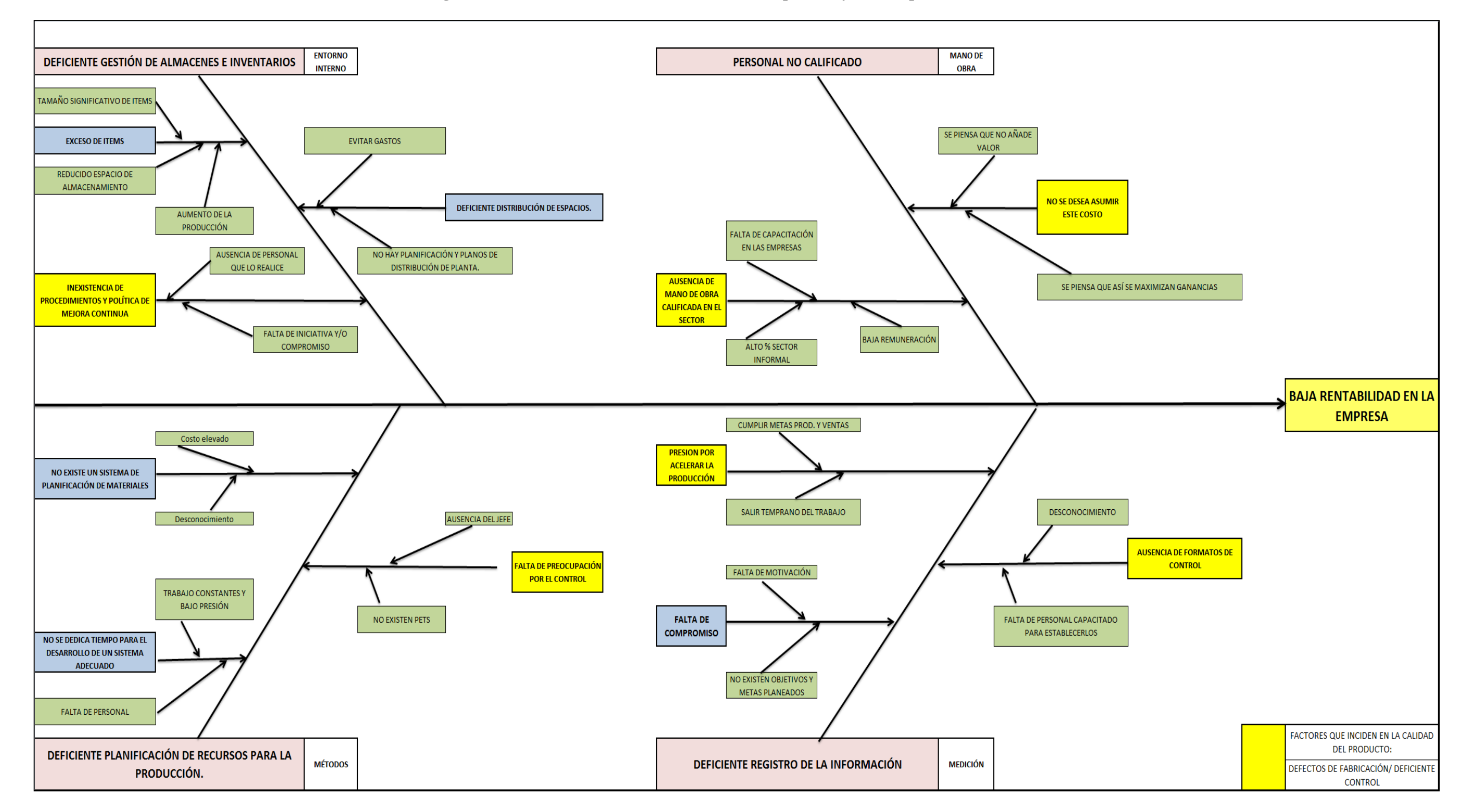

**Diagrama # 1: De Ishikawa. Acerca de los factores que influyen en la problemática de estudio.**

Fuente: Elaboración Propia.

etc. Otro dato de importancia a tener en cuenta es que la competencia puede: a través de una propaganda intensiva, mediante la generación de mejoras respecto al mercado de nuevos productos, mejorar su ventaja competitiva con la empresa en análisis y por ende, le reste parte del mercado. Esto produciría una reducción en las ventas y por consecuencia un aumento en la cobertura del stock medio de insumos y de productos terminados. Ante esta situación la empresa tendría que tomar la decisión de bajar los precios y salir a venderlos por debajo de los costos totales, es decir a pérdida o algún otro tipo de decisión suboptimizada.

El presente estudio se ubica en la zona productora de calzado del Distrito El Porvenir de la Provincia de Trujillo, la cual tuvo un auge económico en la década de los 90 y un declive en los últimos años debido a la creciente competencia del calzado sintético extranjero. Por otro lado, en las MYPEs de calzado son escasas las empresas que presentan un sistema productivo definido y poseen conocimiento adecuado acerca de la gestión de inventarios.

Por esta razón, se tomó como objeto de análisis a la empresa Calzados Paredes S.A.C., ya que cuenta con un proceso productivo definido lo cual facilita el análisis y mejora de las problemáticas sobre la gestión de inventarios, un adecuado sistema de producción y deficiencias en la calidad del mismo.

Es síntesis, la empresa presenta limitaciones específicas relacionadas con la planificación de los recursos requeridos para su plan de producción, la determinación de un adecuado manejo de inventarios e implementación de herramientas de gestión que conlleven a la mejora continua. De esta manera, existe la necesidad de definir e implementar un Plan de Requerimiento de Materiales a manera de Sistema (MRP) integrando técnicas de Manufactura Esbelta que enfatice el proceso de Mejora Continua requerido para incrementar la rentabilidad la cuál es considerada baja en comparación a la rentabilidad de la empresa COMFOOT (TES 07).

#### <span id="page-22-0"></span>**1.2 Formulación del Problema.**

¿De qué manera la propuesta de implementación de un Sistema MRP integrando técnicas de Manufactura Esbelta mejora la rentabilidad de la empresa de calzado Paredes S.A.C?

#### <span id="page-22-2"></span><span id="page-22-1"></span>**1.3 Delimitación de la investigación.**

#### **1.3.1 Sujeto:**

Área de Producción – Empresa de Calzados Paredes.

#### <span id="page-22-3"></span>**1.3.2 Tiempo:**

Periodo 2013 – 2014.

#### <span id="page-22-4"></span>**1.3.3 Espacio:**

El Porvenir - Local de Empresa de Calzados Paredes.

#### <span id="page-22-6"></span><span id="page-22-5"></span>**1.4 Objetivos.**

#### **1.4.1 Objetivo General.**

Mejorar la rentabilidad de la empresa de Calzado Paredes S.A.C mediante la implementación de un Sistema MRP integrando técnicas de Manufactura Esbelta.

#### <span id="page-22-7"></span>**1.4.2 Objetivo Específicos.**

- a) Diagnosticar la situación actual de la empresa de Calzado Paredes S.A.C.
- b) Establecer las técnicas de manufactura esbelta a utilizar.
- c) Desarrollar la metodología 5'S en los almacenes materia prima, producto terminado y en los procesos de corte y centrado.
- d) Desarrollar la metodología SMED en el proceso de centrado.
- e) Desarrollar el PHVA a manera de mejora continua en el proceso de producción.
- f) Desarrollar el sistema MRP en el área de producción
- g) Establecer un cuadro de indicadores para el control de rendimiento de producción y rentabilidad.
- h) Analizar la factibilidad de la implementación del sistema desarrollado. **(**Ver Diagrama # 02 en la página 07)

#### <span id="page-23-0"></span>**1.5 Justificación.**

- a) Desde el punto de visto teórico, la investigación plantea una nueva metodología que busca sintetizar la mejora en el uso de recursos y en el proceso de producción en la empresa de Calzados Paredes SAC mediante la inclusión de las técnicas de Manufactura Esbelta (Lean Manufacturing)
- b) Desde el punto de vista práctico, es necesario aplicar este proyecto ya que permitirá mejorar la rentabilidad de la empresa Calzados Paredes S.A.C. mejorando su proceso productivo, lo cual también beneficiará en el aspecto laboral al permitir planificar la producción y mejorar el ambiente laboral.
- c) Desde el punto de vista académico, la investigación representa la culminación de nuestra etapa universitaria consolidando nuestros conocimientos en la rama de Ingeniería Industrial sobretodo en el mejor uso de los recursos para la producción y subsecuente mejora de la rentabilidad.
- d) Desde el punto de vista valorativo, el presente proyecto se justifica en la aplicación del procedimiento de Planificación y Control de la Producción denominado MRP I que permitirá optimizar el uso de los recursos de manufactura en la empresa mencionada. A su vez se complementará el diseño con el desarrollo de Técnicas de Manufactura Esbelta con el fin de conseguir un sistema con mayor eficiencia y sostenibilidad.

#### <span id="page-23-2"></span><span id="page-23-1"></span>**1.6 Tipo de investigación.**

#### **1.6.1 Según el propósito.**

Aplicada

#### <span id="page-23-3"></span>**1.6.2 Según el diseño de investigación.**

No experimental, longitudinal

#### <span id="page-23-4"></span>**1.7 Hipótesis.**

La propuesta de implementación del Sistema MRP integrando Técnicas de Manufactura Esbelta mejora la rentabilidad de la empresa de Calzados Paredes S.A.C.

<span id="page-24-0"></span>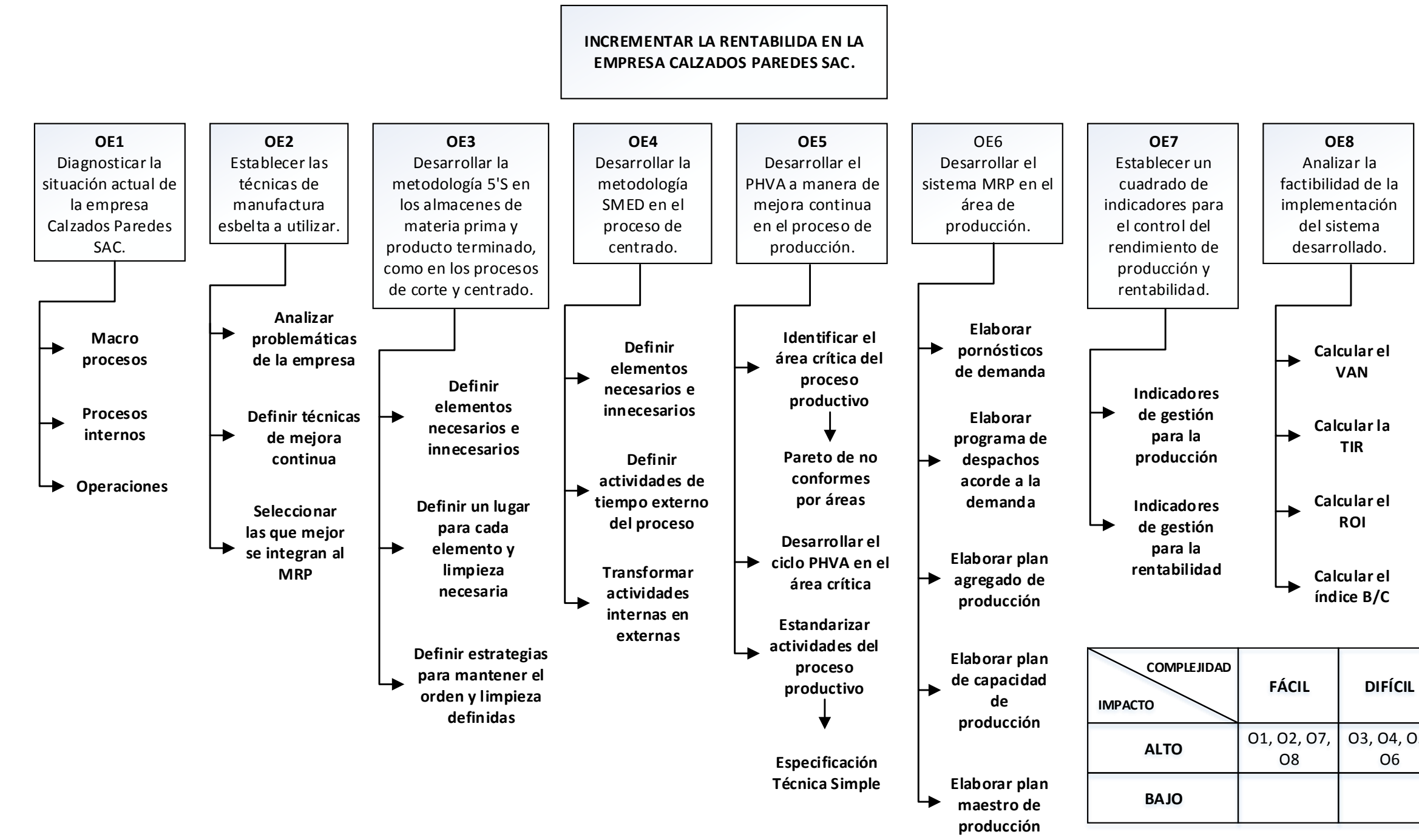

Fuente: Elaboración Propia

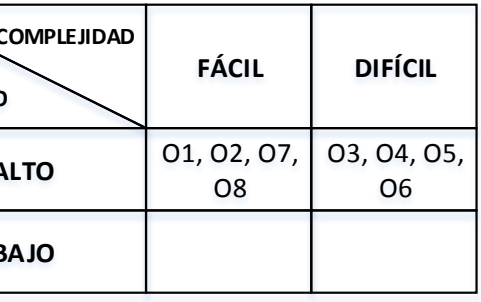

#### <span id="page-25-1"></span><span id="page-25-0"></span>**1.8 Variables.**

#### **1.8.1 Sistema de variables**

#### **Variable independiente:**

Propuesta de implementación del Sistema MRP integrando Técnicas de Manufactura Esbelta

#### **Variable dependiente:**

Mejoramiento de la rentabilidad

#### <span id="page-25-2"></span>**1.8.2 Operacionalización de variables**

(Ver Cuadro # 01 en la página 09)

#### <span id="page-25-4"></span><span id="page-25-3"></span>**1.9 Diseño de la investigación.**

#### **1.9.1 Material de estudio:**

#### **A. Población.**

En el siguiente cuadro se presenta la población de las MYPES de calzado en la ciudad de Trujillo. (Ver Cuadro # 02 en la página 10)

#### **B. Muestra.**

La muestra a tomar es la empresa CALZADO PAREDES S.A.C debido a que se dispone de plena información y acceso a la misma.

#### <span id="page-25-5"></span>**1.9.2 Técnicas, procedimientos e instrumentos**

#### **A. De recolección de información**

- Estudio de tiempos: Aplicado a las distintas áreas del proceso productivo para identificar tiempos de ciclo, tiempos ociosos, tiempos estándar.
- Observación: Se realizará una observación sistemática a la empresa con objeto de analizar de manera inicial la situación actual de la empresa.
- Entrevista: Dirigida al gerente general entrevistas en base a preguntas estratégicas para obtener información de tendencias en las temporadas de demanda de calzado.

<span id="page-26-0"></span>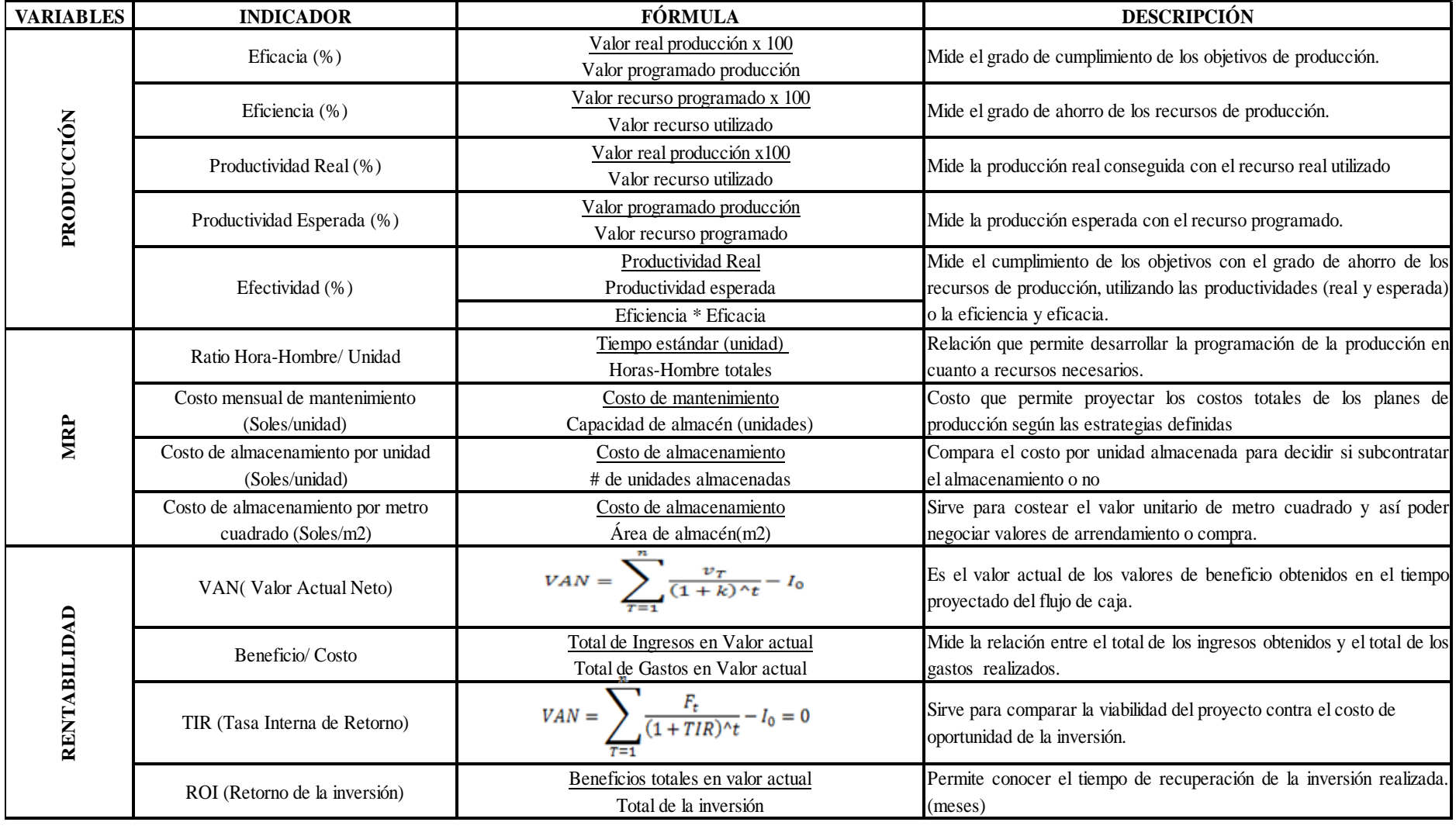

## **Cuadro # 1: Indicadores según variables de investigación**

Fuente: Elaboración Propia

#### **B. De procesamiento de información**

- Pronóstico: Se analizará la información de manera cuantitativa y estadística en cuanto a ventas.
- Excel: Utilizaremos la herramienta estadística de regresión lineal donde obtendremos los coeficientes necesarios en un pronóstico estacional de igual manera para la síntesis de la información obtenida en la entrevista y estudio de tiempos se utilizarán métodos cuantitativos definidos en la teoría de un MRP. Además servirá como herramienta de análisis y cálculo de la capacidad de planta, conversiones de unidades de medida, etc.

<span id="page-27-0"></span>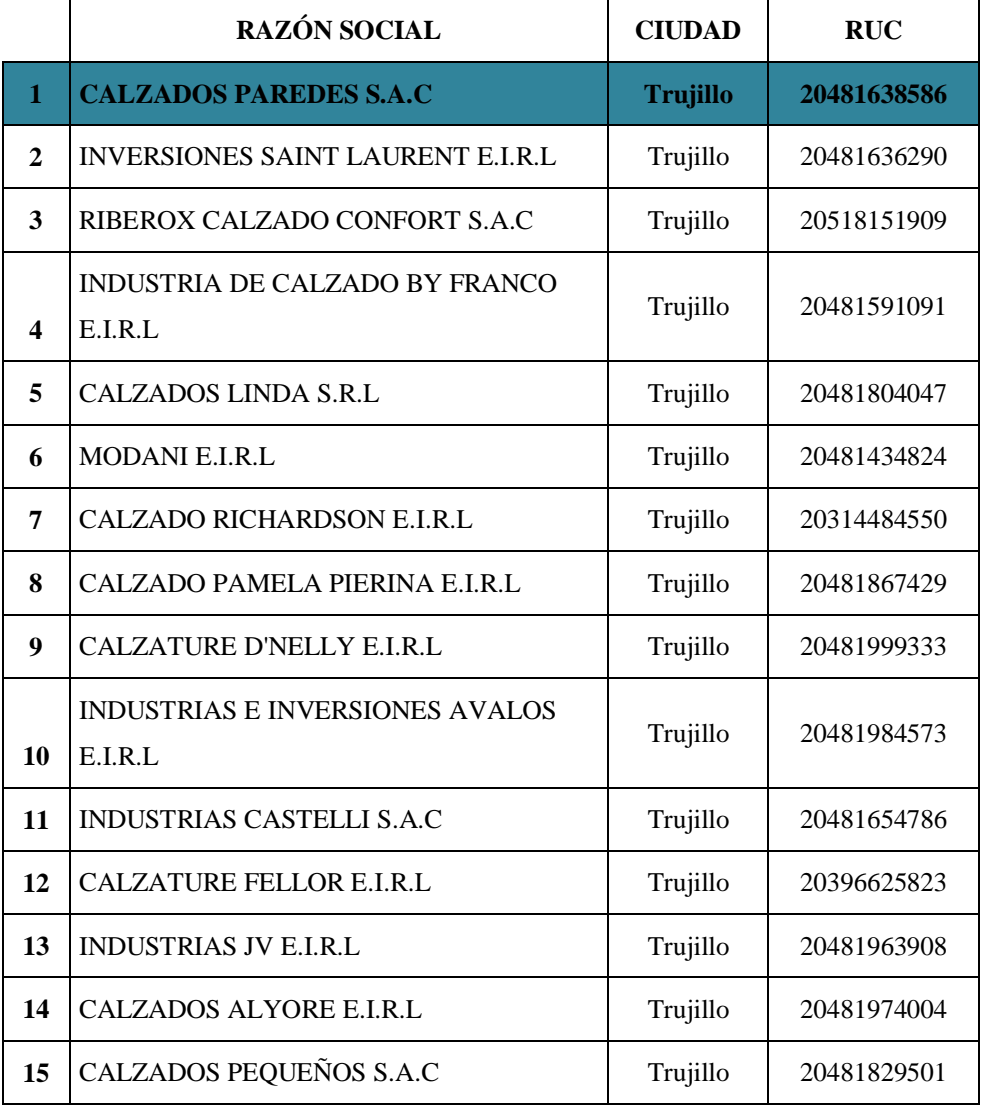

#### **Cuadro # 2: MYPES de calzado en la ciudad de Trujillo**

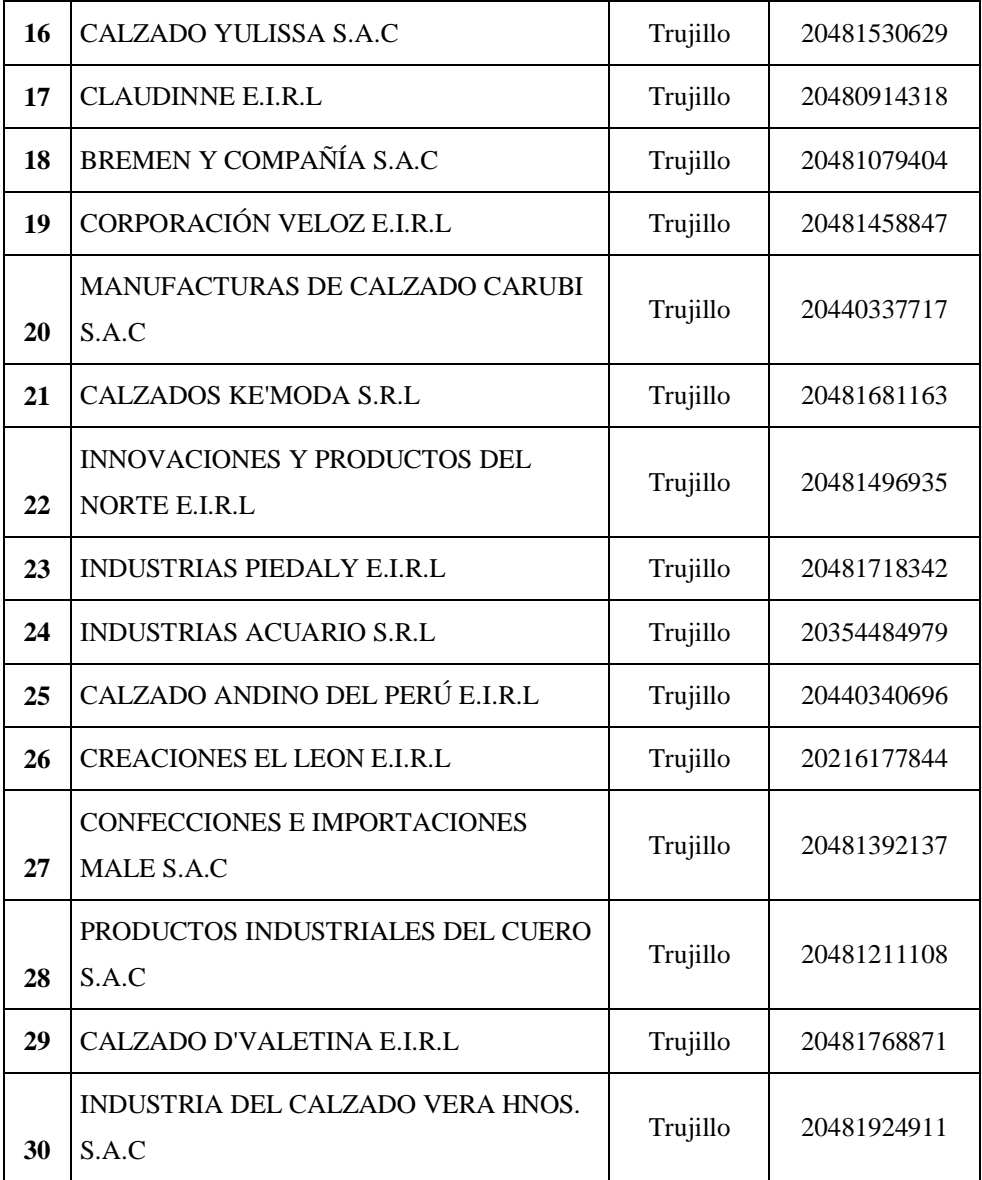

Fuente: Elaboración propia

# <span id="page-29-0"></span>**CAPITULO 2 REVISIÓN DE LITERATURA**

#### <span id="page-30-1"></span><span id="page-30-0"></span>**2.1 Antecedentes de la investigación.**

#### **2.1.1 Locales**

### **A. Planeamiento y control de la producción en una fábrica de calzado [TES 02]**

Cuando una empresa recién se inicia, se constituye en un reto muy difícil de superar, más aún cuando no se cuenta con los recursos humanos y materiales suficientes. Muchas veces una sola persona realiza prácticamente todas las funciones que se dan en la marcha de una empresa desde el planeamiento pasando por la organización, dirección, ejecución y control de todas las operaciones.

Para el fin específico este trabajo se ha centrado en lo que se refiere a la planificación, programación y control de la producción dentro de la empresa "Creaciones Stanley", empresa dedicada a la producción de calzado.

## **B. Planeamiento ordenamiento y control de la producción en la empresa E.N.I.S.A [TES 03]**

Trata sobre la reorientación de la empresa en su modo de operación, ya que la globalización, el libre mercado, y la competencia así lo exigen.

Este estudio está encaminado a establecer propuestas que conlleven a mejoras en el sistema organizacional y productivo de la empresa "Normas Legales S.A".

#### <span id="page-30-2"></span>**2.1.2 Nacionales**

## **A. Análisis, diagnóstico y propuesta de mejora del sistema de planeamiento y control de operaciones de una empresa del sector pecuario [TES 04]**

Este trabajo de investigación tomado como referencia, tuvo por objetivo desarrollar una mejora en el Sistema de Planeamiento de Producción de una empresa del sector pecuario.

Dado que la empresa pertenece a un sector que no es muy común en el análisis industrial, se inició el trabajo con una descripción del negocio, el proceso productivo para la obtención del pollo y los parámetros de producción con los que se trabaja.

Luego se inició el trabajo propio de la tesis, para el cual se realizó un análisis de la situación actual de desarrollo del sistema de planeamiento productivo, para luego diagnosticar cuales eran las deficiencias, qué medidas se podían tomar para mejorar dichas deficiencias y de esta forma aprovechar los recursos con los que cuenta actualmente la empresa para mejorar su situación.

Finalmente, se planteó una propuesta para continuar con la implementación de un sistema ERP en la empresa; mostrando todos los beneficios que conllevan a esta conclusión, tanto los productivos como financieros, mediante algunas recomendaciones que se realizan a la empresa.

# **B. Evaluación y propuesta de un sistema de planificación de la producción en una empresa dedicada a la fábrica de perfumes [TES 05]**

La planificación y el control de la producción han evolucionado. Las empresas continúan cambiando sus prácticas de sistemas de planificación y control de la producción. Los sistemas de planificación siempre han sido un área importante para la mejora de la efectividad de la fabricación. En los sistemas de producción, el concepto de proceso implica además la combinación de personas, maquinaria, materia prima y métodos; todos estos factores intervienen en la producción de un determinado producto en la prestación de un servicio.

La eficiencia de una organización depende de la efectividad de sus procesos. Los problemas de procesos se reflejan en desperdicio de recursos, conflictos internos, pérdida de clientes, inercia organizacional y escasa capacidad competitiva.

Por tal motivo el punto principal es la evaluación del funcionamiento del sistema dando soluciones de mejora para la planificación de la producción, localizando los puntos críticos que indican una inadecuada aplicación del sistema actual, iniciado con la obtención de mayor información de temas concernientes a los pronósticos y los sistemas de planificación actuales, las metodologías y técnicas que utilizan. Una vez conocida la aplicación teórica de los sistemas y sabiendo diferenciar la aplicación de ellas en las diferentes realidades de las empresas, se procede a la descripción de la empresa en cuestión; desde su sistema productivo (productos, procesos, materiales, equipos, personal, etc.) hasta la gestión de la producción (sistema de información, planificación, programación y control de la producción); realizando un análisis y evaluación de ellos.

#### <span id="page-32-0"></span>**2.1.3 Internacionales**

## **A. Modelo de un sistema MRP cerrado integrando incertidumbre en los tiempos de entrega, disponibilidad de la capacidad de fabricación e inventarios[TES 06]**

El objetivo principal de esta presente tesis fue desarrollar modelos de programación matemática difusa enfocados en la solución de problemas de sistemas de planeación de requerimientos de materiales (MRP) para empresas de fabricación de bienes y productos. Para lo cual se diseñaron modelos basados en programación matemática difusa para la planeación de requerimientos de materiales (MRP); se establecieron métodos de evaluación de los modelos de manejo de incertidumbre para la planeación de requerimientos de materiales (MRP) y se aplicaron los modelos en un ámbito industrial real.

### **B. Mejoramiento del Sistema Productivo de la Empresa de Calzado COMFOOT [TES 07]**

En esta tesis se tiene como finalidad evidenciar las mejoras implementadas en Calzado Comfoot logradas durante el desarrollo de

la práctica empresarial, dicha empresa se dedica a la producción, distribución y comercialización de calzado.

Luego del reconocimiento global de la empresa y la elaboración del diagnóstico se propone e implementa estrategias en temas tales como la creación del manual de funciones, control de inventarios, implementación de 5S's, diseño de herramientas para el control de la producción y aprovechamiento de los recursos; logrando así un aumento de la productividad de la empresa.

Por último se evalúa mediante indicadores de gestión los resultados de las propuestas que se evidencian con mejores condiciones de trabajo bajo una cultura de motivación y consecución de metas con un aumento de la productividad del 20 %.

#### <span id="page-33-1"></span><span id="page-33-0"></span>**2.2 Base Teórica**

#### **2.2.1 Gestión y Administración en las Pequeñas Empresas. [TEXT 01]**

Generalmente el crecimiento de las empresas conlleva una administración enfocada de manera científica, involucrando la profesionalización de muchos de los cargos claves de la empresa que permita formar una estructura adecuada para la especialización del trabajo y aumentar la eficiencia.

Dentro de este proceso de crecimiento y maduración, los modelos de gestión han adquirido una vital importancia para el control y planificación en la organización; es así que el modelo de gestión de operaciones es imperativo como herramienta de desarrollo y planeación a futuro en la empresa.

#### **A. Modelo de Gestión de Operaciones. [TEXT 01]**

La gestión que se realice en la empresa permitirá desarrollar un conjunto de decisiones y acciones que conllevarán al logro de objetivos previamente establecidos en tres niveles: Gestión Estratégica, puesta en acción del sistema de finalidades y de las estrategias corporativas; Gestión Táctica, puesta en acción de las

estrategias de las distintas unidades de negocio; y la Gestión operativa, que pone a punto la ejecución de programas, funciones y controles. (Ver Diagrama # 03 en la página 18)

Los propósitos del modelo son:

- Administrar todos los factores relacionados con el proceso de manufactura y logística.
- Replanificar con mayor rapidez y certeza.
- Facilitar el desarrollo integral del sistema de información.
- Plantear escenarios de simulación para mejoramiento.
- Prestar mejor servicio al cliente.

#### <span id="page-34-0"></span>**2.2.2 Planificación y control de la producción. [TEXT 02]**

A lo largo de las últimas décadas las estrategias de fabricación han evolucionado desde la producción de alto volumen y reducido catálogo (producción en masa), pasando por la producción de bajo volumen y amplio catálogo hasta la producción de alto volumen y amplio catálogo (personalización en masa). Para la gestión de estas estrategias de fabricación se desarrollaron diferentes Sistemas de Planificación y Control de la Producción (SPCP) que gozan de diferente arraigo en la comunidad empresarial.

<span id="page-34-1"></span>Los SPCP se pueden clasificar atendiendo a variados criterios. Uno de los más extendidos es el que caracteriza los sistemas según se utilice un procedimiento de empuje (push) o de arrastre (pull). La característica principal de los sistemas pull es que la producción se inicia como consecuencia de los pedidos de los clientes, mientras que en los sistemas push la producción se inicia por la decisión del suministrador de fabricar para stock, antes que el cliente exprese su necesidad (Haan et al., 2001).

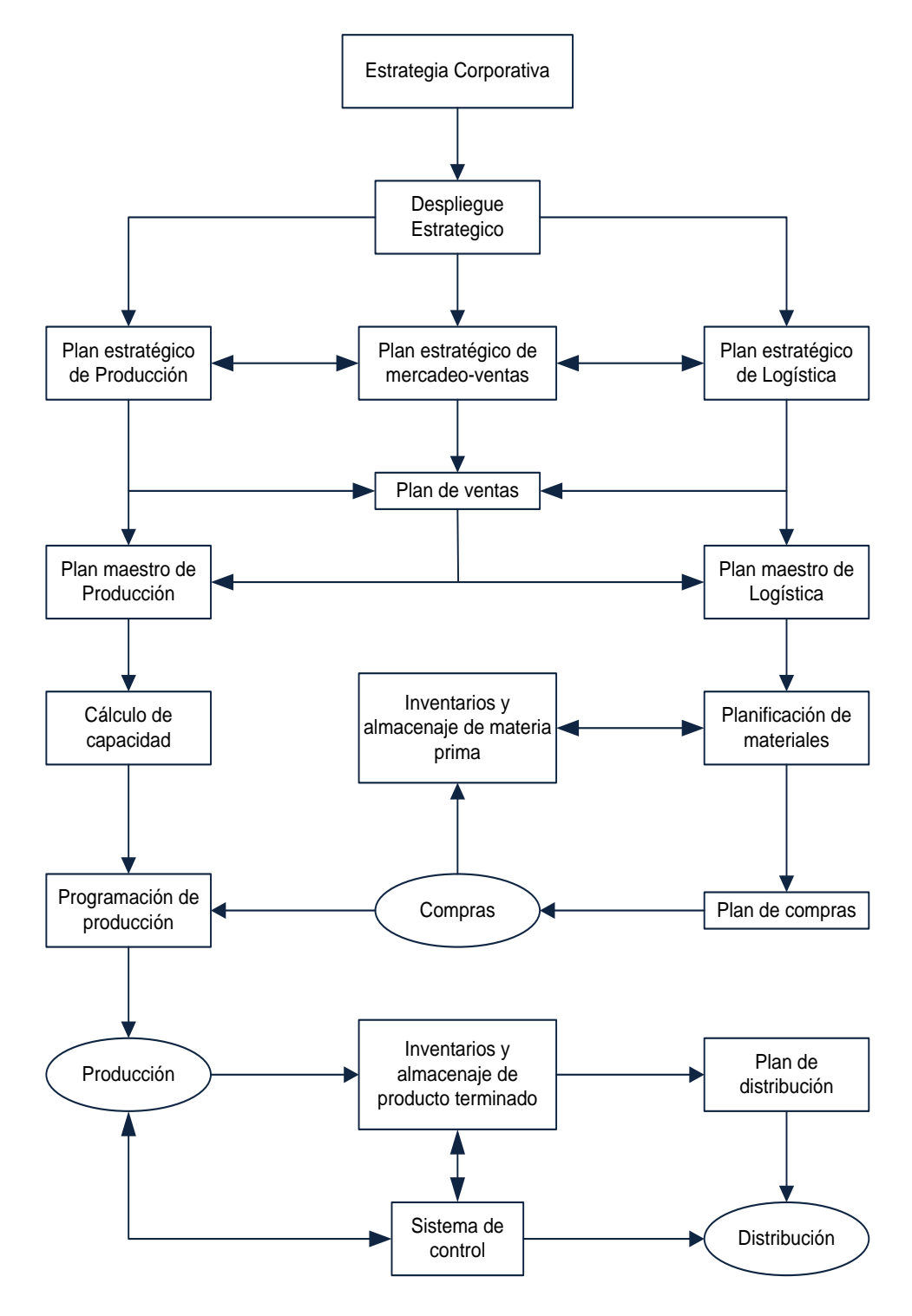

**Diagrama # 3: Modelo de Gestión de Operaciones**

Los dos paradigmas que mejor simbolizan los sistemas de empuje o arrastre son el basado en las técnicas asociadas a la Planificación de

Fuente: [TEXT 01]
Requerimientos de Materiales (MRP) y la filosofía de fabricación Justo a Tiempo (JIT) respectivamente.

Un tercer sistema adquirió también notoriedad a finales de la década de los 80: la Tecnología de Producción Optimizada (OPT). Mientras que una propuesta proveniente de ámbitos más académicos, la Planificación Jerárquica de la Producción (HPP), proporcionó interesantes posibilidades aunque su arraigo y utilización práctica fue considerablemente menor.

# **A. Sistemas para la Planificación y Control de la Producción. [TEXT 02]**

Los sistemas de MRP (Planificación de los Requerimientos de Manufactura) y JIT (Just in Time) son modelos conceptuales que están orientados a la planificación de los materiales. JIT requiere una considerable Planificación de los materiales.

JIT requiere una considerable Planificación de los Requerimientos de Materiales y, frecuentemente, para este propósito se utiliza un sistema MRP. Por el contrario, la HPP, basada en modelos analíticos de programación matemática, tales como, la programación lineal y los modelos de optimización combinatoria, está orientada a la capacidad, en lugar de a los materiales.

Pero lo más importante de la HPP es que su filosofía se basa en la naturaleza jerárquica en la que se toman las decisiones de producción en una empresa. Así, se especifican en un primer nivel más agregado, las cantidades de producción globales, y después, se descomponen estas cantidades en detallados lotes de producción por producto. Este enfoque podría parecer similar al del MRP, pero no lo es.

Los sistemas MRP tienen que especificar desde un primer momento qué productos serán producidos en cada período de tiempo. La HPP sólo determina la capacidad que tiene que ser reservada para cada tipo de productos, después desagrega estas capacidades reservadas en espacios de tiempo reservados para cada familia de productos, y

finalmente, determina el tiempo de producción para cada producto individual dentro de una familia de productos. (Ver cuadro # 04 en la pág.21)

#### **2.2.3 Proceso de Planificación de un MRP I [TEXT 03]**

Las siglas MRP corresponden, en principio, a las palabras inglesas *Material Requirements Planning* o Planificación de Necesidades de Materiales. Suele añadirse un uno, para distinguirlas de las siglas MRP II (*Manufacturing Resource Planning*) utilizadas para designar un procedimiento más general que constituye, en cierta forma, su prolongación o perfeccionamiento.

#### **Cuadro # 3: Explicación básica de un MRP**

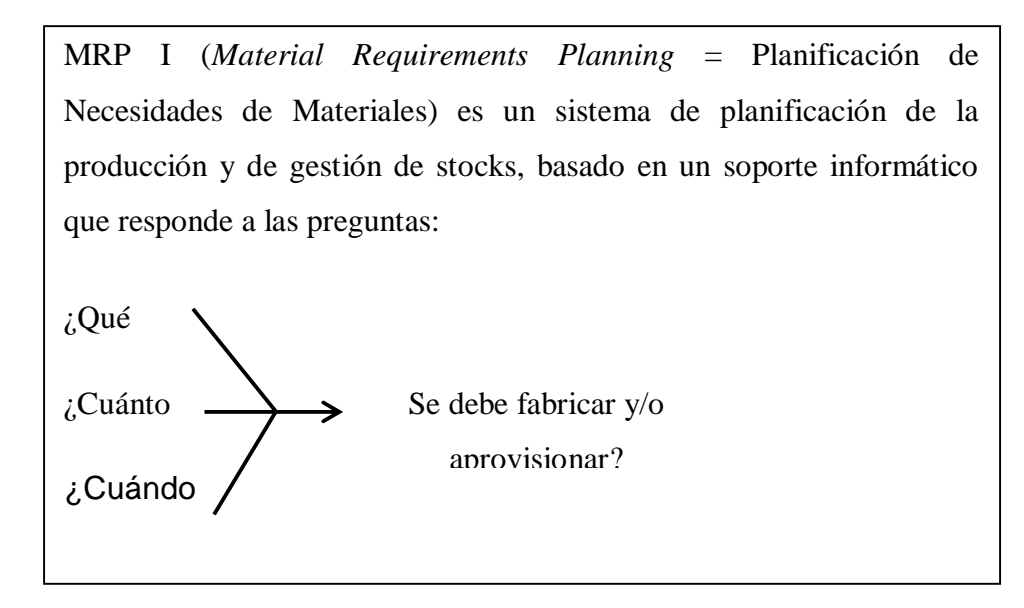

Fuente: Elaboración Propia.

El procedimiento del MRP está basado en dos ideas esenciales:

La demanda de la mayoría de los artículos no es independiente, únicamente lo es la de los productos terminados.

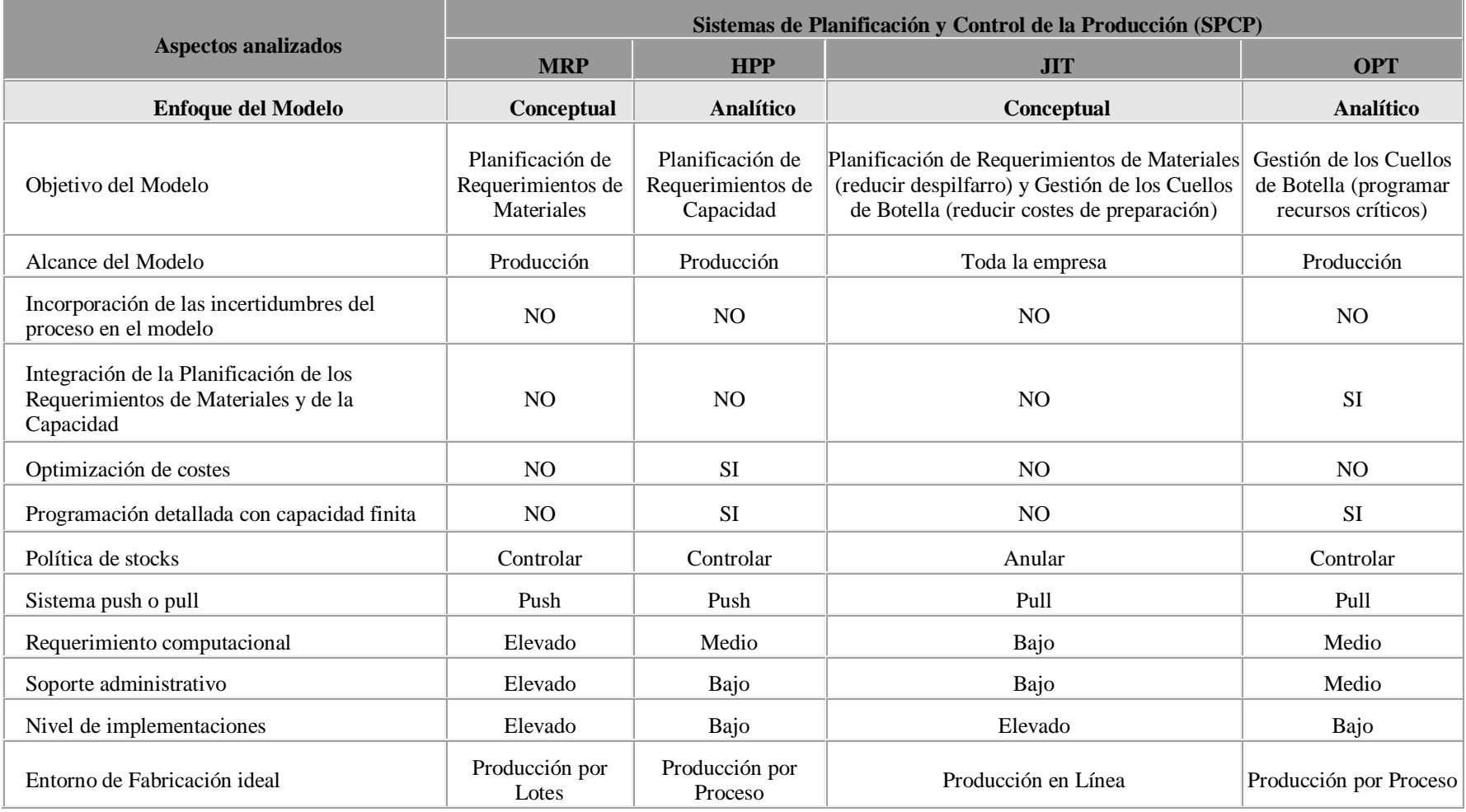

# **Cuadro # 4: Comparativa entre los Sistemas MRP, JIT, HPP y OPT**

Las necesidades de cada artículo y el momento en que deben ser satisfechas estas necesidades, se pueden calcular a partir de unos datos bastantes sencillos:

- Las demandas independientes.
- La estructura del producto.

#### **A. Fuentes de un Sistema MRP I [TEXT 03]**

Las tres preguntas básicas mencionadas no se refieren tan sólo a los productos acabados, sino también a los componentes o partes de estos productos y a las materias primas y materiales necesarios para fabricarlos y por su puesto deben tener en cuenta los stocks existentes a fin de utilizarlos adecuadamente, es decir, no comprar lo que no se necesita y no tener que parar la producción por falta de algún material.

Esto quiere decir que todo sistema MRP I se alimentará de al menos tres ficheros o archivos de información principales, que a su vez suelen ser generados por otros sistemas específicos.

- MPS (*Master Production Schedule*. Plan maestro detallado de producción) que nos dice qué productos finales hay que fabricar y en qué plazos deben tenerse terminados.
- BOM (*Bill of Materials*. Lista de materiales) que indica de qué partes o componentes está formada cada unidad, y permite por tanto calcular las cantidades de cada componente que son necesarias para fabricarlo.
- *Situación o estado del stock,* que permite conocer las cantidades disponibles de cada artículo (en los diferentes intervalos de tiempo) y, por diferencia, las cantidades que deben comprarse o aprovisionarse. En la siguiente figura se muestran los tres ficheros básicos de un sistema MRP I (MPS, BOM y stocks), con indicación de las informaciones que cada uno de ellos se recibe, almacena y trasmite.

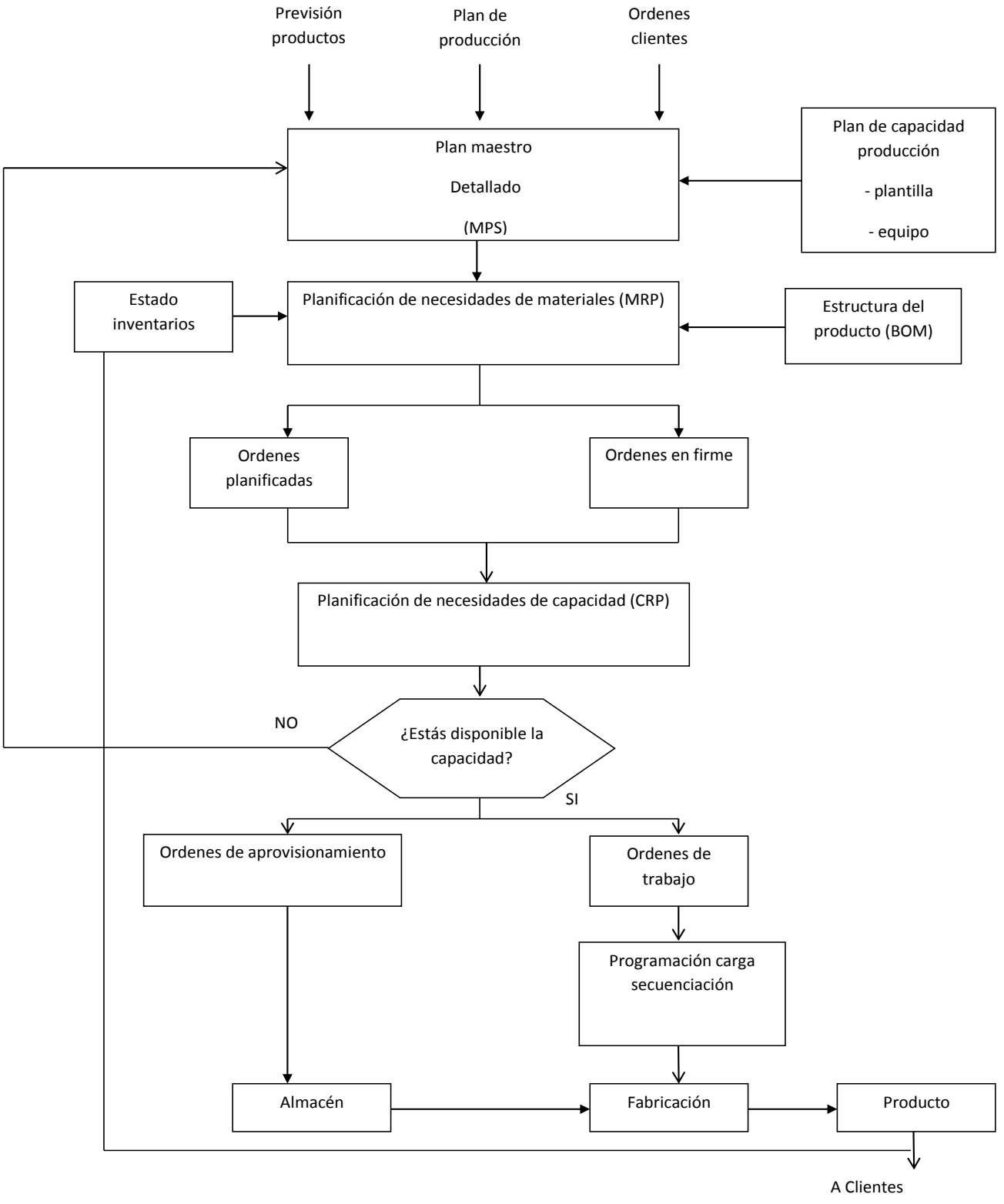

# **Diagrama # 4: Esquema general de un Sistema MRP I, en el que intervienen los tres ficheros básicos: MPS, BOM y stocks.**

Fuente: [TEXT 03]

El *MPS* recibe los pedidos (procedente de comercial) y, en base a la demanda conocida, las capacidades de producción y las reglas de planificación de stocks establecidas por la dirección, determina el *plan maestro,* que responde esencialmente a las preguntas de qué se debe fabricar y cuando.

Este plan maestro se combina con la estructura del producto, es decir, con la descripción de qué subconjuntos o partes entran en la composición de cada artículo, así como si cada pieza se fabrica o se compra al exterior (informaciones procedentes de ingeniería); todo ello permite al *BOM* establecer las necesidades brutas, es decir, responder a las preguntas de qué se necesita y para cuándo. Estas necesidades brutas pueden en parte ser suministradas por el stock existente, por lo que deben confrontarse con la situación real del mismo a partir del tercer fichero básico del sistema. El resultado son las *necesidades netas,* que constituyen la base de:

- Plan de órdenes de compras, detallando las fechas y tamaños de los pedidos a proveedores.
- Plan de producción para cada artículo, especificando cantidades y fechas en que han de ser lanzadas las órdenes de fabricación, para calcular las cargas de trabajo de cada una de las secciones de la planta y posteriormente para establecer el programa detallado de fabricación.

#### **B. Pronósticos. [TEXT 04]**

Los pronósticos son el primer paso dentro del proceso de planificación de la producción y estos sirven como punto de partida, no solo para la elaboración de los planes estratégicos, sino además, para el diseño de los planes a mediano y corto plazo, lo cual permite a las organizaciones, visualizar de manera aproximada los acontecimientos futuros y eliminar en gran parte la incertidumbre y reaccionar con rapidez a las condiciones cambiantes con algún grado de precisión.

|                                        | <b>NOMBRE</b>              |                                       | <b>HORIZONTE</b> |
|----------------------------------------|----------------------------|---------------------------------------|------------------|
| <b>Métodos</b><br><b>Cualitativos</b>  | Delphi                     |                                       | Mediano y largo  |
|                                        | Juicio informado           |                                       | Corto            |
|                                        | Analogías de ciclo de vida |                                       | Mediano y largo  |
|                                        | Investigación de mercados  |                                       | Mediano y largo  |
|                                        | <b>TIPO</b>                | <b>NOMBRE</b>                         | <b>HORIZONTE</b> |
|                                        |                            | No formales                           | Corto            |
|                                        |                            | Promedio simple                       | Corto            |
|                                        |                            | Promedio móvil                        | Corto            |
|                                        |                            | Suavización exponencial               | Corto            |
| <b>Métodos</b><br><b>Cuantitativos</b> | Series de<br>Tiempo        | Suavización exponencial<br>cuadrática | Corto            |
|                                        |                            | Patrón estacional                     | Mediano y largo  |
|                                        |                            | Filtración adaptiva                   | Corto            |
|                                        |                            | Descomposición clásica                | Corto            |
|                                        |                            | Modelos de tendencia<br>exponencial   | Mediano y largo  |
|                                        |                            | Ajuste de curva S                     | Mediano y largo  |
|                                        |                            | Modelo de Gompertz                    | Mediano y largo  |
|                                        |                            | Curvas de crecimiento                 | Mediano y largo  |
|                                        |                            | Census II                             | Corto            |
|                                        |                            | <b>Box-Jenkins</b>                    | Corto            |
|                                        | Causales                   | Regresión simple                      | Mediano          |
|                                        |                            | Regresión múltiple                    | Mediano          |
|                                        |                            | Indicadores principales               | Corto            |
|                                        |                            | Modelos econométricos                 | Corto            |
|                                        |                            | Regresión múltiple                    | Mediano y largo  |

**Cuadro # 5: Clasificación de los métodos de pronóstico.**

Fuente: [TEXT 05]

i. Clasificación de los Pronósticos. [TEXT 04]

Los pronósticos según el procedimiento empleado pueden ser de tipo puramente cualitativo, en aquellos casos en que no se requiere de una abierta manipulación de datos y solo se utiliza el juicio o la intuición de quien pronostica o puramente cuantitativos, cuando se utilizan procedimientos matemáticos y estadísticos que no requieren los elementos del juicio.

Los pronósticos según el horizonte de tiempo pueden ser de largo plazo, mediano plazo o corto plazo y su empleo va desde la elaboración de los planes a nivel estratégico hasta los de nivel operativo.

ii. Aplicación de los Pronósticos de Demanda. [TEXT 03].

Antes de usar técnicas de pronósticos para el análisis de problemas de administración de operaciones, el gerente tiene que tomar tres decisiones:

- Qué va a pronosticar.
- Qué tipo de técnica de pronóstico va a aplicar.
- Qué tipo de hardware o software de computadora utilizará.

#### **Cuadro # 6: Aplicación de los pronósticos de demanda.**

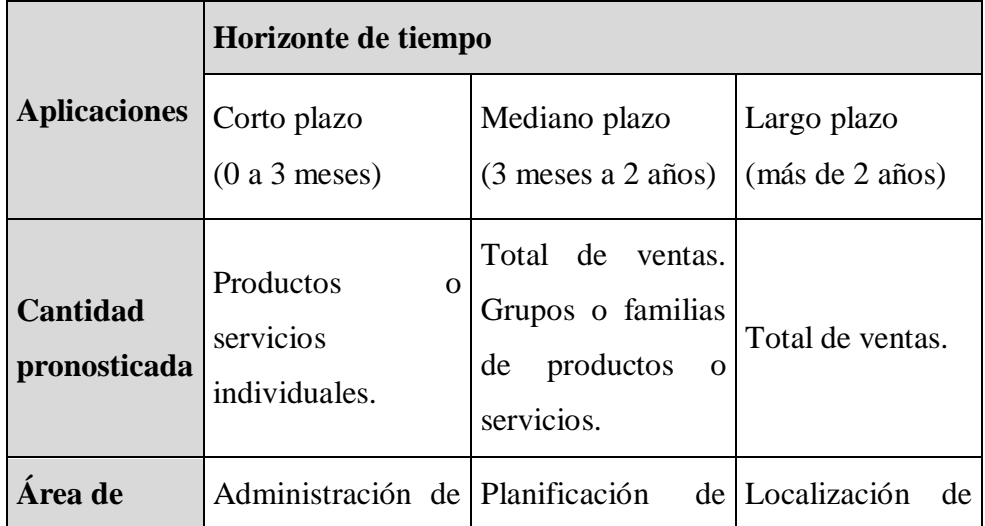

| decisión                        | inventario.                                | personal.                                             | las instalaciones.    |
|---------------------------------|--------------------------------------------|-------------------------------------------------------|-----------------------|
|                                 |                                            | Programación del Planificación de la Planificación de |                       |
|                                 | ensamble                                   | final. producción.                                    | la<br>capacidad.      |
|                                 | Programación                               | $de$   Programación $de$   Administración             |                       |
|                                 | fuerza<br>de <sup>1</sup><br>la.           | producción.                                           | de procesos.          |
|                                 | trabajo.                                   | Maestra.                                              |                       |
|                                 | Programación<br>de                         | Compras.                                              |                       |
|                                 | producción                                 | Distribución.                                         |                       |
|                                 | maestra.                                   |                                                       |                       |
| <b>Técnica</b> de<br>pronóstico | Series de tiempo.<br>Causal.<br>De juicio. | Causal.<br>De juicio.                                 | Causal.<br>De juicio. |

Fuente: [TEXT 06]

## **C. Plan maestro de producción PMP o MPS (Master Production Schedule) [TEXT 03]**

Plan maestro detallado de producción, que nos dice con base en los pedidos de los clientes y los pronósticos de demanda, qué productos finales hay que fabricar y en qué plazos debe tenerse terminados. El cual contiene las cantidades y fechas en que han de estar disponibles los productos de la planta que están sometidos a demanda externa (productos finales fundamentalmente y, posiblemente, piezas de repuesto). **(**Ver diagrama # 05 en la página 29)

En el diagrama de la siguiente página se representa el procedimiento de elaboración del plan maestro agregado y del plan maestro detallado. La planificación en ambos niveles sigue el mismo proceso. A partir de previsiones de la demanda de cartera de pedidos se establece un plan de demanda, que sintetiza los datos bajo el mismo formato. A partir del plan de demanda se elabora un plan maestro tentativo, calculándose sus necesidades e cargo a partir de los datos técnicos pertinentes.

Estas necesidades se comparan con las capacidades disponibles. En caso de que las necesidades sean coherentes con las disponibilidades el plan es factible. No obstante, puede ser interesante efectuar modificaciones en el plan si las disponibilidades superan muy apreciablemente las necesidades.

En caso de que sean las necesidades las que en un momento determinado superen las disponibilidades habrá que modificar el plan tentativo, bien reduciendo su volumen global, bien desplazando producción para utilizar disponibilidades sobrantes en intervalos de tiempo diferentes de aquellos en los que se precisaban inicialmente o, si es posible, modificar las disponibilidades considerando recursos no tenidos en cuenta hasta el momento.

En el caso en que existan alternativas, por ejemplo en la obtención de los recursos suplementarios será posible comparar, a través de una evaluación, varios planes maestros alternativos; esta comparación, de producirse, suele limitarse al plan maestro agregado, que es el marco al que debe adaptarse el plan maestro detallado.

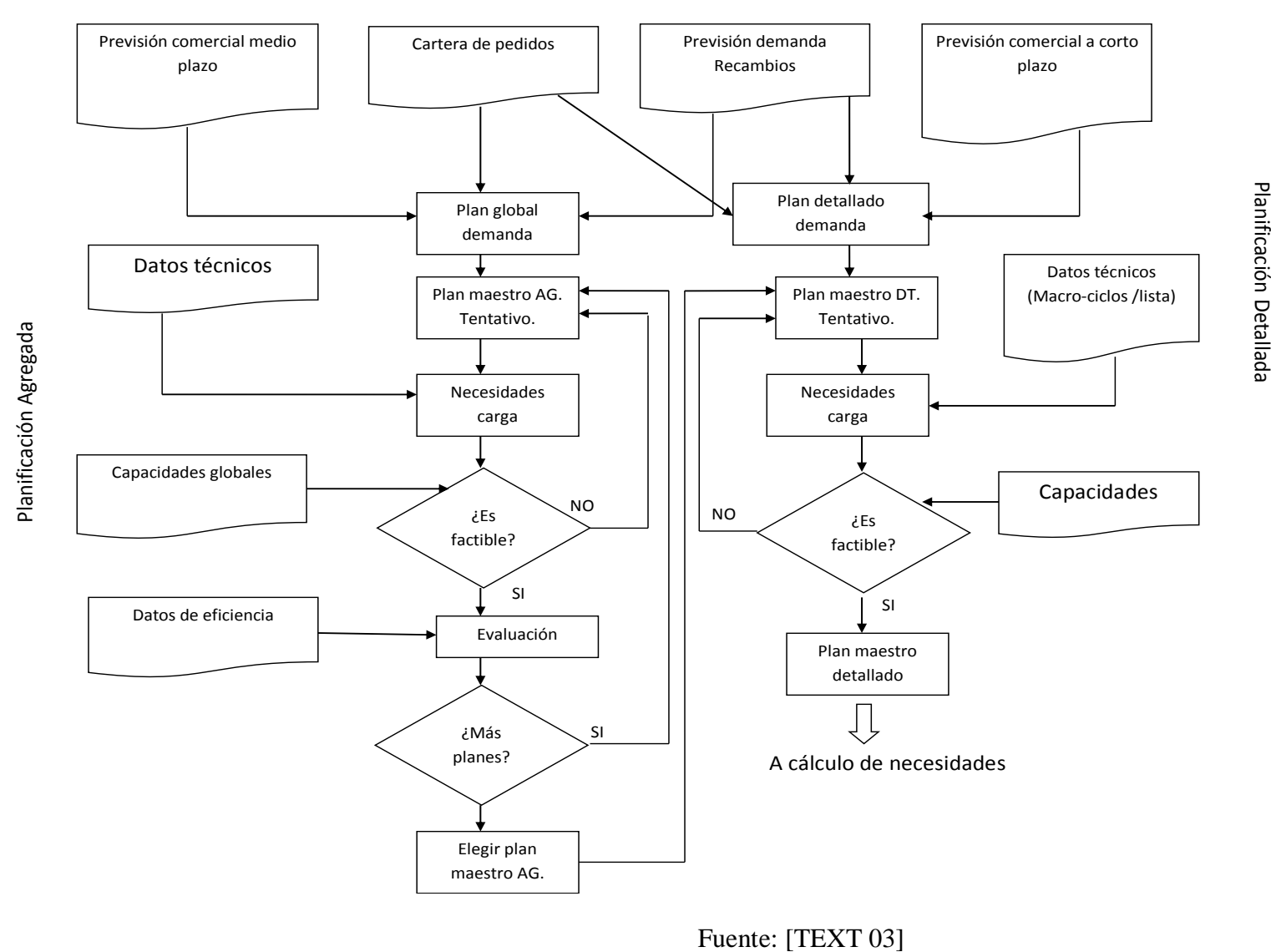

**Diagrama # 5: Procedimiento de elaboración del plan maestro agregado y del plan detallado.**

#### **2.2.4 Técnicas de Manufactura Esbelta para la Mejora Continua.**

#### **A. Interacción entre las técnicas de Manufactura Esbelta [TEXT 10]**

En el Diagrama #06 se muestra con flechas resaltadas la interrelación entre esas tres técnicas de mejoramiento continuo y las fases o etapas de cada tilla que son usadas por las otras dos. Cuando una empresa ha identificado las escenas de producción y ha desarrollado la estrategia de las 5S ha efectuado ya mucho del trabajo con las otras técnicas de producción, por ejemplo, buena parte de los sistemas SMED.

Las relaciones presentadas en este artículo describen la manera como las técnicas de mejoramiento continuo se interconectan y se relacionan; éstas son resumidas en el diagrama #06 de la página siguiente. Por otra parte, estas técnicas no son desconocidas desde el punto de vista teórico, pero en la práctica no son aplicadas rigurosamente; esta afirmación se soporta en el hecho de que las empresas no desarrollan un hilo conductor que integre los trabajos de mejoramiento realizados usando las tres técnicas de mejoramiento continuo de los procesos productivos.

En general, las empresas se quedan estancadas en las etapas iniciales de la implementación de las técnicas de mejoramiento continuo; en consecuencia, no se profundiza en ellas ni se logra su integración. A manera de ejemplo, una situación muy común ocurre con la implementación de las *5S;* dado que se piensa que son las más rápidas y fáciles de implementar, las empresas consideran que el trabajo con ellas sólo consiste en volver la planta presentable, sin que se desarrollen trabajos de mayor profundidad, como la evaluación de los tiempos de cambio de referencia o el análisis de los problemas de mantenimiento y operación de los equipos.

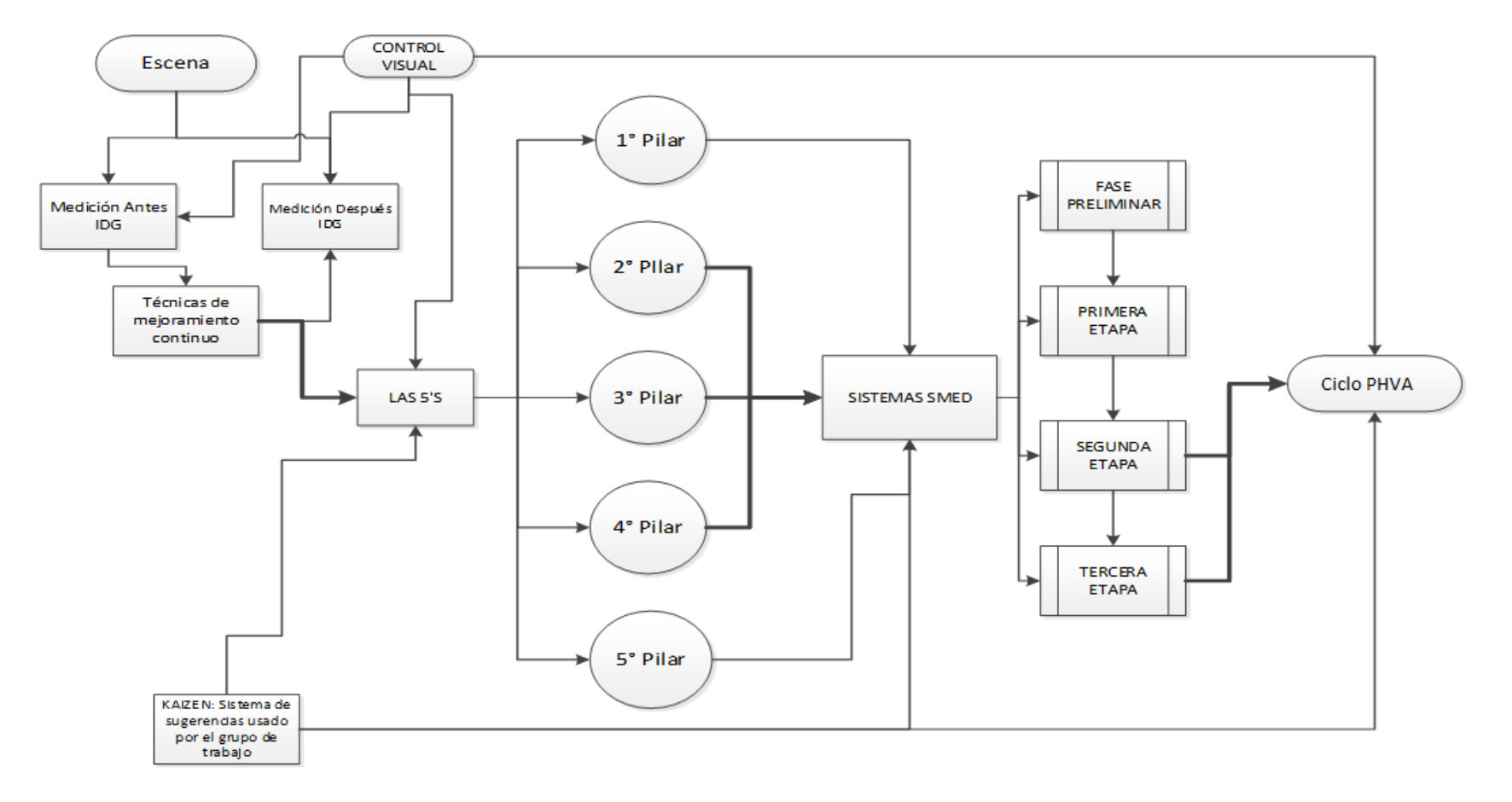

**Diagrama # 6: Interacción de las técnicas de Manufactura Esbelta para la Mejora continua.**

Fuente: [TEXT 10]

#### **a) Las 5S [TEXT 10]**

Son una técnica japonesa para el mejoramiento de procesos que consta de cinco pilares, a saber:

- Separar lo necesario de lo innecesario.
- Definir un lugar para cada cosa y cada cosa en su lugar.
- Hacer limpieza con inspección de mantenimiento en el sitio de trabajo y en las máquinas.
- Estandarizar los procesos y diseñar mecanismos o dispositivos para que no se tengan que hacer las tres tareas anteriores
- Generar una cultura de disciplina que haga que se mantengan los cuatro pilares anteriores y se continúe buscando la mejora.

Cada uno de los pilares de las 5S involucra tareas y responsabilidades diferentes y deben ser aplicados a cada escena y escenario que el grupo defina para trabajar. En síntesis, se recomienda empezar a trabajar con las 5S, porque esta técnica de producción genera el mayor impacto visual y alista el terreno para el montaje de técnicas más puntuales.

Por lo tanto, las 5S son los pilares para el trabajo con técnicas más metódicas y concretas que no se aplican en toda la planta, sino a una máquina o estación de trabajo, como los sistemas SMED y los *sistemas*  PHVA*.* En el diagrama visto se muestra con flechas resaltadas la interrelación entre esas tres técnicas de mejoramiento continuo y las fases o etapas de cada tilla que son usadas por las otras dos.

Cuando una empresa ha identificado las escenas de producción y ha desarrollado la estrategia de las 5S ha efectuado ya mucho del trabajo con las otras técnicas de producción, por ejemplo, buena parte de los sistemas SMED.

#### **b) Single Minute Exchange of Dies (SMED) [TEXT 10]**

SMED significa *Single Minute Exchange of Die* cambio de dispositivos en minutos de un solo dígito. Esto quiere decir que bajo su filosofía, los cambios de referencia y los montajes no pueden demorar más de 9 minutos y 59 segundos. La técnica se puede dividir en cuatro etapas:

- Fase preliminar: consiste en describir con claridad las operaciones del cambio de referencia.
- Primera etapa: separación de las operaciones internas y externas.
- Segunda etapa: conversión de las operaciones internas en externas.
- Tercera etapa: mejoramiento de los elementos internos y externos.

Los pilares 2, 3 y 4 de las 5 S son los soportes más importantes que puede tener el sistema SMED. Las forn1as de trabajo de estos pilares coinciden completamente con la segunda y tercera etapas del SMED.

#### **c) Matriz PHVA [TEXT 10]**

La matriz PHVA es una herramienta de la mejora continua, la cual se basa en un ciclo de 4 pasos: Planificar (Plan), Hacer (Do), Verificar (Check) y Actuar (Do). Es común usar esta metodología en la implementación de un sistema de gestión de la calidad, de tal manera que al aplicarla en la política y objetivos de calidad la probabilidad de éxito sea mayor, lo cual permite a las empresas una mejora integral de la competitividad, de los productos y servicios, mejorando continuamente la calidad, reduciendo los costes, optimizando la productividad, reduciendo los precios, incrementando la participación del mercado y aumentando la rentabilidad de la empresa.

Tiene una fuerte relación con las 5S y con los sistemas SMED y, en consecuencia, también se desarrollan a la par. Una de las situaciones más comunes de las plantas de producción son los cambios de referencia; en esta operación, los sistemas SMED, las 5S y los sistemas PHVA evidencian todas sus interacciones. Por ejemplo, uno de los mayores tiempos invertidos en un cambio de un molde, troquel de estampación o cualquier otro dispositivo que implique su desmonte de la máquina es la preparación de herramientas y dispositivos para el montaje y desmontaje. Con la aplicación de las 5 S estos tiempos se reducen casi a cero, dado que todo lo que se necesita se prepara con antelación, se encuentra a la mano y en condiciones adecuadas de operación. Esta circunstancia se logra mediante la implementación de la matriz PHVA*,* que evitan el uso de elementos sin condiciones de trabajo adecuadas agregando, por

ejemplo, especificaciones que garanticen el nivel correcto de posicionamiento entre el molde y su bancada de apoyo; esto es justamente lo que los sistemas SMED determinan que se debe hacer en su segunda y tercera etapa.

#### **2.3 Marco Conceptual**

#### **Eficacia [TES 01]**

Capacidad para lograr los objetivos planteados. Hacer lo indicado.

#### **Eficiencia [TES 01]**

Capacidad para reducir al mínimo los recursos usados para alcanzar los objetivos de la organización. Hacer bien las cosas.

#### **Empresas manufactureras [TES 01]**

Empresas que transforman las materias primas en productos terminados y pueden ser de dos tipos: Empresas que producen bienes de consumo final y Empresas que producen bienes de producción.

#### **Explosión de necesidad de materiales (B.O.M) [TEXT 07]**

Proceso de calcular cada período establecido la demanda dependiente a nivel ítem o referencia, en función de la demanda independiente (artículos a fabricar), basándose en la lista de materiales.

#### **Inventario [URL 01]**

Existencia de bienes muebles e inmuebles que tiene la empresa para comerciar con ellos, comprándolos y vendiéndolos tal cual o procesándolos primero antes de venderlos, en un período económico determinado.

#### **Lead time [TEXT 07]**

Tiempo que media desde que se inicia un proceso operativo (aprovisionamiento, almacenaje, fabricación, distribución) hasta su finalización.

#### **Lista de materiales [TEXT 07]**

Estructura de fabricación de cada artículo, en la que queden reflejados los diferentes elementos que lo componen, así como el número necesario de cada uno de esos componentes para fabricar una unidad de ese artículo.

#### **Lote [TES 01]**

Conjunto de unidades de un producto alimenticio elaborado, fabricado o envasado en circunstancias prácticamente idénticas.

#### **Materiales [TES 01]**

Objetos físicos que satisfacen alguna necesidad de tipo transformación o elaboración.

#### **MRP [URL 02]**

Sistema que puede determinar de forma sistemática el tiempo de respuesta (aprovisionamiento y fabricación) de una empresa para cada producto.

#### **Objetivos [TES 01]**

Resultados específicos que pretende alcanzar una organización por medio del cumplimiento de su misión básica. Los objetivos son esenciales para el éxito de una organización.

#### **Organización [TES 01]**

Cualquier grupo, empresa, corporación, división, departamento, planta, oficina, etc. que busca obtener beneficios.

#### **Pareto [TEXT 11]**

El Diagrama de Pareto consiste en un gráfico de barras similar al histograma que se conjuga con una ojiva o curva de tipo creciente y que representa en forma decreciente el grado de importancia o peso que tienen los diferentes factores que afectan a un proceso, operación o resultado.

#### **Pedido [TES 01]**

Encargo hecho a un fabricante o vendedor de un determinado producto.

#### **Planeación de la capacidad [TEXT 08]**

La planeación de la capacidad traduce los planes de producción del área de producción en términos de *insumos* para *aproximarse* a la determinación de qué proporción de la capacidad de producción de la división será requerida o consumida.

#### **Planeación de la Producción Agregada [TEXT 08]**

Este plan es la parte proporcional de la producción del plan de negocios y se refiere al lado de la demanda de estas actividades globales, mostrando los resultados que se deben alcanzar, expresados en números de unidades de sus líneas de productos o familias. El plan de producción agregada de la división abarca los próximos 6 a 18 meses y se expresa en términos de semanas o meses. La planeación a este nivel ignora detalles tales como cuál debe de ser el volumen de producción para cada producto, estilo, opción de color y modelo.

#### **Planificación [TES 01]**

Acción orientada a la determinación de objetivos, estrategias, prioridades y tiempo disponible para la consecución de determinada tarea de forma satisfactoria.

#### **Planificación Agregada [TEXT 09]**

Fase en que se concreta el plan. Se trata de establecer –todavía en unidades agregadas-, familias de productos, los valores de las principales variables productivas (cantidades de productos, inventarios, mano de obra, etc.) teniendo en cuenta la capacidad disponible e intentando cumplir el plan a largo plazo al menor costo posible.

#### **Proceso de transformación o conversión [URL 03]**

Mecanismo de conversión de los inputs (entradas al proceso) en outputs (productos) y lo componen tareas, flujos y almacenamiento.

#### **Proceso productivo [TES 01]**

Conjunto de pasos sistemáticos que dan como resultado un producto con valor agregado.

#### **Producción [TES 01]**

Conjunto de operaciones destinadas a obtener un producto (como pueden ser: transformación, elaboración, envasado, etiquetado, etc.).

#### **Producto [TES 01]**

Parte tangible o intangible que puede sufrir una transformación.

#### **Programa Maestro de Producción (PMP) [TEXT 08]**

El propósito del *programa maestro* es satisfacer la demanda de cada uno de los productos dentro de su línea. Este nivel de planeación más detallado desagrega las líneas de producción en cada uno de los productos e indica cuándo deben producirse.

#### **Recursos [TES 01]**

Conjunto de elementos disponibles para resolver una necesidad o llevar a cabo una empresa.

#### **Requerimiento [URL 01]**

Necesidad documentada sobre el contenido, forma o funcionalidad de un producto o servicio.

#### **Sistema [URL 01]**

Conjunto de funciones, virtualmente referenciada sobre ejes, bien sean estos reales o abstractos. También suele definirse como un conjunto de elementos dinámicamente relacionados formando una actividad para alcanzar un objetivo operando sobre datos, energía o materia para proveer información.

#### **Stock de Seguridad [TEXT 07]**

Stock necesario calculado para cubrir las fluctuaciones entre la demanda esperada y la real durante el lead time promedio del sistema.

# **CAPITULO 3 DIAGNÓSTICO DE LA REALIDAD ACTUAL**

#### **3.1. Descripción General de La Empresa.**

#### **3.1.1 Macro-procesos de la empresa.**

En la empresa Calzados Paredes los principales procesos giran en torno a la manufactura o fabricación del calzado para dama. Dicho proceso se inicia en una necesidad del cliente (centros de ventas propios, mayorista en Lima, minorista) quien hace pedidos a la empresa de acuerdo a sus requerimientos. La empresa toma lista de estos pedidos y de acuerdo a ello se realizan las compras de aquellos materiales que no se encuentran disponibles en el almacén general. De esta manera se inicia el proceso de manufactura; luego se realiza el almacenamiento de productos terminados para su posterior distribución y transporte a los centros de ventas o mayoristas, quienes venderán los productos a los clientes finales, lográndose así la satisfacción plena de sus requerimientos.

Adicionalmente se da un proceso de gestión, coordinado por el gerente general, y procesos de apoyo, constituidos por la supervisión de la calidad, control de la producción, gestión del mantenimiento y el procesamiento de documentos y registros. Existe la tercerización en un parte del proceso de manufactura, en el caso de cierta clase de zapatos que necesitan de un cosido a mano.

A continuación se presenta una gráfica que esquematiza todos los macroprocesos identificados de la empresa de Calzado Paredes S.A.C. integrando cada uno de los procesos descritos anteriormente.

(Ver Diagrama # 07 en la página 40)

#### **3.1.2 Procesos Internos de la empresa.**

En este apartado se describen los procesos de toda la empresa integrando las áreas de ventas, administración y producción para luego enfocarnos en el proceso productivo del mismo.

Empezamos por la búsqueda de modelos de calzado en internet y revistas, de los cuales el modelista selecciona aquellos que son más estéticos e innovadores para elaborar sus patrones correspondientes.

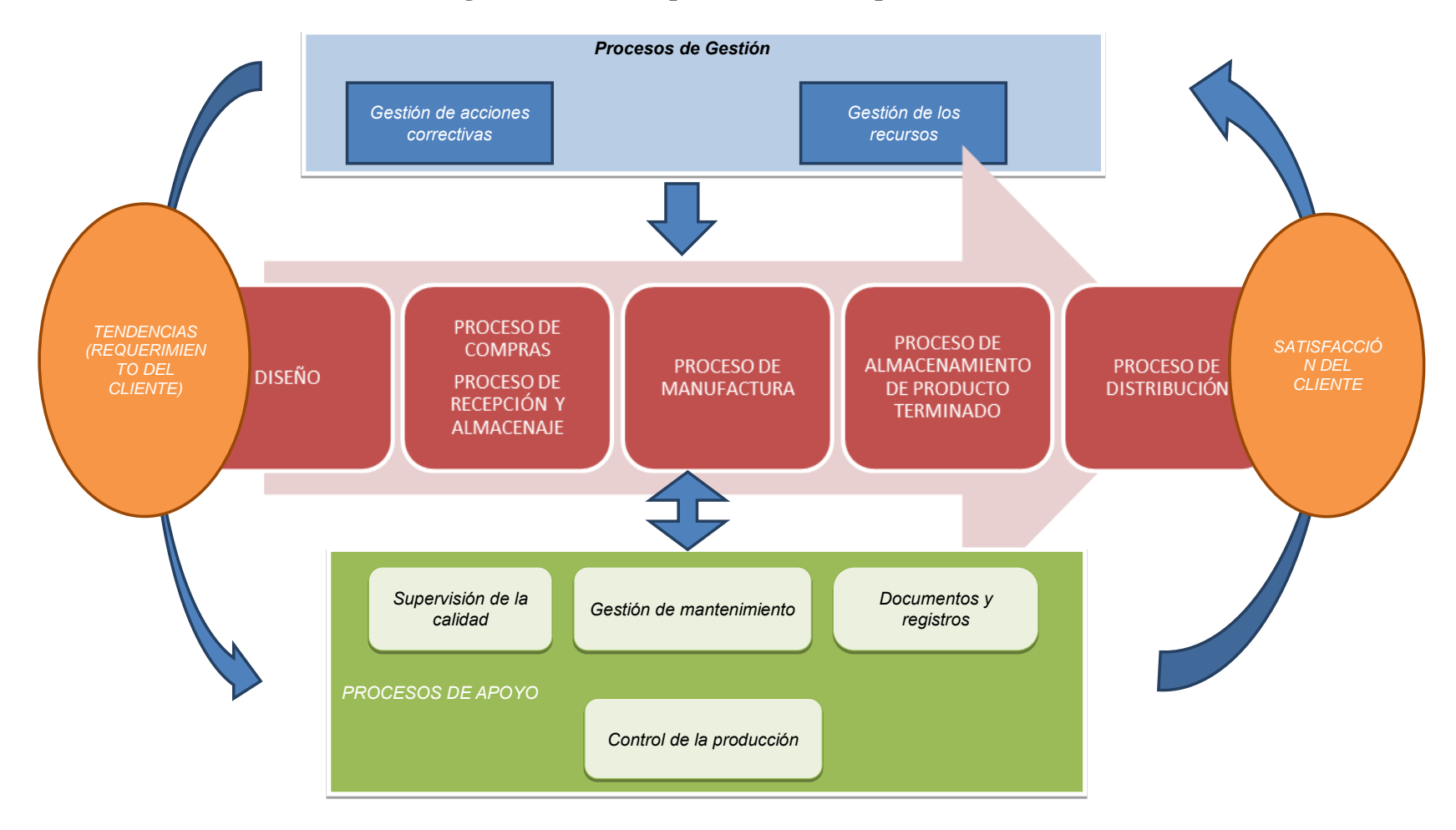

**Diagrama # 7: Macroprocesos de la Empresa de Calzado Paredes S.A.C.**

Fuente: Elaboración Propia

Estos patrones son evaluados por el gerente general y con su aprobación pasan a fabricarse las muestras, caso contrario se corrigen o elaboran nuevos patrones.

Así como los patrones, las muestras son evaluadas por el gerente para que puedan pasar a manos de los clientes, caso contrario se corrigen las muestras.

Luego pasamos al área de ventas donde el cliente evalúa las muestras y genera su pedido, el cual pasa a evaluación por ambas partes definiendo tiempo de entrega y precio, de no llegar a un acuerdo se le presenta una posible solución al cliente la cuál de no ser aprobada se procede a la cancelación del pedido, caso contrario se procede a verificar el stock de productos terminados para ver si existe la cantidad acorde al pedido y poder entregar la mercadería al cliente en la fecha establecida.

Por otro lado, si no existe el producto en stock o no cumple en su totalidad el pedido, se procede a evaluar nuevamente el pedido pero por parte del área administrativa para ver si existen los requerimientos, de lo contrario se procede a la cancelación del pedido. Posteriormente el almacenero evalúa la cantidad de material disponible, en caso de no disponer de material suficiente se procede a la compra del material; en el proceso de compra se genera una lista de materiales a comprar y se establece un tiempo de entrega luego del cual se procede a la recepción e inspección del material, cerciorándose de cumplir con las especificaciones para que este pueda pasar al proceso de producción, caso contrario se devuelve al proveedor; así se continúa con la planificación de la producción, donde el gerente junto al jefe de producción elaboran las órdenes de producción (O.P.) y las emiten para definir el programa de producción, el cual es evaluado a través de un documento denominado "control y seguimiento de la producción".

Una vez realizado el proceso productivo se procede al control de calidad del producto terminado (P.T) y a la entrega al almacén de P.T.

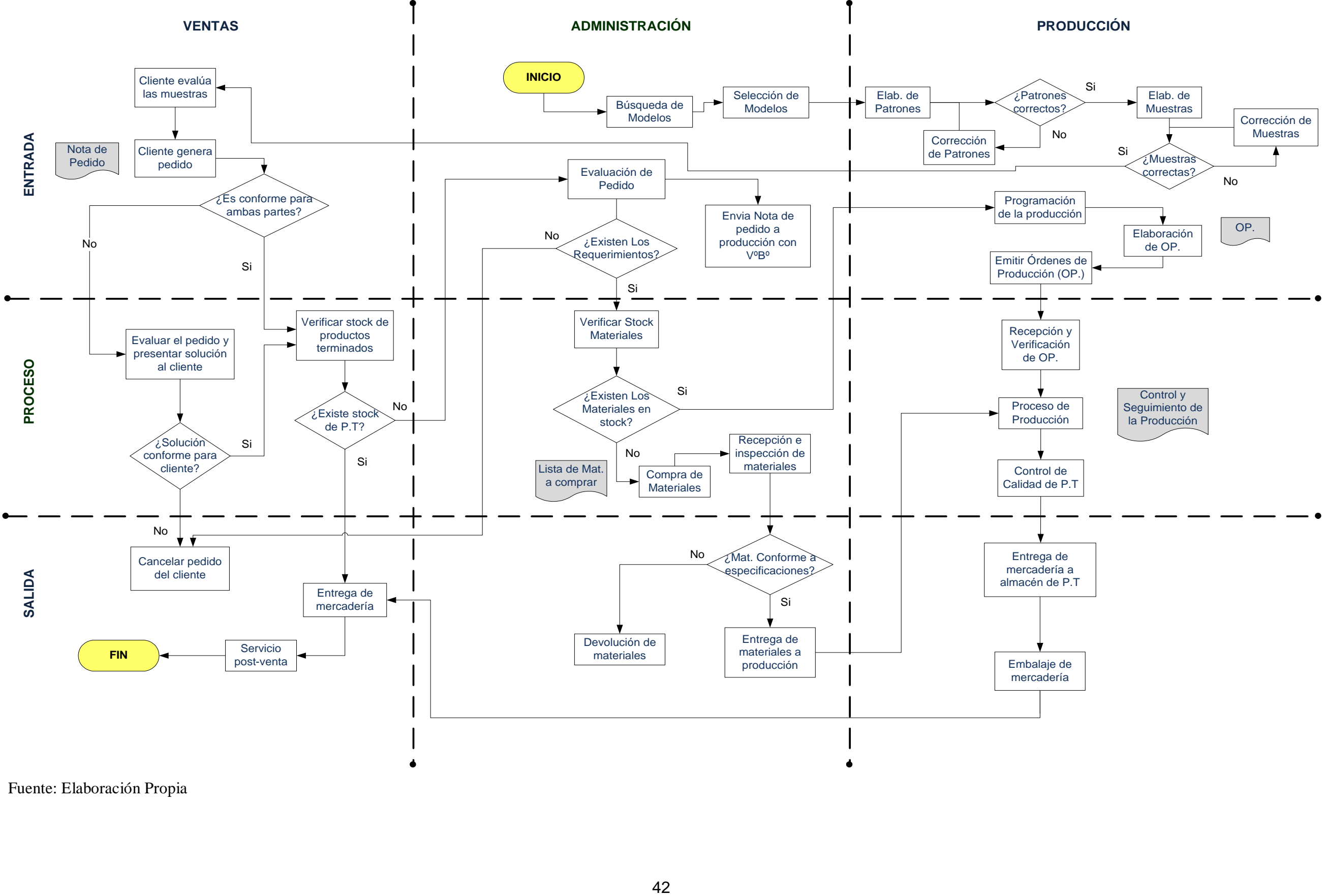

**Diagrama # 8: Procesos internos de Calzado Paredes S.A.C.**

Fuente: Elaboración Propia

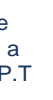

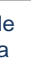

Posteriormente se procede al embalaje del producto y entrega de la mercadería.

Una vez realizado el proceso productivo se procede al control de calidad del producto terminado (P.T.) y a la entrega al almacén de P.T, posteriormente se procede al embalaje del producto y entrega de la mercadería.

Finalmente se realiza el servicio post-venta en caso de ser requerido por el cliente, es de esta manera que se realizan las actividades en la empresa CALZADOS PAREDES S.A.C, y a continuación nos centraremos en el proceso de producción para realizar una descripción más detallada del mismo. (Ver Diagrama # 08 en la página 42)

#### **3.1.3 Proceso productivo de la empresa CALZADOS PAREDES S.A.C.**

En este punto se describe el proceso productivo en su totalidad partiendo de un pedido previo, ya sea por pedidos de clientes mayoristas o despachos a los distintos puntos de ventas de la empresa.

Empezamos con el despacho de materia prima, según la orden de producción (O.P) el cual realiza el almacenero, despachando materiales para las áreas de corte y habilitado.

En el área de corte, el operario selecciona sus moldes de corte según la O.P. y se cerciora de que estos se encuentren en buen estado para proceder al proceso de corte del cuero y la badana, caso contrario se solicitan nuevos moldes. En el caso de que la M.P despachada para este proceso sea insuficiente se solicita a almacén la diferencia para cumplir con la O.P. caso contrario se llevan los cortes o piezas a almacén para que sean desbastadas a máquina y posteriormente enviadas al área de perfilado. El desbastado consiste en restarle grosor a la parte trasera del cuero con una máquina de cuchillas para que facilite el pegado de las piezas. (Ver Diagrama # 09 en la página 44).

En el área de perfilado se evalúan si las piezas están en buen estado para luego desbastarlas manualmente (solo cuando se requiera adelgazar

**Diagrama # 9: Proceso productivo de Calzado Paredes S.A.C**

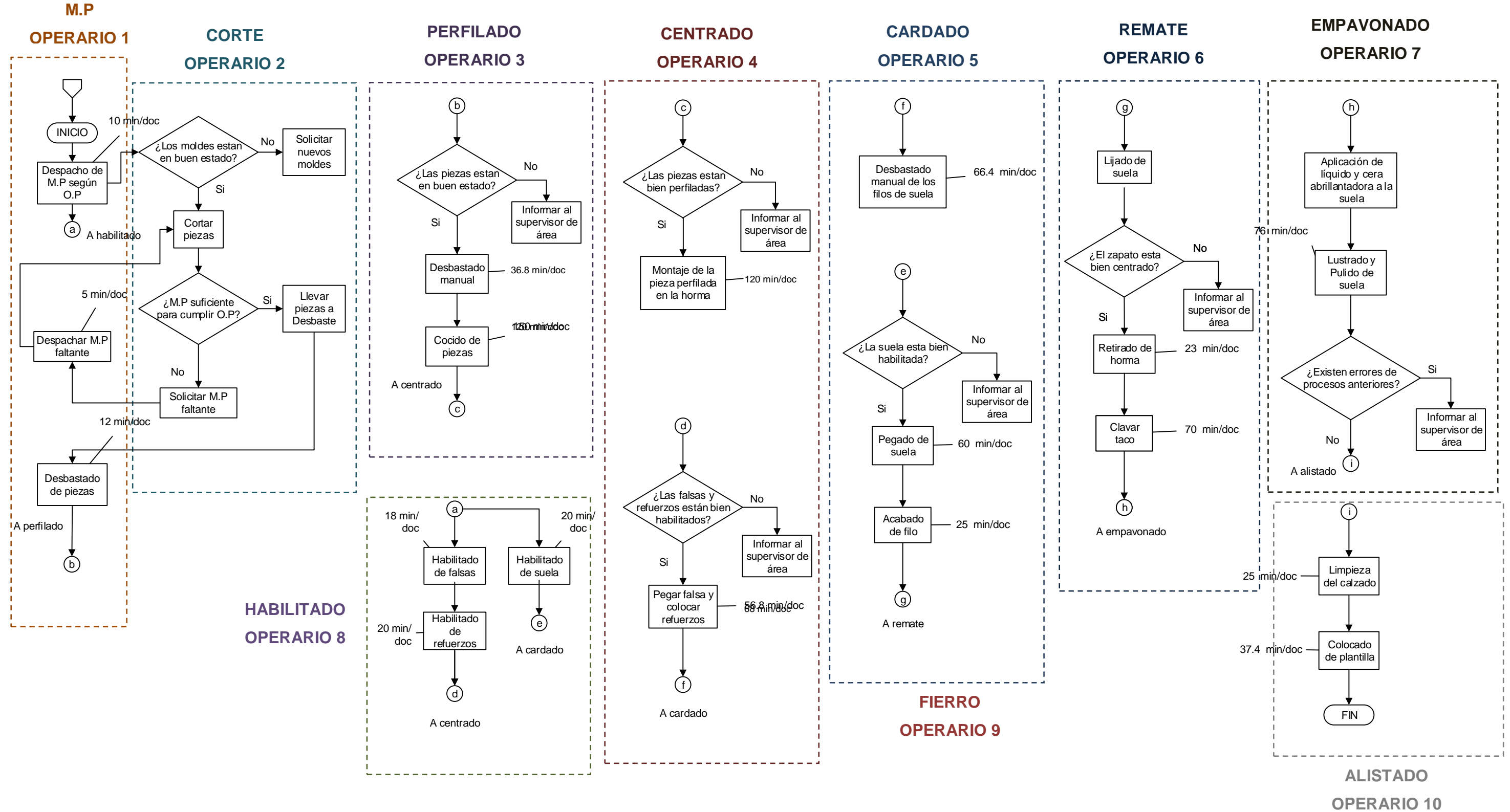

Fuente: Elaboración Propia

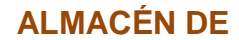

partes inaccesibles con la máquina de desbaste), pegarlas, coserlas y llevarlas al área de centrado. Aquí se obtiene una sola pieza cocida.

Previo al centrado se debe tener en cuenta el proceso de habilitado que es un proceso alterno de apoyo para las áreas de: **centrado,** ya que en este proceso se recortan las falsas a la medida y se pegan los refuerzos (contrafuertes y punteras) a las falsas que sirven para el armado del zapato; y **remate**, también se recortan y desbastan las suelas a la medida para ser pegadas al zapato.

En el área de centrado es donde se dará la forma al zapato, para lo cual se verifica si la pieza ha sido bien perfilada para proceder al montaje de la misma en la horma que viene a ser un molde de madera al cual se le coloca la falsa y se le asegura la pieza perfilada con chinches para que después de un tiempo de reposo dicha pieza obtenga la forma del pie. Para ello se verifica si la falsa estuvo bien habilitada, caso contrario se reprocesa.

En el área de cardado se verifica que el zapato esté bien centrado, es decir que tenga la forma adecuada. Luego se desbastan manualmente los filos de la base del calzado para alisarla y así el pegamento se adhiere correctamente. Luego se lleva el zapato al área de remate.

En el área de remate se verifica que la suela esté bien habilitada para proceder al pegado de la misma al zapato. Luego se procede a retirar la horma del zapato y a clavar el taco, verificando que quede bien centrado para luego llevarlo al área de fierro.

En el área de fierro o acabado de filo se verifica que la suela esté bien pegada para proceder a lijarla y fresar los filos de la misma, pintarlos con un tinte especial para suela y llevarlos al área de empavonado

En el empavonado se le aplica a la suela dos tipos de cera (abrasiva y abrillantadora) para luego lustrarla y pulirla, así adquiere un brillo estético. Además se realiza una inspección general del calzado para identificar errores de procesos anteriores e informar al supervisor de área,

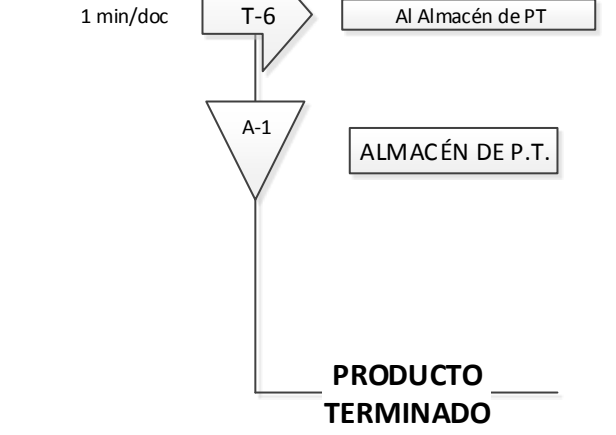

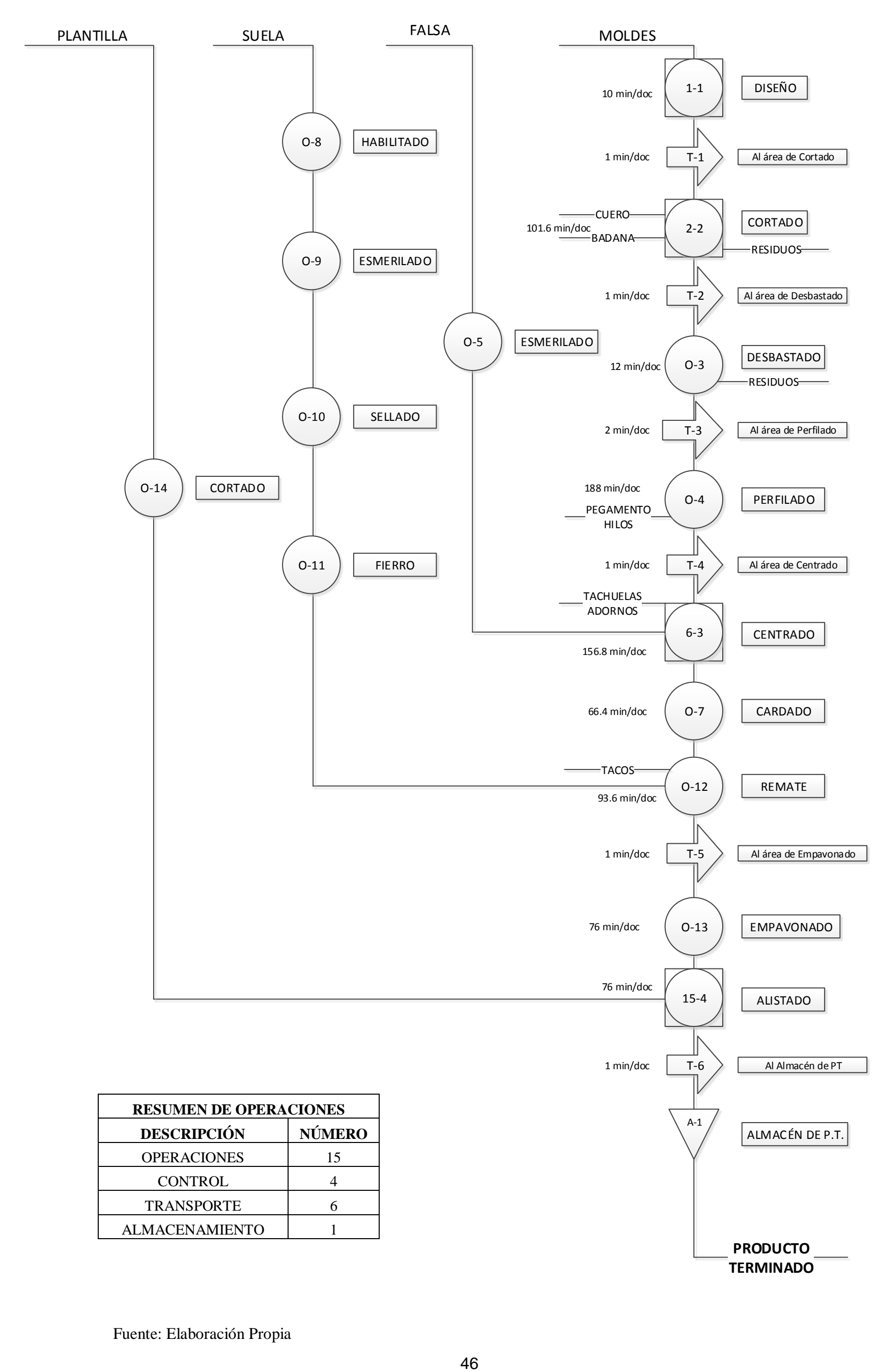

#### **Diagrama # 10: Diagrama de Operaciones de Calzado Paredes S.A.**

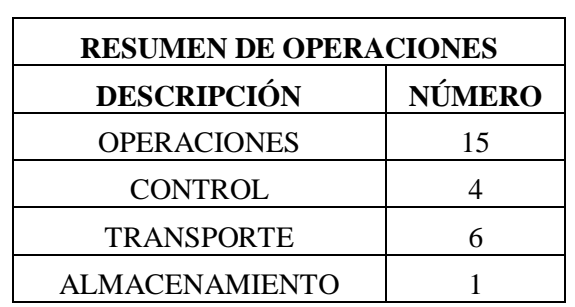

Fuente: Elaboración Propia

46

caso contrario se pasa al área de alistado.

Finalmente, en el área de alistado se limpia el calzado, se coloca la plantilla y se corrigen pequeñas imperfecciones con tinte y con plancha para luego ser empaquetado.

(Ver Diagrama # 10 en la pág. 46)

En el siguiente cuadro se describe el nombre de los operarios responsables por áreas.

| <b>OPERARIO</b> | <b>NOMBRE</b>        | ÁREA       |
|-----------------|----------------------|------------|
| $\mathbf{1}$    | Néstor Chuquillanqui | Almacén    |
| $\overline{2}$  | Leonel García        | Corte      |
| 3               | María Castro         | Perfilado  |
| $\overline{4}$  | Pedro Polo           | Centrado   |
| 5               | Juan Neyra           | Cardado    |
| 6               | Ángel Carrasco       | Remate     |
| 7               | Oscar Benítez        | Empavonado |
| 8               | Carlos Armas         | Habilitado |
| 9               | Juan Neyra           | Fierro     |
| 10              | Mary García          | Alistado   |

**Cuadro # 7: Descripción de los responsables por áreas**

Fuente: Elaboración Propia

#### **3.2. Descripción Particular del Área de La Empresa Objeto de Análisis.**

#### **3.2.1 Pronósticos.**

#### **A. Demanda Agregada por sucursales.**

La empresa de Calzado Paredes cuenta con 3 sucursales de venta ubicadas en el centro comercial APIAT (Asociación de Pequeños Industriales y artesanos de Trujillo). Se tienen registrados datos

históricos de ventas agregadas mensuales por sucursal desde el año 2010 al 2013. A continuación se desarrollará más a fondo la información obtenida.

#### **a) Sucursal 01 – Feria Apiat St. 135**

Es la sucursal con mayor fuerza de demanda porque se encuentra ubicada en la zona de mayor concurrencia de personas en este centro comercial. A continuación se presentan los datos obtenidos.

| <b>SUCURSAL 01 - 2010</b> |                     | <b>SUCURSAL 01 - 2011</b> |                     |
|---------------------------|---------------------|---------------------------|---------------------|
| <b>MES</b>                | Cantidad<br>(pares) | <b>MES</b>                | Cantidad<br>(pares) |
| <b>ENERO</b>              | 452                 | <b>ENERO</b>              | 490                 |
| <b>FEBRERO</b>            | 356                 | <b>FEBRERO</b>            | 518                 |
| <b>MARZO</b>              | 383                 | <b>MARZO</b>              | 466                 |
| <b>ABRIL</b>              | 708                 | ABRII.                    | 634                 |
| <b>MAYO</b>               | 836                 | <b>MAYO</b>               | 1172                |
| <b>JUNIO</b>              | 643                 | <b>JUNIO</b>              | 821                 |
| <b>JULIO</b>              | 527                 | <b>JULIO</b>              | 826                 |
| <b>AGOSTO</b>             | 424                 | <b>AGOSTO</b>             | 495                 |
| <b>SEPTIEMBRE</b>         | 489                 | <b>SEPTIEMBRE</b>         | 393                 |
| <b>OCTUBRE</b>            | 371                 | <b>OCTUBRE</b>            | 433                 |
| <b>NOVIEMBRE</b>          | 519                 | <b>NOVIEMBRE</b>          | 532                 |
| <b>DICIEMBRE</b>          | 895                 | <b>DICIEMBRE</b>          | 719                 |

**Cuadro # 8: Cantidad de pares vendidos mensualmente S-01 (2010-2011)**

Fuente: La Empresa.

| <b>SUCURSAL 01 - 2012</b> |                     | <b>SUCURSAL 01 - 2013</b> |                     |  |
|---------------------------|---------------------|---------------------------|---------------------|--|
| <b>MES</b>                | Cantidad<br>(pares) | <b>MES</b>                | Cantidad<br>(pares) |  |
| <b>ENERO</b>              | 514                 | <b>ENERO</b>              | 546                 |  |
| <b>FEBRERO</b>            | 487                 | <b>FEBRERO</b>            | 585                 |  |
| <b>MARZO</b>              | 430                 | <b>MARZO</b>              | 494                 |  |
| <b>ABRIL</b>              | 670                 | <b>ABRIL</b>              | 631                 |  |
| <b>MAYO</b>               | 914                 | <b>MAYO</b>               | 1013                |  |
| <b>JUNIO</b>              | 835                 | <b>JUNIO</b>              | 812                 |  |
| <b>JULIO</b>              | 863                 | <b>JULIO</b>              | 961                 |  |
| <b>AGOSTO</b>             | 649                 | <b>AGOSTO</b>             | 675                 |  |
| <b>SEPTIEMBRE</b>         | 569                 | <b>SEPTIEMBRE</b>         | 441                 |  |
| <b>OCTUBRE</b>            | 468                 | <b>OCTUBRE</b>            | 653                 |  |
| <b>NOVIEMBRE</b>          | 483                 | <b>NOVIEMBRE</b>          | 602                 |  |
| <b>DICIEMBRE</b>          | 766                 | <b>DICIEMBRE</b>          | 894                 |  |

**Cuadro # 9: Cantidad de pares vendidos mensualmente S-01 (2012- 2013)**

Fuente: La Empresa.

### **b) Sucursal 02 - Feria Apiat St. 128**

La demanda de esta sucursal es menor a la primera debido a su ubicación dentro del centro comercial. A continuación se presentan las tablas con las ventas de pares mensuales.

| <b>SUCURSAL 02 - 2010</b> |                     | <b>SUCURSAL 02 - 20011</b> |                            |
|---------------------------|---------------------|----------------------------|----------------------------|
| <b>MES</b>                | Cantidad<br>(pares) | <b>MES</b>                 | <b>Cantidad</b><br>(pares) |
| <b>ENERO</b>              | 171                 | <b>ENERO</b>               | 122                        |
| <b>FEBRERO</b>            | 312                 | <b>FEBRERO</b>             | 125                        |
| <b>MARZO</b>              | 303                 | <b>MARZO</b>               | 98                         |
| ABRIL                     | 416                 | ABRII.                     | 177                        |
| <b>MAYO</b>               | 459                 | <b>MAYO</b>                | 388                        |
| <b>JUNIO</b>              | 466                 | <b>JUNIO</b>               | 387                        |
| <b>JULIO</b>              | 341                 | <b>JULIO</b>               | 255                        |
| <b>AGOSTO</b>             | 222                 | <b>AGOSTO</b>              | 121                        |
| <b>SEPTIEMBRE</b>         |                     | <b>SEPTIEMBRE</b>          | 96                         |
| <b>OCTUBRE</b>            | 77                  | <b>OCTUBRE</b>             | 98                         |
| <b>NOVIEMBRE</b>          | 99                  | <b>NOVIEMBRE</b>           | 146                        |
| <b>DICIEMBRE</b>          | 188                 | <b>DICIEMBRE</b>           | 246                        |

**Cuadro # 10: Cantidad de pares vendidos mensualmente S-02** 

**(2010-2011)**

Fuente: La Empresa.

**Cuadro # 11: Cantidad de pares vendidos mensualmente S-02** 

| $(2012 - 2013)$ |  |  |
|-----------------|--|--|
|                 |  |  |

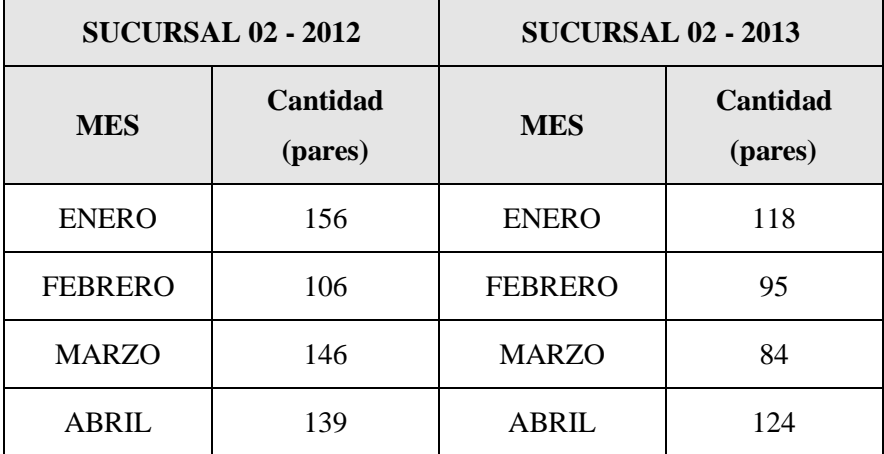

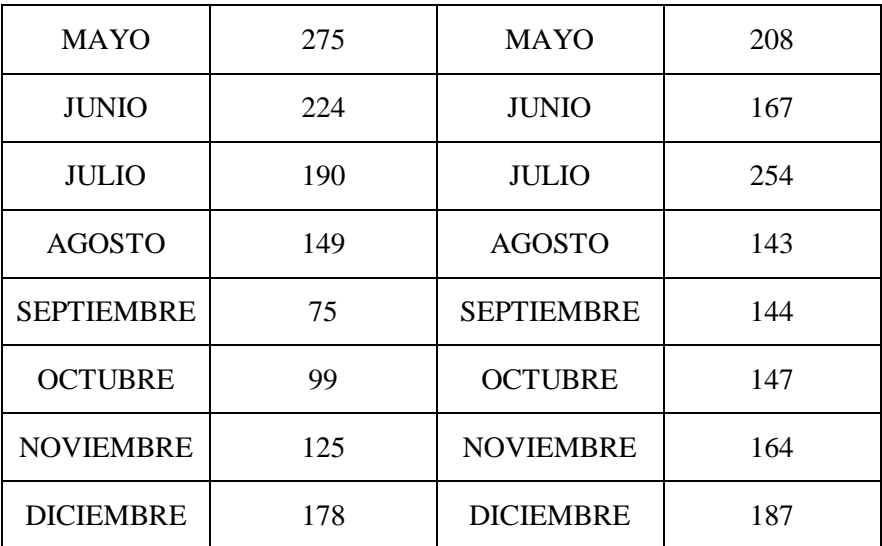

Fuente: La Empresa

#### **c) Sucursal 03 - Feria Apiat St. 140**

La demanda de esta sucursal es menor a la primera debido a su ubicación dentro del centro comercial. A continuación se presentan las tablas con las ventas de pares mensuales.

# **Cuadro # 12: Cantidad de pares vendidos mensualmente S-02 (2010- 2011)**

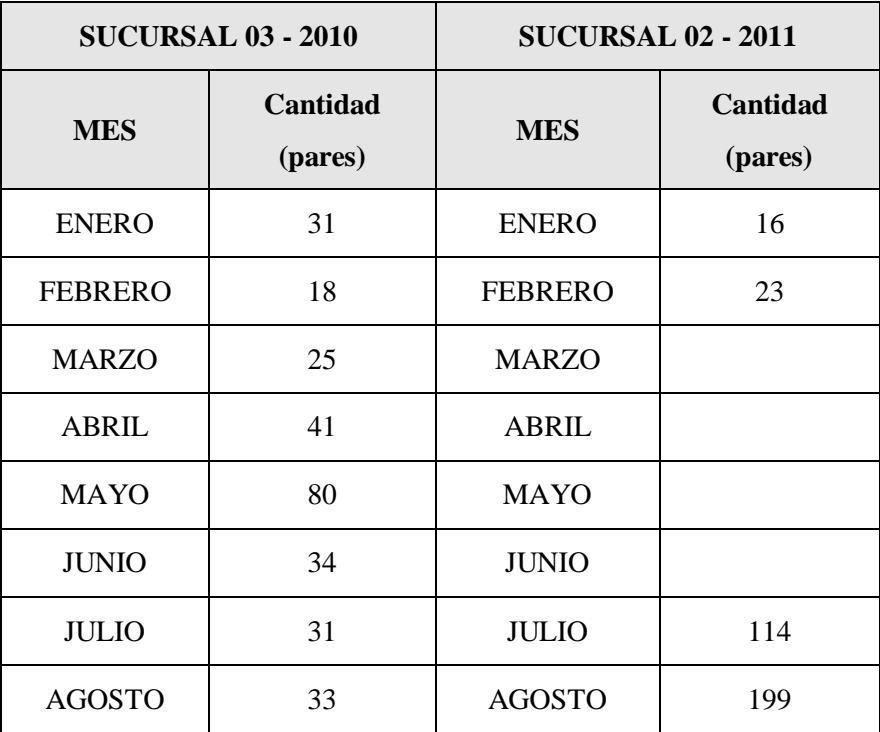

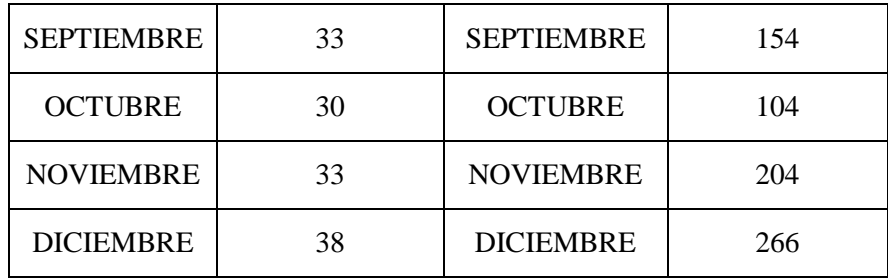

Fuente: La Empresa.

# **Cuadro # 13: Cantidad de pares vendidos mensualmente S-02 (2012 - 2013)**

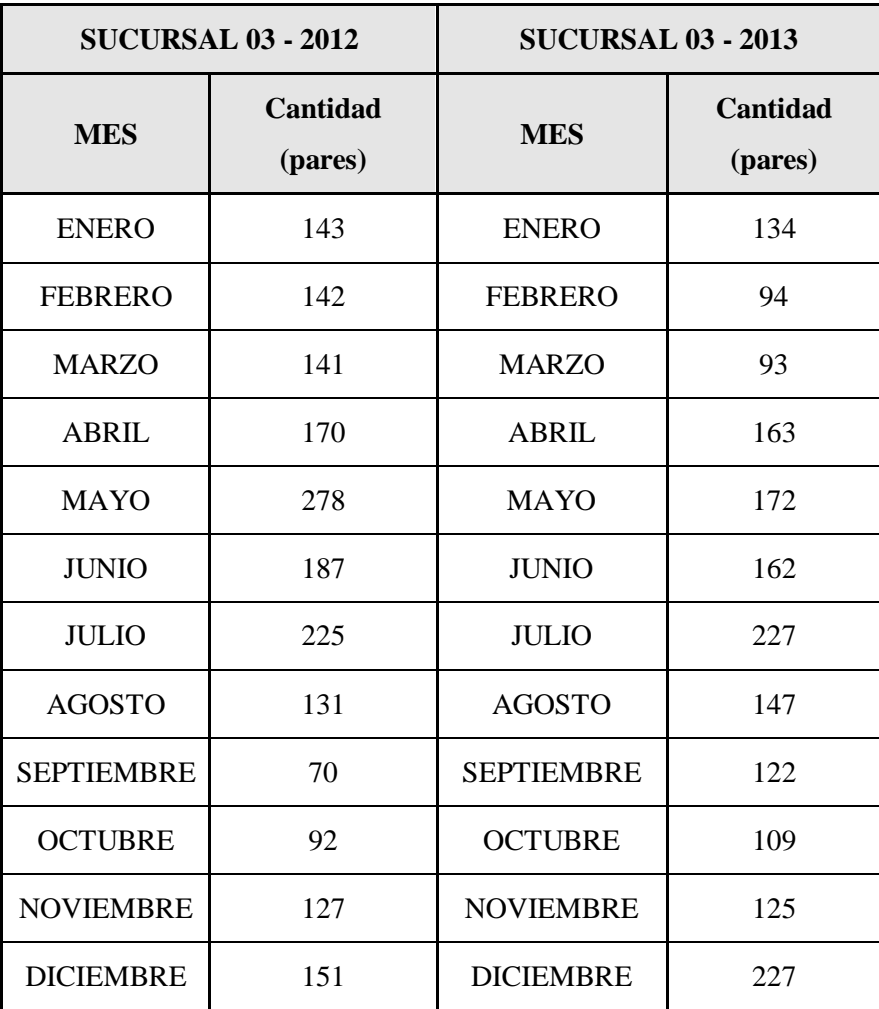

Fuente: La empresa

#### **B. Demanda Agregada Anual Total.**

Para un mejor entendimiento del comportamiento de la demanda se agregó la demanda por años teniendo en cuenta las 3 sucursales de ventas. A continuación se presentan las ventas anuales y sus respectivas gráficas.

| <b>DEMANDA AG. 2010</b> |              |                   |              |
|-------------------------|--------------|-------------------|--------------|
| <b>TRIMESTRE</b>        | <b>PARES</b> | <b>MES</b>        | <b>PARES</b> |
|                         |              | <b>ENERO</b>      | 654          |
| $1^{\circ}$             | 2051         | <b>FEBRERO</b>    | 686          |
|                         |              | <b>MARZO</b>      | 711          |
|                         |              | <b>ABRIL</b>      | 1165         |
| $2^{\circ}$             | 3683         | <b>MAYO</b>       | 1375         |
|                         |              | <b>JUNIO</b>      | 1143         |
|                         |              | <b>JULIO</b>      | 899          |
| $3^\circ$               | 2100         | <b>AGOSTO</b>     | 679          |
|                         |              | <b>SEPTIEMBRE</b> | 522          |
|                         |              | <b>OCTUBRE</b>    | 478          |
| $4^\circ$               | 2250         | <b>NOVIEMBRE</b>  | 651          |
|                         |              | <b>DICIEMBRE</b>  | 1121         |
|                         |              | <b>TOTAL</b>      | 10084        |

**Cuadro # 14: Ventas anuales durante el año 2010**

Fuente: La empresa.

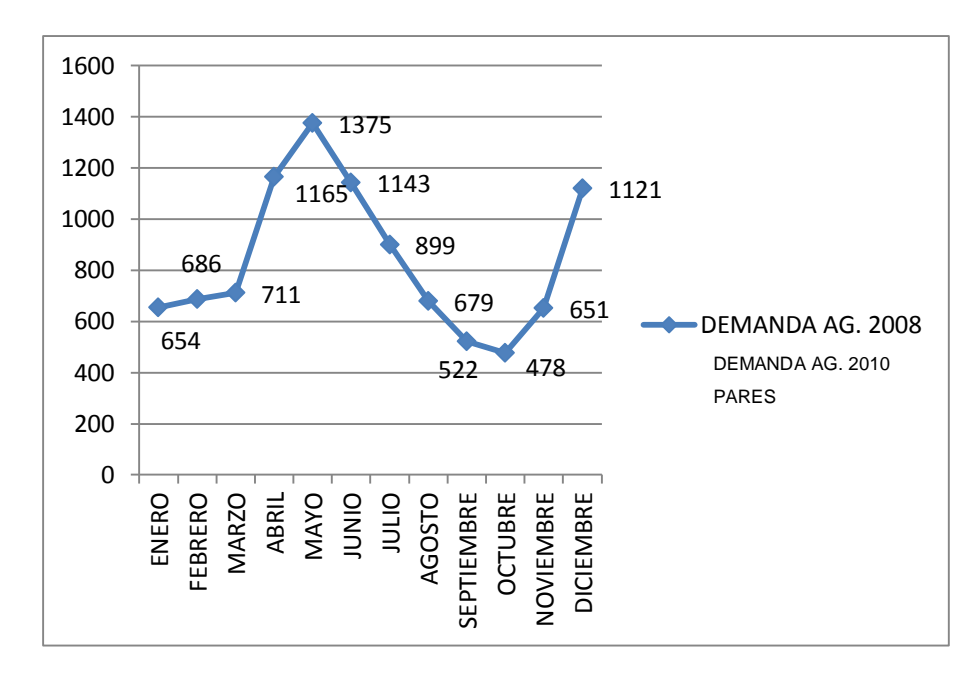

**Gráfica #01: Gráfica de la Demanda 2010**

Fuente: Elaboración Propia.

Se puede observar una tendencia al aumento de ventas durante la temporada de otoño y disminución hacia invierno para luego volver aumentar al iniciar primavera – verano.

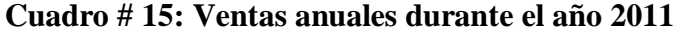

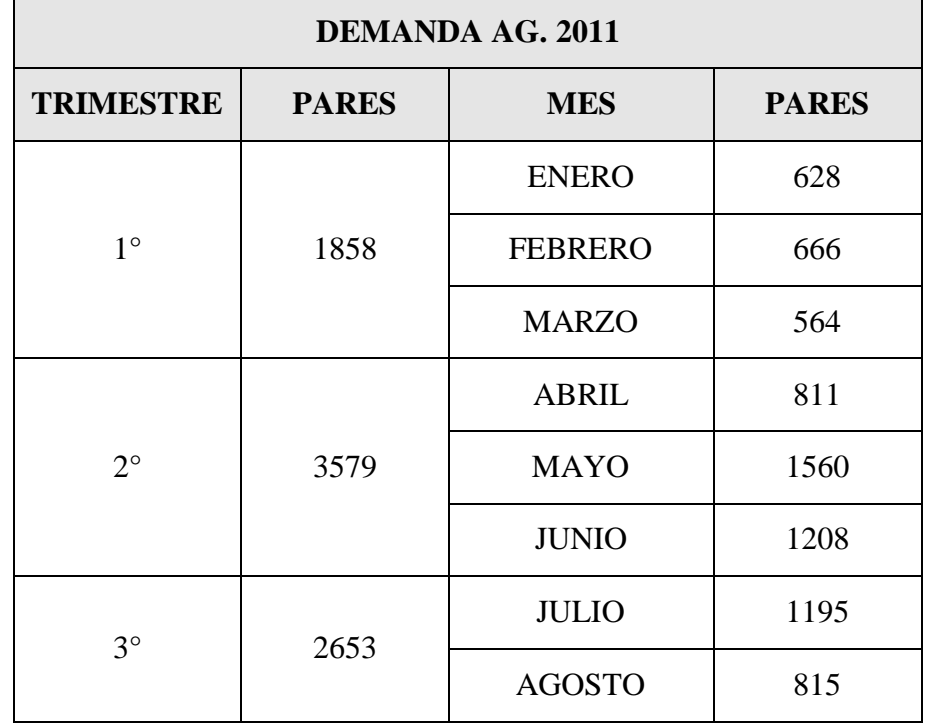
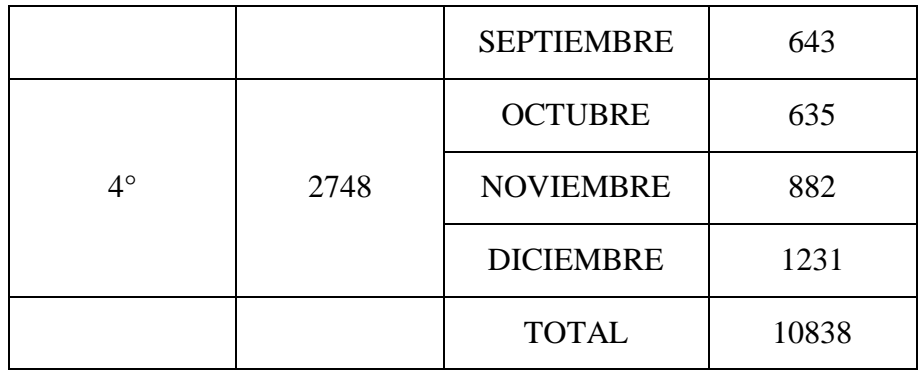

Fuente: La empresa

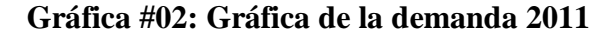

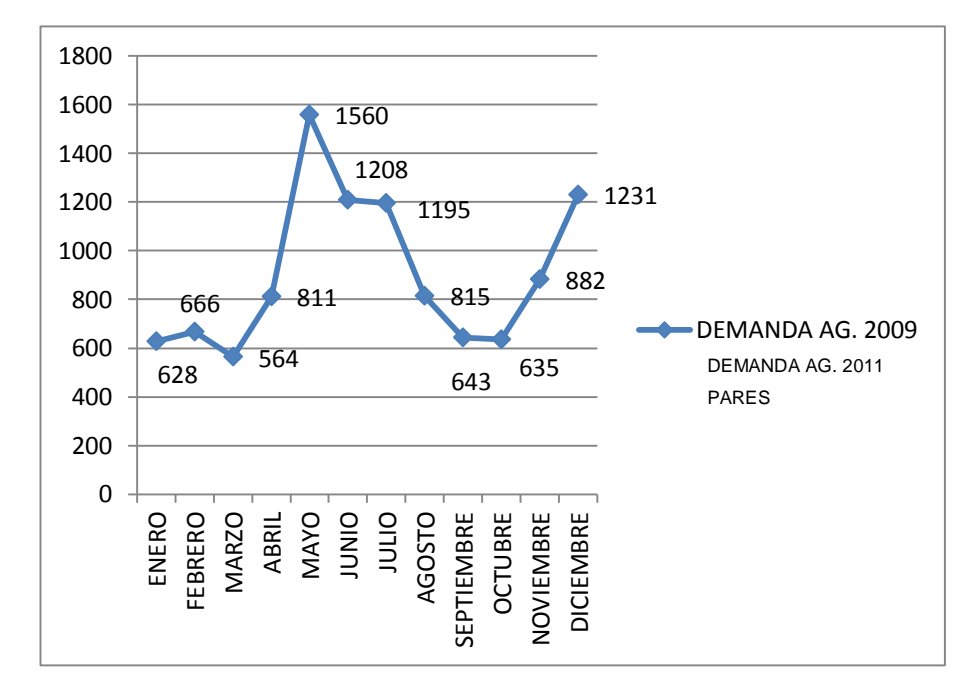

Fuente: Elaboración Propia.

De manera casi similar a la gráfica anterior se puede observar un comportamiento cíclico de aumento hacia la temporada de otoño y primavera y disminuciones en invierno y verano.

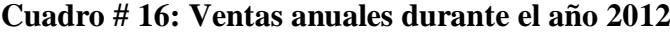

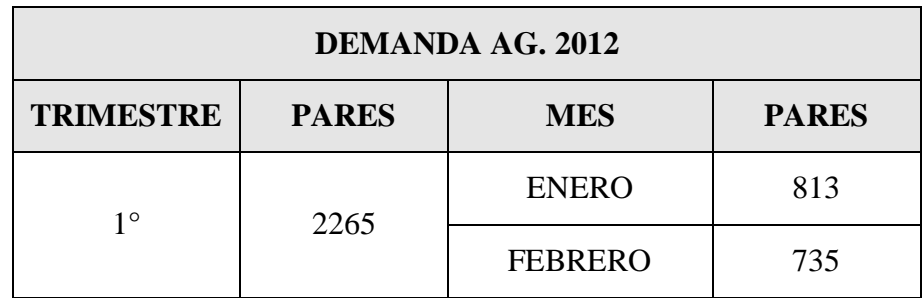

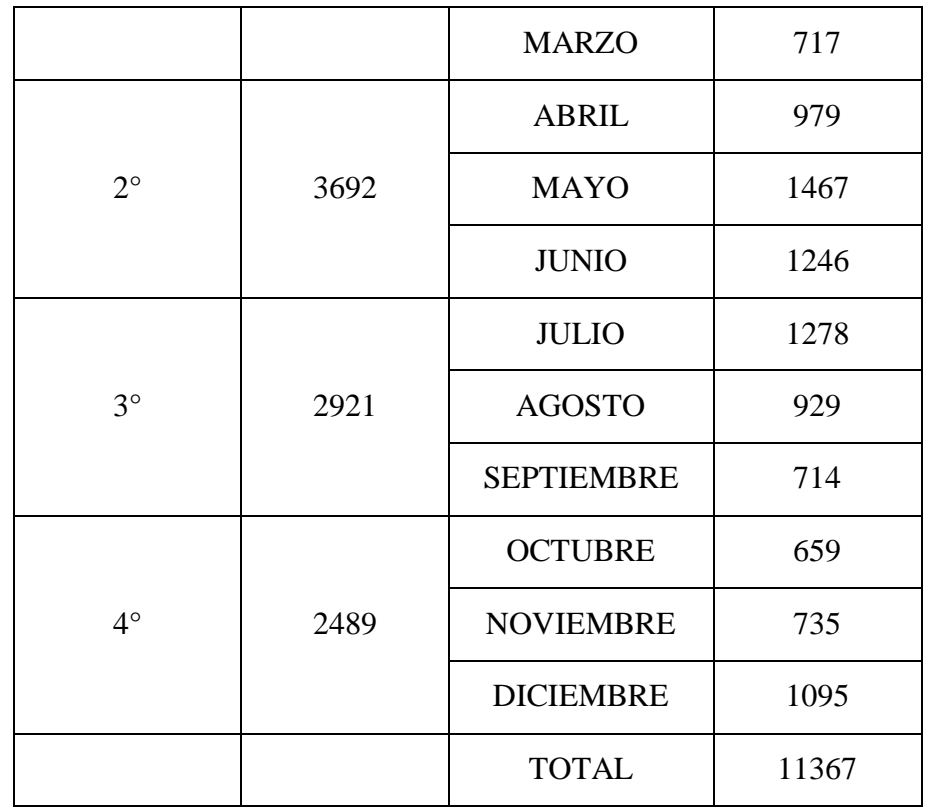

Fuente: La empresa.

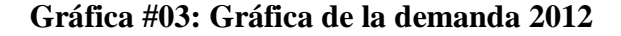

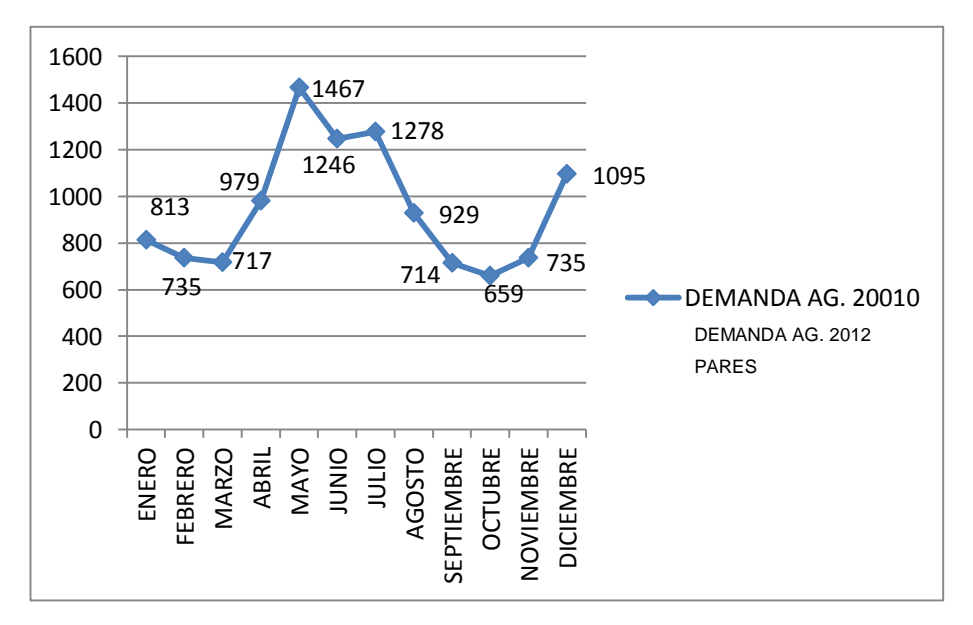

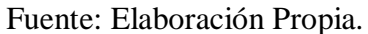

De manera casi similar a la gráfica anterior se puede observar un comportamiento cíclico de aumento hacia la temporada de otoño y primavera y disminuciones en invierno y verano.

| <b>DEMANDA AG. 2013</b> |                            |                   |              |  |  |
|-------------------------|----------------------------|-------------------|--------------|--|--|
| <b>TRIMESTRE</b>        | <b>PARES</b><br><b>MES</b> |                   | <b>PARES</b> |  |  |
|                         |                            | <b>ENERO</b>      | 798          |  |  |
| $1^{\circ}$             | 2243                       | <b>FEBRERO</b>    | 774          |  |  |
|                         |                            | <b>MARZO</b>      | 671          |  |  |
|                         |                            | <b>ABRIL</b>      | 918          |  |  |
| $2^{\circ}$             | 3452                       | <b>MAYO</b>       | 1393         |  |  |
|                         |                            | <b>JUNIO</b>      | 1141         |  |  |
|                         |                            | <b>JULIO</b>      | 1442         |  |  |
| $3^\circ$               | 3114                       | <b>AGOSTO</b>     | 965          |  |  |
|                         |                            | <b>SEPTIEMBRE</b> | 707          |  |  |
|                         |                            | <b>OCTUBRE</b>    | 909          |  |  |
| $4^\circ$               | 3108                       | <b>NOVIEMBRE</b>  | 891          |  |  |
|                         |                            | <b>DICIEMBRE</b>  | 1308         |  |  |
|                         |                            | <b>TOTAL</b>      | 11917        |  |  |

**Cuadro # 17: Ventas anuales durante el año 2013**

Fuente: La empresa.

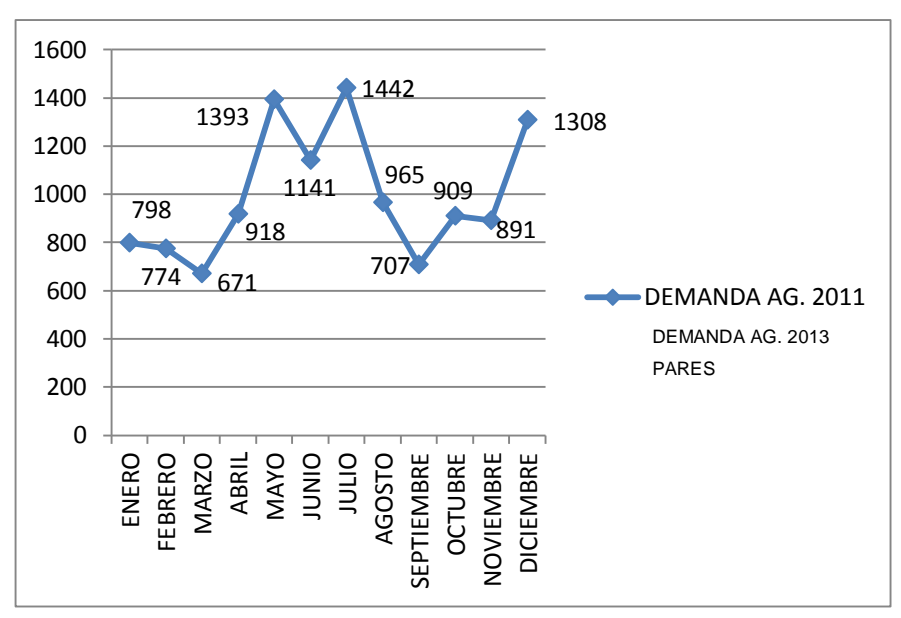

**Gráfica #04: Gráfica de la demanda 2013**

Fuente: Elaboración Propia.

Se corrobora el comportamiento cíclico de la demanda mas no se consolida una tendencia creciente en las ventas, sino que se mantiene anualmente.

**Cuadro # 18: Demanda trimestral agregada**

| <b>DEMANDA TRIMESTRAL</b><br><b>AGREGADA</b> |             |             |           |           |  |  |  |
|----------------------------------------------|-------------|-------------|-----------|-----------|--|--|--|
|                                              | $1^{\circ}$ | $2^{\circ}$ | $3^\circ$ | $4^\circ$ |  |  |  |
| 2010                                         | 2051        | 3683        | 2100      | 2250      |  |  |  |
| 2011                                         | 1858        | 3579        | 2653      | 2748      |  |  |  |
| 2012                                         | 2265        | 3692        | 2921      | 2489      |  |  |  |
| 2013                                         | 2243        | 3452        | 3114      | 3108      |  |  |  |

Fuente: La empresa.

Se agrupó la demanda de manera trimestral para observar de mejor manera la demanda cíclica que presenta la empresa. Es importante la realización de este consolidado para la realización de pronósticos estacionales futuros.

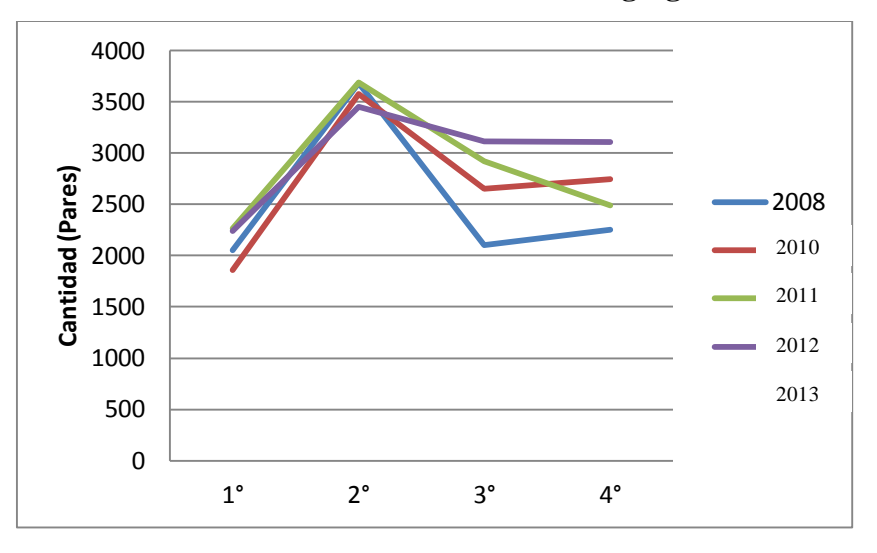

**Gráfica #05: Gráfica de la demanda agregada trimestral**

Fuente: Elaboración Propia.

# **C. Participación (%) por producto de venta.**

La participación en porcentaje por Producto es importante para la exposición final del pronóstico que se puedan realizar; sin este dato no se podría obtener la participación final de los productos. Para ello se han tomado datos representativos de 2 meses de ventas del 2013 y las ventas por producto. A continuación se presentan los datos obtenidos y el desarrollo de un diagrama de Paretto para establecer los porcentajes principales de ventas por producto.

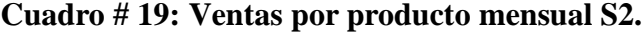

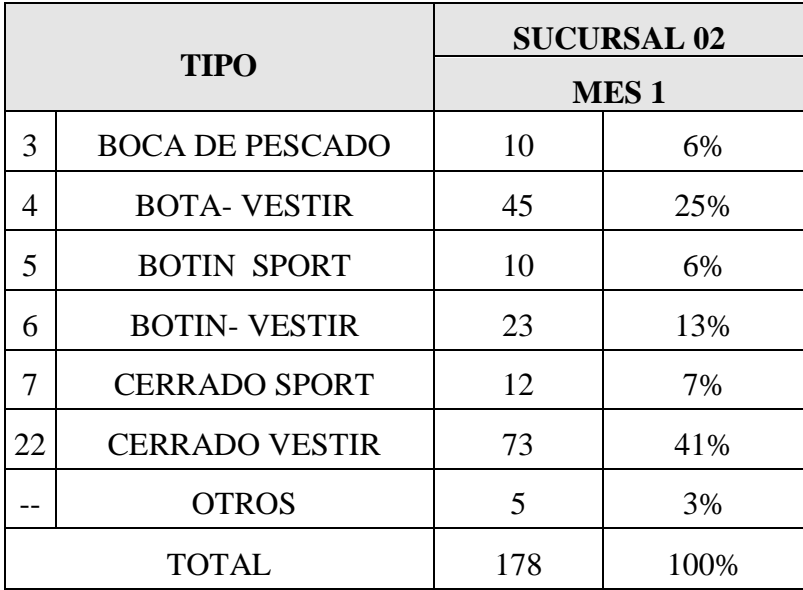

Fuente: La empresa.

|              | <b>TIPO</b>            |                  | <b>SUCURSAL 02</b> |  |
|--------------|------------------------|------------------|--------------------|--|
|              |                        | MES <sub>2</sub> |                    |  |
| 3            | <b>BOCA DE PESCADO</b> | 15               | 8%                 |  |
| 4            | <b>BOTA- VESTIR</b>    | 47               | 25%                |  |
| 5            | <b>BOTIN SPORT</b>     | 12               | 6%                 |  |
| 6            | <b>BOTIN- VESTIR</b>   | 35               | 18%                |  |
| 7            | <b>CERRADO SPORT</b>   | 21               | 11%                |  |
| 22           | <b>CERRADO VESTIR</b>  | 50               | 26%                |  |
| <b>OTROS</b> |                        | 10               | 5%                 |  |
|              | <b>TOTAL</b>           | 190              | 100%               |  |

**Cuadro # 20: Ventas por producto mensual S2.**

Fuente: La empresa.

|    | <b>TIPO</b>            | <b>Cantidad</b> | <b>Promedios</b> |
|----|------------------------|-----------------|------------------|
| 3  | <b>BOCA DE PESCADO</b> | 13              | 7%               |
| 4  | <b>BOTA- VESTIR</b>    | 46              | 25%              |
| 5  | <b>BOTIN SPORT</b>     | 11              | 6%               |
| 6  | <b>BOTIN- VESTIR</b>   | 29              | 16%              |
| 7  | <b>CERRADO SPORT</b>   | 17              | 9%               |
| 22 | <b>CERRADO VESTIR</b>  | 62              | 33%              |
|    | <b>OTROS</b>           | 8               | 4%               |
|    | TOTAL                  | 186             | 100%             |

**Cuadro # 21: Ventas por producto mensual %**

En esta última tabla se han consolidado los promedios de las ventas de los meses expuestos para hallar los porcentajes de representación por producto a nivel mensual. Con ello se procederá a obtener un diagrama de Pareto para una visualización completa de la participación de los productos a nivel mensual.

**Diagrama # 11: Pareto: Participación de Productos por Mes.**

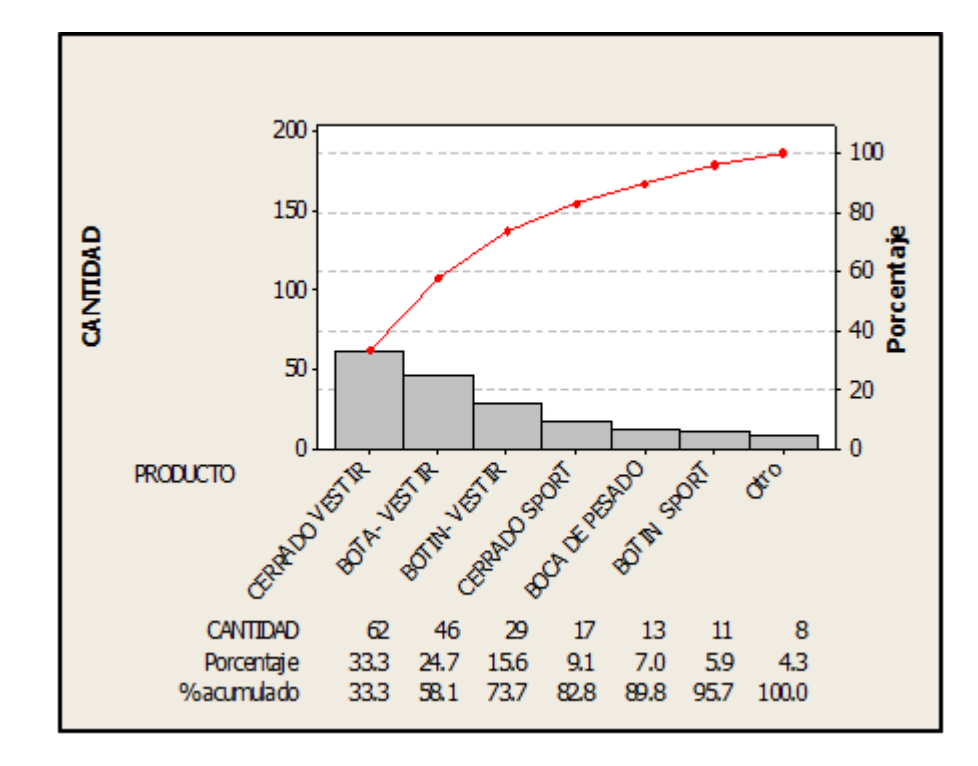

Fuente: Elaboración Propia.

#### **D. Desarrollo de pronósticos**

Para conocer la situación actual de la empresa, es necesario conocer exactamente cuál es el comportamiento de la demanda que rige su producción y más aún si se pretende implementar un sistema que permita mejorar la planificación y control de la misma. El análisis de la demanda es el inicio para la implementación del sistema MRP I; dependiendo del correcto análisis de este dependerá en gran medida la exactitud de los cálculos requeridos para el aprovisionamiento de materiales de producción. A continuación se ha evaluado la demanda con 5 tipos de pronósticos evaluando el MAD (Desviación Media Absoluta), MSE (Error Cuadrático Medio) y MAPE (Error Porcentual Absoluto Medio) respectivamente.

## **a. Promedio Móvil**

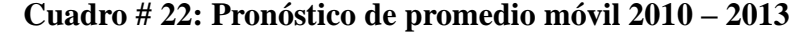

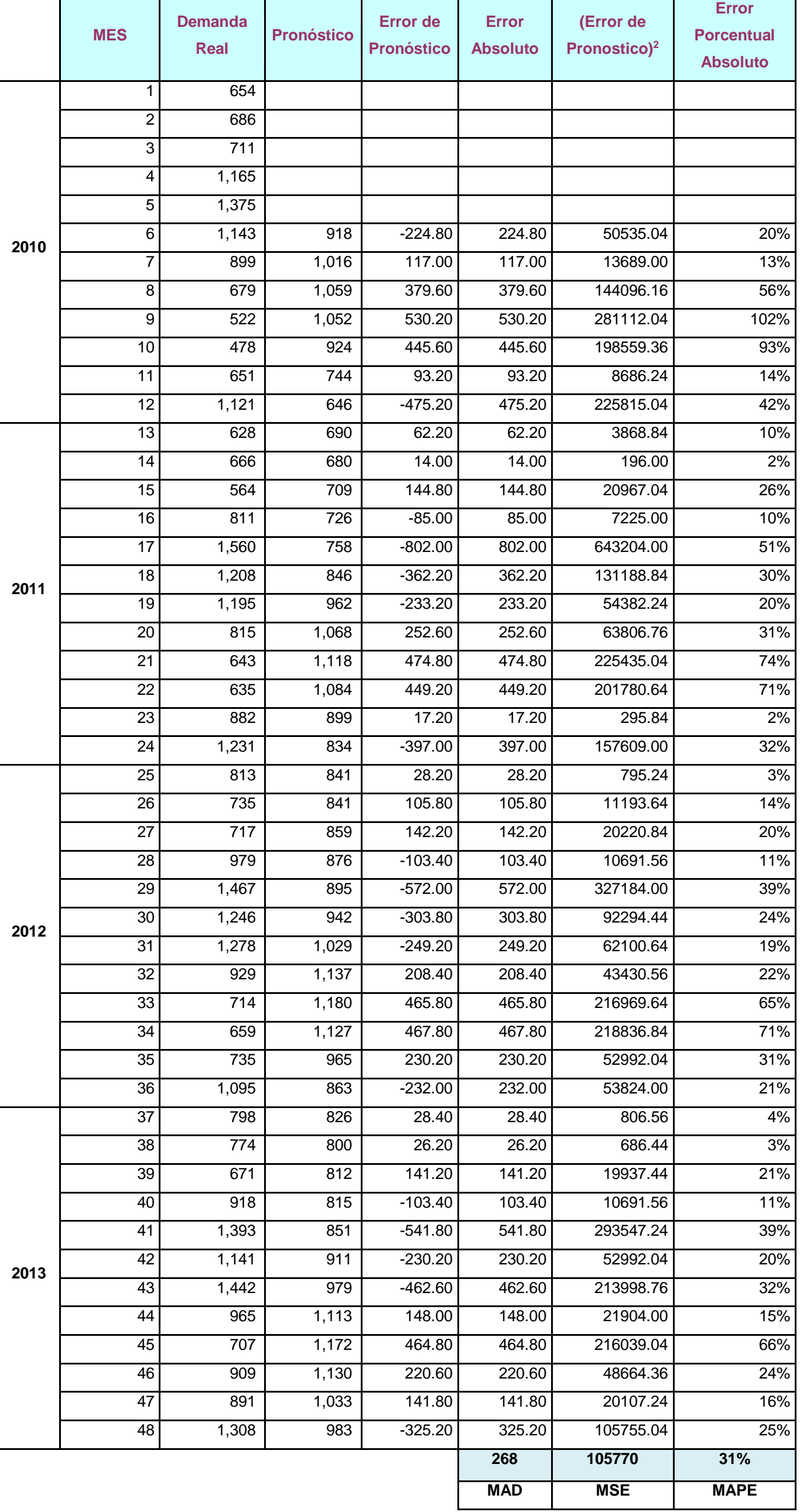

#### **b. Promedio Móvil Ponderado**

|      |                 | <b>Demanda</b>   |                   | <b>Error</b> de   | <b>Error</b>      | (Error de                | <b>Error</b>      |
|------|-----------------|------------------|-------------------|-------------------|-------------------|--------------------------|-------------------|
| AÑO  | <b>MES</b>      | <b>Real</b>      | <b>Pronóstico</b> | <b>Pronóstico</b> | <b>Absoluto</b>   | Pronostico) <sup>2</sup> | <b>Porcentual</b> |
|      |                 |                  |                   |                   |                   |                          | <b>Absoluto</b>   |
|      | 1               | 654              |                   |                   |                   |                          |                   |
|      | $\overline{2}$  | 686              |                   |                   |                   |                          |                   |
|      | 3               | 711              |                   |                   |                   |                          |                   |
|      | 4               | 1,165            | 692               | $-472.90$         | 472.90            | 223634.41                | 41%               |
|      | $\overline{5}$  | 1,375            | 933               | $-442.00$         | 442.00            | 195364.00                | 32%               |
| 2010 | $\,6$           | 1,143            | 1,179             | 36.20             | 36.20             | 1310.44                  | $\overline{3\%}$  |
|      | $\overline{7}$  | 899              | 1,217             | 318.00            | 318.00            | 101124.00                | 35%               |
|      | 8               | 679              | 1,067             | 388.40            | 388.40            | 150854.56                | 57%               |
|      | 9               | 522              | 838               | 315.80            | 315.80            | 99729.64                 | 60%               |
|      | $\overline{10}$ | 478              | 645               | 166.50            | 166.50            | 27722.25                 | 35%               |
|      | $\overline{11}$ | 651              | 531               | $-119.60$         | 119.60            | 14304.16                 | 18%               |
|      | 12              | 1,121            | 573               | $-547.70$         | 547.70            | 299975.29                | 49%               |
|      | $\overline{13}$ | 628              | 851               | 223.40            | 223.40            | 49907.56                 | 36%               |
|      | 14              | 666              | 781               | 114.50            | 114.50            | 13110.25                 | 17%               |
|      | 15              | 564              | 746               | 181.60            | 181.60            | 32978.56                 | 32%               |
|      | 16              | 811              | 607               | $-203.60$         | 203.60            | 41452.96                 | 25%               |
|      | 17              | 1,560            | 708               | $-852.10$         | 852.10            | 726074.41                | 55%               |
|      | 18              | 1,208            | 1,136             | $-71.90$          | 71.90             | 5169.61                  | 6%                |
| 2011 | 19              | 1,195            | 1,234             | 39.20             | 39.20             | 1536.64                  | 3%                |
|      | 20              | 815              | 1,272             | 456.90            | 456.90            | 208757.61                | 56%               |
|      | 21              | 643              | 1,008             | 364.60            | 364.60            | 132933.16                | 57%               |
|      | 22              | 635              | 805               | 170.00            | 170.00            | 28900.00                 | 27%               |
|      | 23              | 882              | 673               | $-208.60$         | 208.60            | 43513.96                 | 24%               |
|      | 24              | 1,231            | 760               | $-470.90$         | 470.90            | 221746.81                | 38%               |
|      | 25              | 813              | 1,007             | 194.10            | 194.10            | 37674.81                 | 24%               |
|      | $\overline{26}$ | 735              | 952               | 217.20            | 217.20            | 47175.84                 | 30%               |
|      | $\overline{27}$ | 717              | 858               | 140.60            | 140.60            | 19768.36                 | 20%               |
|      | $\overline{28}$ | 979              | 742               | $-237.40$         | 237.40            | 56358.76                 | 24%               |
|      | 29              | 1,467            | 852               | $-615.40$         | 615.40            | 378717.16                | 42%               |
|      | $\overline{30}$ | 1,246            | 1,171             | $-75.40$          | 75.40             | 5685.16                  | 6%                |
| 2012 | 31              | 1,278            | 1,259             | $-19.10$          | 19.10             | 364.81                   | $1\%$             |
|      | 32              | 929              | 1,306             | 377.20            | 377.20            | 142279.84                | 41%               |
|      | 33              | 714              | 1,097             | 383.10            | 383.10            | 146765.61                | 54%               |
|      | $\overline{34}$ | 659              | 891               | 232.30            | 232.30            | 53963.29                 | 35%               |
|      | $\overline{35}$ | 735              | 730               | $-5.50$           | $\overline{5.50}$ | 30.25                    | $1\%$             |
|      | $\overline{36}$ | 1,095            | $\overline{708}$  | $-387.00$         | 387.00            | 149769.00                | 35%               |
|      | 37              | 798              | 900               | 101.80            | 101.80            | 10363.24                 | 13%               |
|      | $\overline{38}$ | $\overline{774}$ | 875               | 100.50            | 100.50            | 10100.25                 | 13%               |
|      | 39              | $\overline{67}1$ | 845               | 174.40            | 174.40            | 30415.36                 | 26%               |
|      | 40              | 918              | 727               | $-190.70$         | 190.70            | 36366.49                 | 21%               |
|      | 41              | 1,393            | 815               | $-577.90$         | 577.90            | 333968.41                | 41%               |
|      | 42              | 1,141            | 1,106             | $-34.90$          | 34.90             | 1218.01                  | 3%                |
| 2013 | 43              | 1,442            | 1,172             | $-270.00$         | 270.00            | 72900.00                 | 19%               |
|      | 44              | 965              | 1,342             | 376.90            | 376.90            | 142053.61                | 39%               |
|      | 45              | $\overline{707}$ | 1,143             | 436.30            | 436.30            | 190357.69                | 62%               |
|      | 46              | 909              | 931               | 22.40             | 22.40             | 501.76                   | 2%                |
|      | 47              | 891              | 860               | $-31.40$          | 31.40             | 985.96                   | 4%                |
|      | 48              | 1,308            | 860               | $-448.40$         | 448.40            | 201062.56                | 34%               |
|      |                 |                  |                   |                   | 263               | 99301                    | 28%               |
|      |                 |                  |                   |                   |                   |                          |                   |
|      |                 |                  |                   |                   | <b>MAD</b>        | <b>MSE</b>               | <b>MAPE</b>       |

**Cuadro # 23: Pronóstico de promedio móvil ponderado 2010 - 2013**

 $\overline{\phantom{a}}$ 

 $\mathbf{L}$ 

 $\overline{ }$ 

# **c. Suavizado Exponencial**

| AÑO  | <b>MES</b>     | Demanda<br>Real  | Pronóstico | Error de<br>Pronóstico | Error<br>Absoluto | (Error de<br>Pronostico)2 | Error<br>Porcentual<br>Absoluto | <b>Constante</b> |
|------|----------------|------------------|------------|------------------------|-------------------|---------------------------|---------------------------------|------------------|
|      | $\mathbf{1}$   | 654              |            |                        |                   |                           |                                 | 0.60             |
|      | 2              | 686              |            |                        |                   |                           |                                 |                  |
|      | 3              | 711              |            |                        |                   |                           |                                 |                  |
|      | $\overline{4}$ | 1,165            | 692        | $-472.90$              | 472.90            | 223634.41                 | 41%                             |                  |
|      | 5              | 1,375            | 976        | $-399.16$              | 399.16            | 159328.71                 | 29%                             |                  |
| 2010 | $\,6$          | 1,143            | 1,215      | 72.34                  | 72.34             | 5232.50                   | 6%                              |                  |
|      | $\overline{7}$ | 899              | 1,172      | 272.93                 | 272.93            | 74493.19                  | 30%                             |                  |
|      | 8              | 679              | 1,008      | 329.17                 | 329.17            | 108355.36                 | 48%                             |                  |
|      | 9              | 522              | 811        | 288.67                 | 288.67            | 83330.08                  | 55%                             |                  |
|      | 10             | 478              | 637        | 159.47                 | 159.47            | 25429.98                  | 33%                             |                  |
|      | 11             | 651              | 542        | $-109.21$              | 109.21            | 11927.45                  | 17%                             |                  |
|      | 12             | 1,121            | 607        | $-513.69$              | 513.69            | 263872.44                 | 46%                             |                  |
|      | 13             | 628              | 916        | 287.53                 | 287.53            | 82671.17                  | 46%                             |                  |
|      | 14             | 666              | 743        | 77.01                  | 77.01             | 5930.60                   | 12%                             |                  |
|      | 15             | 564              | 697        | 132.80                 | 132.80            | 17636.94                  | 24%                             |                  |
|      | 16             | 811              | 617        | $-193.88$              | 193.88            | 37588.81                  | 24%                             |                  |
|      | 17             | 1,560            | 733        | $-826.55$              | 826.55            | 683187.11                 | 53%                             |                  |
|      | 18             | 1,208            | 1,229      | 21.38                  | 21.38             | 457.08                    | 2%                              |                  |
| 2011 | 19             | 1,195            | 1,217      | 21.55                  | 21.55             | 464.48                    | 2%                              |                  |
|      | 20             | 815              | 1,204      | 388.62                 | 388.62            | 151026.06                 | 48%                             |                  |
|      | 21             | 643              | 970        | 327.45                 | 327.45            | 107222.38                 | 51%                             |                  |
|      | 22             | 635              | 774        | 138.98                 | 138.98            | 19315.25                  | 22%                             |                  |
|      | 23             | 882              | 691        | $-191.41$              | 191.41            | 36637.13                  | 22%                             |                  |
|      | 24             | 1,231            | 805        | $-425.56$              | 425.56            | 181104.13                 | 35%                             |                  |
|      | 25             | 813              | 1,061      | 247.77                 | 247.77            | 61392.29                  | 30%                             |                  |
|      | 26             | 735              | 912        | 177.11                 | 177.11            | 31367.91                  | 24%                             |                  |
|      | 27             | 717              | 806        | 88.84                  | 88.84             | 7893.25                   | 12%                             |                  |
|      | 28             | 979              | 753        | $-226.46$              | 226.46            | 51285.23                  | 23%                             |                  |
|      | 29             | 1,467            | 888        | $-578.58$              | 578.58            | 334760.57                 | 39%                             |                  |
|      | 30             | 1,246            | 1,236      | $-10.43$               | 10.43             | 108.87                    | 1%                              |                  |
| 2012 | 31             | 1,278            | 1,242      | $-36.17$               | 36.17             | 1308.53                   | 3%                              |                  |
|      | 32             | 929              | 1,264      | 334.53                 | 334.53            | 111910.70                 | 36%                             |                  |
|      | 33             | 714              | 1,063      | 348.81                 | 348.81            | 121669.97                 | 49%                             |                  |
|      | 34             | 659              | 854        | 194.52                 | 194.52            | 37839.93                  | 30%                             |                  |
|      | 35             | 735              | 737        | 1.81                   | $\overline{1.81}$ | 3.28                      | $0\%$                           |                  |
|      | 36             | 1,095            | 736        | $-359.28$              | 359.28            | 129079.26                 | 33%                             |                  |
|      | 37             | 798              | 951        | 153.29                 | 153.29            | 23497.70                  | 19%                             |                  |
|      | 38             | $\overline{7}74$ | 859        | 85.32                  | 85.32             | 7278.79                   | 11%                             |                  |
|      | 39             | 671              | 808        | 137.13                 | 137.13            | 18803.63                  | 20%                             |                  |
|      | 40             | 918              | 726        | $-192.15$              | 192.15            | 36921.42                  | 21%                             |                  |
|      | 41             | 1,393            | 841        | $-551.86$              | 551.86            | 304549.22                 | 40%                             |                  |
|      | 42             | 1,141            | 1,172      | 31.26                  | 31.26             | 976.94                    | 3%                              |                  |
| 2013 | 43             | 1,442            | 1,154      | $-288.50$              | 288.50            | 83230.85                  | 20%                             |                  |
|      | 44             | 965              | 1,327      | 361.60                 | 361.60            | 130755.26                 | 37%                             |                  |
|      | 45             | 707              | 1,110      | 402.64                 | 402.64            | 162119.28                 | 57%                             |                  |
|      | 46             | 909              | 868        | $-40.94$               | 40.94             | 1676.40                   | 5%                              |                  |
|      | 47             | 891              | 893        | 1.62                   | 1.62              | 2.63                      | 0%                              |                  |
|      | 48             | 1,308            | 892        | $-416.35$              | 416.35            | 173348.17                 | 32%                             |                  |
|      |                |                  |            |                        | 242.61            | 91347.23                  | 26%                             |                  |
|      |                |                  |            |                        | <b>MAD</b>        | <b>MSE</b>                | <b>MAPE</b>                     |                  |
|      |                |                  |            |                        |                   |                           |                                 |                  |

**Cuadro # 24: Pronóstico de suavizado exponencial 2010 - 2013**

# **d. Suavizado Exponencial con Tendencia**

# **Cuadro # 25: Pronóstico suavizado exponencial con tendencia 2010 - 2013**

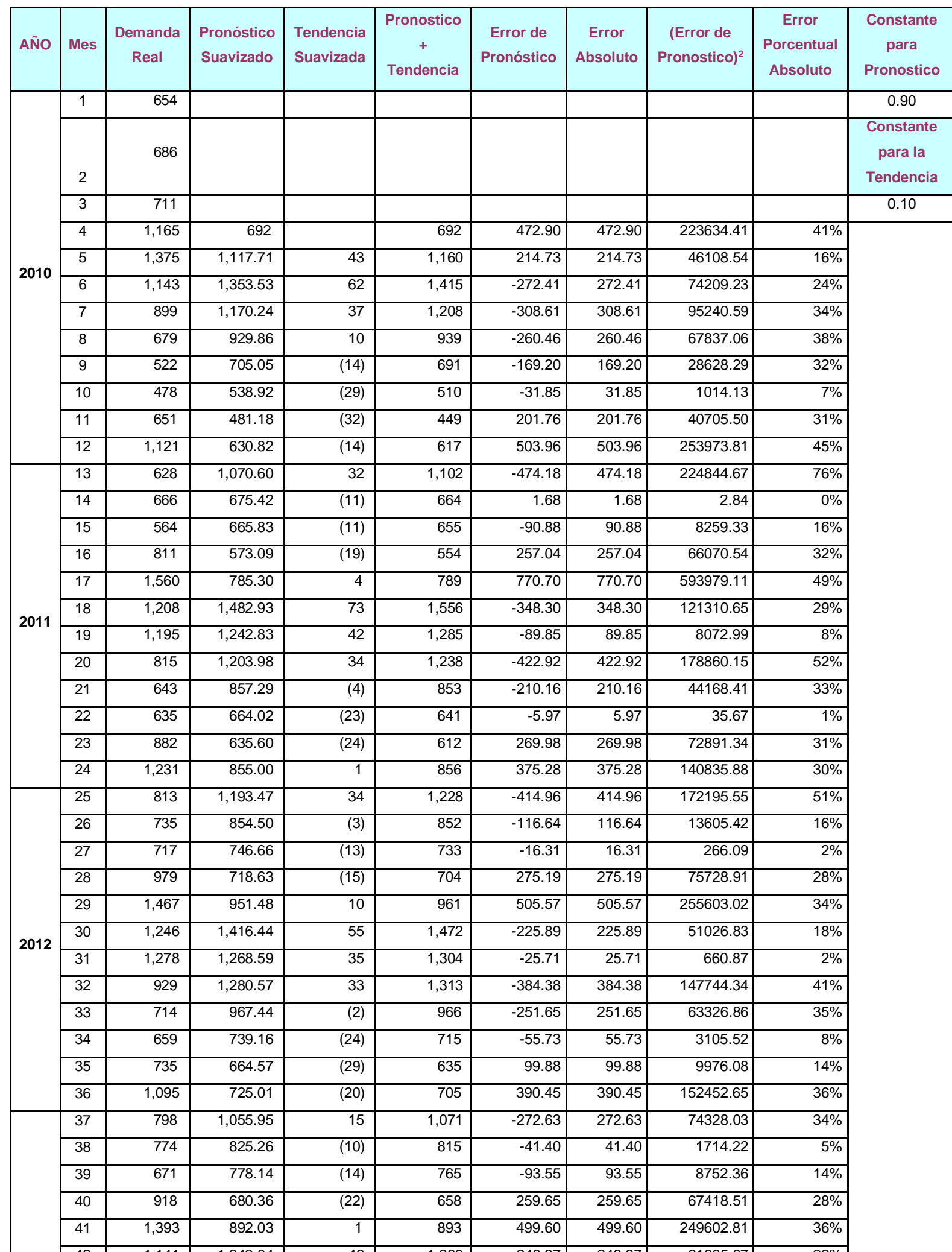

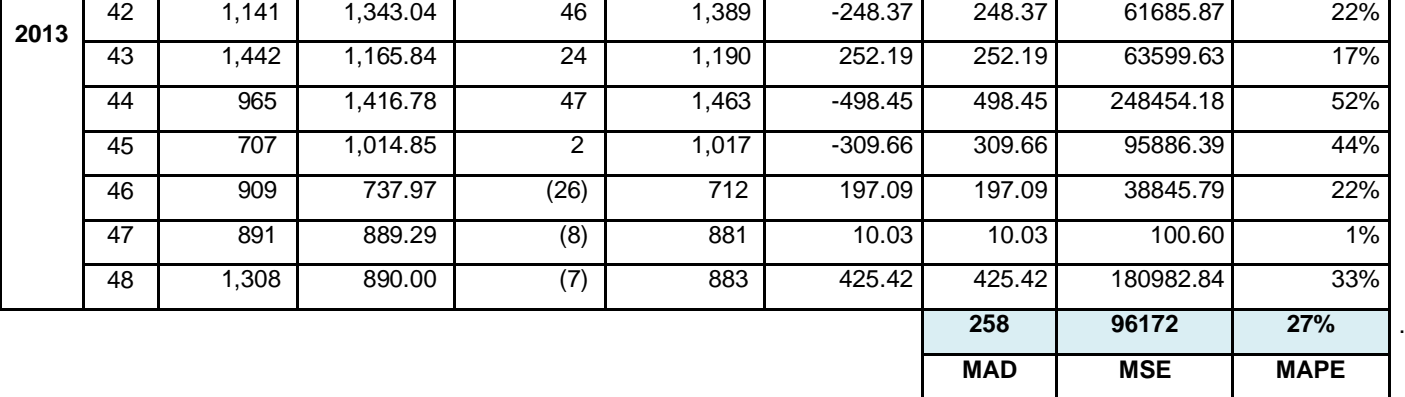

e. Estacional con Tendencia.

Mediante esta técnica comprobaremos si la demanda en la empresa de calzado Paredes presenta una tendencia estacional creciente o decreciente. De esta manera podremos tener un mejor análisis de la información necesaria para iniciar el proceso del sistema MRP a aplicar. A continuación se presenta la demanda agregada de manera trimestral durante los años 2010 a 2013.

| Año             | $1^{\circ}$ | $2^{\circ}$ | $3^\circ$ | $4^\circ$ |
|-----------------|-------------|-------------|-----------|-----------|
| 1(2010)         | 2,051       | 3,683       | 2,100     | 2,250     |
| 2(2011)         | 1,858       | 3,579       | 2,653     | 2,748     |
| 3(2012)         | 2,265       | 3,692       | 2,921     | 2,489     |
| 4(2013)         | 2,243       | 3,452       | 3,114     | 3,108     |
| <b>PROMEDIO</b> | 2,104       | 3,602       | 2,697     | 2,649     |
| <b>PROM</b>     |             |             |           |           |
| <b>ANUAL</b>    | 2,763       | 2,763       | 2,763     | 2,763     |
| <b>INDICE</b>   | 0.762       | 1.304       | 0.976     | 0.959     |

**Cuadro # 26: Demandas agregadas trimestralmente. (Pares)**

Fuente: Elaboración Propia.

A continuación se procederá a desestacionalizar la demanda agregada previamente.

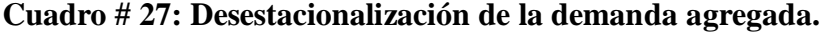

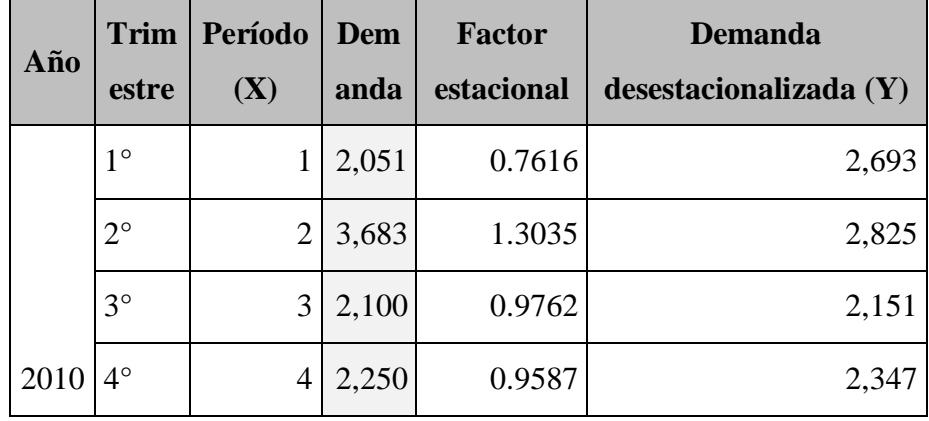

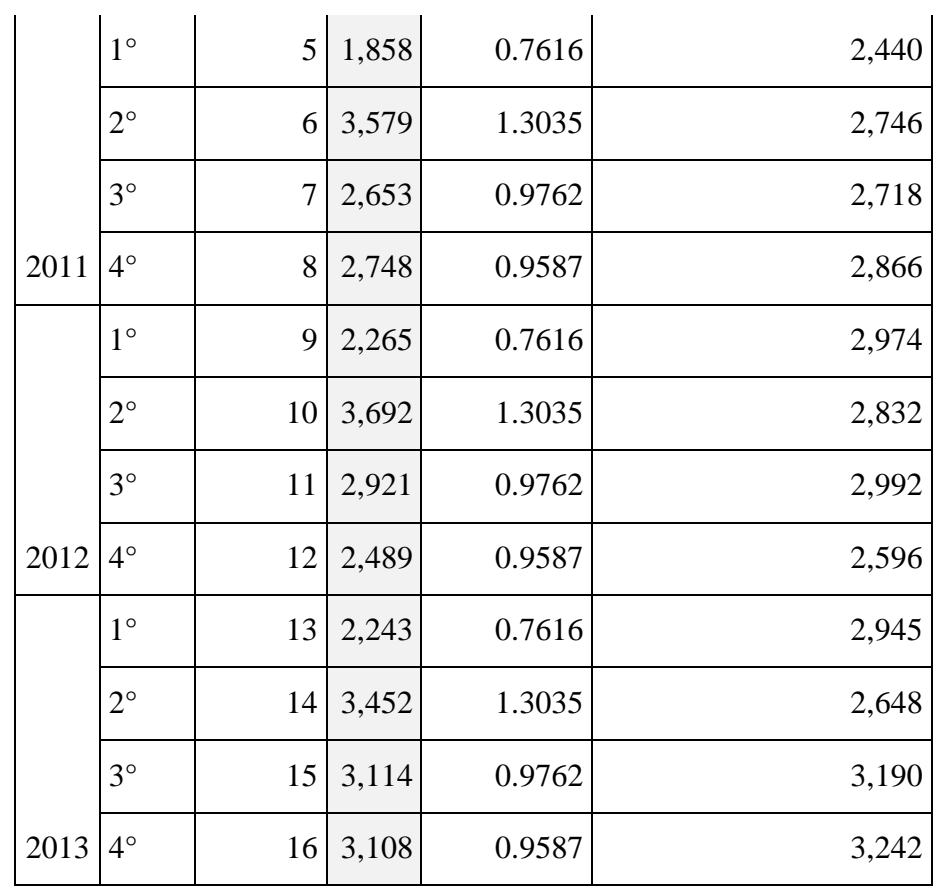

Fuente: Elaboración Propia.

Prosiguiendo con el método del pronóstico se procederá a encontrar la ecuación de ajuste de la demanda según el método de los mínimos cuadrados (y=a+bx).

| Período<br>(X) | <b>Demanda</b><br>desestacionalizada (Y) | Período<br>(X) | $\mathbf{X}2$ | XY       |
|----------------|------------------------------------------|----------------|---------------|----------|
|                | 2,693                                    |                | 1             | 2692.96  |
| $\overline{2}$ | 2,825                                    | $\overline{2}$ | 4             | 5650.79  |
| 3              | 2,151                                    | 3              | 9             | 6453.88  |
| $\overline{4}$ | 2,347                                    | 4              | 16            | 9387.78  |
| 5              | 2,440                                    | 5              | 25            | 12197.75 |
| 6              | 2,746                                    | 6              | 36            | 16473.69 |

**Cuadro # 28: Método de Mínimos Cuadrados**

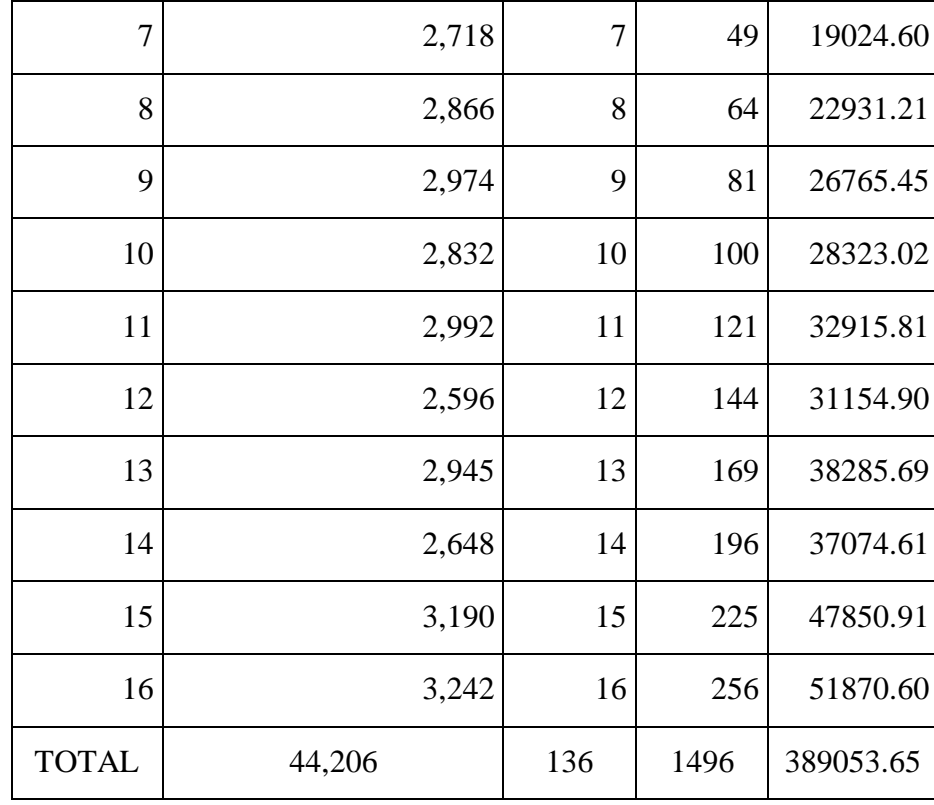

Fuente: Elaboración Propia.

Del método de mínimos cuadrado se obtiene los coeficientes de la ecuación  $y = a * bx$  siendo los siguientes:

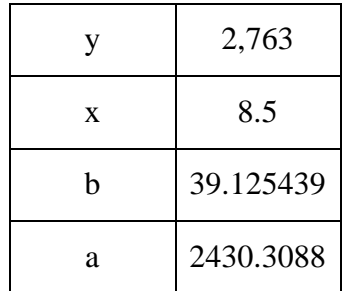

Siendo la ecuación la siguiente: Y=2430.3088+39.125439X

Ahora se procederá a proyectar la demanda para el año 2013 y se estacionalizará con los índices obtenidos al principio por trimestre.

# **Cuadro # 29: Estacionalización del pronóstico de demanda. 2013**

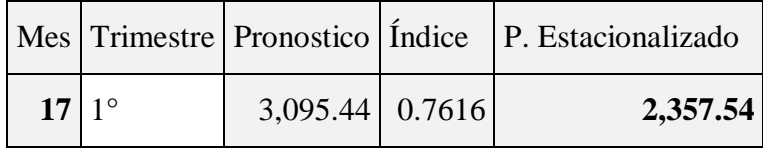

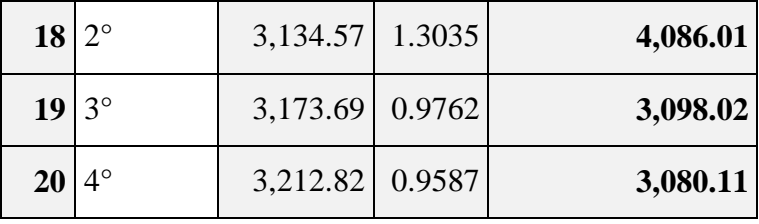

Fuente: Elaboración Propia

Una vez obtenidos los pronósticos se graficarán a continuación los consolidados anules y el diagrama de dispersión de la demanda.

**Grafica #06: Dispersión y Regresión Lineal de la demanda.**

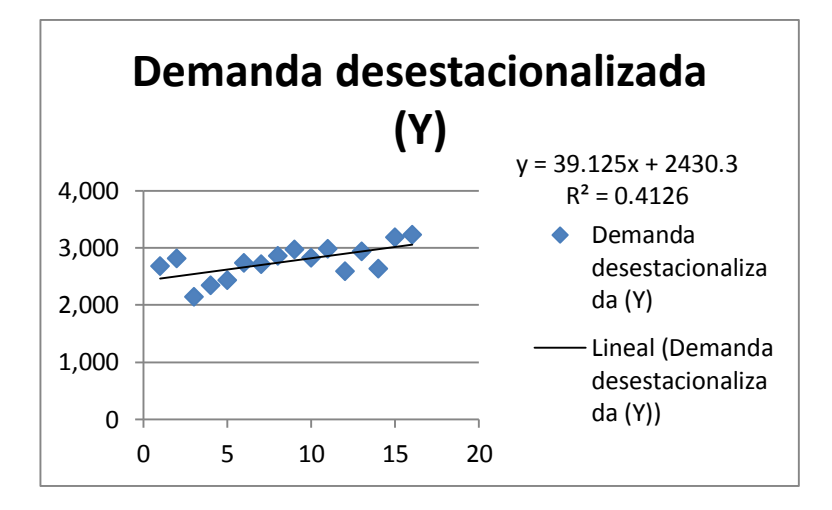

Fuente: Elaboración Propia.

Se puede observar un coeficiente de correlación (R2) muy bajo de 0,4126; lo cual quiere decir que la relación entre las variables es muy débil, lo cual no validaría el pronostico

**Gráfico #07: Pronóstico Estacional con Tendencia 2010-2014**

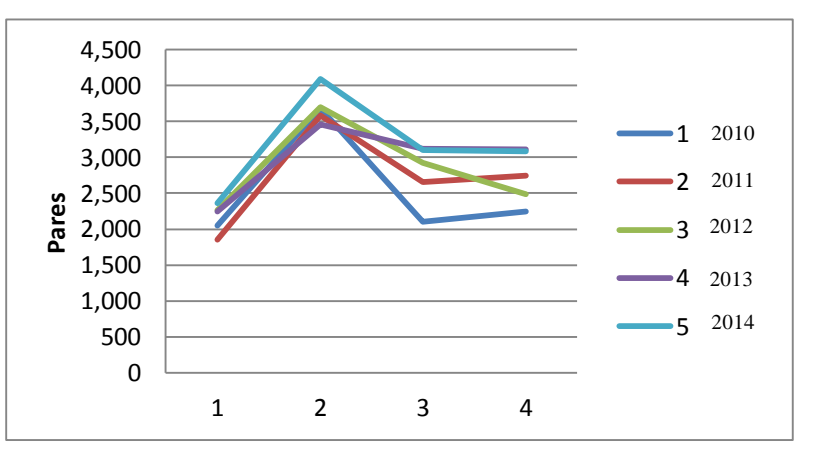

Fuente: Elaboración Propia

De la gráfica podemos observar que el comportamiento de la demanda es estacional pero no presenta una tendencia positiva o negativa marcada, siendo irregular en algunos puntos de los descensos y aumentos de la demanda.

#### **E. Selección del Pronóstico adecuado.**

Después de haber desarrollo todos los pronósticos anteriores es momento de determinar cuál se ajusta más a la demanda de la empresa de Calzado Paredes, para ello se analizarán indicadores como el MAD; MSE y MAPE.

|                       | <b>MAD</b> | <b>MSE</b> | MAPE       |
|-----------------------|------------|------------|------------|
| Promedio Móvil        | 268        | 105770     | 31%        |
| Promedio M. Ponderado | 263        | 99301      | 28%        |
| S. Exponencial        | 243        | 91347      | <b>26%</b> |
| S. E. con Tendencia   | 258        | 96172      | 27%        |

**Cuadro # 30: Indicadores de errores de pronósticos**

Fuente: Elaboración Propia

De esta manera se puede observar que el pronóstico indicado para analizar la demanda de calzado de la empresa es el Suavizado Exponencial debido a que presenta los menores indicadores de error.

Como se puede observar en las tablas anteriores producto de estudio de tiempos realizado del proceso productivo del calzado de vestir y sport, se concluye que la actividad cuello de botella del proceso es la que se realiza en el área de aparado con 3.13 hr/doc. Se puede conocer también el número total de trabajadores por área de producción. Este estudio será necesario en el desarrollo de las propuestas de solución de las problemáticas encontradas en la empresa producto del diagnóstico. Principalmente estos datos serán útiles en el desarrollo de los planes de producción y la determinación de la capacidad de planta.

# **3.2.2 Estudio de tiempos.**

| <b>UNIDAD</b>              | <b>CORTE</b> | PERFILADO   CENTRADO   CARDADO   REMATE |      |      |      | <b>ACABADO</b><br><b>DE FILO</b> |      | HABILITADO   EMPAVONADO   ALISTADO |      | <b>TOTAL</b> |              |
|----------------------------|--------------|-----------------------------------------|------|------|------|----------------------------------|------|------------------------------------|------|--------------|--------------|
| $N^{\circ}$ Oper.          |              |                                         |      |      |      |                                  |      |                                    |      | 13           |              |
| Estación                   |              |                                         |      |      |      |                                  |      |                                    |      |              | $\mathbf{E}$ |
| <b>Tiempo</b><br>(min/doc) | 101,6        | 156,8                                   | 168  | 66,4 | 93,6 | 85                               | 48   | 76                                 | 62,4 | (min/doc)    | <b>TIR</b>   |
| <b>Tiempo</b><br>(hr/doc.) | 1,69         | 2,61                                    | 2,80 | 1,11 | 1,56 | 1,42                             | 0,80 | 1,27                               | 1,04 | (hr/doc.)    |              |

**Cuadro # 31: Estudio de tiempos del proceso productivo.**

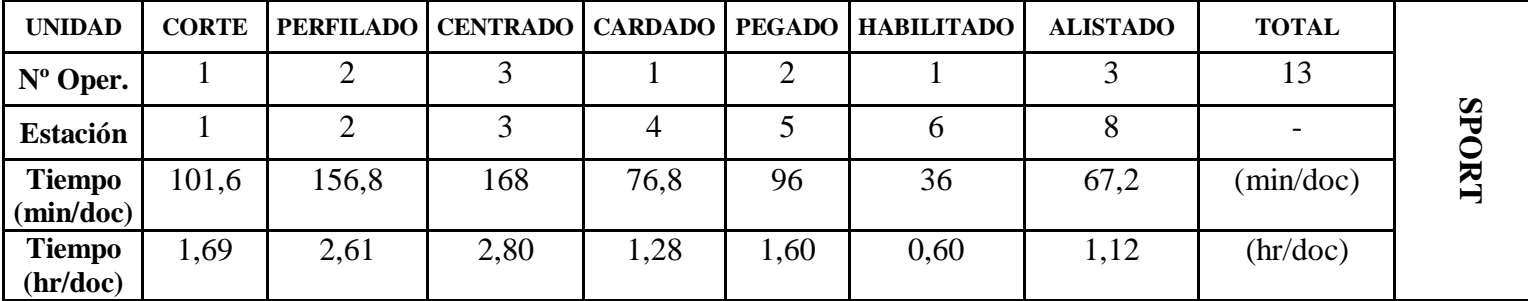

| <b>CAUSA</b>                                                               | <b>INDICADOR</b>                                             | <b>DESCRIPCIÓN</b>                                                                                                    |  |
|----------------------------------------------------------------------------|--------------------------------------------------------------|----------------------------------------------------------------------------------------------------|--|
| Deficiente distribución de                                                 | Ap. actual $=\frac{espacio utilizado}{capacidad almacenaje}$ | El aprovechamiento actual del almacén de<br>producto terminado es del 70% sin<br>implementar la filosofía 5'S.              |  |
| espacios                                                                   | Ap. actual = $\frac{35 m^2}{50 m^2}$ *100% = 70%             |                                                                                                    |  |
| Inexistencia de<br>procedimientos y política de<br>mejora contínua         | C.P prom. Actual = 916.13 $\frac{soles}{s}$<br>docena        | El costo de producción promedio actual es de<br>S/. 916.13 por docena sin implementar la<br>filosofía 5'S.                  |  |
| Ausencia de mano de obra<br>calificada                                     | Tc. actual = $188 \frac{min}{docena}$                        | El tiempo de ciclo actual es de 188 minutos por<br>docena sin implementar el SMED.                                          |  |
| No existe un sistema de<br>planificación de<br>requerimiento de materiales | P. mensual actual = $77 \frac{docenas}{}$<br>mes             | La productividad de la empresa es de 77<br>docenas al mes sin implementar el MRP.                                           |  |
| Ausencia de formatos de<br>control                                         | Nc actual = $2 \frac{no \; conformes}{docena}$               | El número actual de no conformidades por<br>docena en proceso productivo es de 2 unidades<br>sin implementar el ciclo PHVA. |  |

**Diagrama # 12: Problemática de la Empresa CALZADOS PAREDES S.A.C**

#### **3.3. Identificación del problema e indicadores actuales.**

Según la situación actual de la empresa, la problemática encontrada en términos generales se asocia a deficiencias en los procesos de planificación y ejecución de la producción, en cuanto al correcto abastecimiento y aprovechamiento de los materiales (cuero y badana). Asimismo la poca organización y limpieza de las áreas de producción dificulta cualquier intento de implementación de un sistema que permita mejorar dicha planificación y control.

También, respecto al proceso productivo que se describe en forma sintetizada a través de cuadros, encontramos mediante del estudio de tiempos que el cuello de botella es el área de CENTRADO, con un tiempo de ciclo de 3.13 horas/docena, así mismo se identificó gran cantidad de tiempo ocioso, por motivos de recorrido innecesario, no disponer de herramientas a la mano, desorden del caballete o estación de trabajo, cambio de línea. (Ver Diagrama#12 pág.73)

Según la demanda de la empresa se desarrolló distintos tipos de pronósticos, de los cuales se determinó que el suavizado exponencial es el indicado debido a que presenta los menores indicadores de error y debido a que la demanda varía, es decir no presenta tendencia ni estacionalidad.

Finalmente se identificó gran número de productos defectuoso, debido a que los procesos no están estandarizados ni mucho menos se dispone de especificación técnica alguna. Así mismo hay un desorden que evidencia la ausencia de una gestión de inventarios adecuada en los almacenes tanto de M.P y P.T, generando un sobre stock y por tanto un sobrecosto, a continuación se detalla mediante indicadores así los problemas que afectan a la rentabilidad de la empresa, la cual se considera baja en comparación a la empresa COMFOOT cuya rentabilidad es del 15 % (TES 07). Ver fotos en anexos)

# **CAPITULO 4**

# **SOLUCIÓN PROPUESTA**

#### **4.1 Propuesta de Solución.**

#### **4.1.1 Desarrollo de la Propuesta.**

La propuesta consiste en el desarrollo de las técnicas de manufactura esbelta como son 5'S, SMED y la matriz PHVA integradas al Sistema MRP como se describe en el diagrama #14 (pág.77). En dicho diagrama se podrá observar el proceso de desarrollo divido en cuatro subprocesos básicos como son el desarrollo de las 5S, el SMED, la matriz PHVA y el Sistema MRP; siendo todos coexistentes y complementarios entre sí para asegurar una correcta planificación y control de la producción bajo una perspectiva de mejora continua que permita notar mejorías en la rentabilidad de la empresa.

#### **A. Aplicación de las 5'S**

El objetivo de la aplicación de la técnica de 5S es mejorar la organización, el orden, la seguridad y el ambiente de trabajo en el área productiva. Asimismo involucrar al personal en las actividades de implementación del Sistema MRP. Para la ejecución de esta técnica se seguirán los siguientes pasos:

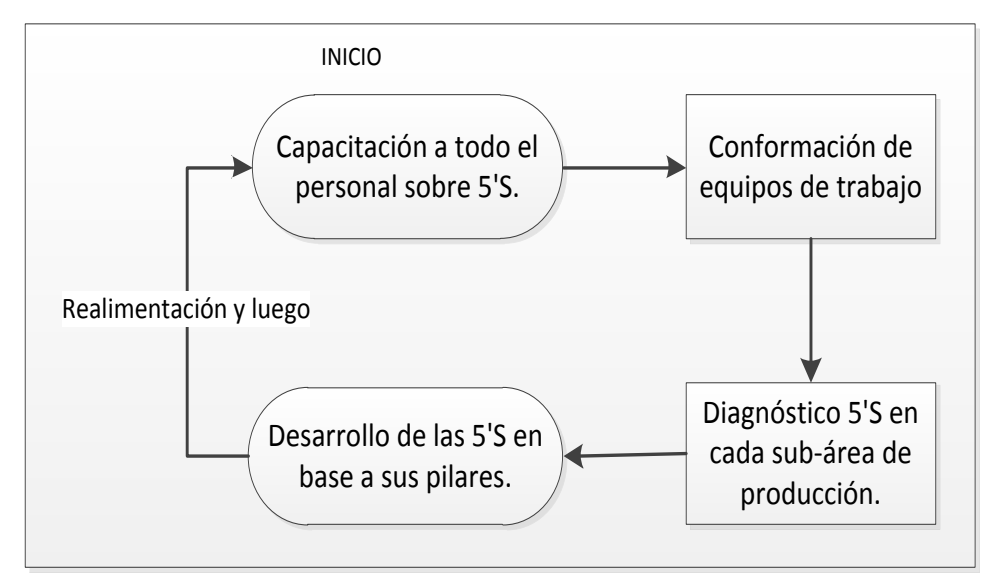

**Diagrama # 13: Proceso de ejecución de las 5'S**

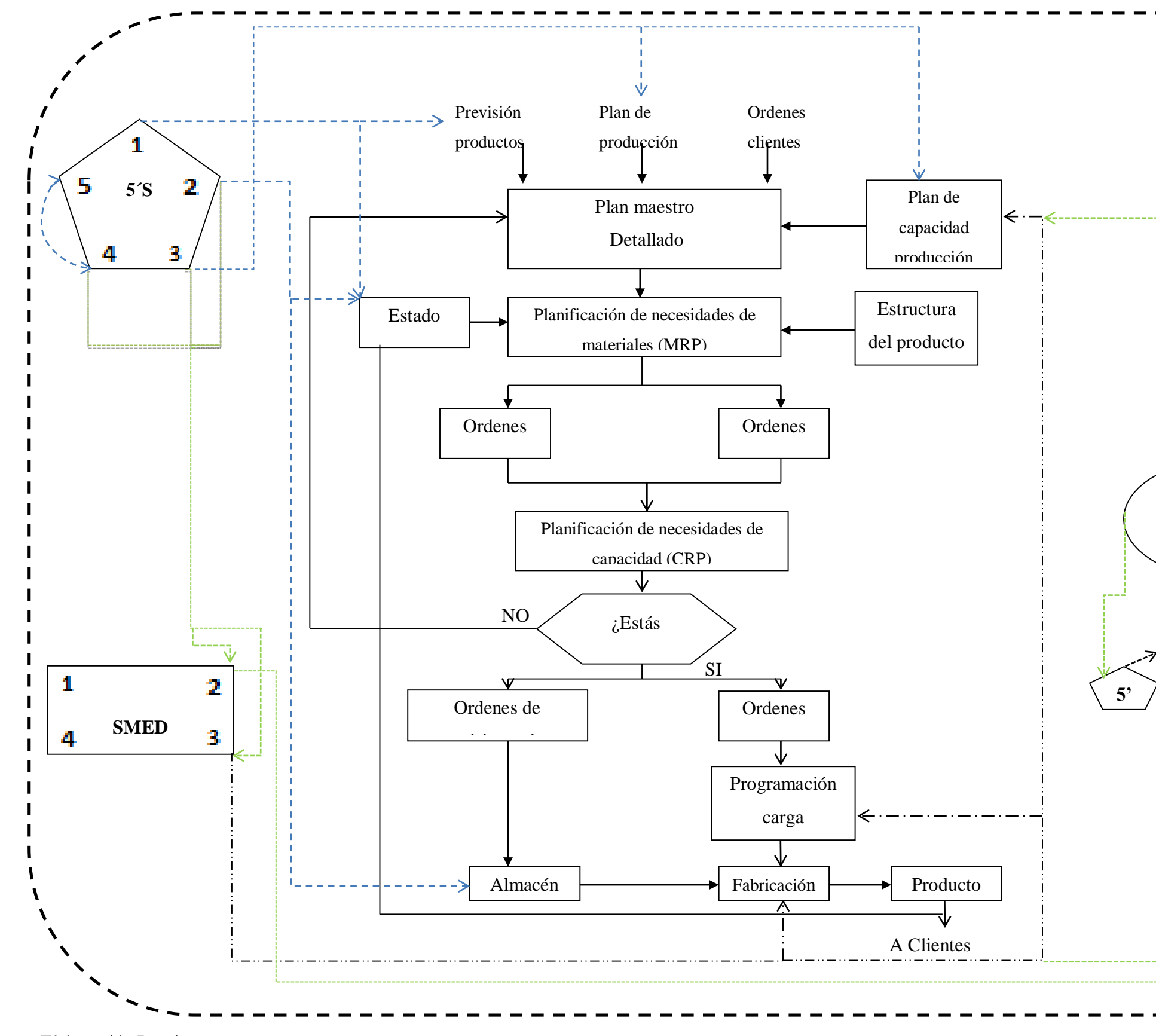

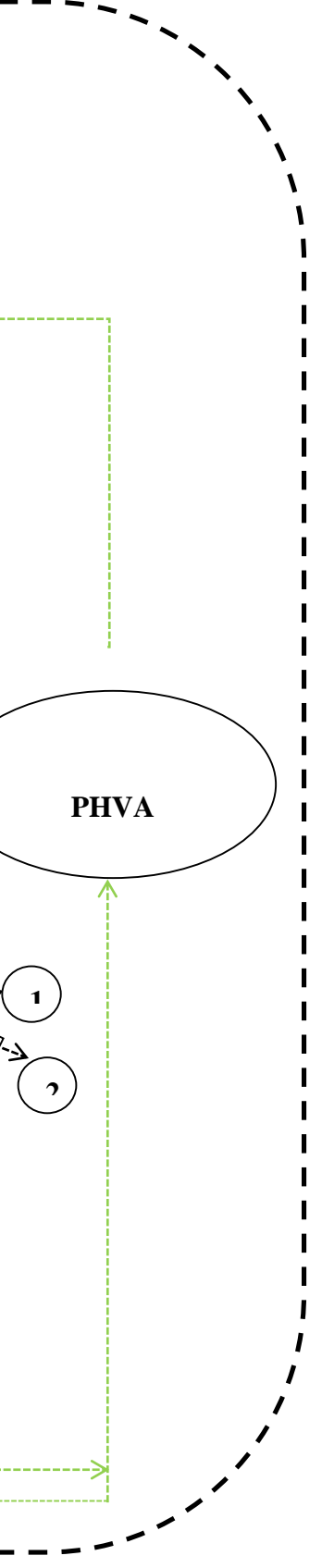

**Diagrama # 14: Sistema MRP I integrando técnicas de manufactura esbelta para la mejora continua.**

Fuente: Elaboración Propia

La ejecución comienza con la capacitación de todo el personal de las áreas del proceso productivo sobre la metodología 5S y su forma de aplicación. Luego se deben conformar los equipos de trabajo integrando a jefes, gerentes y operarios. Así se establecerá la situación actual de las áreas que son de mayor criticidad para pasar al desarrollo de la técnica en base a los pilares descritos con anterioridad.

#### **a. Capacitación del personal**

Para iniciar con la aplicación de las 5S en la empresa de calzados Paredes, primero se debe sensibilizar a los trabajadores del área de producción en el conocimiento de dicha metodología, sus objetivos. Además debe resolverse las dudas respectivas que permitan un trabajo adecuado. Para ello se deben realizar charlas y aplicar boletines informativos (ver Anexos: Documento #01)

#### **b. Equipos de Trabajo**

Se deben conformar equipos de trabajo que integren a todos los niveles jerárquicos de la empresa como son gerencia, jefaturas y operarios. De esta manera se conforman los equipos bajo la siguiente estructura.

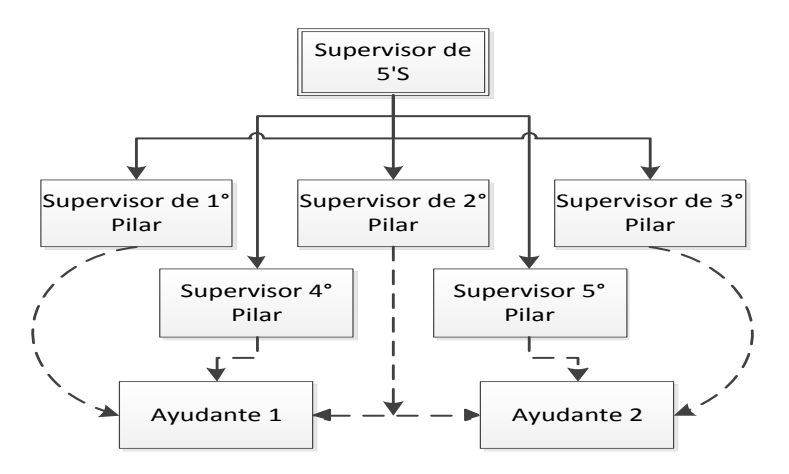

**Diagrama # 15: Estructura de equipo de trabajo**

Fuente: Elaboración Propia

#### **c. Diagnóstico de las 5'S**

El diagnóstico realizado en la empresa de Calzados Paredes nos indica que existen deficiencias notables en cada uno de los 5 pilares de las 5'S siendo uno de los grandes problemas la limpieza, la organización y definición de los lugares para los recursos principalmente en los almacenes de materia prima, de productos terminados y las áreas de corte y centrado. (Entiéndase desperdicios como todo elemento que no agregue ningún tipo de valor a las actividades de las áreas descritas a continuación)

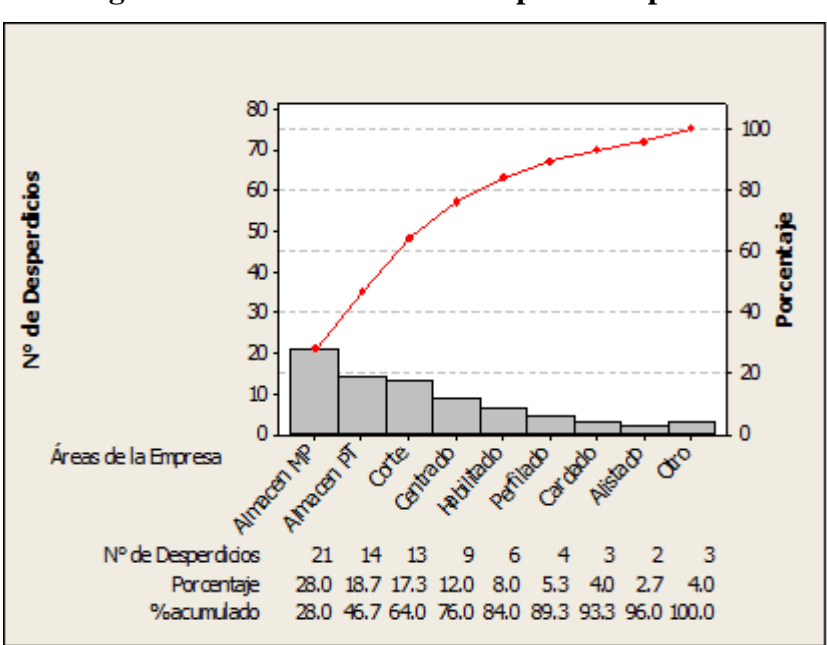

**Diagrama # 16: Pareto. N° de desperdicios por Área.**

Fuente: Elaboración Propia

Una problemática importante es la organización para el eficiente uso de materiales (cuero y badana) en el área de corte, puesto que esto representa un aumento significativo en el costo del producto terminado. Actualmente podemos apreciar los márgenes de consumo total y real analizando los desperdicios de dichos materiales; siendo el uso útil de los materiales aproximadamente un 85% (Ver Diagrama #17 y Diagrama #18)

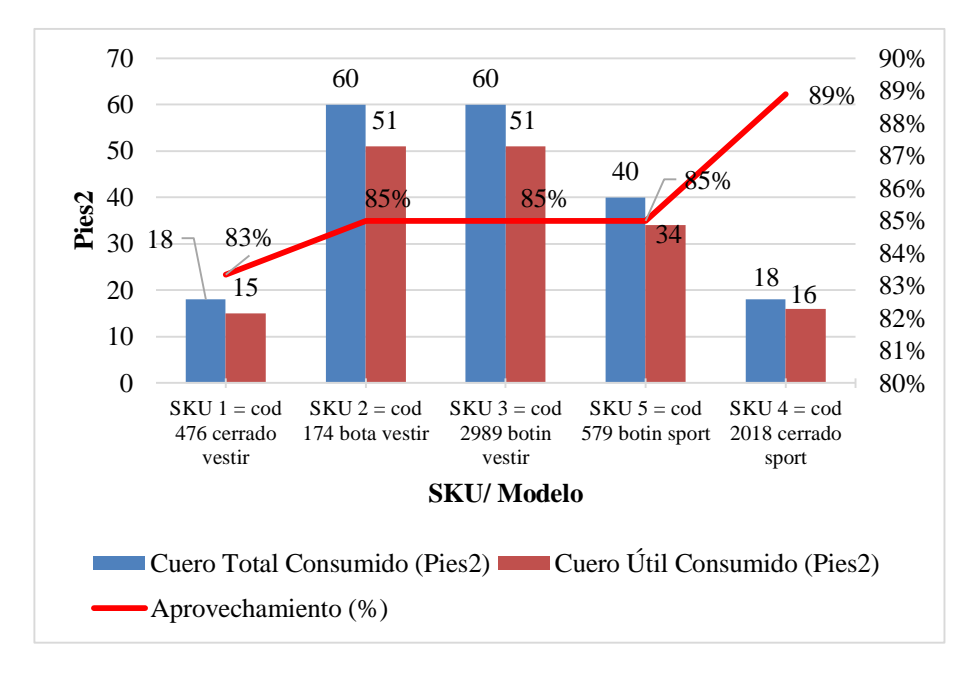

**Diagrama # 17: Pareto. Consumo total vs Consumo real de Cuero.**

Fuente: Elaboración Propia

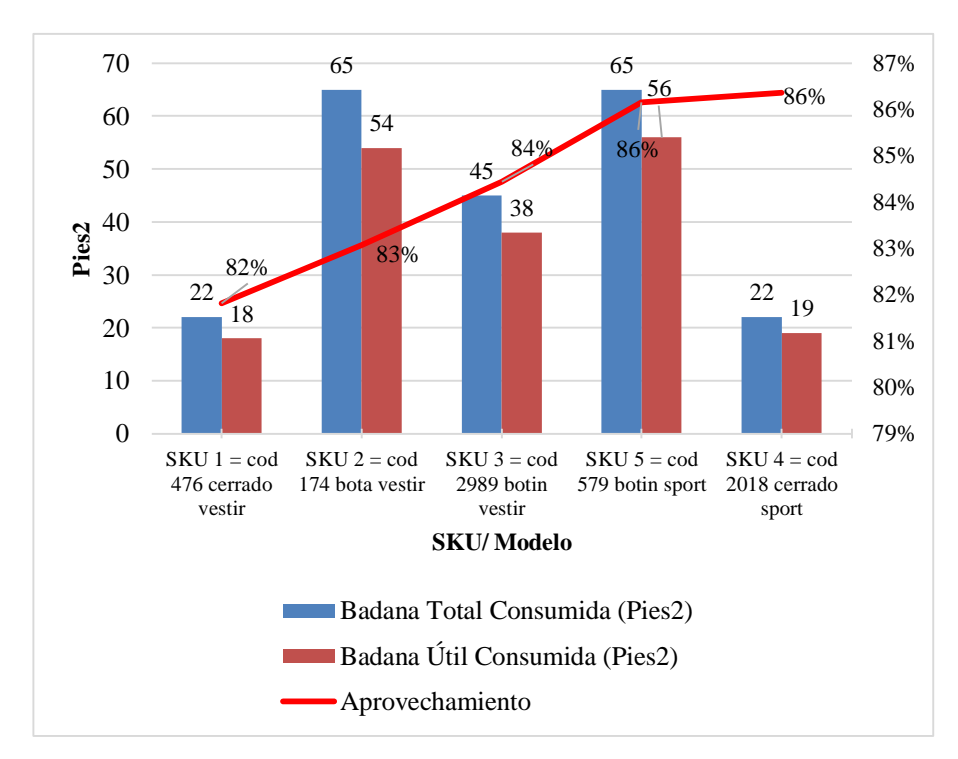

**Diagrama # 18: Pareto. Consumo total vs Consumo real de Badana.**

De esta forma nos centraremos en desarrollar los pilares de las 5 S para los almacenes de MP y PT tanto como para las áreas de corte y centrado; lo que permita una mejor organización y aprovechamiento de los materiales en el proceso productivo.

#### **d. Desarrollo**

#### **d.1 Pilar N° 01: "Clasificar"**

Este pilar se desarrollará bajo el siguiente flujo de actividades.

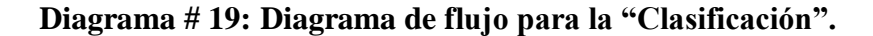

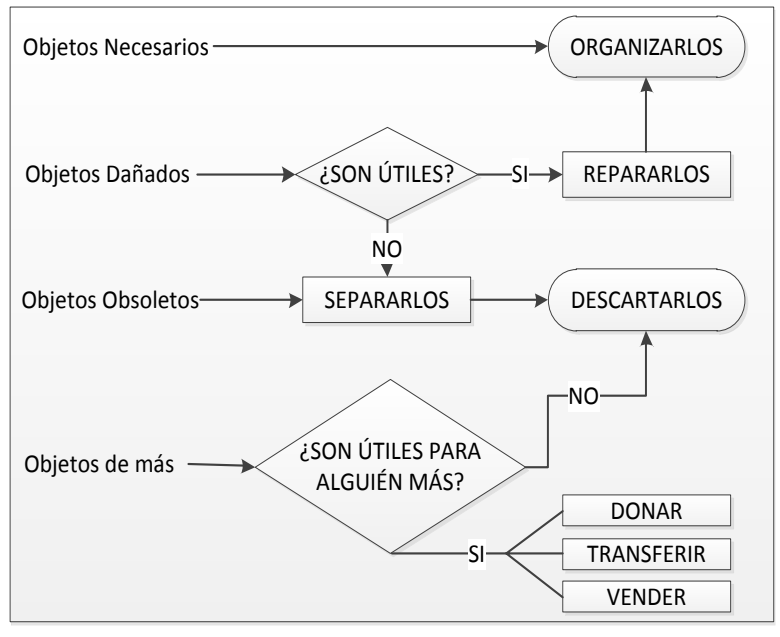

Fuente: Elaboración Propia.

Se puede apreciar en el diagrama presentado el conjunto de decisión a efectuarse en el proceso de clasificación, pasando de actividades como organización y reparación hasta las de desecho, donación o venta de los elementos no reutilizables o inservibles.

#### **Almacén de materia prima.**

Se han identificado los elementos que se encuentran en el almacén de materia prima y la acción correspondiente que debe tomarse. A continuación se presenta un cuadro resumen del análisis hecho en base al modelo de decisión mostrado anteriormente en el Diagrama #18.

| <b>Elemento</b>                 | <b>Agrega</b><br><b>Valor</b> | <b>Decisión</b> |
|---------------------------------|-------------------------------|-----------------|
| Cuero Grueso                    | Si                            | Organizar       |
| Lona                            | Si                            | Organizar       |
| <b>Retazos Cuero</b>            | No                            | Vender          |
| Retazos de Lona                 | N <sub>o</sub>                | Desechar        |
| Desbastadora                    | No                            | Transportar     |
| Latas Pintura                   | Si                            | Organizar       |
| Galones de<br><b>Disolverte</b> | Si                            | Organizar       |
| Hebillas                        | Si                            | Organizar       |
| Falsas                          | Si                            | Organizar       |
| Sobrantes de<br>Falsas          | N <sub>o</sub>                | Desechar        |
| Hilos                           | Si                            | Organizar       |
| Cierres                         | Si                            | Organizar       |

**Cuadro # 32: Elementos del Almacén de MP**

#### **Almacén de productos terminados**

Se han identificado los elementos que se encuentran en el almacén de productos terminados y la acción correspondiente que debe tomarse. A continuación se presenta un cuadro resumen del análisis hecho en base al modelo de decisión mostrado anteriormente en el Diagrama #18.

| <b>Elemento</b>           | Agrega<br><b>Valor</b> | <b>Decisión</b>        |
|---------------------------|------------------------|------------------------|
| <b>Botines</b>            | Si                     | Organizar              |
| Zapata Cerrado            | Si                     | Organizar              |
| Calzado en<br>desuso      | N <sub>o</sub>         | Transferir o<br>vender |
| Productos<br>desgastados  | Si                     | Repararlos             |
| Facturas                  | N <sub>o</sub>         | Trasladar              |
| <b>Boletas</b>            | N <sub>o</sub>         | Trasladar              |
| Consolidados de<br>Ventas | No                     | Trasladar              |
| Computadora               | Si                     | Reparar                |

**Cuadro # 33: Elementos del Almacén de PT**

Fuente: Elaboración Propia

# **Área de Corte**

Se han identificado los elementos que se encuentran en el área de corte y la acción correspondiente que debe tomarse. A continuación se presenta un cuadro resumen del análisis hecho en base al modelo de decisión mostrado anteriormente en el Diagrama #18

**Cuadro # 34: Elementos del Área de Corte**

| <b>Elemento</b>                             | Agrega<br>Valor | <b>Decisión</b> |
|---------------------------------------------|-----------------|-----------------|
| Estante de<br>moldes                        | Si              | Reorganizar     |
| Mesas de corte                              | Si              | Reubicar        |
| Estante para<br>mantas                      | Si              | Organizar       |
| Retazos Grandes                             | Si              | Reutilización   |
| Retazos pequeños                            | N <sub>o</sub>  | Desechar        |
| Cuadernos,<br>herramientas de<br>escritorio | No              | Reubicar        |

Fuente: Elaboración Propia

# **Área de Centrado**

Se han identificado los elementos que se encuentran en el área de centrado y la acción correspondiente que debe tomarse. A continuación se presenta un cuadro resumen del análisis hecho en base al modelo de decisión mostrado anteriormente en el Diagrama #18

# **Cuadro # 35: Elementos del Área de Centrado**

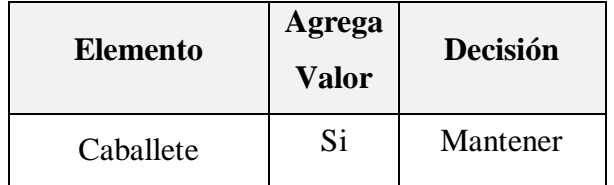

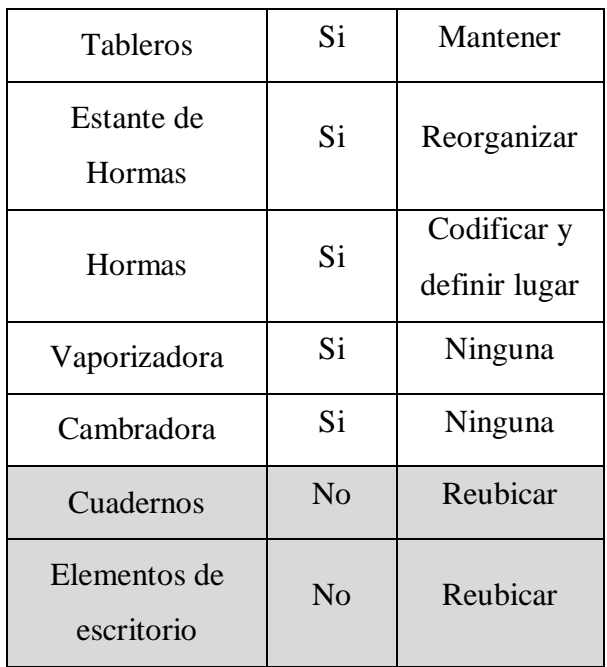

Fuente: Elaboración Propia

# **d.2 Pilar N° 02: "Organizar"**

Se procederá a organizar los elementos descritos anteriormente en las áreas de mayor criticidad analizadas en el Diagrama de Pareto #17(pág.8) salvo el área de centrado que según el análisis anterior mantiene sus elementos bien ubicados por lo general.

**Cuadro # 36: Elementos de Organización**

| Seguridad                   | <b>Eficacia</b>        | Calidad            |
|-----------------------------|------------------------|--------------------|
| Los elementos no $ $        | Para que los Minimizar | el                 |
| deben<br>caerse<br>$\Omega$ | elementos<br>no        | tiempo<br>perdido. |
| moverse                     | deterioren<br>se       | Ubicación según    |
| repentinamente.             | con el paso del        | frecuencia de uso. |
|                             | tiempo.                |                    |

Los elementos descritos en el cuadro anterior son básicos para la ubicación de los elementos necesarios de cada área, siendo para la empresa de Calzado Paredes fundamental el ahorro de tiempo en el proceso productivo así como la seguridad. Para ello se utilizará el siguiente diagrama de radar para tener en cuenta la metodología de ubicación de los ítems.

Se da la prioridad a los ítems de mayor uso para ubicarlos más cerca de la persona que se encuentra en el área de trabajo, manteniendo la seguridad y los estándares de calidad que permitan preservar los materiales. En el diagrama #20 se explica de manera detallada el proceso.

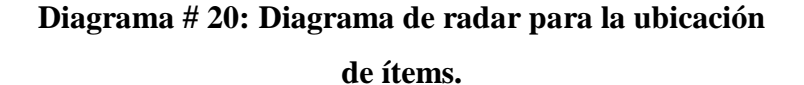

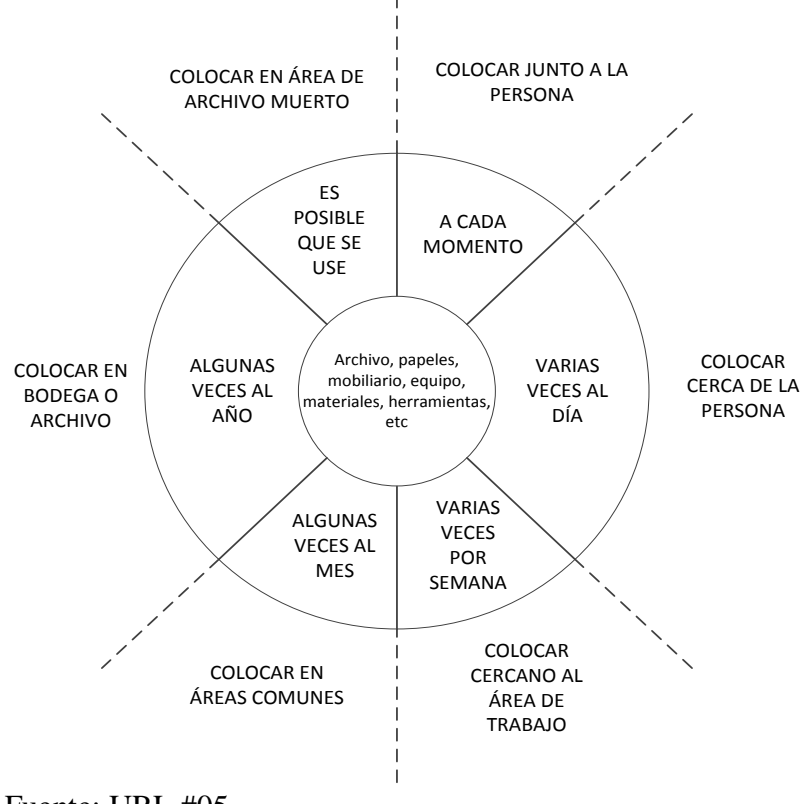

Fuente: URL #05

#### **Almacén de Materia Prima**

Se ha organizado los recursos del almacén basándonos en los estándares antes establecidos de seguridad, calidad y eficacia. De esta manera el cuero al ser un elemento de continuo uso se encuentra cerca de los despachos de MP; se ha implementado una mesa de despachos para agilizar el proceso y se ha definido los lugares específicos de cada material con el fin de mejorar la apariencia, identificar mejor los recursos faltantes y agilizar los tiempos de abastecimiento.

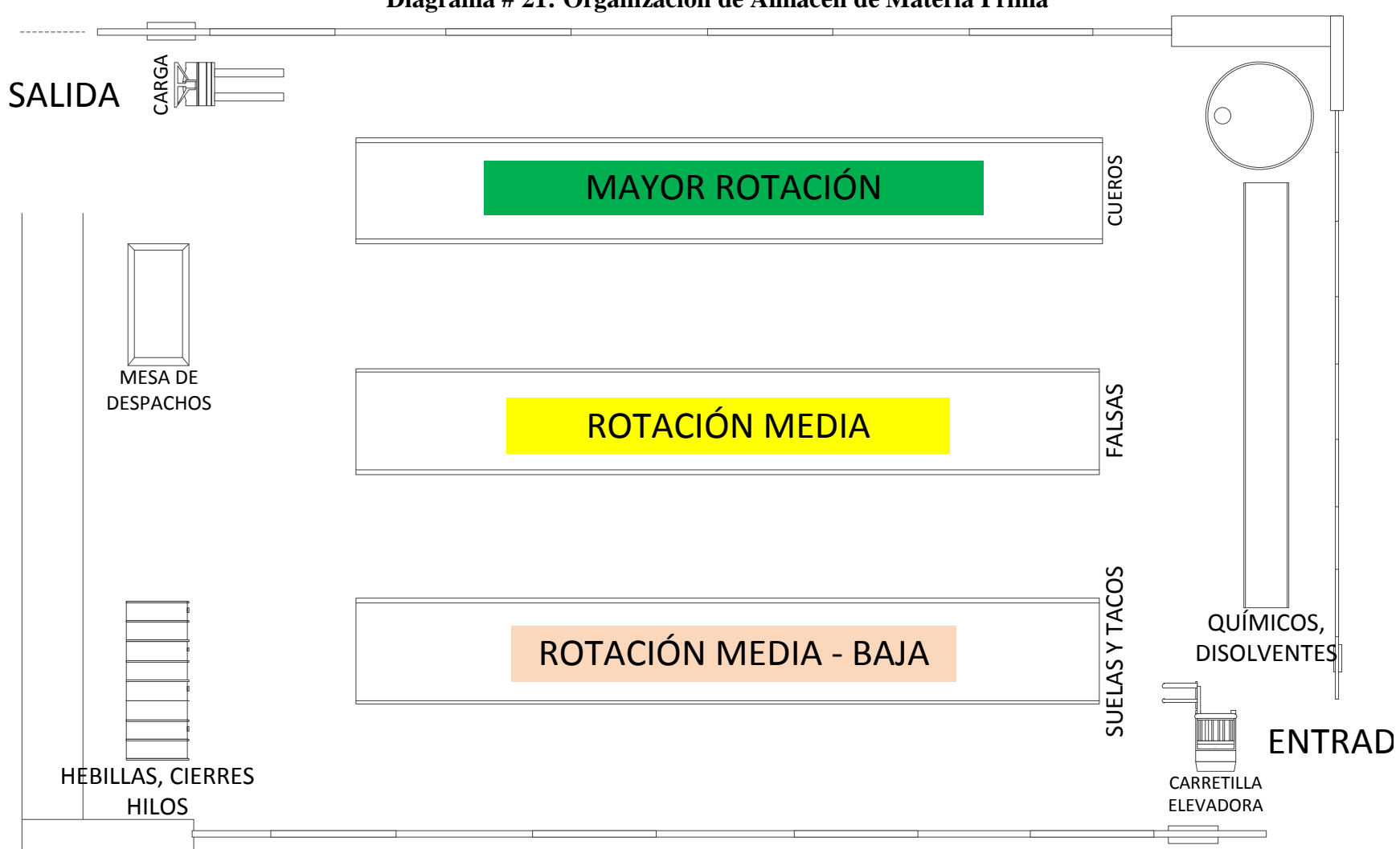

**Diagrama # 21: Organización de Almacén de Materia Prima**

Fuente: Elaboración Propia

#### **Almacén de Productos Terminados**

La principal problemática en este almacén es la presencia de facturas y consolidados de ventas históricas que acumulan gran espacio; además del stock de algunos productos que ahora tienen poca rotación en el mercado. Por ello se debe vender o disminuir dichos tipos de calzado para albergar más producción. En el Diagrama #22(pág.92) se puede visualizar la nueva distribución del almacén en base a los criterios mostrados anteriormente.

# **Área de Corte**

Se ha organizado el área de corte, de manera que se han asignado un lugar específico para cada elemento de la operación, siendo elemental asignar los espacios de las mesas de corte, sus moldes y unidades de almacenamiento que antes no tenían un lugar establecido y producían pérdidas de tiempo y confusión en los pedidos a realizar. Así en el Diagrama #23(pág. 93) se puede visualizar la nueva distribución planteada.

#### **d.3 Pilar N° 03: "Limpiar"**

Se basará la aplicación de este pilar en las 3 áreas descritas anteriormente consideradas como las más críticas en el proceso. Para las demás áreas se aplicarán procesos similares.

#### **Almacén de MP**

Es de vital importancia que el almacén de MP siempre se encuentre limpio y despejado para facilitar el aprovisionamiento de recursos para la manufactura. Por ello continuamente deben establecerse procedimientos para

la limpieza del área. En el Diagrama #24(pág.94) se podrán observar los procedimientos planteados.

# **Almacén de PT**

Es de vital importancia que el almacén de PT siempre se encuentre limpio y despejado para facilitar la salida y entrada de productos. Por ello continuamente deben establecerse procedimientos para la limpieza del área. En el Diagrama #25 se podrán observar los procedimientos planteados.

#### **Área de Corte**

Es de vital importancia que el área de corte se mantenga limpia, para evitar errores en el proceso y operaciones. Por ello continuamente deben establecerse procedimientos para la limpieza del área. En el Diagrama #26 se podrán observar los procedimientos planteados.
**Diagrama # 22: Organización de Almacén de Producto Terminado**

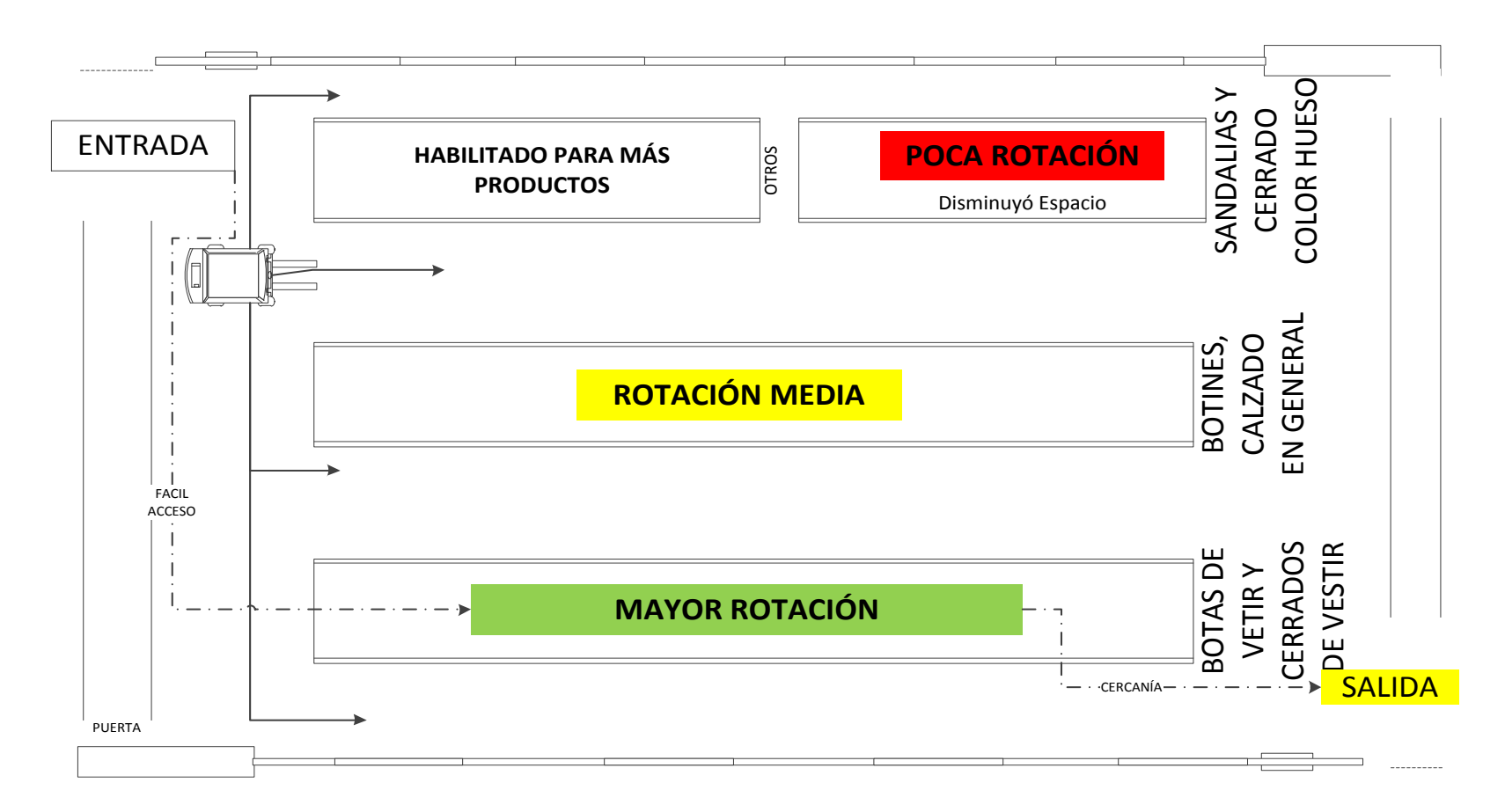

ALMACENAMIENTO<br>DE CUEROS CORTADOS MESA DE<br>CORTE 1 **MOLDES** MOLDES MOLDES  $\begin{tabular}{|c|c|} \hline \quad \quad & \quad \quad & \quad \quad \\ \hline \quad \quad & \quad \quad & \quad \quad \\ \hline \quad \quad & \quad \quad & \quad \quad \\ \hline \quad \quad & \quad \quad & \quad \quad \\ \hline \end{tabular}$ ALMACENAMIENTO<br>DE BADANA Y LONA DESVASTADO MESA DE<br>CORTE 2 **MOLDES**  $\overline{\bigoplus_{\sigma}}$ 

**Diagrama # 23: Organización del Área de Corte**

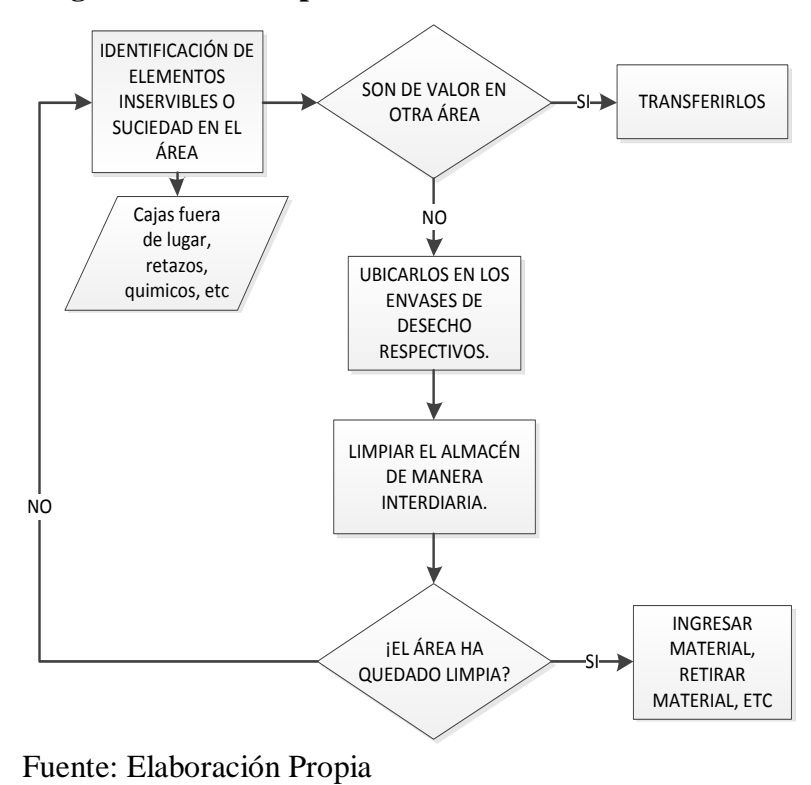

**Diagrama # 24: Limpieza en el Almacén de MP**

**Diagrama # 25: Limpieza en el Almacén de PT**

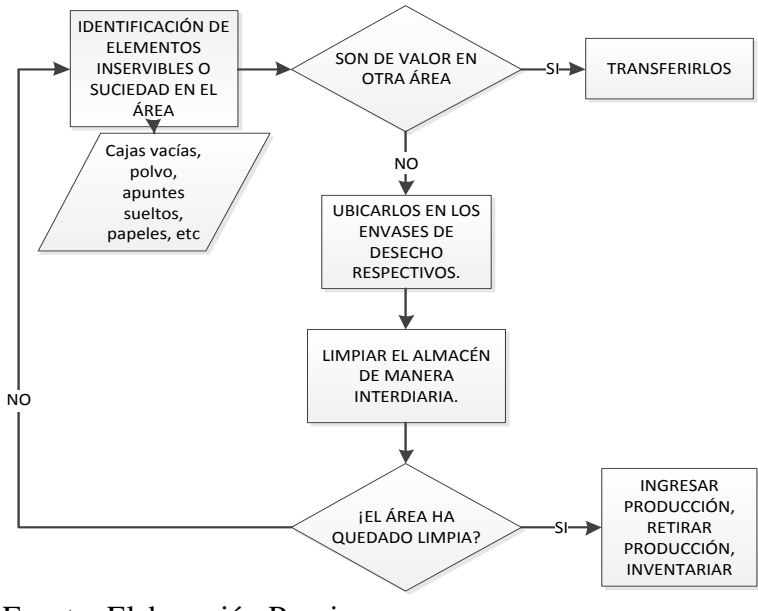

Fuente: Elaboración Propia

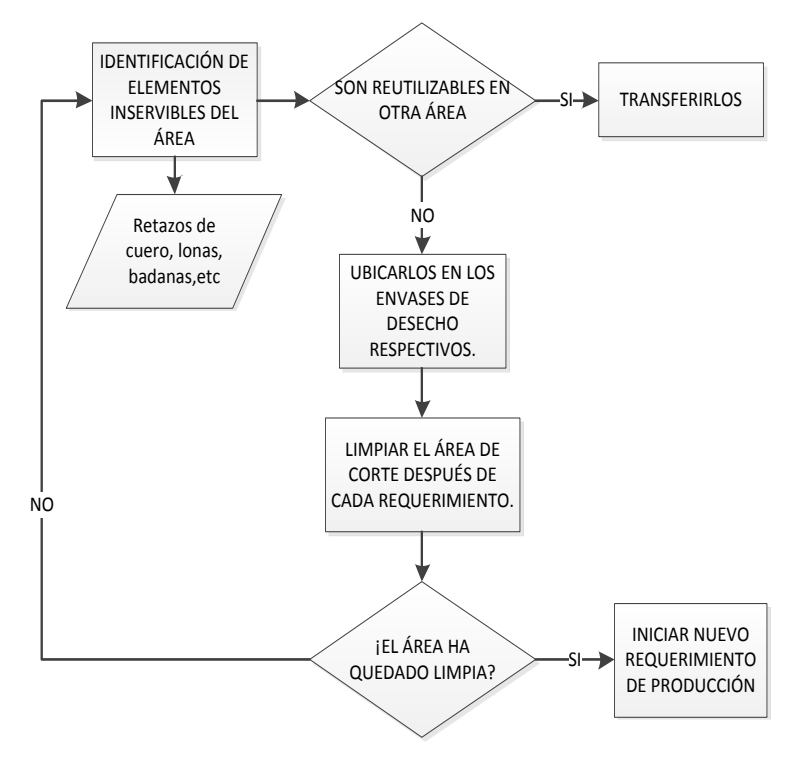

**Diagrama # 26: Limpieza del área de Corte**

Fuente: Elaboración propia

#### **d.4 Pilar N° 04: "Estandarizar".**

Este pilar busca mantener el estado de limpieza alcanzado con los 3 primeros pilares. Es así que se busca: Enseñar al operario a realizar normas con el apoyo de la dirección y un adecuado entrenamiento; en lo posible se deben emplear fotografías de cómo se debe mantener el equipo y las zonas de cuidado; el empleo de los estándares se debe auditar para verificar su cumplimiento; las normas de limpieza, lubricación y aprietes son la base del mantenimiento autónomo al que se quiere llegar.

Por lo descrito es necesario sistematizar los procesos descritos en los pilares anteriores, quedando de la siguiente manera.

## **Almacén de Materia Prima**

**Cuadro # 37: Procedimiento del 4° Pilar de 5S para el almacén de Materia Prima**.

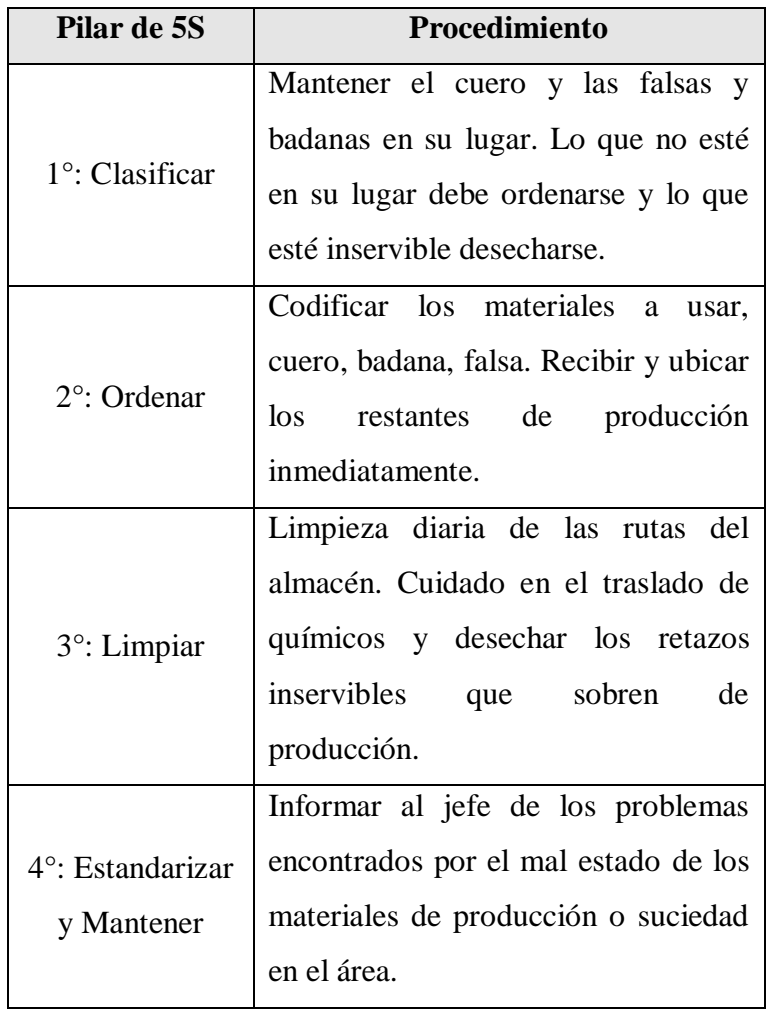

Fuente: Elaboración Propia.

En este cuadro se sintetizan las acciones a tomarse en cada uno de los pilares de las 5S descritas hasta el momento. Con esto se espera sistematizar los procesos y mantener lo aplicado anteriormente.

## **Almacén de Productos Terminados**

# **Cuadro # 38: Procedimiento del 4° Pilar de 5S para el almacén de Productos Terminados**

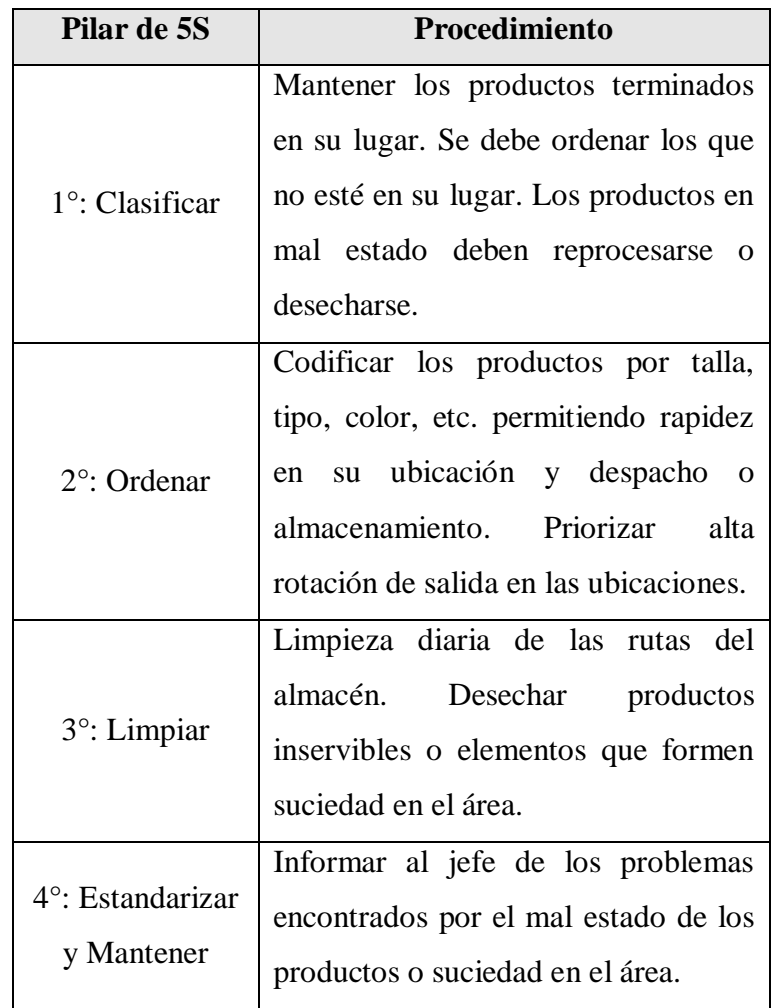

Fuente: Elaboración Propia.

En este cuadro se sintetizan las acciones a tomarse en cada uno de los pilares de las 5S descritas hasta el momento. Con esto se espera sistematizar los procesos y mantener lo aplicado anteriormente

# **Área de Corte**

**Cuadro # 39: Procedimiento del 4° Pilar de 5S para el área de Corte**

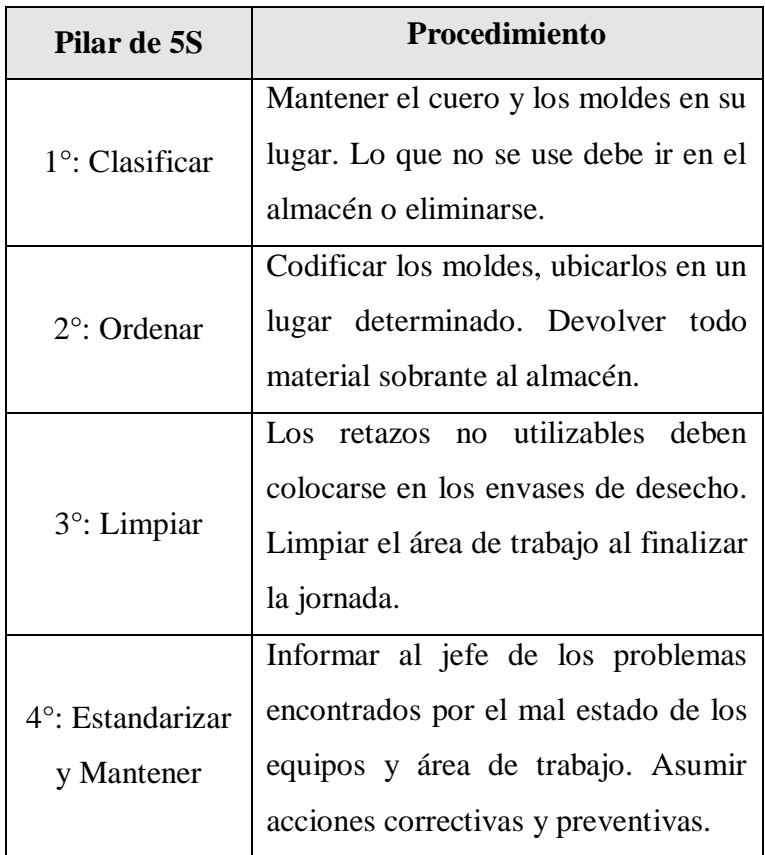

Fuente: Elaboración Propia.

En este cuadro se sintetizan las acciones a tomarse en cada uno de los pilares de las 5S descritas hasta el momento. Con esto se espera sistematizar los procesos y mantener lo aplicado anteriormente.

#### **d.5 Pilar N° 05: "Capacitación"**

Para asegurar que lo descrito anteriormente se cumpla se deben programar revisiones de los procedimientos de 5S cada cierto tiempo con el fin de adaptar esta metodología a los cambios propios del entorno y por ende del proceso de producción. Pero los pilares deben revisarse según la frecuencia de aplicación en los procesos, de esta manera se ha previsto el siguiente programa de revisión.

| Pilar                                  | <b>Revisión</b>                      |  |  |  |
|----------------------------------------|--------------------------------------|--|--|--|
| $1^\circ$ : Clasificar                 | Semanalmente                         |  |  |  |
| $2^\circ$ : Ordenar                    | Mensualmente                         |  |  |  |
| 3°: Limpiar                            | Diariamente                          |  |  |  |
| $4^\circ$ : Estandarizar y<br>Mantener | Cada 3 meses                         |  |  |  |
| 5°: Capacitar                          | meses. Revisión<br>Cada 6<br>General |  |  |  |

**Cuadro # 40: Tiempos de revisión de pilares 5S**

Fuente: Elaboración Propia

Con esta propuesta al aplicarla se espera contribuir a la conformación de una cultura permanente de orden, aumentar el aprovechamiento de la capacidad de almacenaje de productos terminados en un 14%, y reducir el costo de almacenaje en un 15%. Asimismo en el área de corte se logrará una reducción de los costos de producción en promedio de 10.52%, mejoras que son base para los cambios que se realizarán a futuro.

#### **B. Aplicación del SMED**

Nos apoyaremos en los grupos de trabajo conformados para las 5'S para proseguir con la ejecución del SMED, el cual se aplicará al área de "CENTRADO", debido a que en esta se dan cambios en el proceso al cambiar de zapato cerrado vestir a bota vestir (ver Diagrama #28 pág.101) .Cabe señalar que esta técnica se cimienta en los pilares de las 5'S. De esta manera aplicaremos las siguientes fases.

### **a. Fase Preliminar**

**Diagrama # 27: Proceso de la Fase Preliminar SMED**

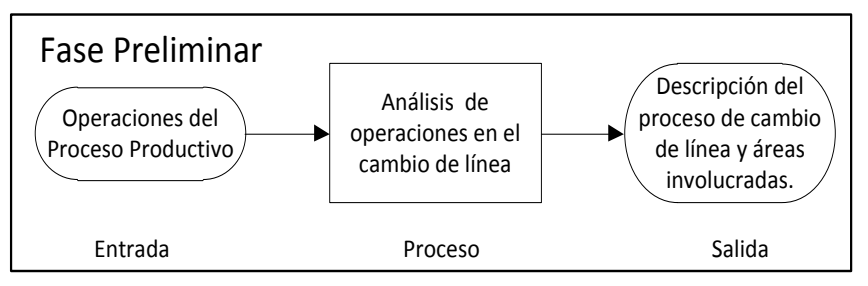

Fuente: Elaboración Propia

En esta fase identificamos las operaciones del proceso productivo en el cambio de línea, luego describimos el procedimiento e identificamos las áreas involucradas. (Ver Diagrama #29 pág.102) Así observamos que en el área de centrado se dan las operaciones de cambio de línea: generación de vapor, humectación de piezas y cambrado de las piezas, además consideramos la operación de montaje de la pieza perfilada en la horma, pero es una operación previa a la cual la pieza cambrada pasa a desbastado y luego a perfilado, donde sigue el mismo procedimiento.

Finalmente tenemos como salida la descripción de las operaciones en cambio de línea identificadas en el área de "CENTRADO".

**Diagrama # 28: Diagrama del Proceso Productivo de Bota Vestir**

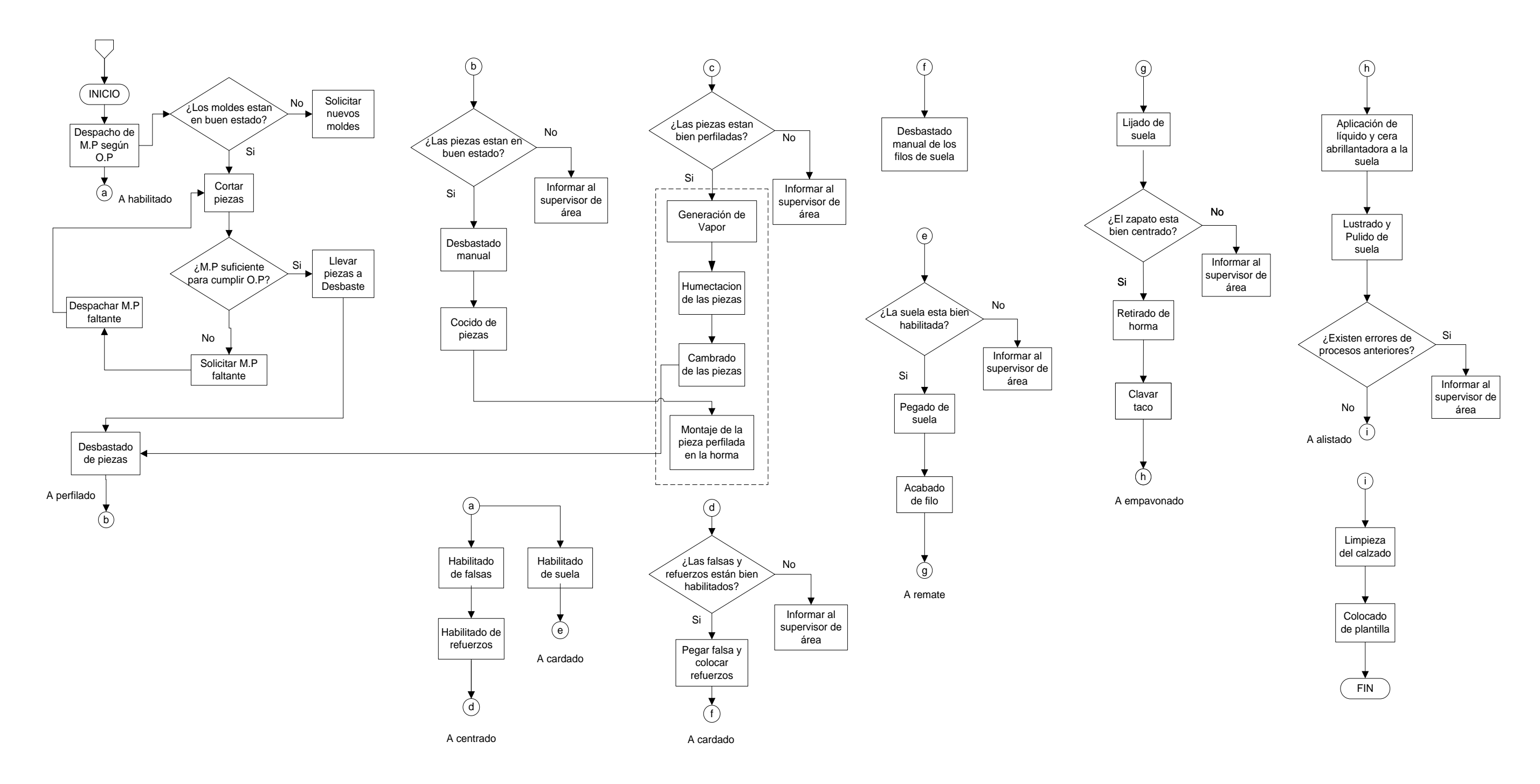

Fuente: Elaboración Propia

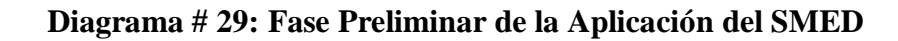

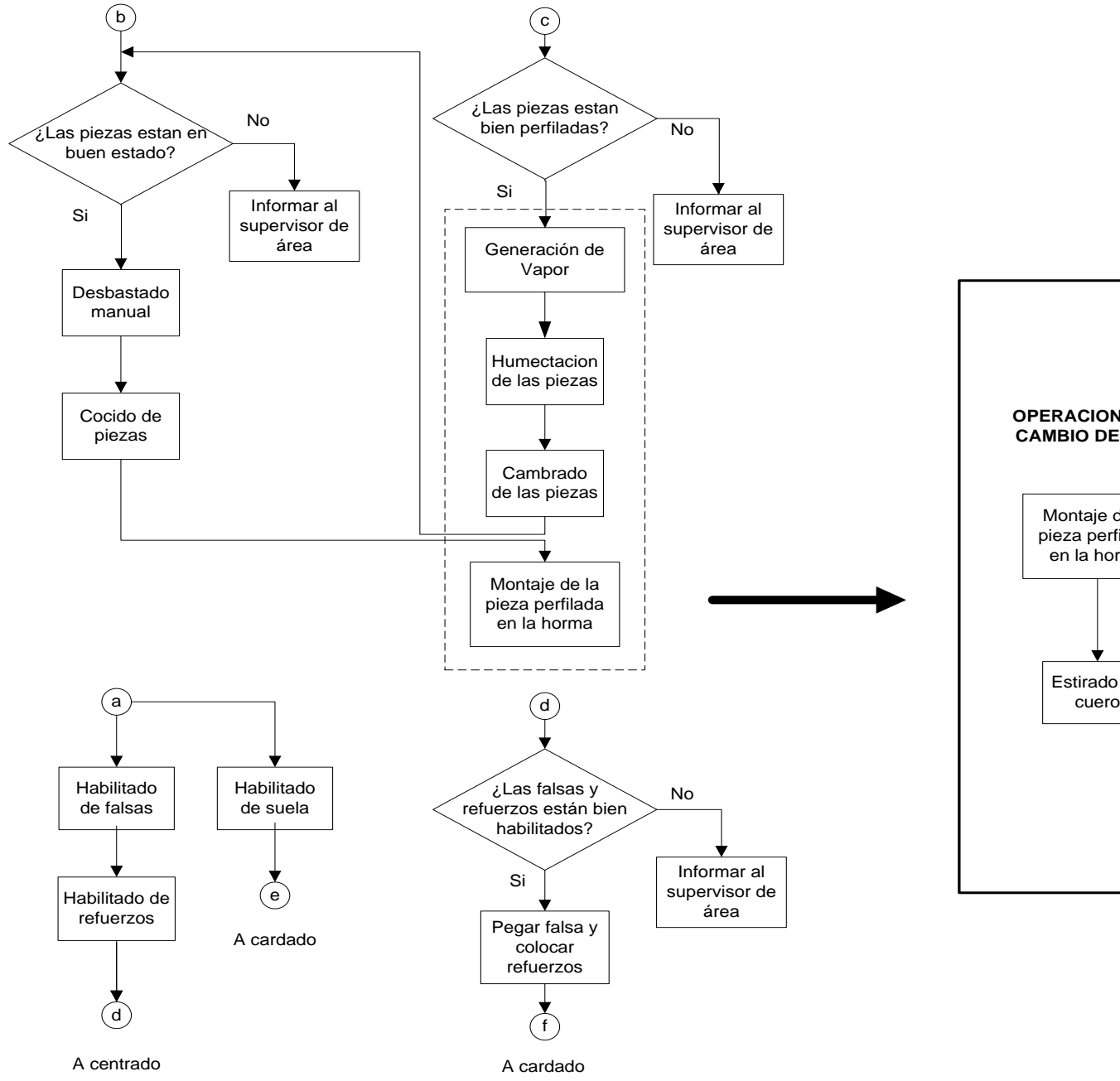

Se enciende la vaporizadora y se deja calentar 20 minutos hasta que empiece a generar vapor

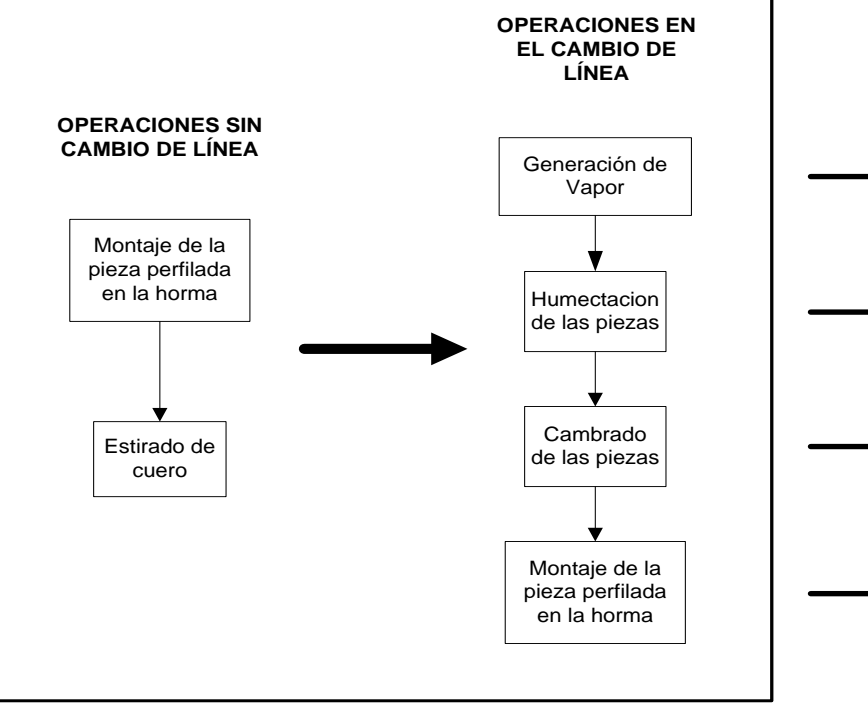

Se coloca las piezas cortadas en la vaporizadora para humedecerlas por 2 minutos para que adquieran mayor flexibilidad.

Se enciende la máquina cambradora y se setea la presion requerida para el doblez requerido y se dobla el cuero para darle curvatura a la caña de la bota en 4 segundos

Luego de que la pieza cambrada pase por el proceso de perfilado se procede al montaje de la misma en la horma para que adquiera forma.

#### **DESCRIPCION DEL PROCESO DE CAMBIO DE LÍNEA**

Fuente: Elaboración Propia

#### **b. Primera Etapa**

#### **Diagrama # 30: Proceso de Primera Etapa SMED**

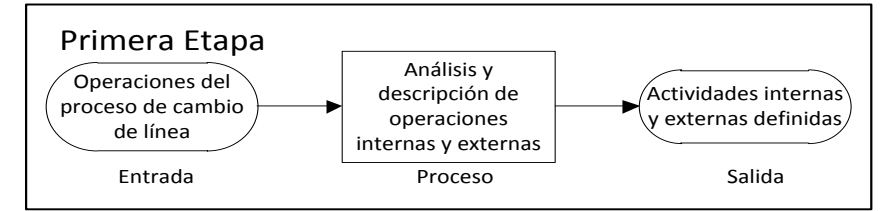

Fuente: Elaboración Propia

En esta etapa tomamos las salidas de la etapa anterior, es decir la descripción del procedimiento de las operaciones en cambio de línea para analizarlas y definir si hablamos de operaciones internas (aquellas que se realizan con máquina parada, sin realizar cambios o transformar al componente) o externas (aquellas en las que se realizan cambios o se transforma al componente).

Finalmente la salida de esta etapa serán las actividades internas y externas definidas.

(Ver Diagrama #32 pág.104)

#### **c. Segunda Etapa**

#### **Diagrama # 31: Proceso de Segunda Etapa SMED**

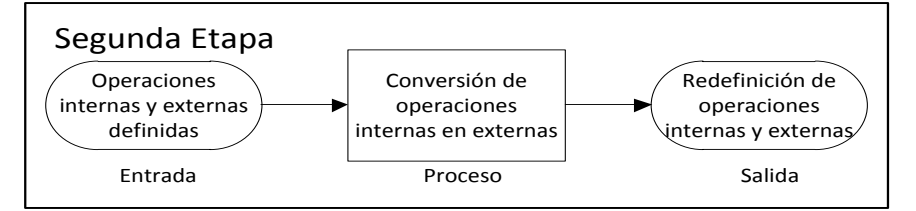

Fuente: Elaboración Propia

En esta etapa se procede a la conversión de actividades internas en externas mediante la delegación de las mismas al área de "HABILITADO", para reducir un tiempo de espera de aproximadamente 20 minutos. (Ver Diagrama #34 pág.106)

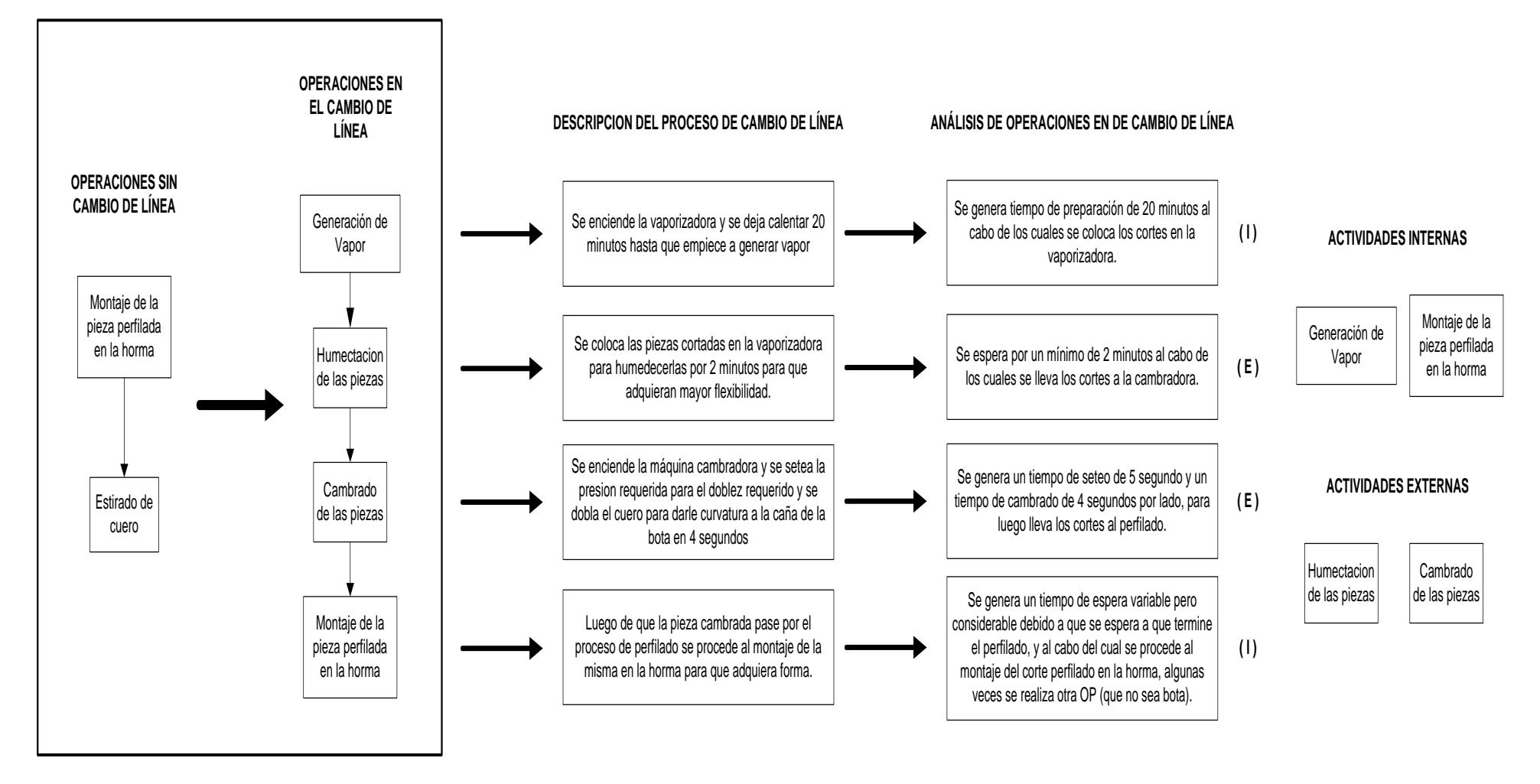

**Diagrama # 32: Primera Etapa de la Aplicación del SMED**

Fuente: Elaboración Propia

Este cambio se realizara debido a que las actividades del proceso de cambrado son realizadas por el operario de centrado, luego de las cuales se realiza el desbastado y perfilado para que retorne nuevamente al centrado, causando un tiempo de espera durante el cual el operario está inactivo (tiempo muerto). Es por eso que se procede a delegar las actividades y crear el subproceso de "habilitado de caña", el cual será llevado a cabo por el operario de habilitado y teniendo en cuenta que esta persona está capacitada para utilizar tanto la vaporizadora como la cambradora.

#### **d. Tercera Etapa**

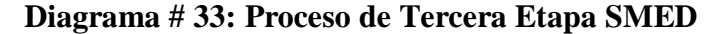

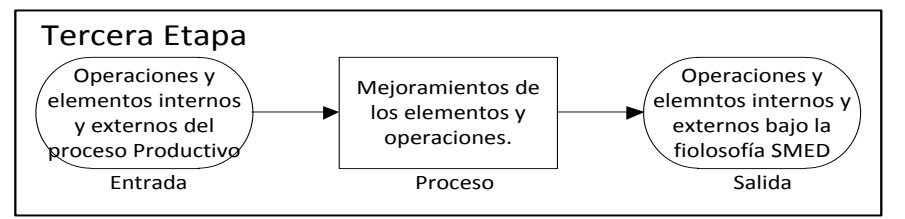

#### Fuente: Elaboración Propia

En esta etapa definimos nuevamente las operaciones internas y externas en las áreas respectivas una vez alineadas a la filosofía SMED.

Así mismo se define las nuevas responsabilidades del operario del área de habilitado, así como sus nuevas actividades para poder llevar el control pertinente de las mismas cada vez que se realice el cambio de línea.

Finalmente tenemos como salida de esta etapa el nuevo diagrama de proceso productivo de las botas vestir, en cuyo caso al reducir 20 min. al tiempo de ciclo, la productividad mensual de la empresa aumenta en un 11.89%. (Ver Diagrama #35 pág.107)

**Diagrama # 34: Segunda Etapa de la Aplicación del SMED**

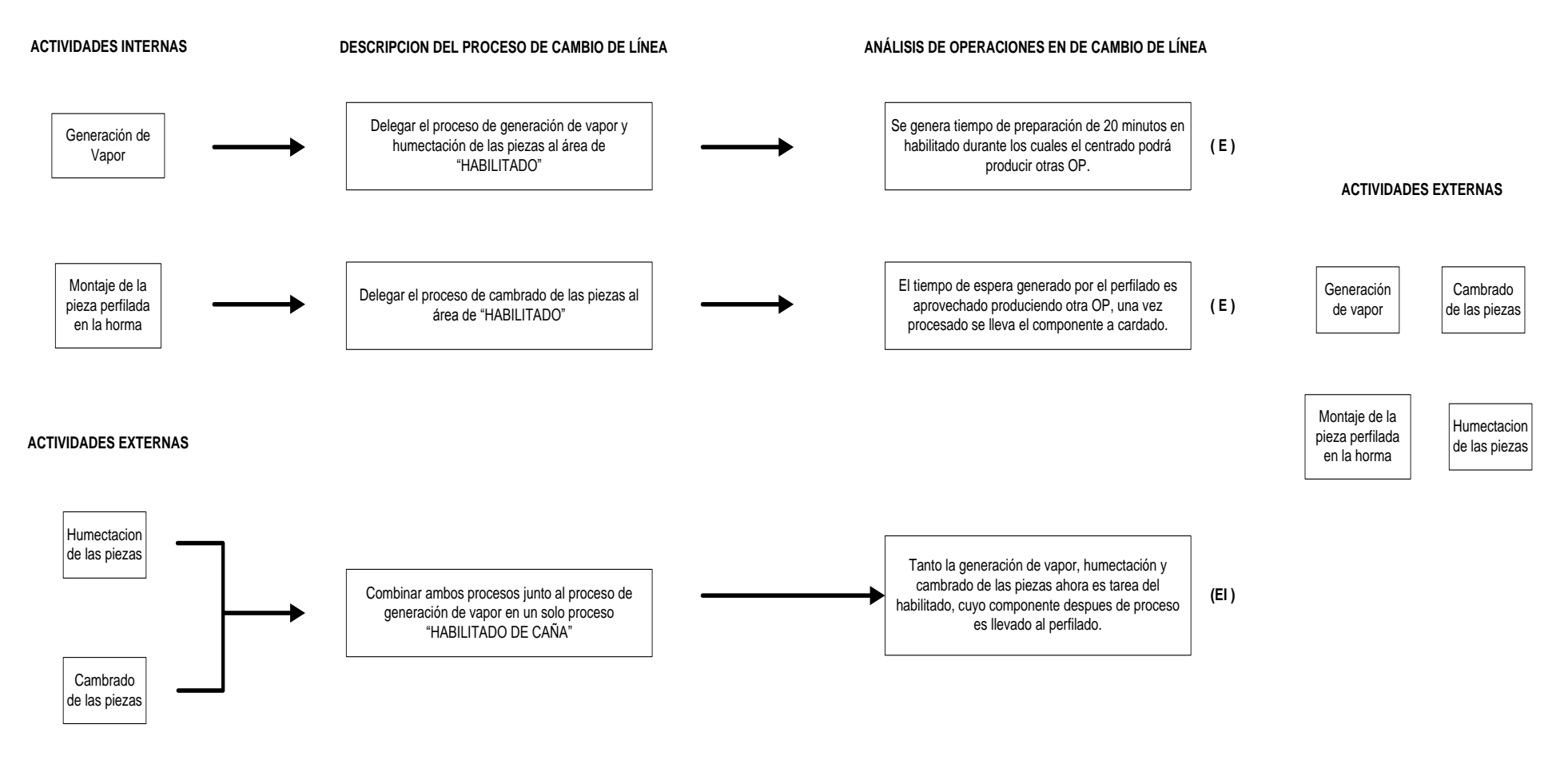

Fuente: Elaboración Propia

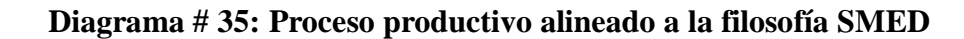

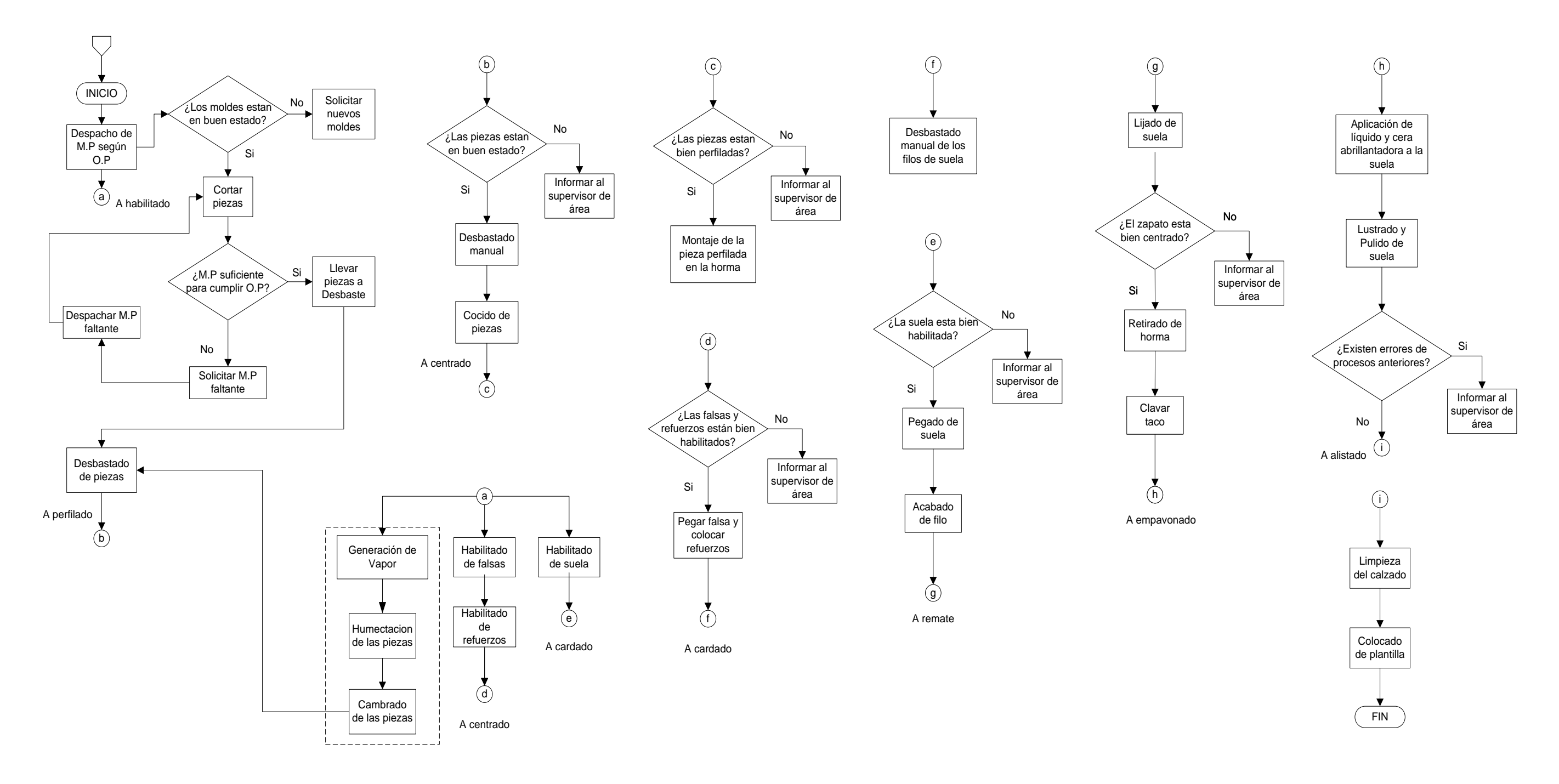

#### **C. Aplicación del ciclo PHVA**

El objetivo de la aplicación del ciclo PHVA en nuestra investigación se inclina por el lado de reducir los defectos en los procesos es decir reducir el número de no conformidades en proceso productivo, para lo cual utilizaremos la herramienta de mejora continua (PHVA).

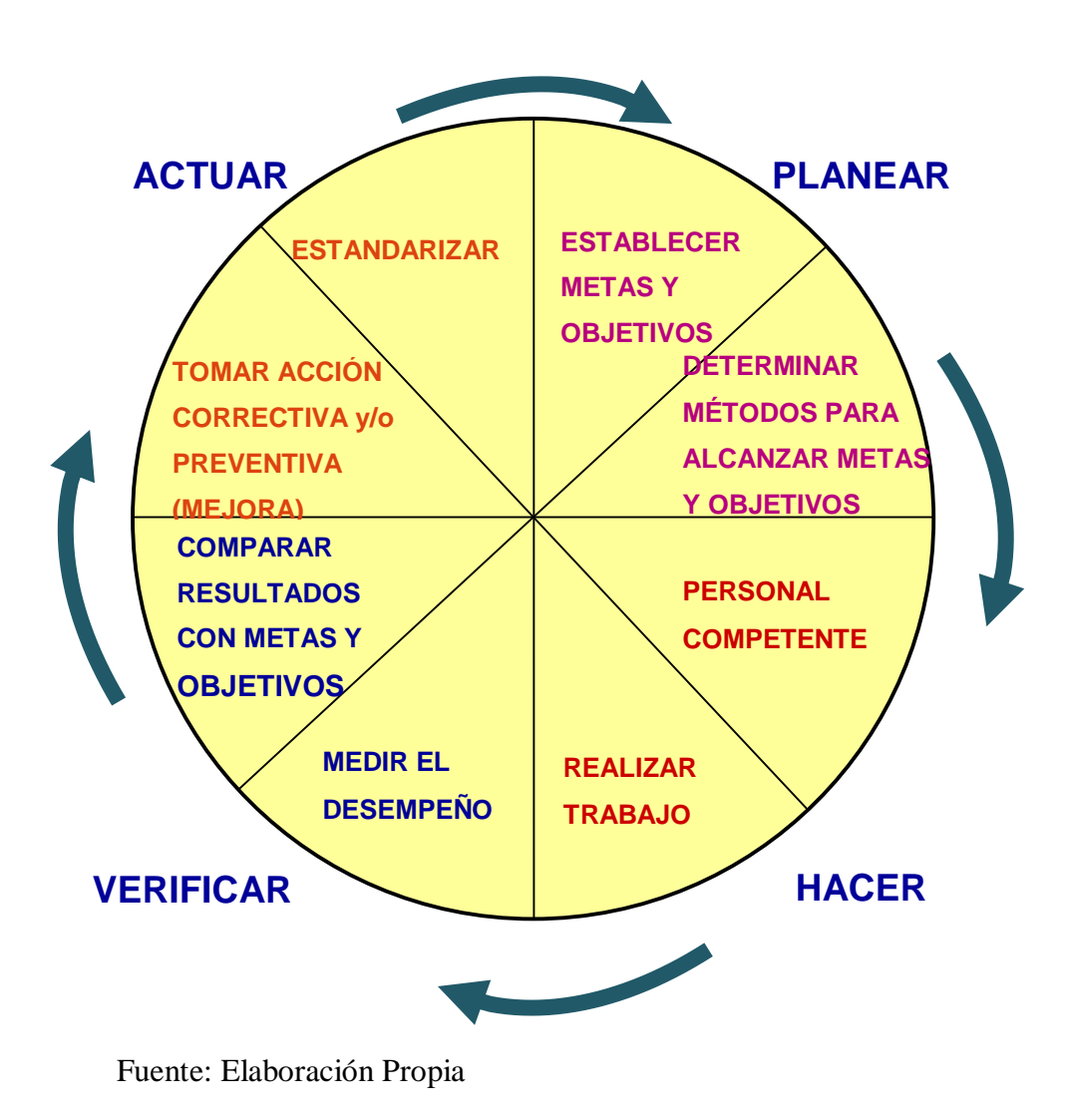

**Diagrama # 36: Aplicación mejora continua matriz PHVA**

#### **a. PLANEAR.**

Para el proceso de planificación debemos definir los objetivos y metas, es decir las áreas a las q vamos a aplicar la mejora continua, de esta manera utilizamos las herramientas de control de la calidad por lo cual se hizo un estudio de no conformidades.

Análisis de los no conformidades: se procedió a el análisis de las no conformidades para el periodo Febrero - Noviembre 2013 de los productos en procesos y Febrero - Noviembre 2013 de los productos terminados y devueltos, así como los productos cubiertos por garantía.

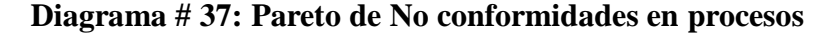

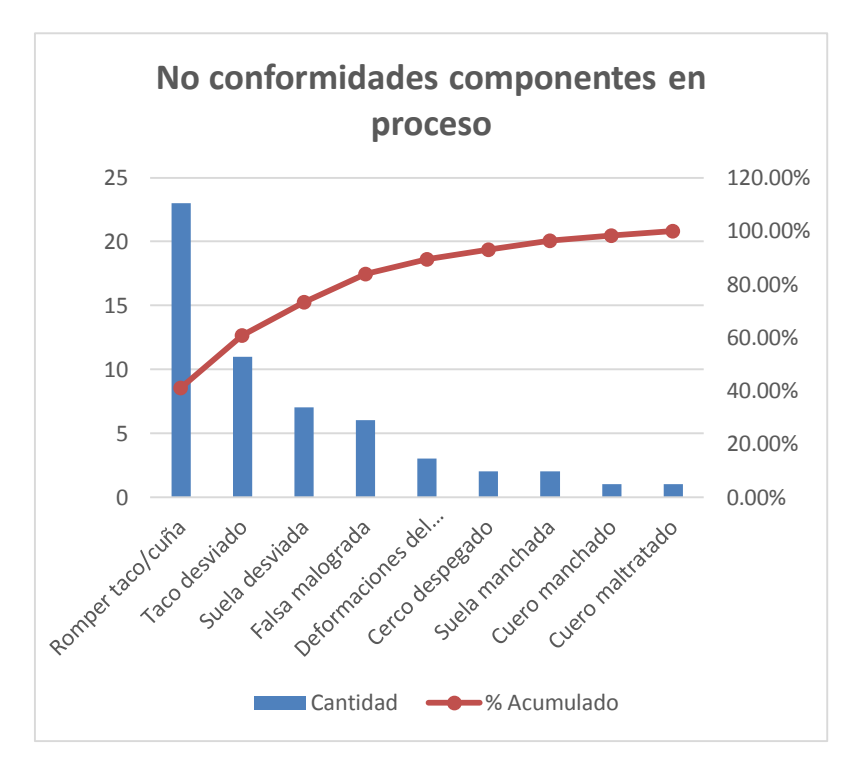

Fuente: Elaboración Propia

| <b>No Conformidades</b> | Cantidad | % Cant. |
|-------------------------|----------|---------|
| Romper taco/cuña        | 23       | 41,07%  |
| Taco desviado           |          | 19,64%  |
| Suela desviada          |          | 12,50%  |
| Falsa malograda         |          | 10,71%  |

**Cuadro # 41: Problemas de los productos en proceso** 

Fuente: Elaboración Propia

#### **Diagrama # 38: Pareto de No conformidades por áreas**

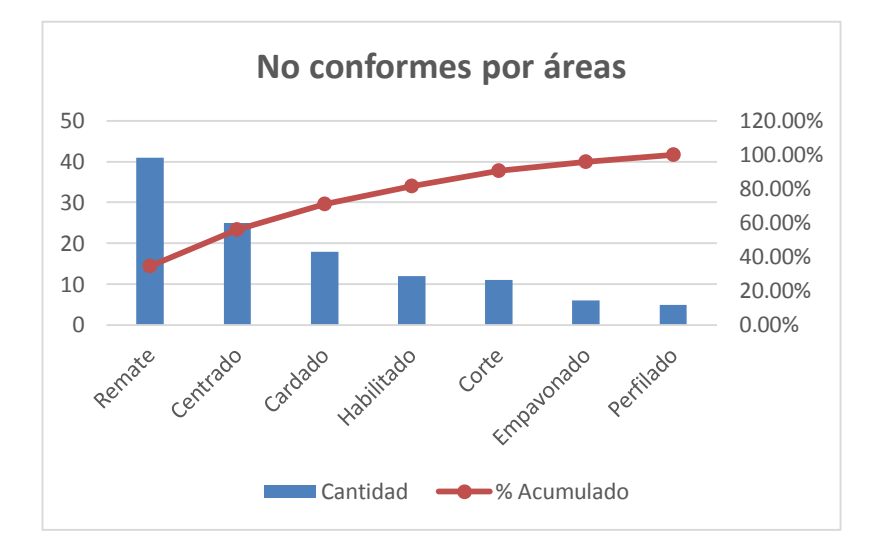

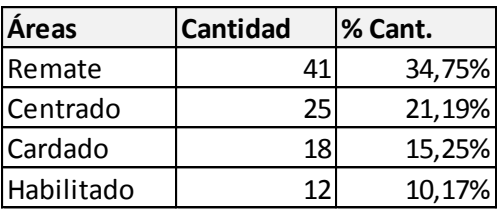

Fuente: Elaboración Propia

Observamos en el diagrama que el mayor problema con respecto a las devoluciones recae en el área de Remate con un 34,75% de los defectos, seguido de las áreas de centrado con 21,19% y Cardado con 15,25%.

Entre las no conformidades con más grado de ocurrencia, se encuentran los tacos y cuñas rotas, los tacos y suelas desviadas y las falsas malogradas, lo que ocasiona reproceso con pérdidas de tiempo, afectando la atención de pedidos, el tiempo de producción, perturbación de los horarios de los trabajadores y sobrecostos.

Es por ello que nuestro objetivo será el área de remate a la cual aplicaremos la mejora continua.

### Establecer Metas y Objetivos:

Para poder establecer metas y objetivos analizamos el área de remate con un diagrama de Ishikawa para identificar las posibles causas del problema "defectos en el taco".

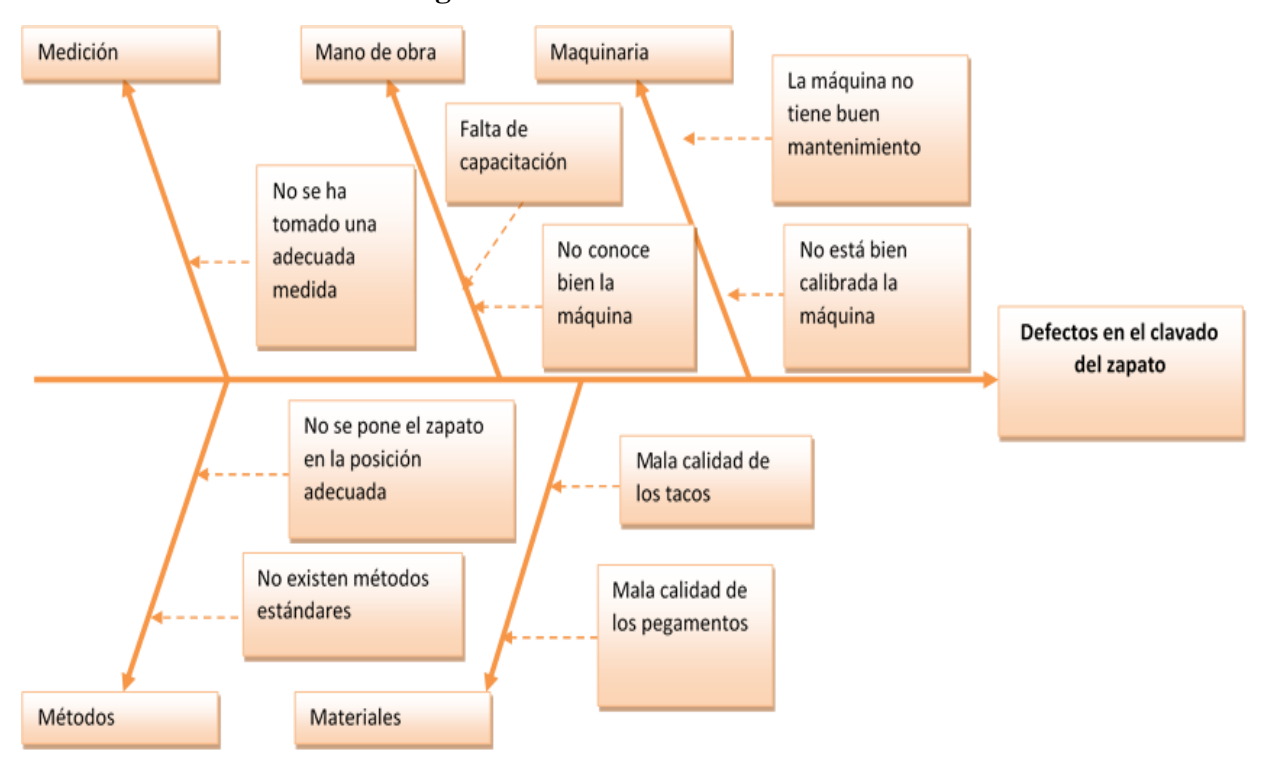

**Diagrama # 39: Ishikawa de fallas en Remate**

Fuente: Elaboración Propia

Así es como seleccionamos de estos posibles objetivos los más adecuados a la realidad de la empresa que son medición y metodología; ya que la mano de obra, materiales y maquinaria son factores poco relevantes en este caso particular; que apuntan a un objetivo general de reducir completamente defectos en el taco.

Determinar métodos para alcanzar Metas y Objetivos:

Para estos objetivos y metas tomaremos en cuenta el instructivo de armado de la empresa, debido a que se necesita un componente previo del área de centrado sin defectos para poder realizar un buen rematado del zapato y evitar los defectos en el taco, dicho instructivo se detalla a continuación.

## **Cuadro # 42: Instructivo de Armado**

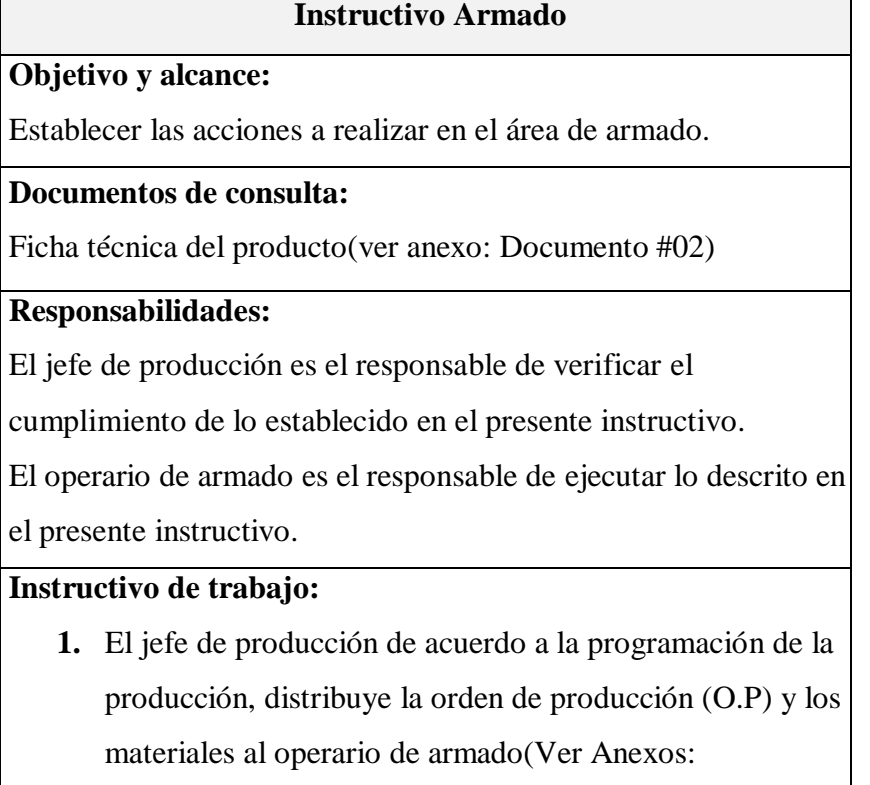

### Documento #03)

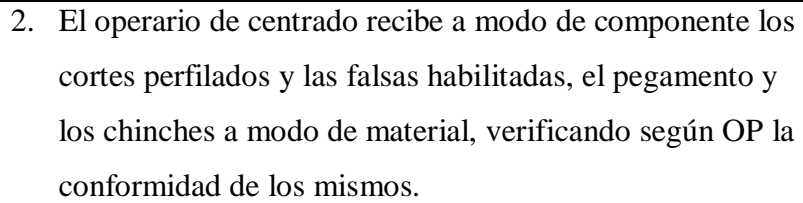

- 3. Selecciona según OP las hormas necesarias para luego proceder a clavar las falsas a la horma y recortar los contornos sobrantes.
- 4. Fija y centra el corte conservando la correcta altura del talón y centrado de la capellada.
- 5. Arma las puntas, talón y cantos, verificando la calidad de este proceso.
- 6. Luego el operario de cardado realiza el desbastado manual de la base del calzado y coloca el cerco de ser necesario.
- 7. A continuación el operario de remate realiza el pegado de la suela habilitada, descalce de horma y el clavado del taco. (Realizamos la especificación técnica simple)
- 8. Finalmente el operario del empavonado pule y saca brillo la suela.

### **Registro:**

Orden de Producción (O.P)anexo

Registro de no conformes en proceso de producción.

#### Fuente: La Empresa

Dentro de este instructivo nos enfocamos en el área específica de REMATE, de la cual hemos desarrollado una especificación técnica simple para evitar los errores en el clavado del taco. (Ver Cuadro #45 pág. 116)

## **b. HACER**

En esta parte se debe realizar todo lo establecido en el instructivo de armado estrictamente teniendo en cuenta específicamente el cumplimiento de las especificación técnica simple del área de remate, para lo cual se necesita el compromiso de la empresa en todos sus niveles y a manera concientización se ha planeado a través de reuniones y capacitaciones tocar algunos temas relevantes de calidad, detallados en el siguiente cuadro.

**Cuadro # 43: Temario de Capacitación**

|                | Tema                                                                            | <i>participantes</i>                |  |  |
|----------------|---------------------------------------------------------------------------------|-------------------------------------|--|--|
| 1              | Introducción a la calidad                                                       | Todos                               |  |  |
| $\overline{2}$ | Requerimientos                                                                  | Jefe de Producción y<br>almacenero. |  |  |
| 3              | Mejora continua                                                                 | Jefe de Producción                  |  |  |
| 4              | Qué requieren los clientes                                                      | Jefe de Producción                  |  |  |
| 5              | Planteamiento<br>de objetivos de calidad                                        | Jefe de Producción                  |  |  |
| 6              | Importancia del compromiso<br>de los trabajadores e influencia<br>en la calidad | <b>Todos</b>                        |  |  |
| 7              | análisis de causas                                                              | Jefe de Producción                  |  |  |
| 8              | reportes de no conformidades                                                    | Jefe de Producción                  |  |  |

## **c. VERIFICAR**

Durante el proceso productivo el supervisor (jefe de producción) chequea periódicamente los productos aleatoriamente que estén acordes a la especificación técnica simple.

Se tiene un formato para llenar las no conformidades, con el fin de registrar cualquier error en la producción en cualquier área del proceso, describiendo la ocurrencia, causa, Nº OP, fecha, responsable, pieza o componente, cantidad y acción correctiva (lo que se ha de ejecutar en la fase de actuar de la mejora continua). Ver Cuadro #45 pág. 116.

# **Cuadro # 44: Especificación Técnica del proceso de Rematado**

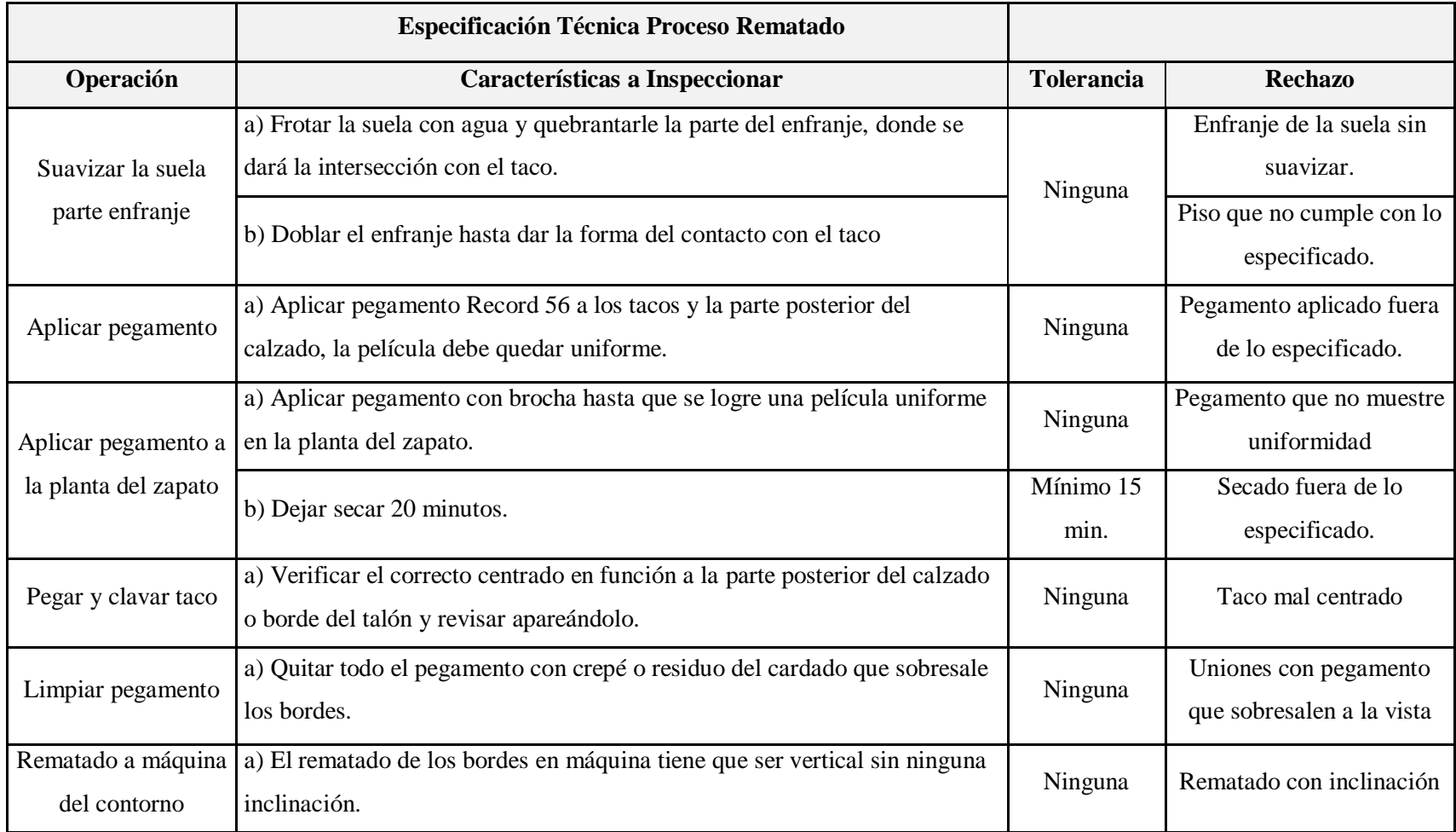

## **Cuadro # 45: Formato de No Conformes**

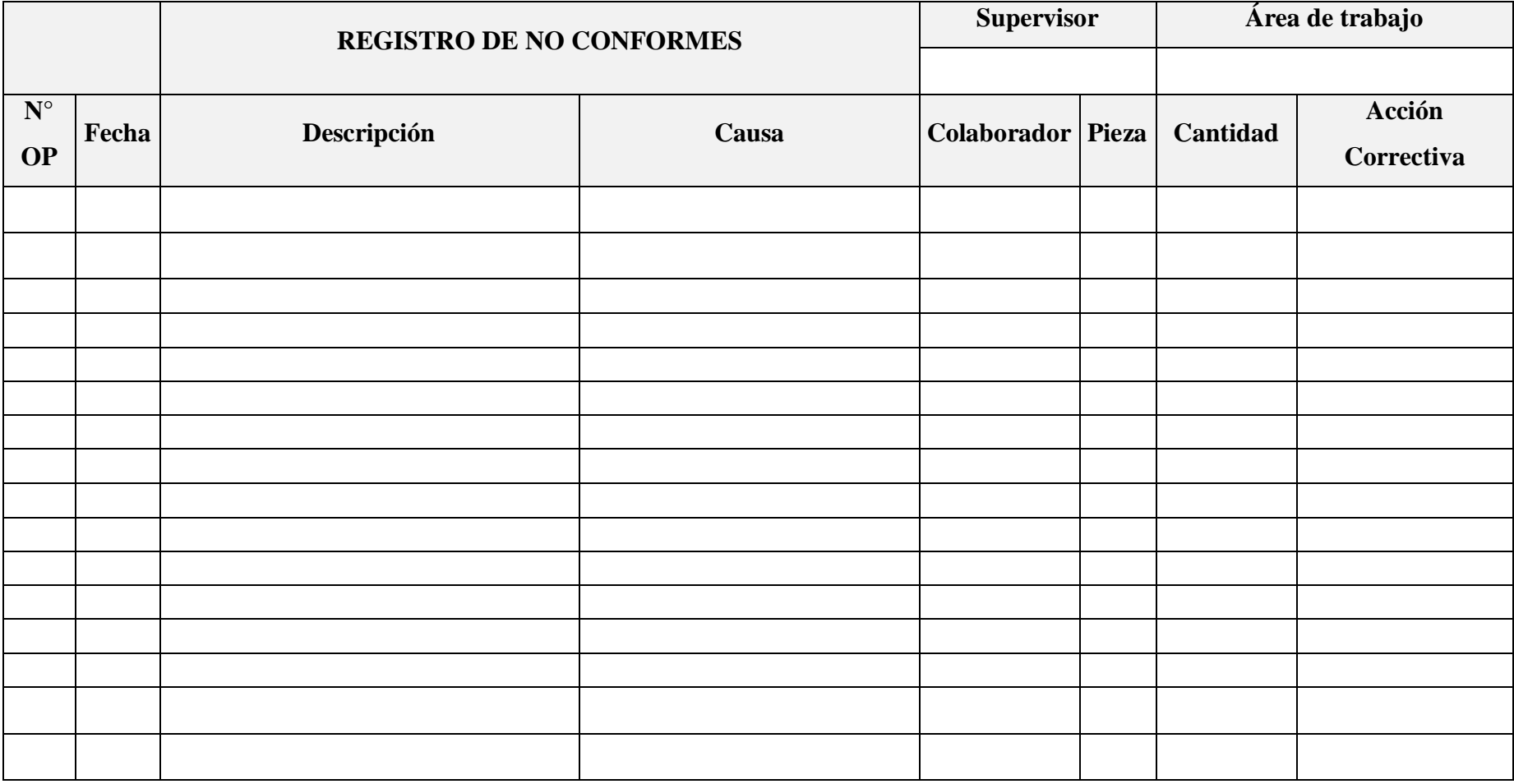

#### **d. ACTUAR**

Se tomaran acciones correctivas para las fallas en cada uno de los procesos productivos, basándonos en el siguiente indicador.

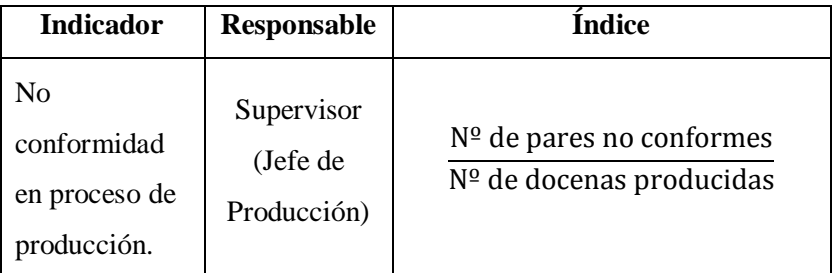

Estas acciones serán coordinadas en base a las evaluaciones del supervisor de los índices y lo indicado en la especificación técnica simple, siendo estos los que determinen las acciones correctivas que pueden ser reproceso del componente o semi reproceso cuyo costo representa el 50% y 25% del costo de producción respectivamente y dependiendo del tipo de calzado.

Finalmente una vez implementada la matriz PHVA en un periodo de prueba de 4 meses, el número de no conformidades en proceso de producción disminuyó en 50% como se observa en la siguiente tabla.

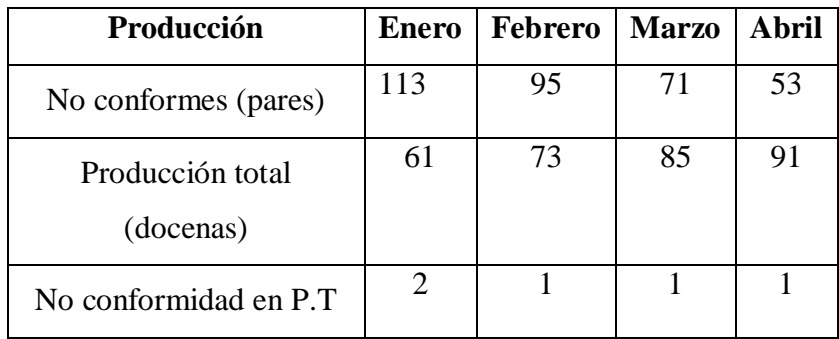

#### **D. Aplicación del Sistema MRP**

#### **A. Pronósticos de la Demanda.**

Para la aplicación del MRP nos basamos en el pronóstico suavizado exponencial desarrollado en el diagnóstico de nuestra investigación (ver Cuadro #46 pág. 119) para obtener la demanda a trabajar basada en el pronóstico del año 2013.

Así mismo utilizamos información de la empresa para obtener datos importantes para la elaboración de nuestro MRP. (Ver Cuadro #47: pág. 120, cuadro #48: pág. 121, cuadro #49: pág. 122, cuadro #50: pág. 123, cuadro #51: pág. 124, cuadro #52: pág. 125).

| <b>AÑO</b> | <b>MES</b>     | <b>Demanda</b> | <b>Pronóstico</b> | <b>Error</b> de   | Error           | (Error de           | <b>Error</b><br><b>Porcentual</b> | <b>Constante</b> |
|------------|----------------|----------------|-------------------|-------------------|-----------------|---------------------|-----------------------------------|------------------|
|            |                | Real           |                   | <b>Pronóstico</b> | <b>Absoluto</b> | <b>Pronostico)2</b> | <b>Absoluto</b>                   |                  |
|            | $\mathbf{1}$   | 654            |                   |                   |                 |                     |                                   | 0.60             |
|            | $\mathbf{2}$   | 686            |                   |                   |                 |                     |                                   |                  |
|            | $\mathbf{3}$   | 711            |                   |                   |                 |                     |                                   |                  |
|            | 4              | 1,165          | 692               | $-472.90$         | 472.90          | 223634.41           | 41%                               |                  |
|            | $5\phantom{a}$ | 1,375          | 976               | $-399.16$         | 399.16          | 159328.71           | 29%                               |                  |
| 20010      | $\bf 6$        | 1,143          | 1,215             | 72.34             | 72.34           | 5232.50             | 6%                                |                  |
|            | $\overline{7}$ | 899            | 1,172             | 272.93            | 272.93          | 74493.19            | 30%                               |                  |
|            | 8              | 679            | 1,008             | 329.17            | 329.17          | 108355.36           | 48%                               |                  |
|            | 9              | 522            | 811               | 288.67            | 288.67          | 83330.08            | 55%                               |                  |
|            | 10             | 478            | 637               | 159.47            | 159.47          | 25429.98            | 33%                               |                  |
|            | 11             | 651            | 542               | $-109.21$         | 109.21          | 11927.45            | 17%                               |                  |
|            | 12             | 1,121          | 607               | $-513.69$         | 513.69          | 263872.44           | 46%                               |                  |
|            | 13             | 628            | 916               | 287.53            | 287.53          | 82671.17            | 46%                               |                  |
|            | 14             | 666            | 743               | 77.01             | 77.01           | 5930.60             | 12%                               |                  |
|            | 15             | 564            | 697               | 132.80            | 132.80          | 17636.94            | 24%                               |                  |
|            | 16             | 811            | 617               | $-193.88$         | 193.88          | 37588.81            | 24%                               |                  |
|            | 17             | 1,560          | 733               | $-826.55$         | 826.55          | 683187.11           | 53%                               |                  |
| 2011       | 18             | 1,208          | 1,229             | 21.38             | 21.38           | 457.08              | 2%                                |                  |
|            | 19             | 1,195          | 1,217             | 21.55             | 21.55           | 464.48              | 2%                                |                  |
|            | 20             | 815            | 1,204             | 388.62            | 388.62          | 151026.06           | 48%                               |                  |
|            | 21             | 643            | 970               | 327.45            | 327.45          | 107222.38           | 51%                               |                  |
|            | 22             | 635            | 774               | 138.98            | 138.98          | 19315.25            | 22%                               |                  |
|            | 23             | 882            | 691               | $-191.41$         | 191.41          | 36637.13            | 22%                               |                  |
|            | 24             | 1,231          | 805               | $-425.56$         | 425.56          | 181104.13           | 35%                               |                  |
|            | 25             | 813            | 1,061             | 247.77            | 247.77          | 61392.29            | 30%                               |                  |
|            | 26             | 735            | 912               | 177.11            | 177.11          | 31367.91            | 24%                               |                  |
|            | 27             | 717            | 806               | 88.84             | 88.84           | 7893.25             | 12%                               |                  |
|            | 28             | 979            | 753               | $-226.46$         | 226.46          | 51285.23            | 23%                               |                  |
|            | 29             | 1,467          | 888               | $-578.58$         | 578.58          | 334760.57           | 39%                               |                  |
| 2012       | 30             | 1,246          | 1,236             | $-10.43$          | 10.43           | 108.87              | $1\%$                             |                  |
|            | 31             | 1,278          | 1,242             | $-36.17$          | 36.17           | 1308.53             | 3%                                |                  |
|            | 32             | 929            | 1,264             | 334.53            | 334.53          | 111910.70           | 36%                               |                  |
|            | 33             | 714            | 1,063             | 348.81            | 348.81          | 121669.97           | 49%                               |                  |
|            | 34             | 659            | 854               | 194.52            | 194.52          | 37839.93            | 30%                               |                  |
|            | 35             | 735            | 737               | 1.81              | 1.81            | 3.28                | 0%                                |                  |
|            | 36             | 1,095          | 736               | $-359.28$         | 359.28          | 129079.26           | 33%                               |                  |
|            | 37             | 798            | 951               | 153.29            | 153.29          | 23497.70            | 19%                               |                  |
|            | 38             | 774            | 859               | 85.32             | 85.32           | 7278.79             | 11%                               |                  |
|            | 39             | 671            | 808               | 137.13            | 137.13          | 18803.63            | 20%                               |                  |
|            | 40             | 918            | 726               | $-192.15$         | 192.15          | 36921.42            | 21%                               |                  |
|            | 41             | 1,393          | 841               | $-551.86$         | 551.86          | 304549.22           | 40%                               |                  |
| 2013       | 42             | 1,141          | 1,172             | 31.26             | 31.26           | 976.94              | 3%                                |                  |
|            | 43             | 1,442          | 1,154             | $-288.50$         | 288.50          | 83230.85            | 20%                               |                  |
|            | 44             | 965            | 1,327             | 361.60            | 361.60          | 130755.26           | 37%                               |                  |
|            | 45             | 707            | 1,110             | 402.64            | 402.64          | 162119.28           | 57%                               |                  |
|            | 46             | 909            | 868               | -40.94            | 40.94           | 1676.40             | 5%                                |                  |
|            | 47             | 891            | 893               | 1.62              | 1.62            | 2.63                | 0%                                |                  |
|            | 48             | 1,308          | 892               | $-416.35$         | 416.35          | 173348.17           | 32%                               |                  |
|            |                |                |                   |                   | 242.61          | 91347.23            | 26%                               |                  |
|            |                |                |                   |                   | <b>MAD</b>      | <b>MSE</b>          | <b>MAPE</b>                       |                  |

**Cuadro # 46: Pronóstico de Suavizado Exponencial 2010 - 2013**

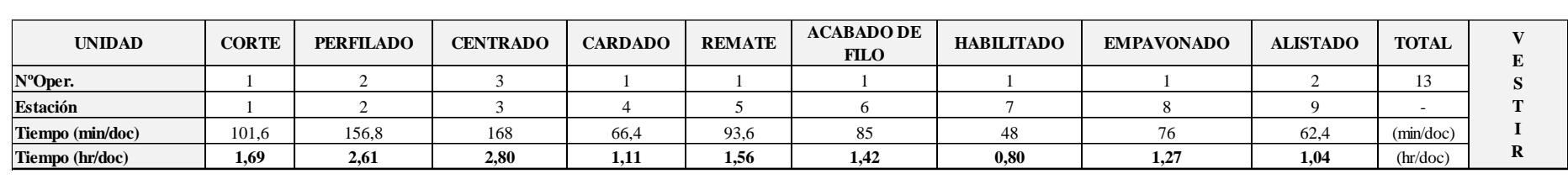

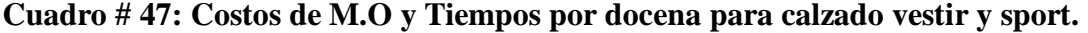

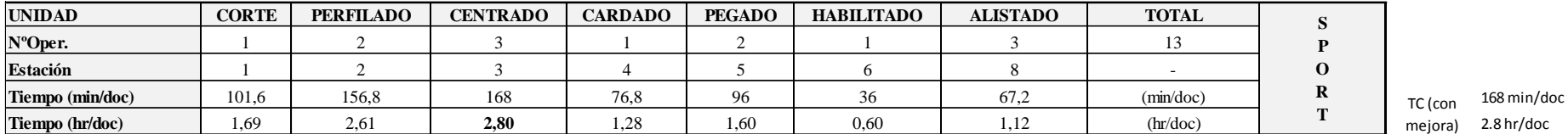

TC (con mejora) 2.8 hr/doc

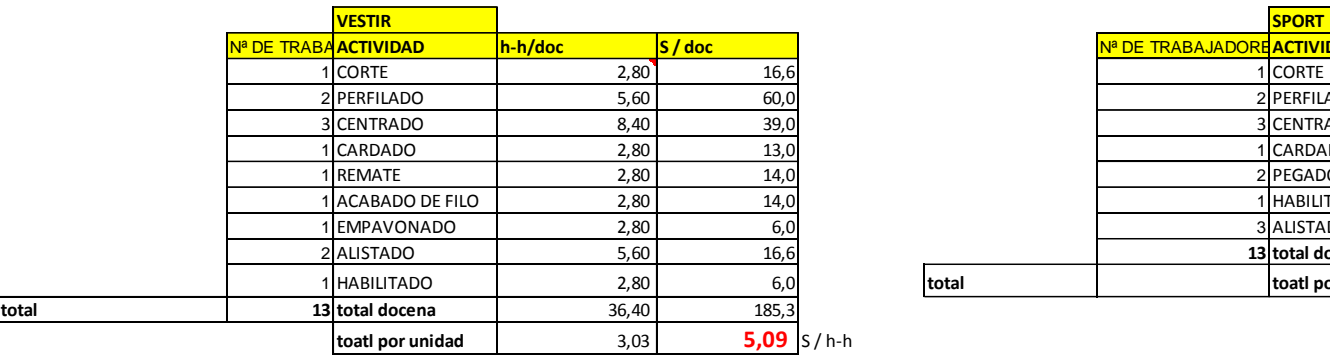

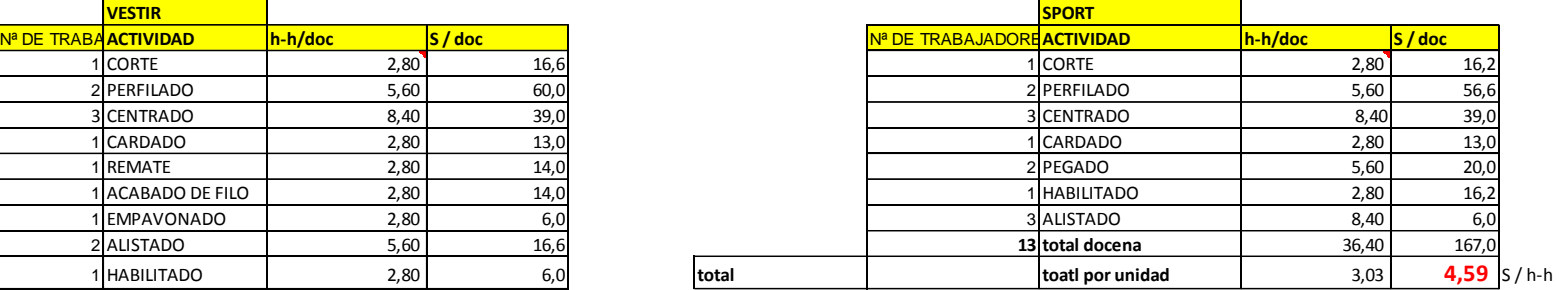

Fuente: Elaboración Propia (Ver desarrollo Anexo

**Cuadro # 48: Resumen costo de mantenimiento.**

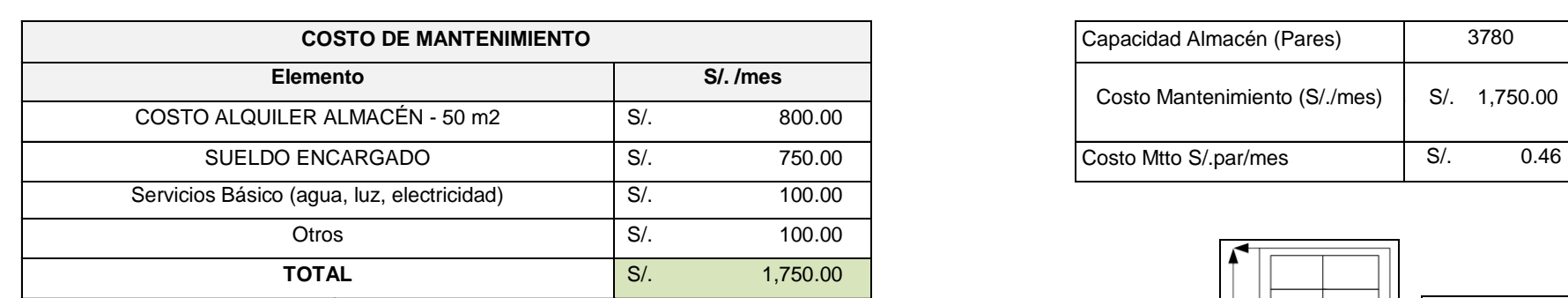

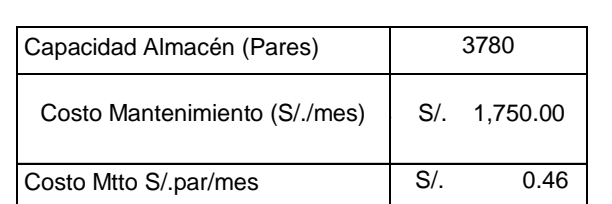

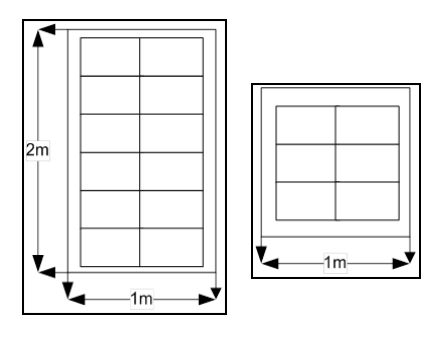

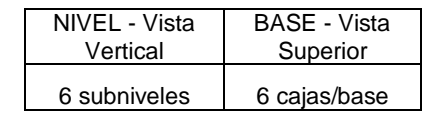

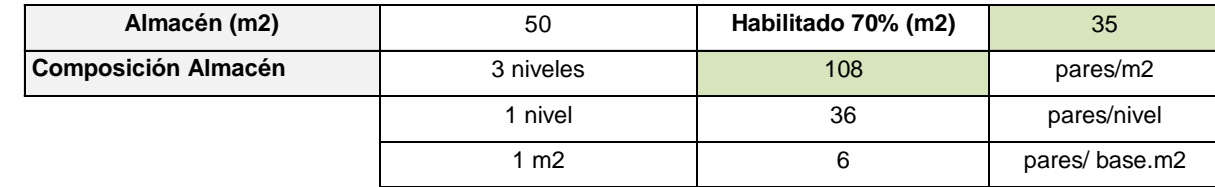

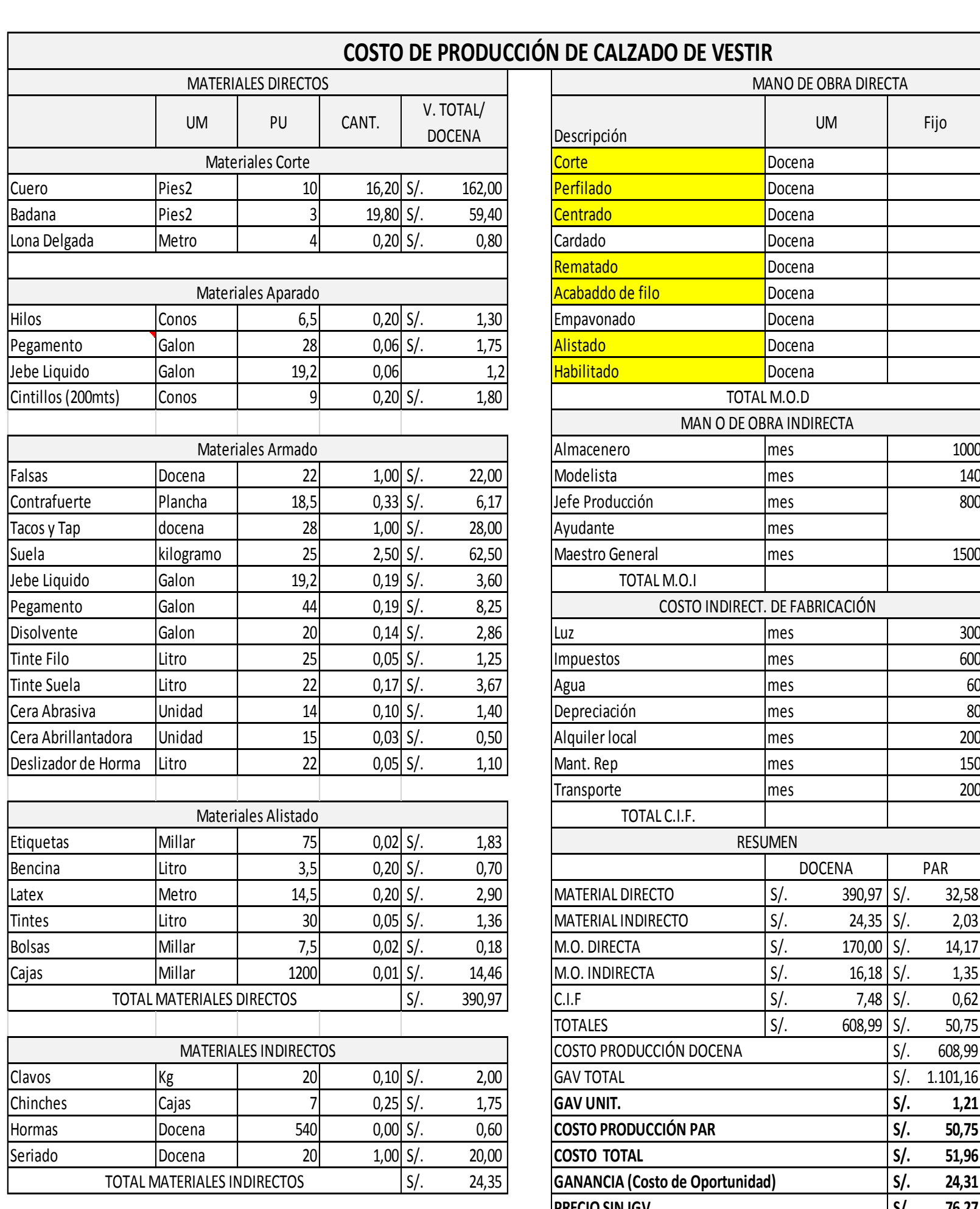

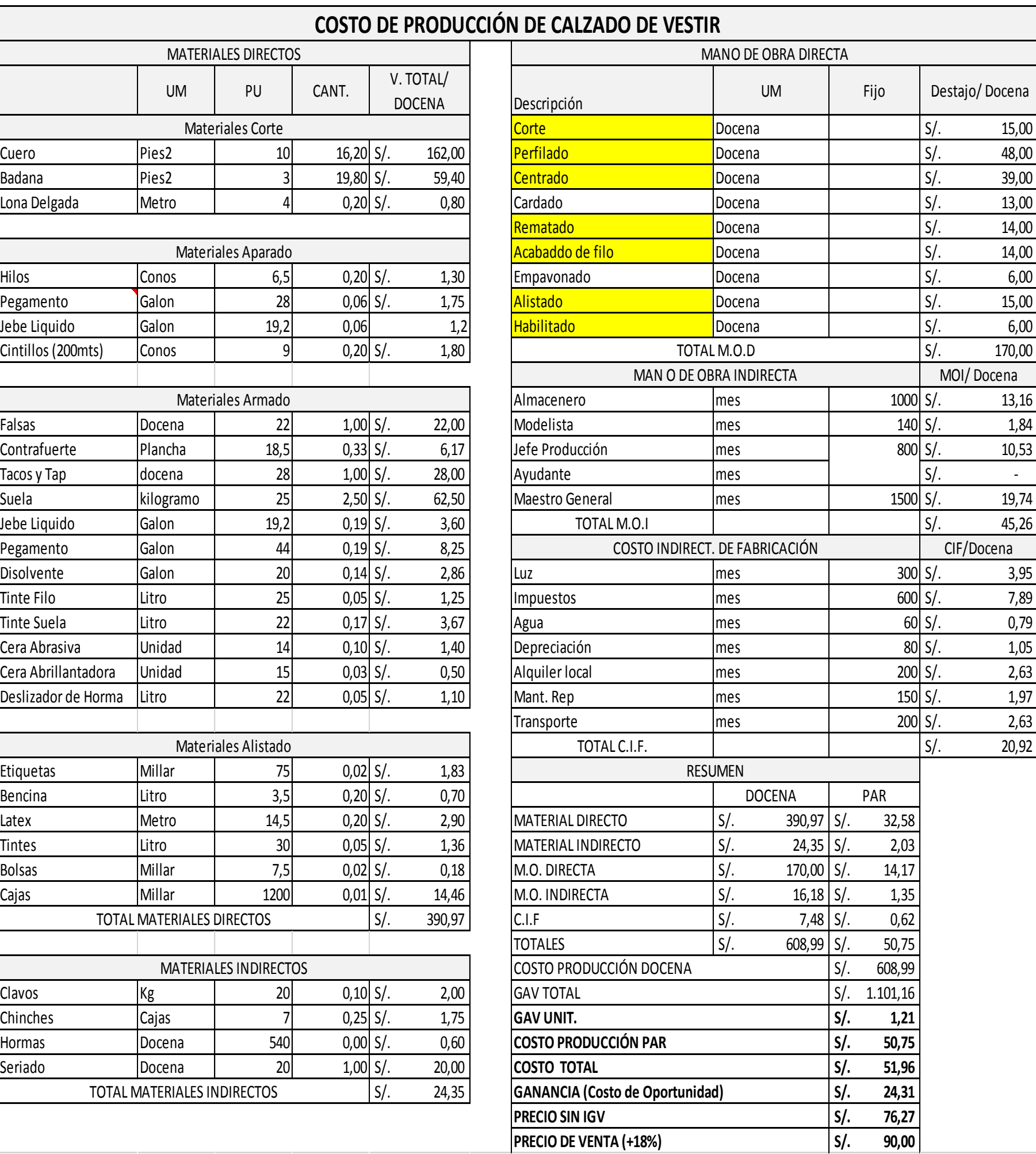

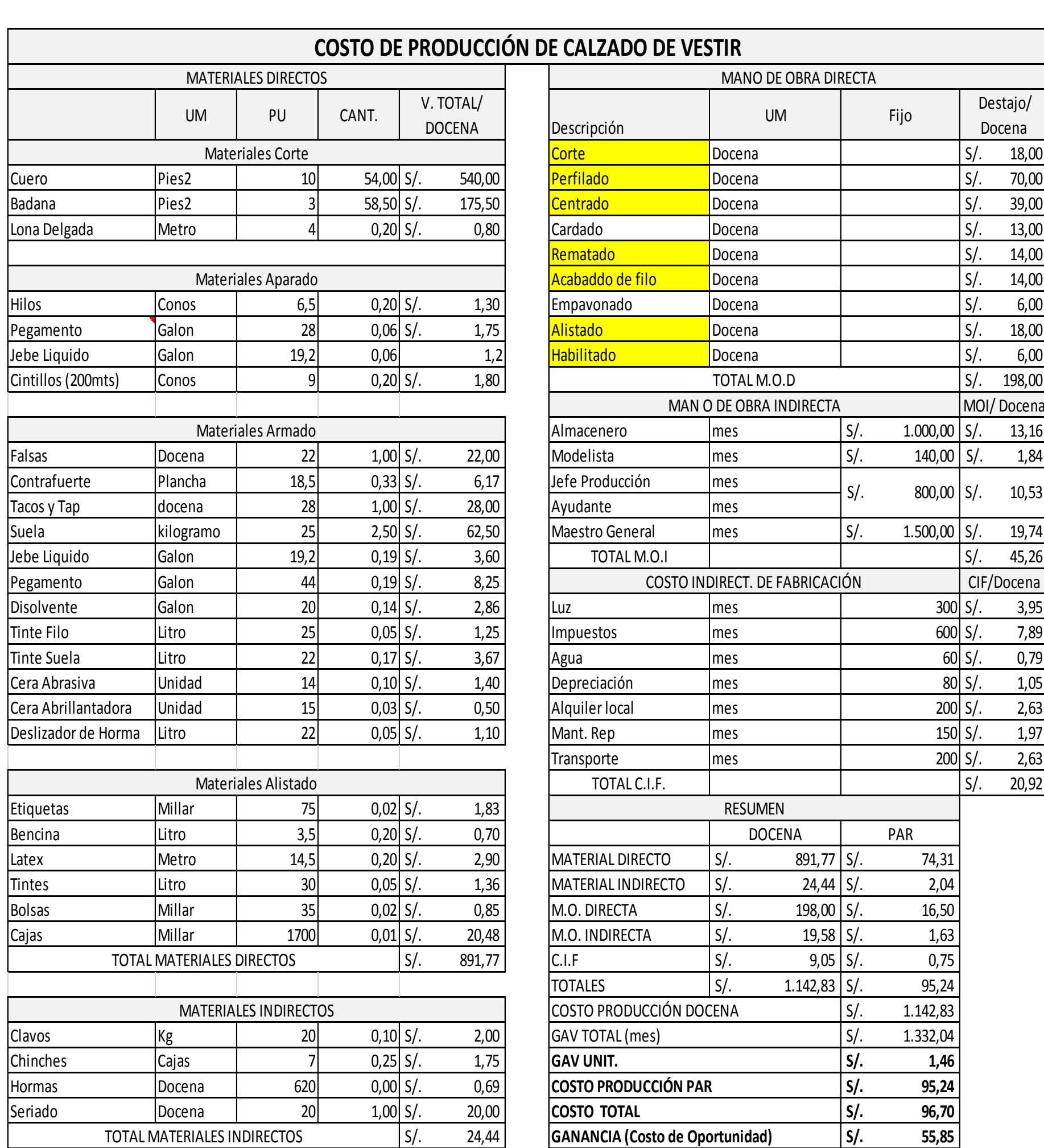

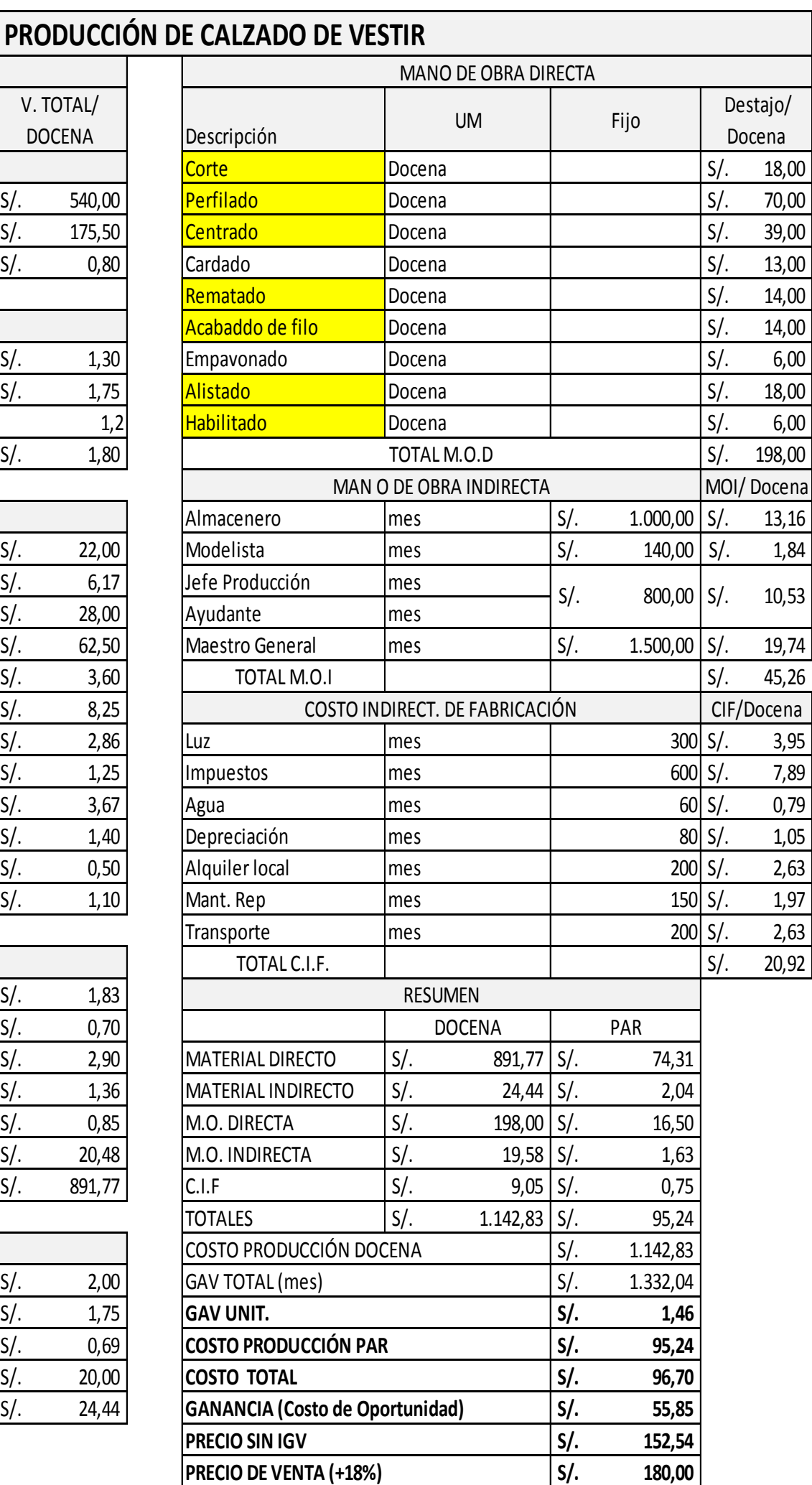

## **Cuadro # 51: Resumen costos de Sport - Cerrado.**

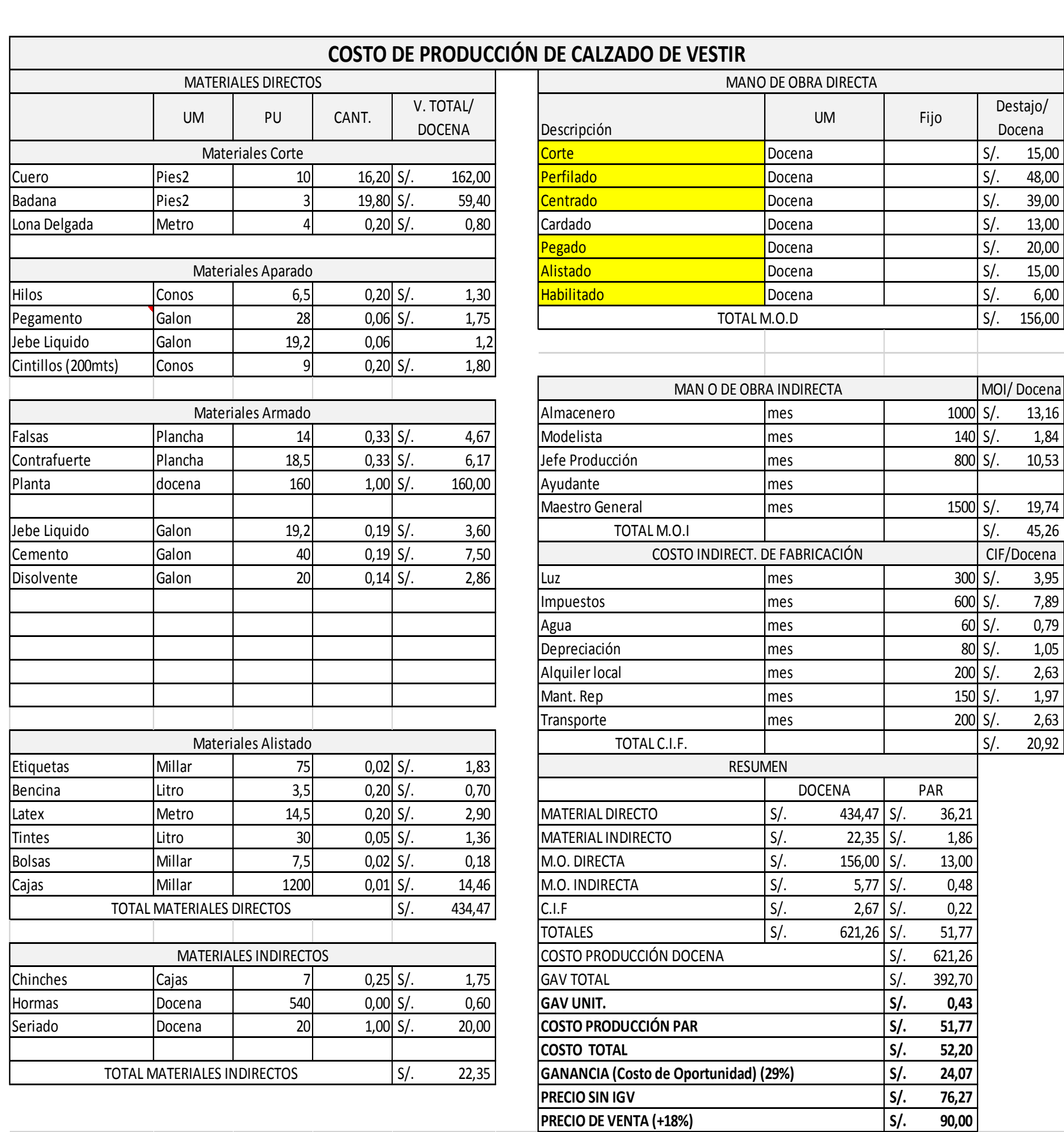

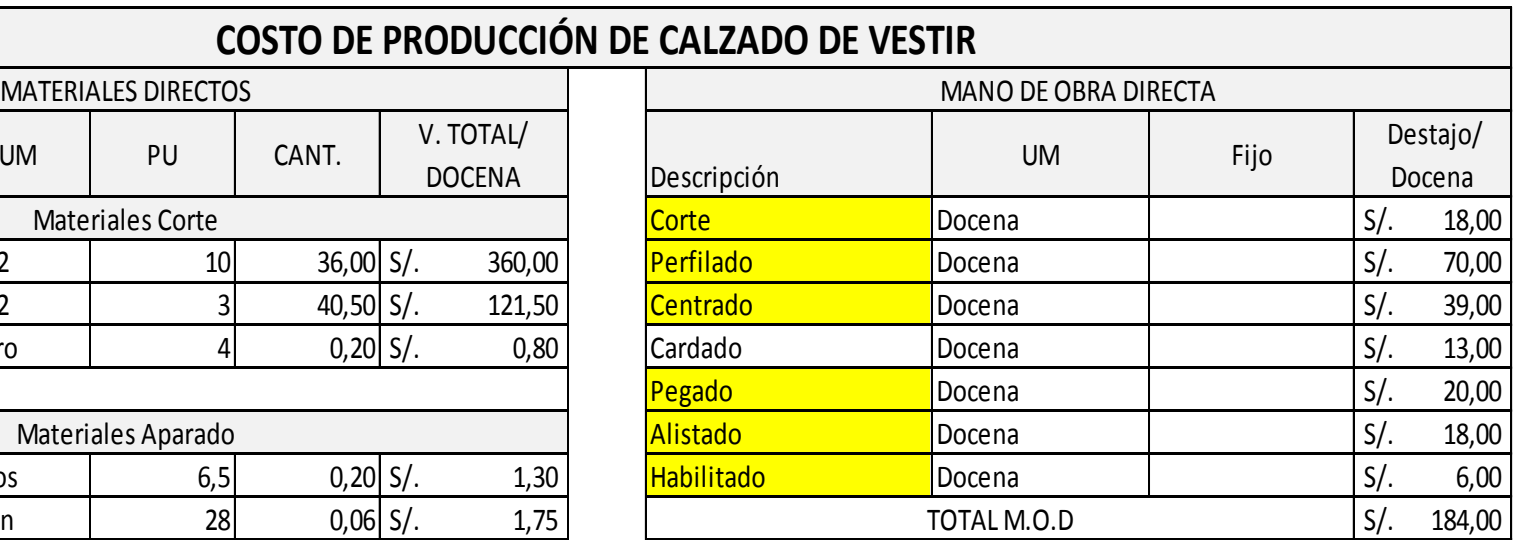

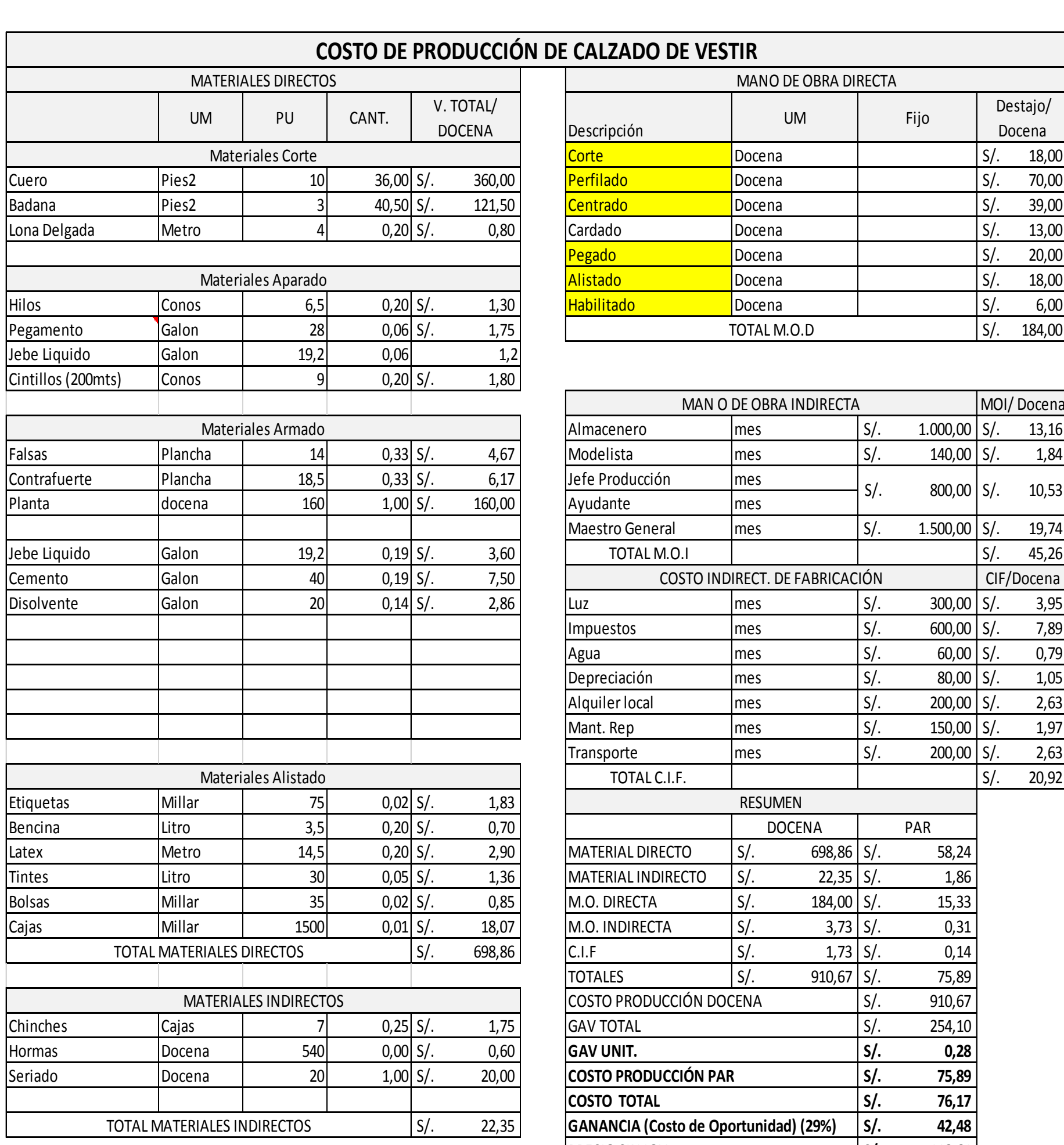

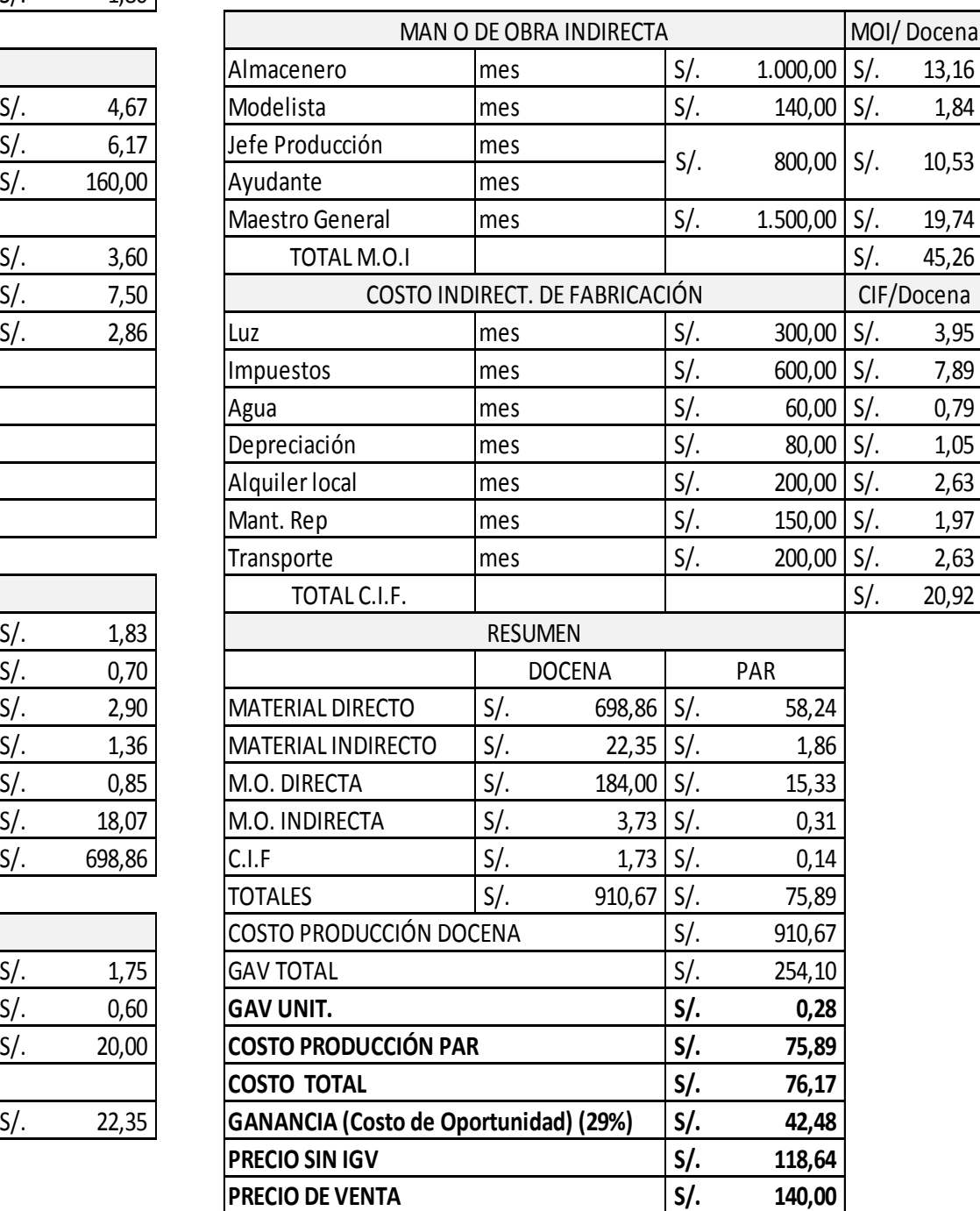

#### **B. Plan Agregado de Producción**

Para el plan agregado se evaluó las ventas históricas de calzado por tipo mensual, para determinar el porcentaje de participación de los productos en las dos líneas y su relevancia en la demanda. (Ver Cuadro #54 pág. 127)

Evaluamos la viabilidad de aplicar uno de los tres tipos de planes de producción en cuanto a términos económicos, siendo el Plan 1 el de menor costo aplicando el método de Persecución: Producir exactamente para satisfacer la demanda: variar la fuerza laboral (suponiendo una fuerza laboral inicial igual a los requerimientos del primer mes).

(Ver Cuadro #53 pág. 126, Cuadro #55 pág. 128, Cuadro #56 pág. 129, Cuadro #57 pág. 130, Cuadro #58 pág. 131, Cuadro #59 pág. 131, Cuadro #60 pág. 132).

## **Cuadro # 53: Resumen de Selección de Plan.**

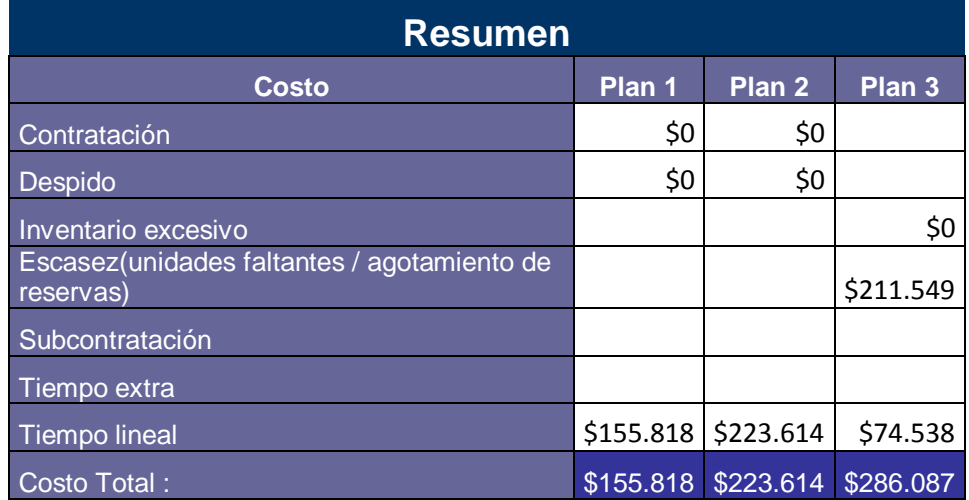

**Plan Seleccionado: 1**
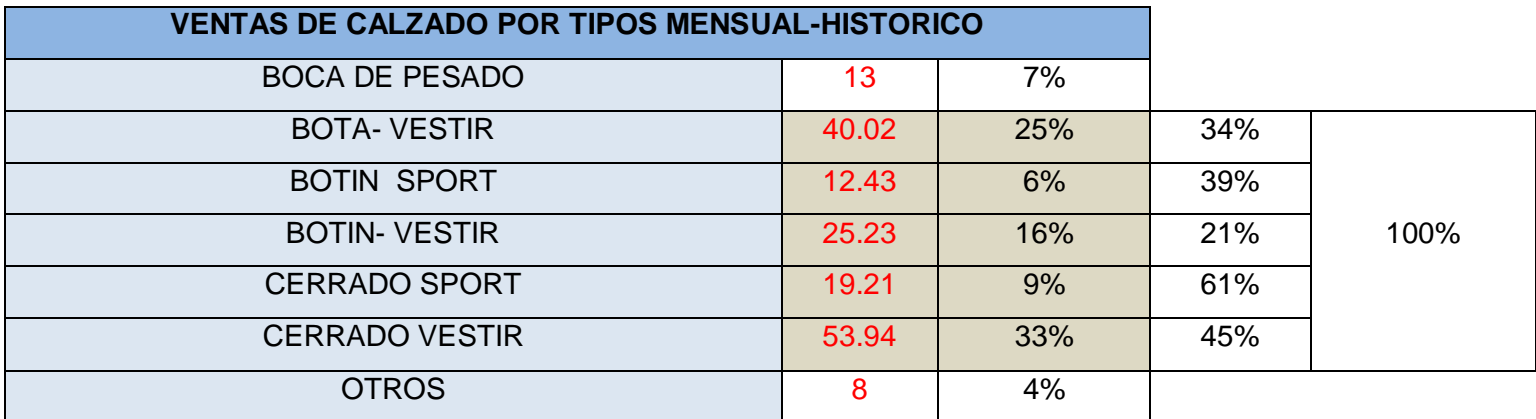

# **Cuadro # 54: Participación por SKU en la demanda.**

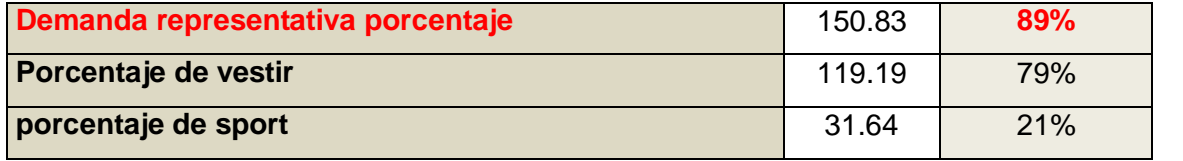

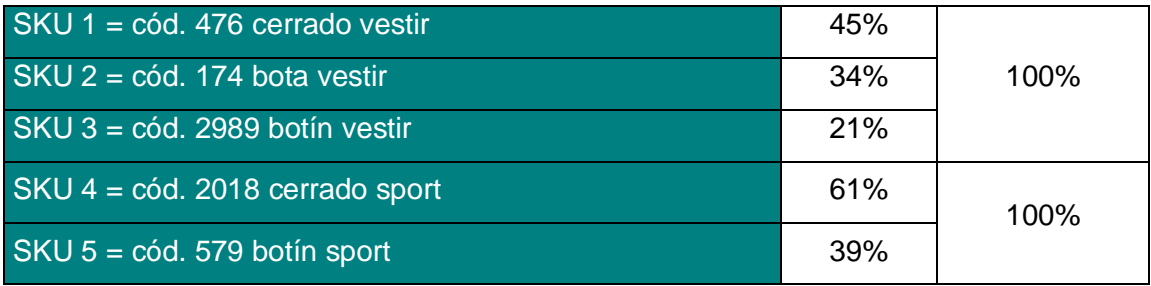

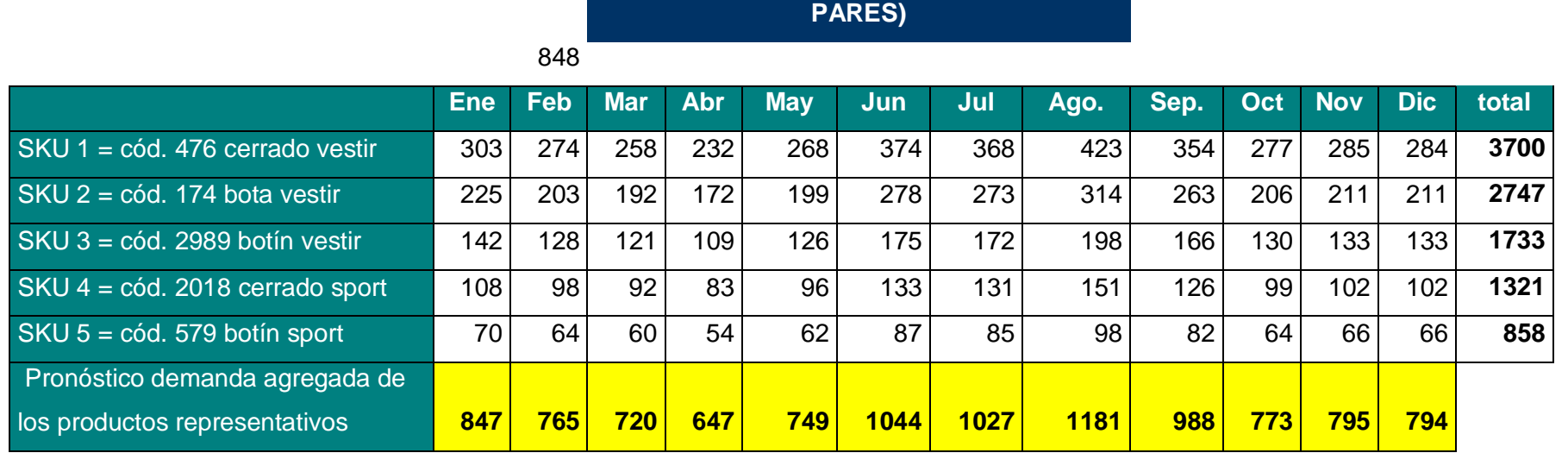

#### **Cuadro # 55: Pronóstico de la demanda 2015 y días laborables.**

**Pronóstico Anual de Ventas 2015(EN** 

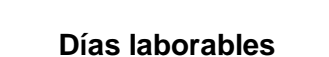

Pronostico de demanda agregada **951 859 808 726 841 1172 1154 1327 1110 868 893 892**

**por mes Año 2015**

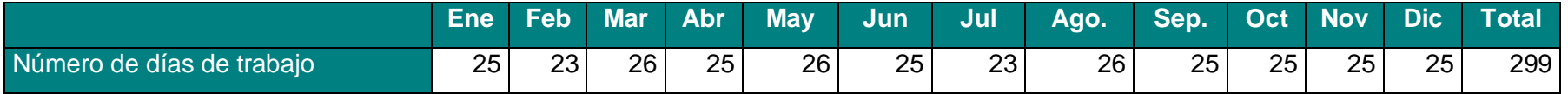

**Cuadro # 56: Cuadro de Costos para el Plan Agregado.**

# **Costos**

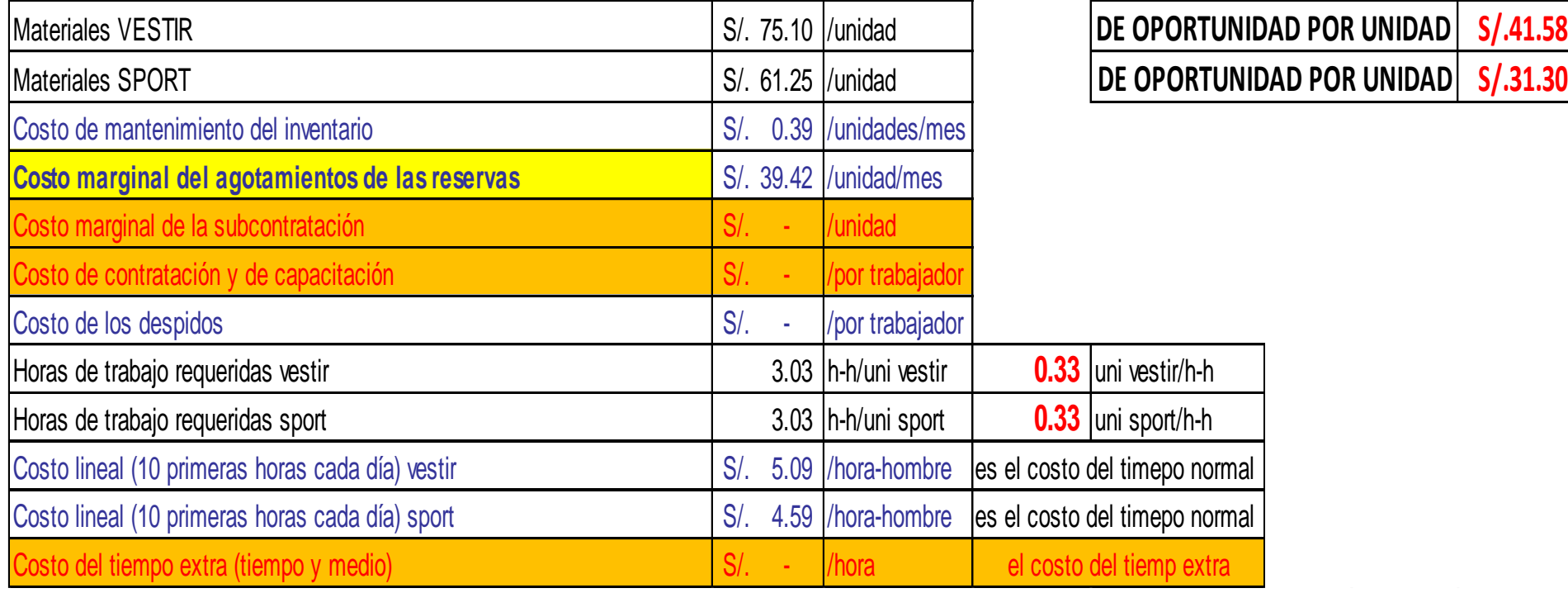

**Cuadro # 57: Inventarios y Requerimiento para la producción.**

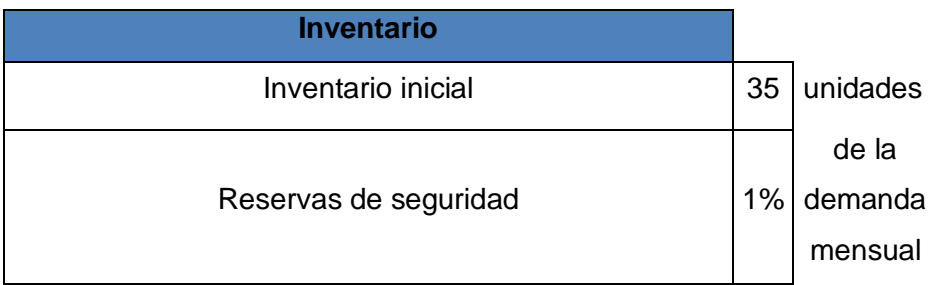

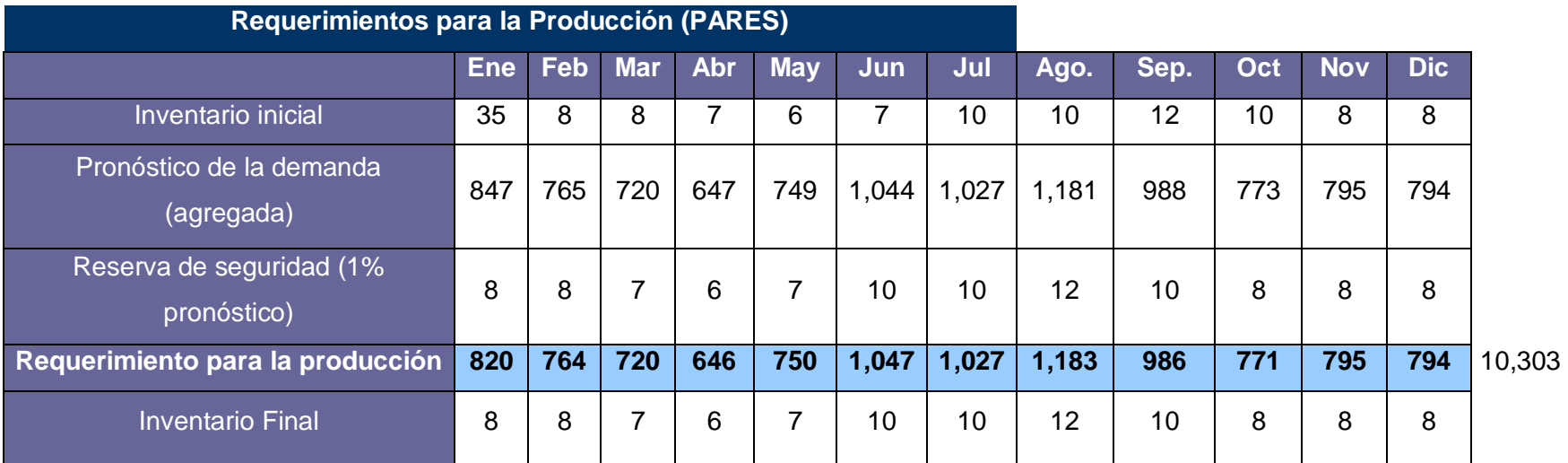

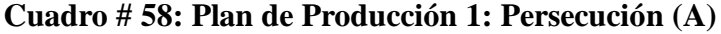

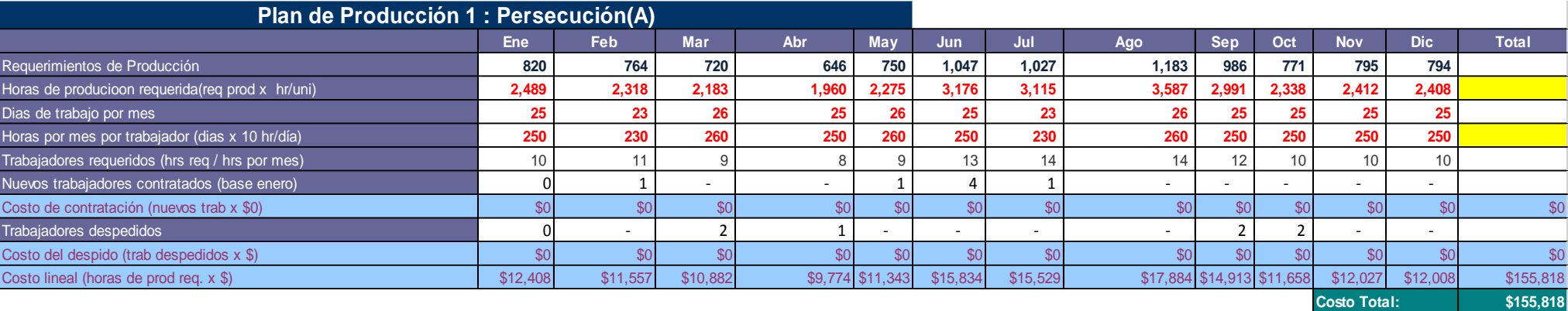

Fuente: Elaboración Propia

# **Cuadro # 59: Plan de Producción 2: Persecución (B)**

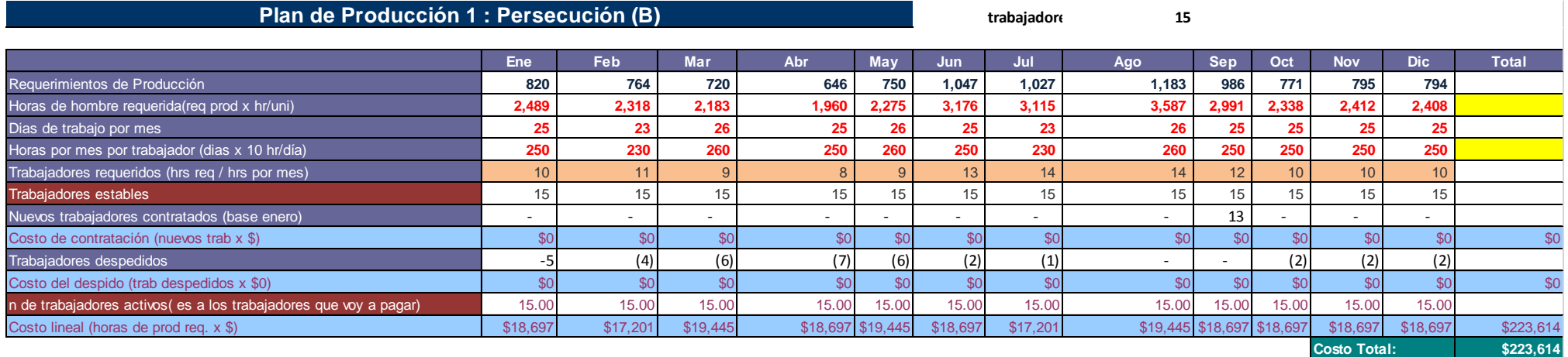

# **Cuadro # 60: Plan de Producción 3: Nivelación (B)**

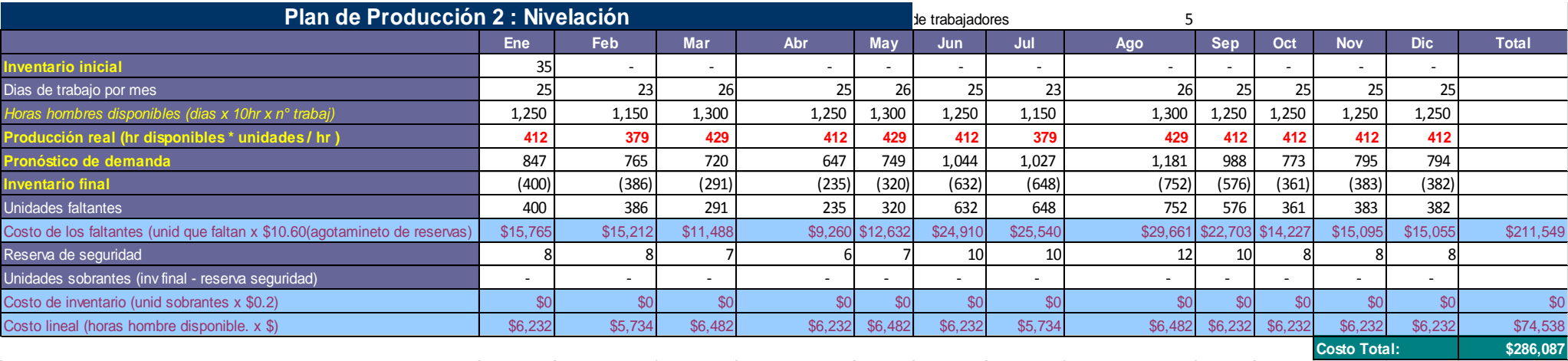

# **C. PLAN MAESTRO DE PRODUCCIÓN**

En el Plan Maestro de Producción (PMP) trabajaremos en base a nuestro plan agregado seleccionado.

#### **Cuadro # 61: Plan agregado en pares para PMP.**

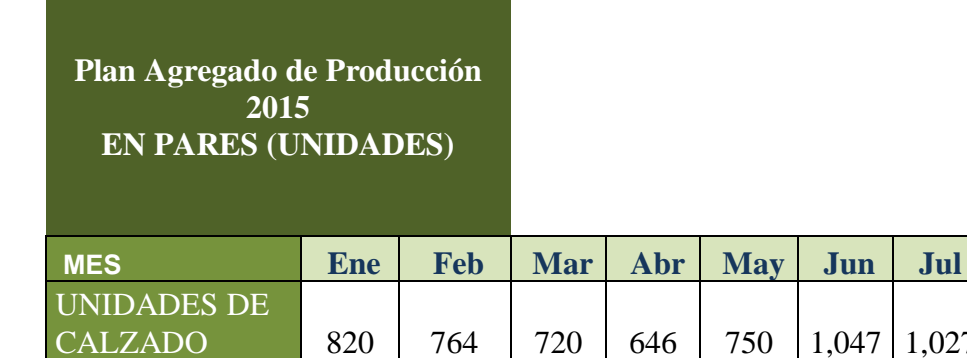

Fuente: Elaboración Propia

Para poder determinar la demanda representativa tanto como la capacidad de planta en pies<sup>2</sup> de producto para cada tipo de línea.

**Cuadro # 62: Demanda representativa por producto.**

| <b>DEMANDA</b><br><b>AGREGADA</b><br>TOTAL            | 820           |                 |            |                                 |
|-------------------------------------------------------|---------------|-----------------|------------|---------------------------------|
| <b>DEMANDA</b><br><b>REPRESENTATIVA</b>               | 820           |                 |            |                                 |
| <b>Producto</b><br>(Presentación)                     | <b>Unidad</b> | <b>Cantidad</b> | Porcentaje | <b>FUENTE</b><br><b>DEMANDA</b> |
| $SKU 1 = c6d. 476$<br>cerrado vestir                  | <b>PARES</b>  | 293             | 36%        | 293.42                          |
| $SKU 2 = c6d.$ 174 bota<br>vestir                     | <b>PARES</b>  | 218             | 27%        | 217.70                          |
| $\overline{\text{SKU}}$ 3 = cód. 2989<br>botín vestir | <b>PARES</b>  | 137             | 17%        | 137.24                          |
| $SKU$ 4 = cód. 2018<br>cerrado sport                  | <b>PARES</b>  | 104             | 13%        | 104.50                          |
| $SKU$ 5 = cód. 579<br>botin sport                     | <b>PARES</b>  | 68              | 8%         | 67.62                           |
|                                                       | <b>TOTAL</b>  | 820             | 100%       | 820.47                          |

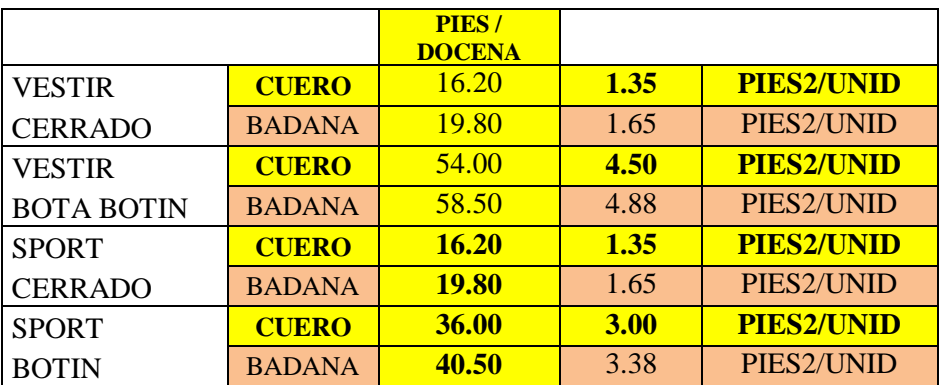

## **Cuadro # 63: Niveles de inventario y Política de**

**Seguridad.**

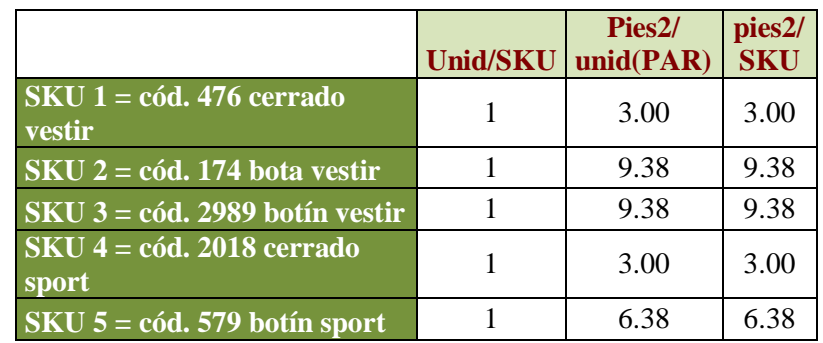

# **Niveles de Inventario y políticas de seguridad**

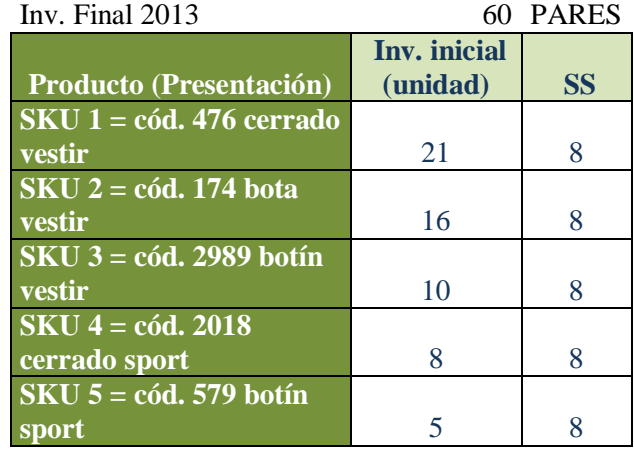

**Cuadro # 64: Cálculo de capacidad de planta.**

# **CAPACIDAD DE PLANTA**

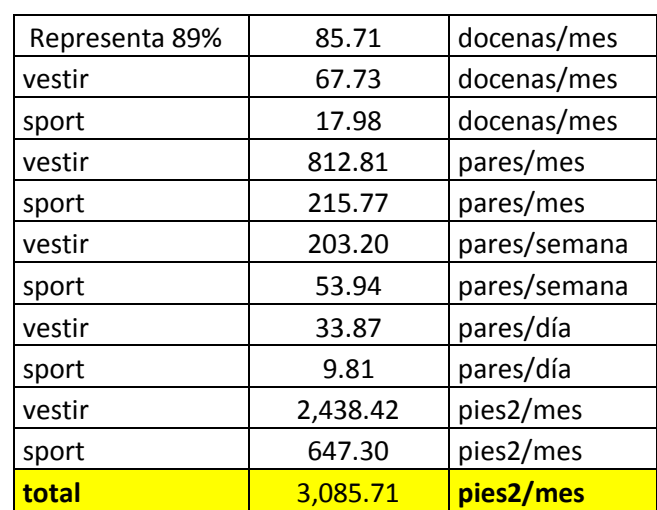

Fuente: Elaboración Propia

## **Cuadro # 65: Resumen capacidad de planta.**

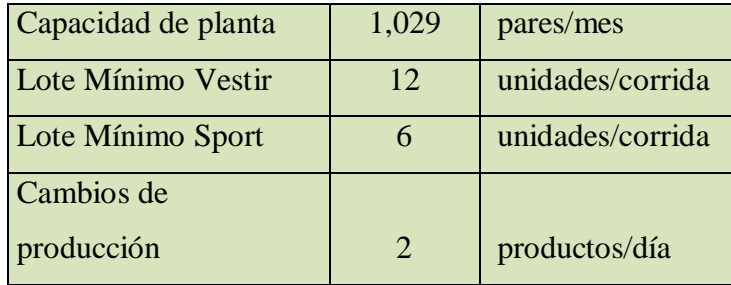

# **Fórmula**

## **(componentes)**

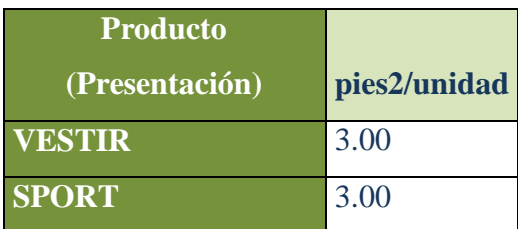

**Horas - Hombre por unidad**

| <b>Producto (Presentación)</b>    | H-H / unidad |
|-----------------------------------|--------------|
| $SKU 1 = cód. 476$ cerrado vestir | 3.03         |
| $SKU 2 = c6d.$ 174 bota vestir    | 3.03         |
| $SKU$ 3 = cód. 2989 botín vestir  | 3.03         |
| $SKU$ 4 = cód. 2018 cerrado sport | 3.03         |
| $SKU$ 5 = cód. 579 botín sport    | 3.03         |

Fuente: Elaboración Propia

De esta manera elaboramos un programa de producción teniendo en cuenta la capacidad de planta identifican di se encuentra en subcarga o sobrecarga y poder balancear la línea para que así se trabaje la carga utilizando la mayor capacidad posible disponible.

Finalmente lanzar un programa definitivo semanal y diario a carga balanceada y de esta manera poder optimizar las horas hombre y demás recursos disponibles en la producción.

**Cuadro # 66: Programa de producción 1.**

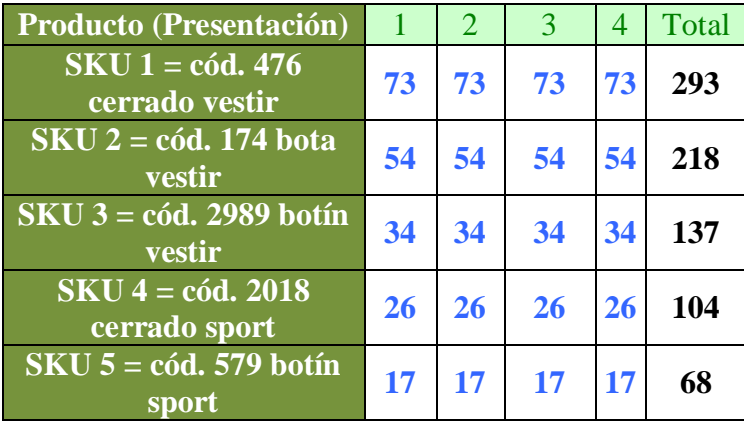

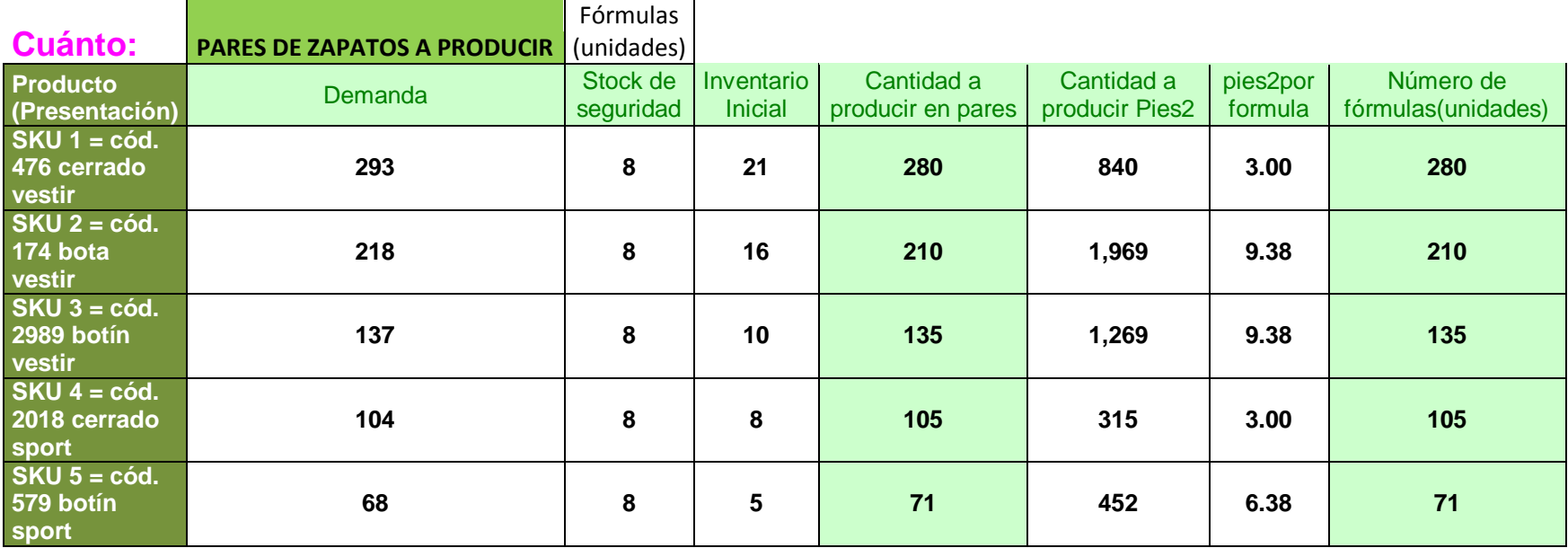

**Cuadro # 67: Programa de producción 2.**

#### **Cuando:**

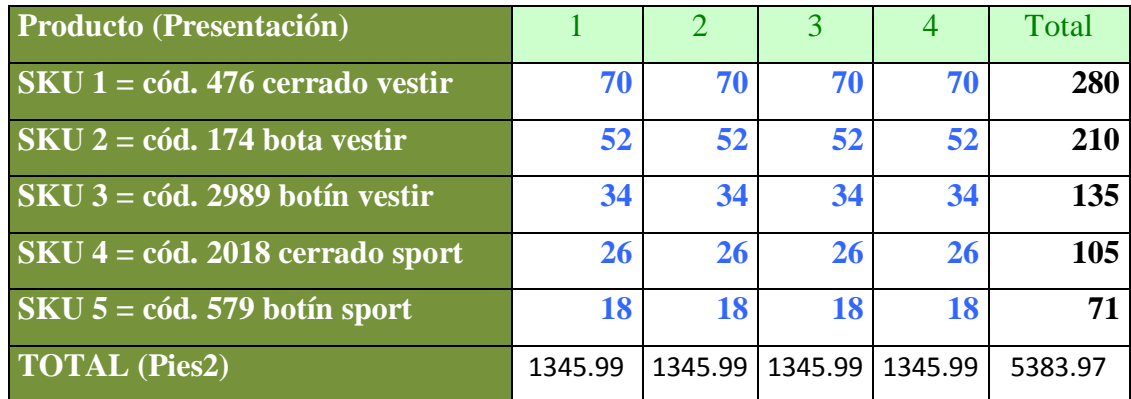

# **Programa mensual por presentaciones (pares)**

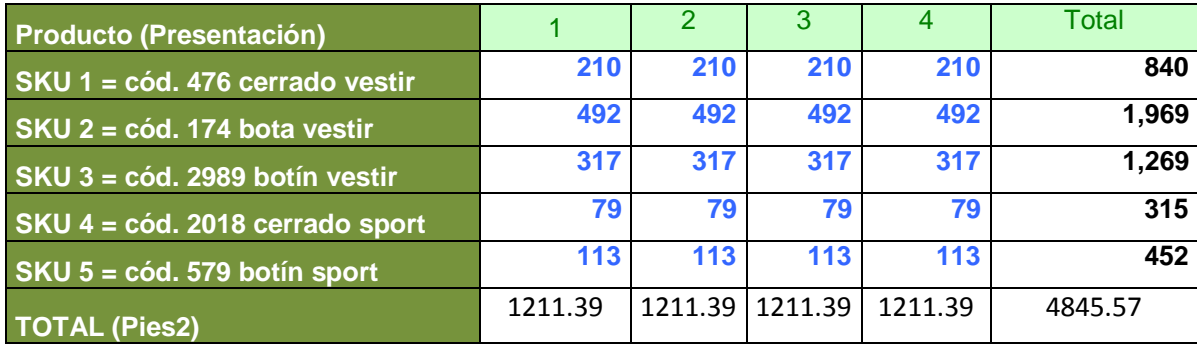

# **Cuadro # 68: Programa de producción 3.**

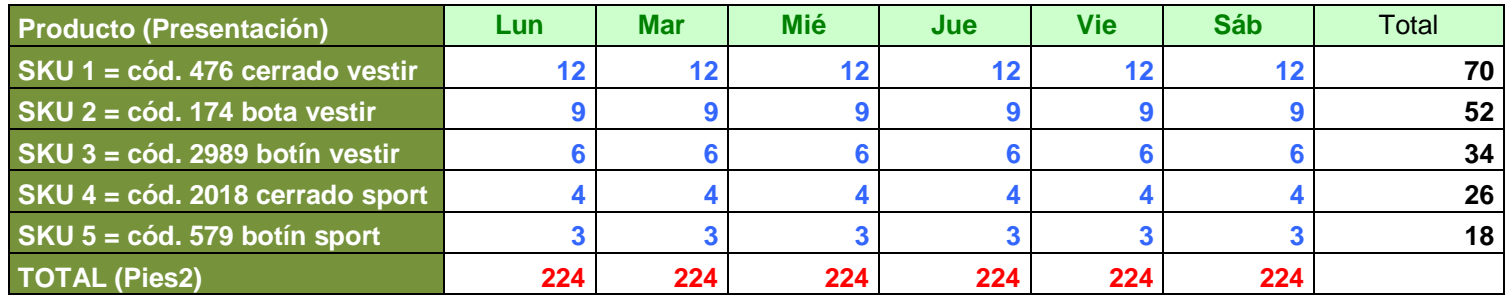

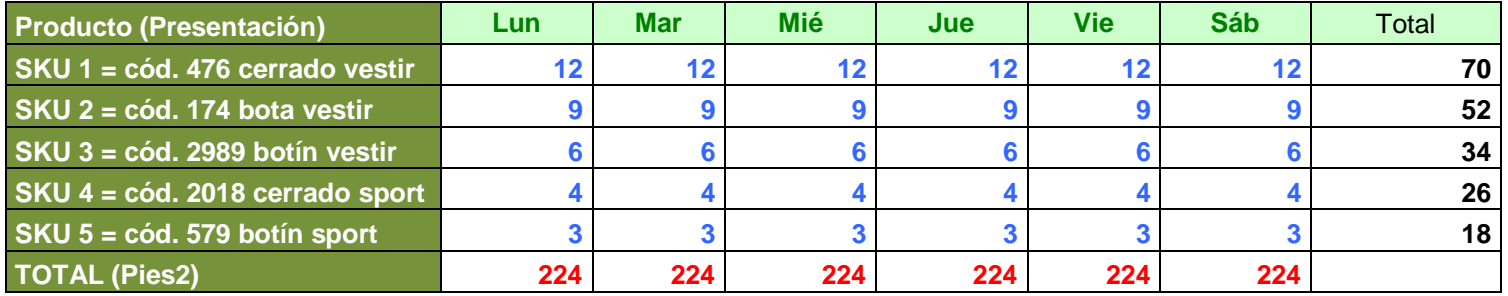

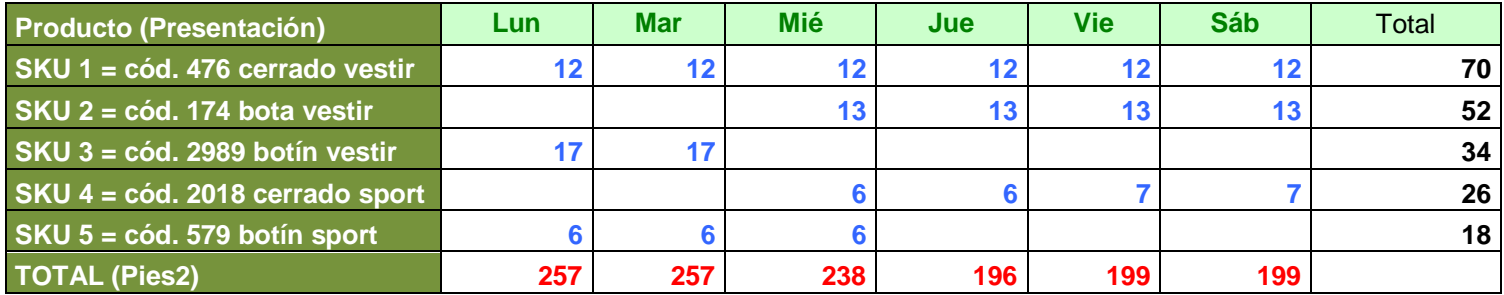

# **Cuadro # 69: Programa Definitivo de producción1.**

# **En fórmulas**

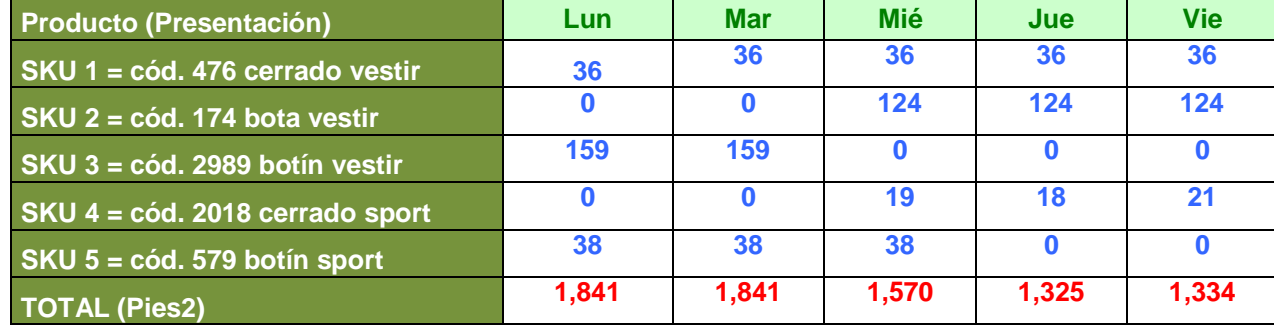

# **En pares**

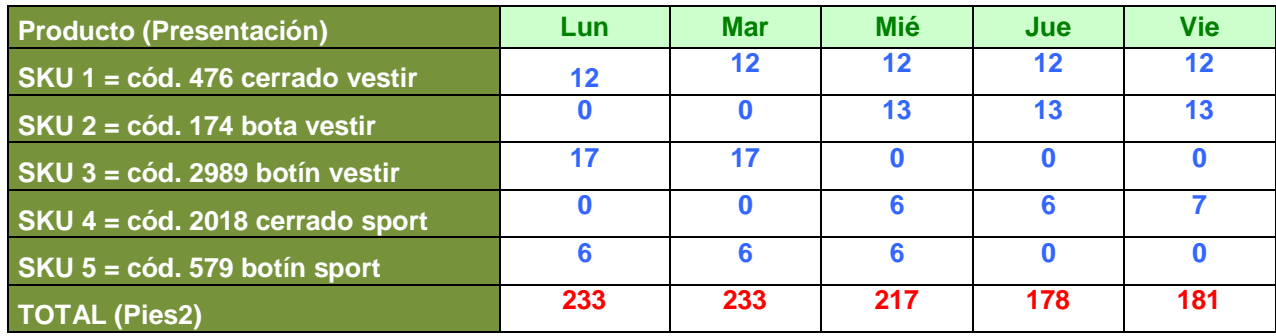

# **Cuadro # 70: Programa Definitivo de producción2.**

#### **Horas de Producción Necesarias**

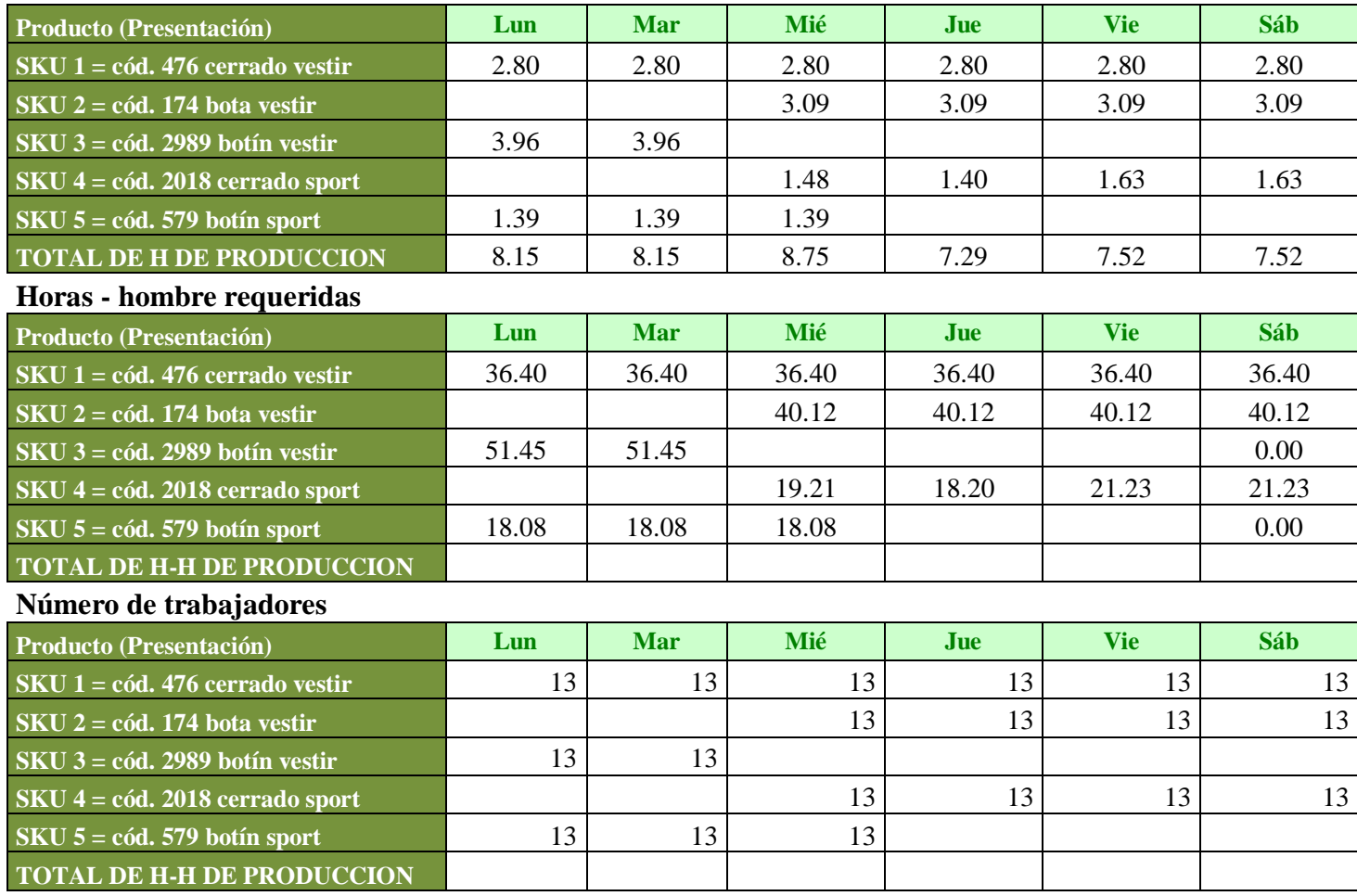

# **D. BOM (Bill of Materials).**

En el BOM encontramos la composición de cada tipo de producto, incluido los componentes y materiales necesarios para su fabricación, entrada clave para la elaboración de nuestro MRP.

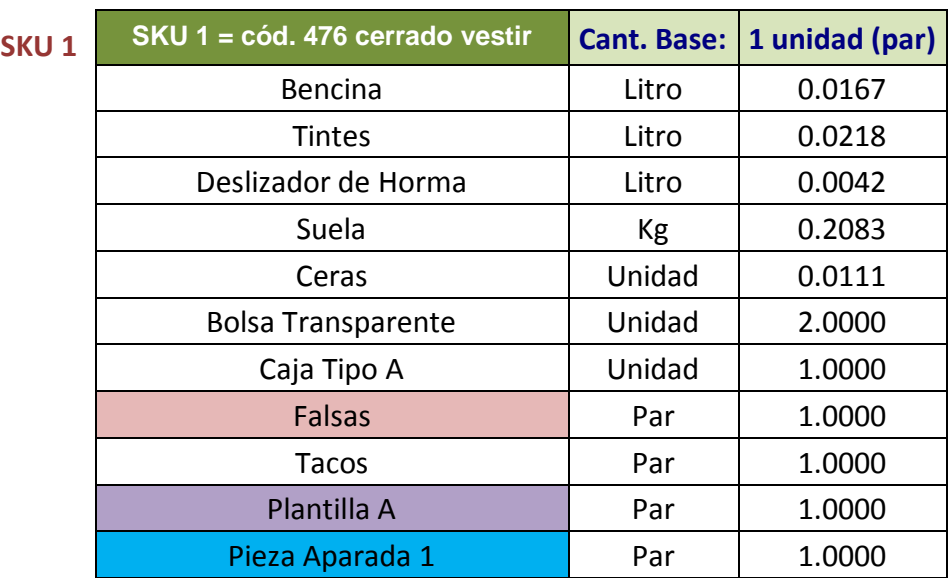

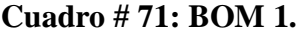

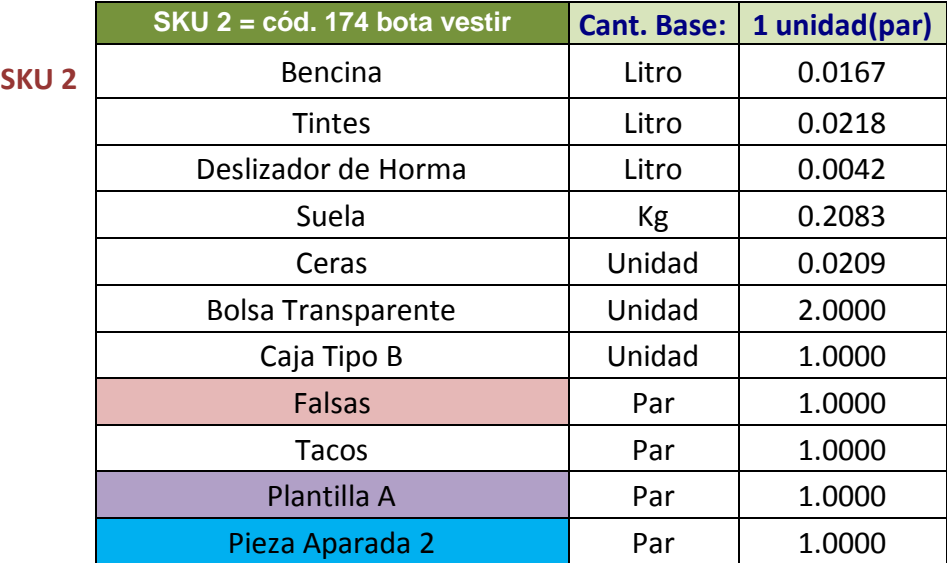

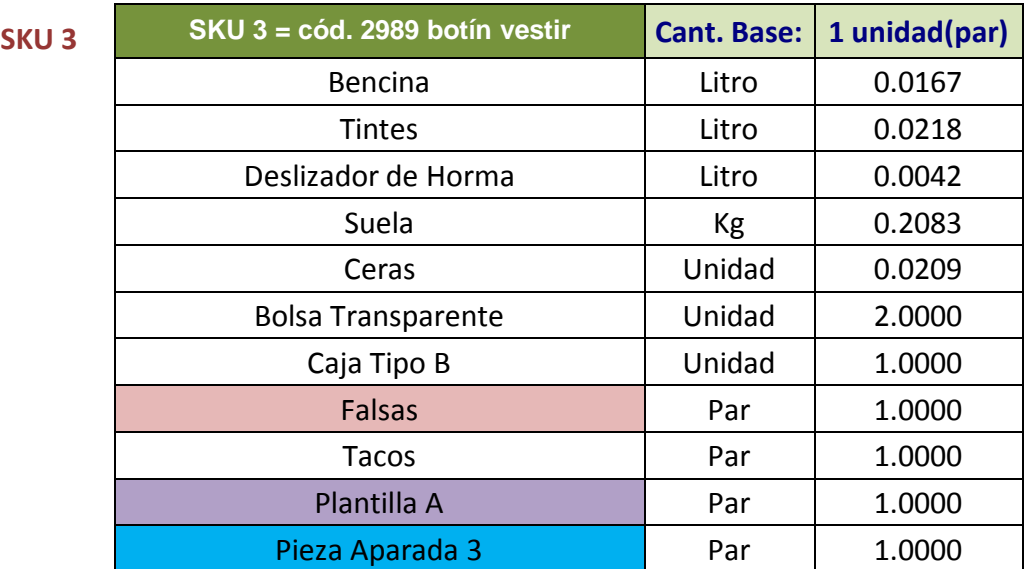

# **Cuadro # 72: BOM 2.**

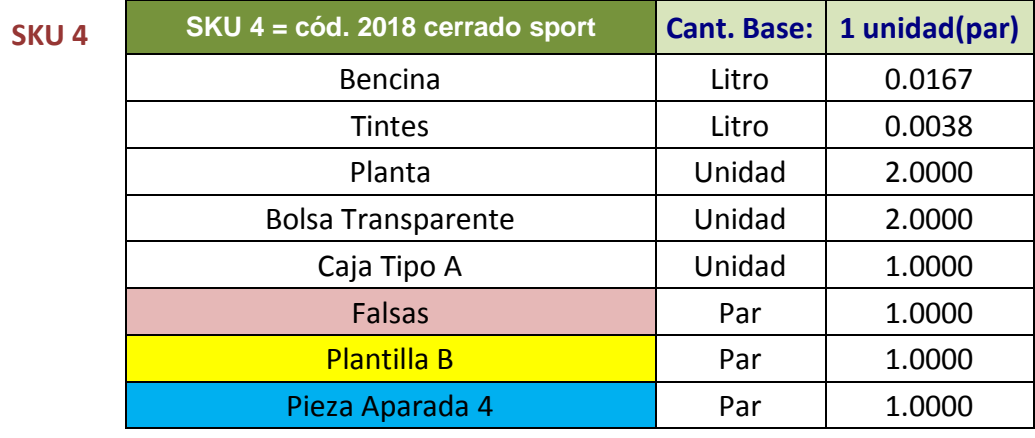

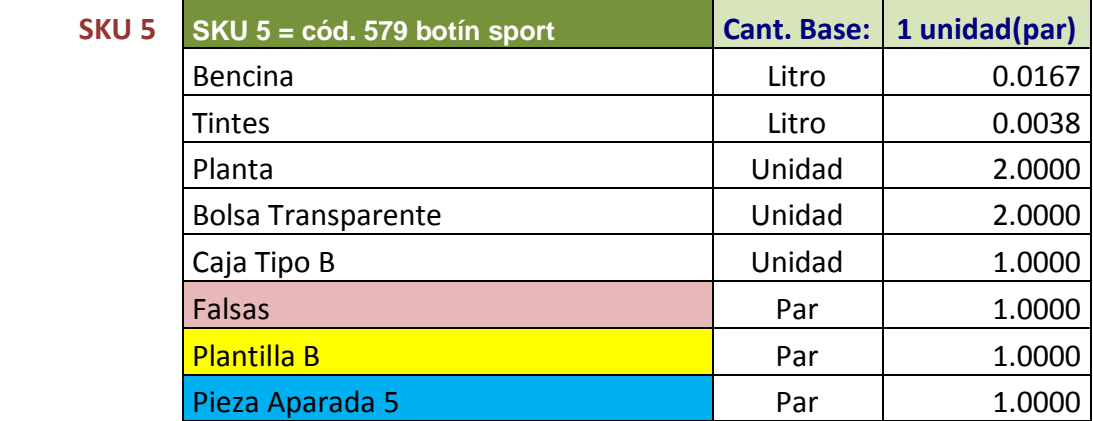

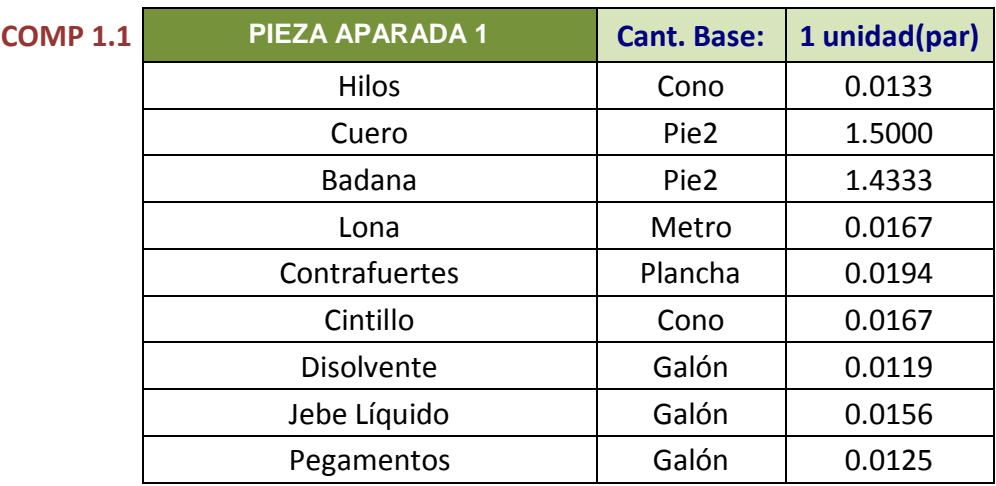

# **Cuadro # 73: BOM 3. Fuente: Elaboración Propia**

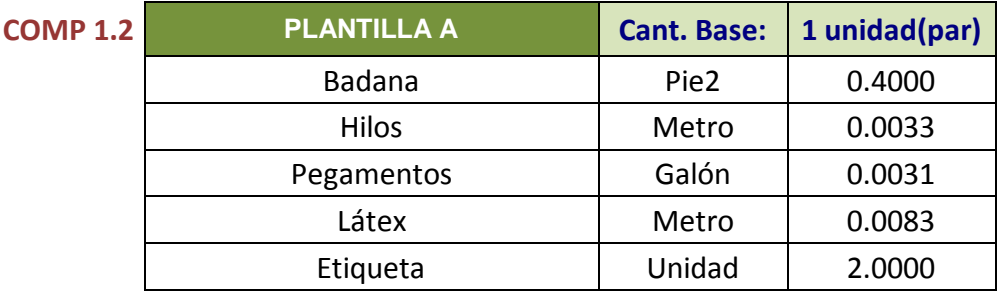

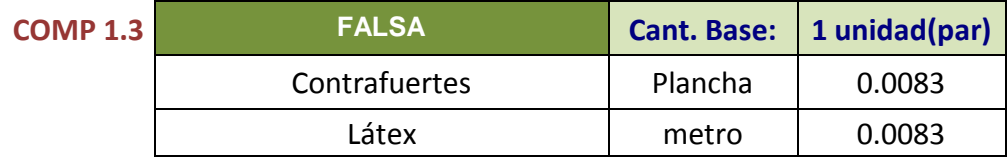

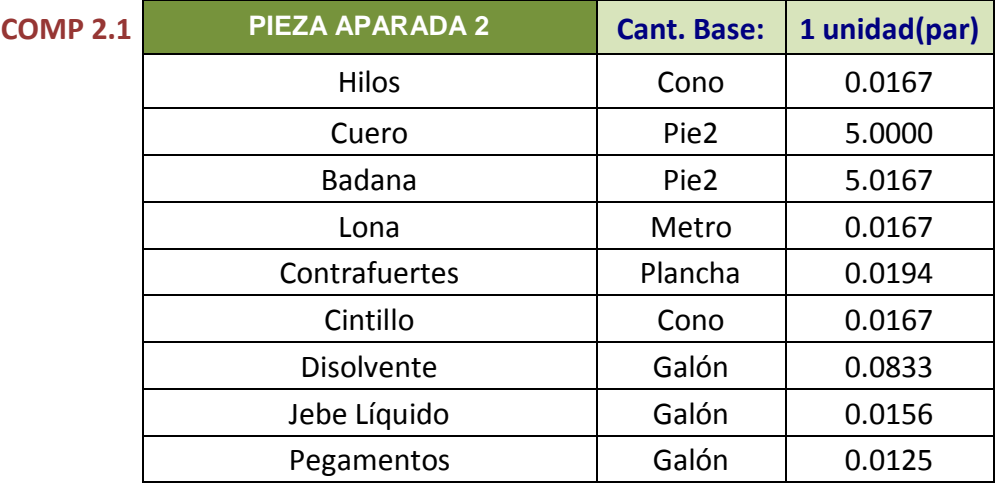

#### **Cuadro # 74: BOM 4.**

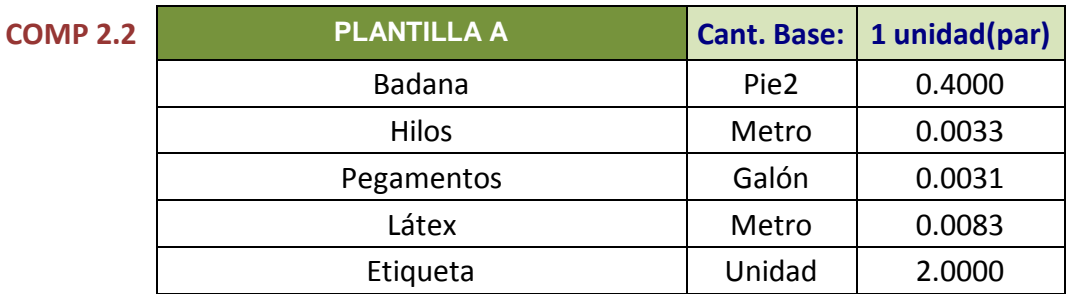

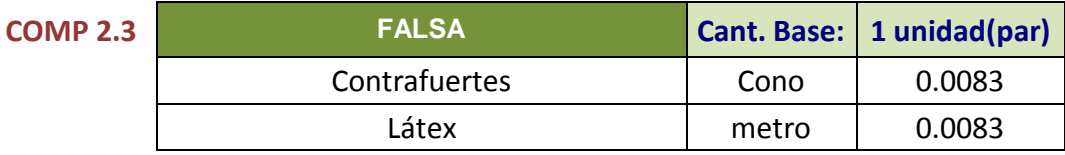

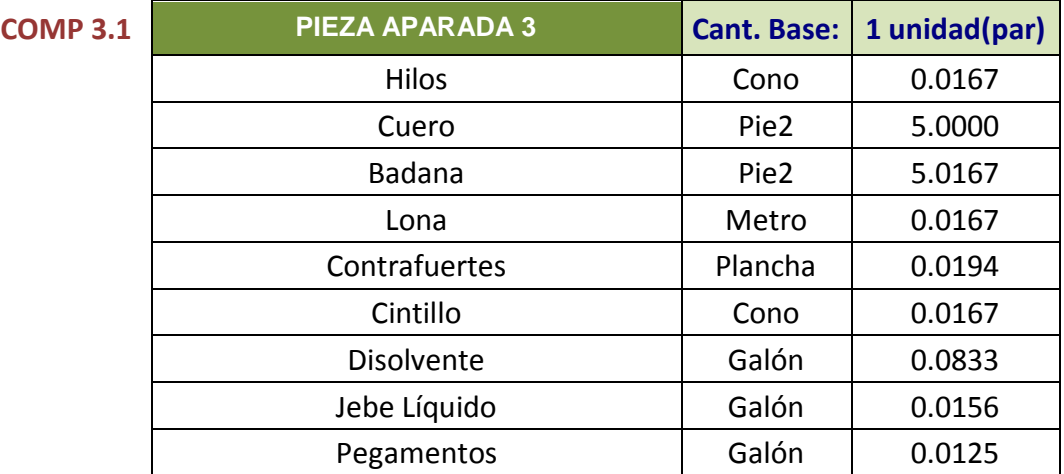

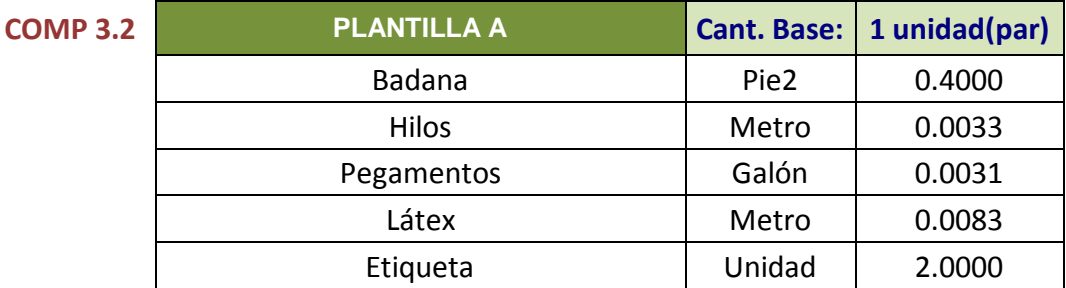

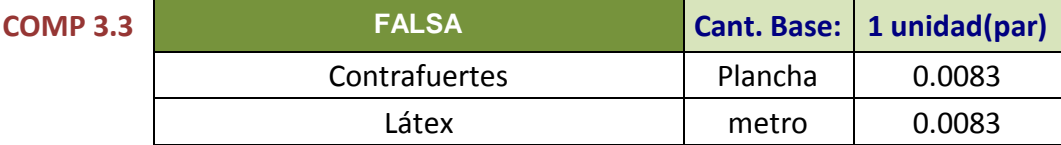

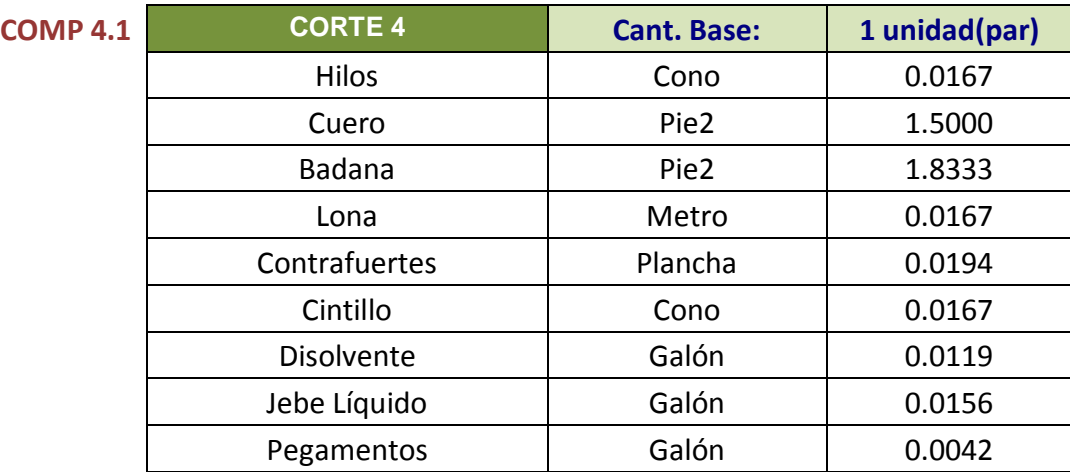

# **Cuadro # 75: BOM 5.**

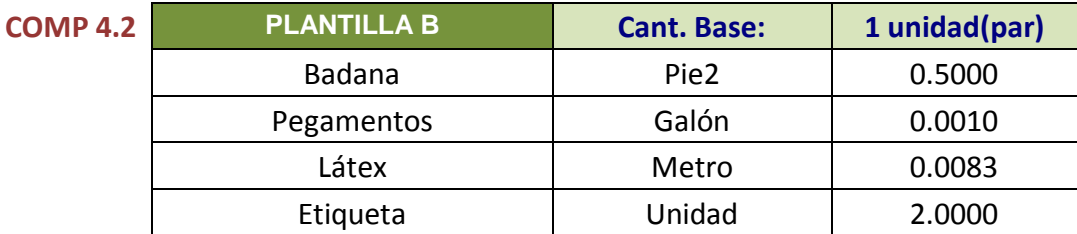

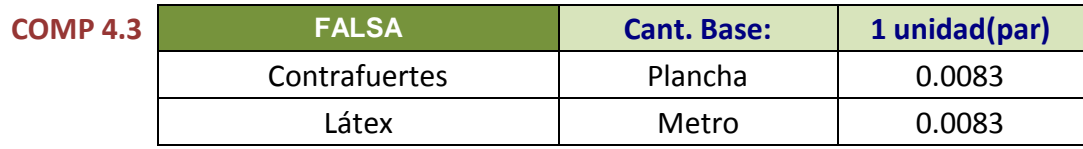

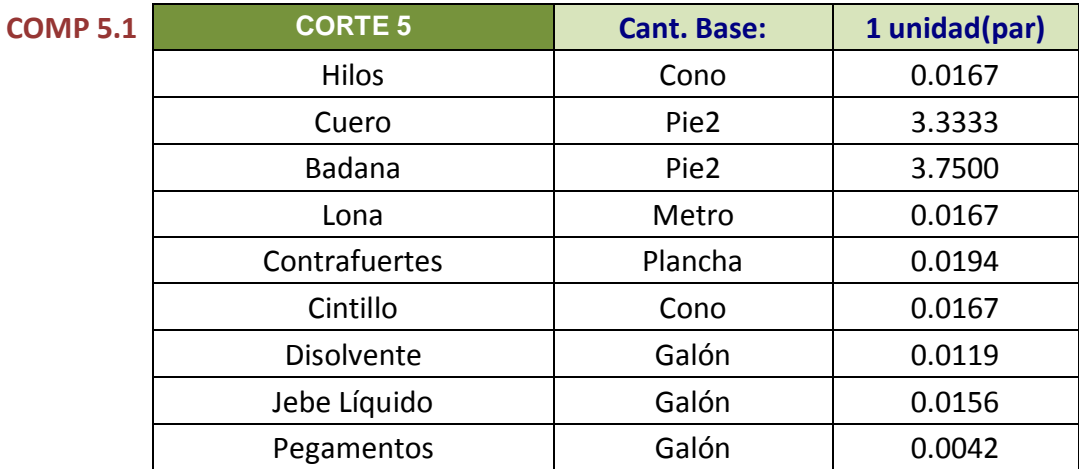

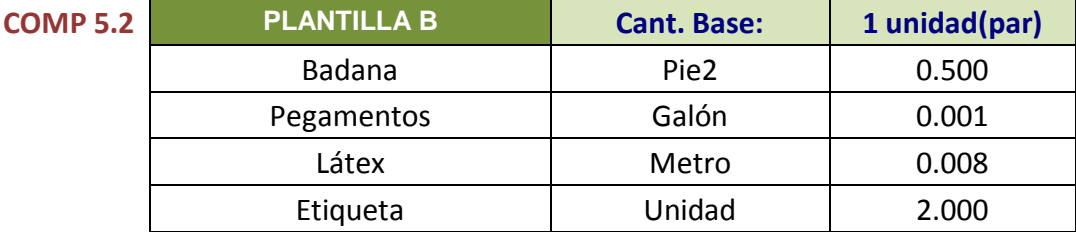

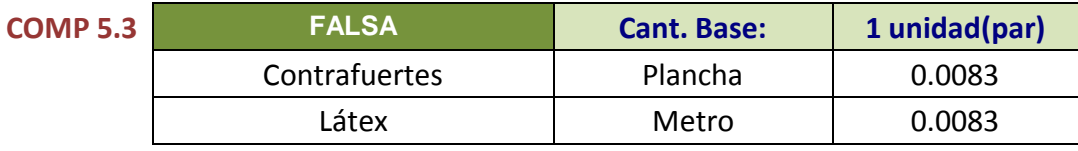

Fuente: Elaboración Propia

#### **E. Inventarios.**

El programa de inventarios nos brindará información detallada de los stock en almacén y en producción de los materiales como de los componentes necesarios para la producción de nuestros SKU's, teniendo siempre en cuenta las recepciones futuras que pueden darse por compras retrasadas o programadas.

#### **F. MRP**

Finalmente elaboramos el plan de requerimiento de material para lo cual utilizaremos nuestro plan maestro de producción, nuestro bill of materials y verificaremos stocks en nuestro programa de inventarios.

#### **Cuadro # 76: MRP 1.**

#### **PIEZA APARADA 1**

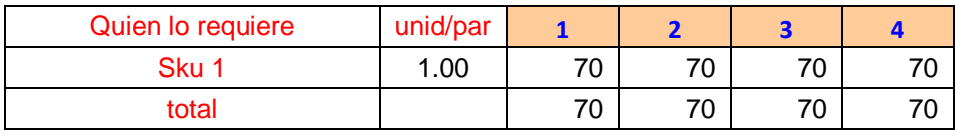

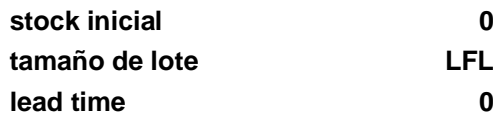

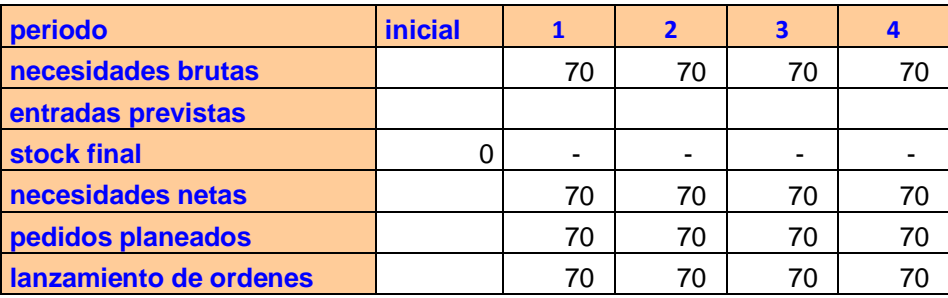

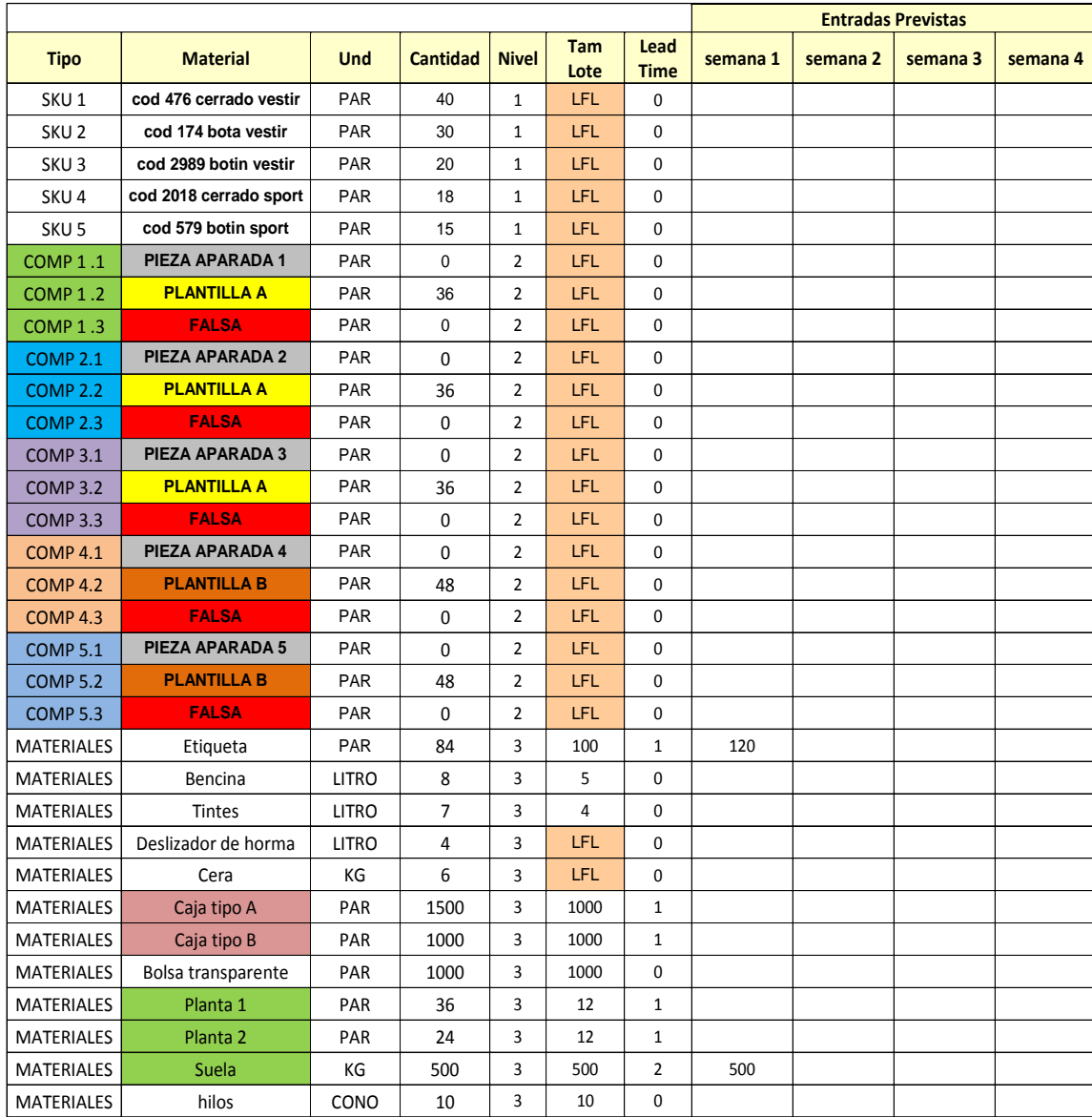

# **Cuadro # 77: Inventarios**

# **Cuadro # 78: MRP 2.**

#### **PIEZA APARADA 2**

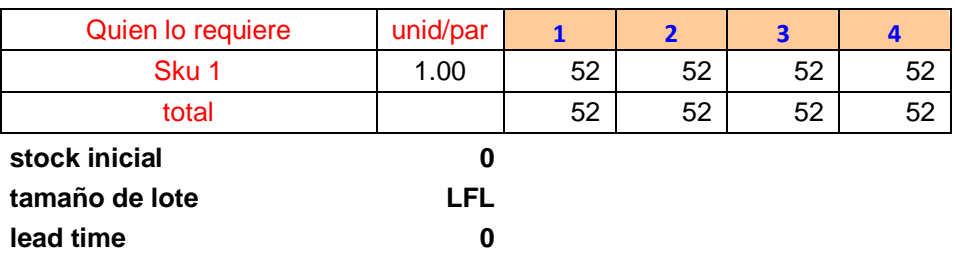

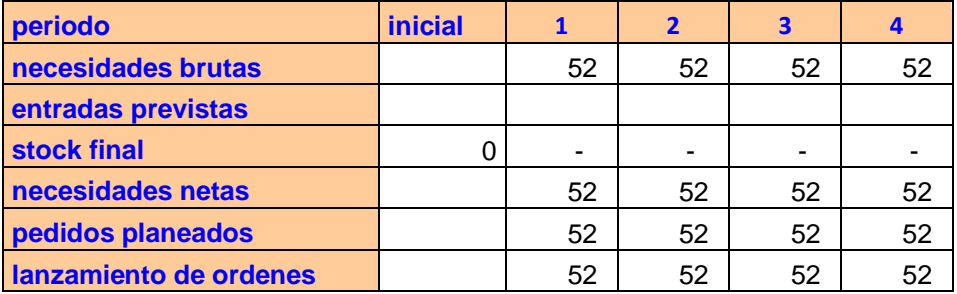

#### **PIEZA APARADA 3**

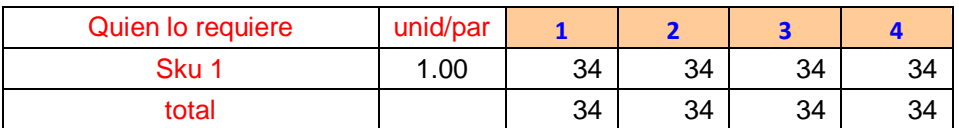

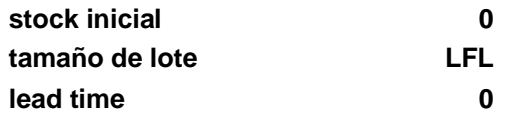

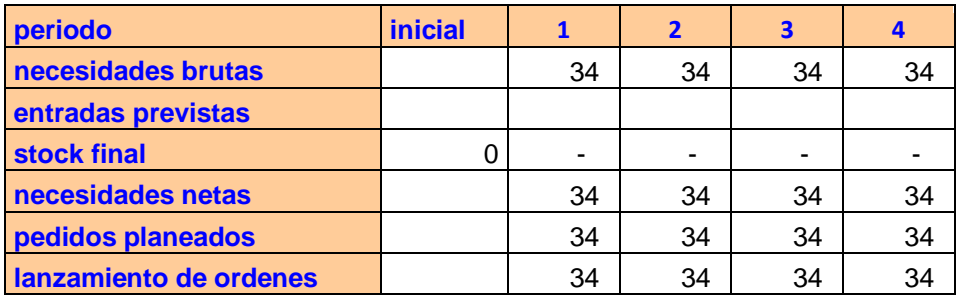

# **PIEZA APARADA 4**

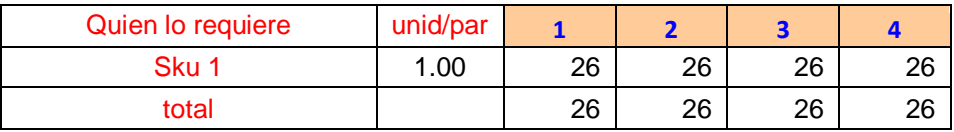

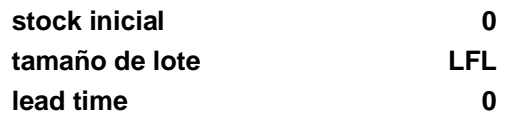

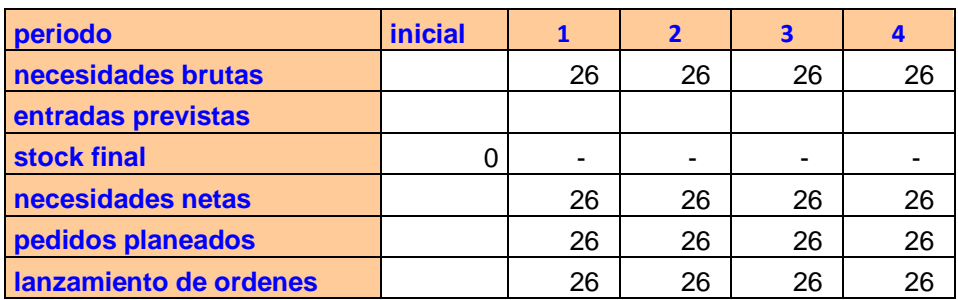

# **Cuadro # 79: MRP 3.**

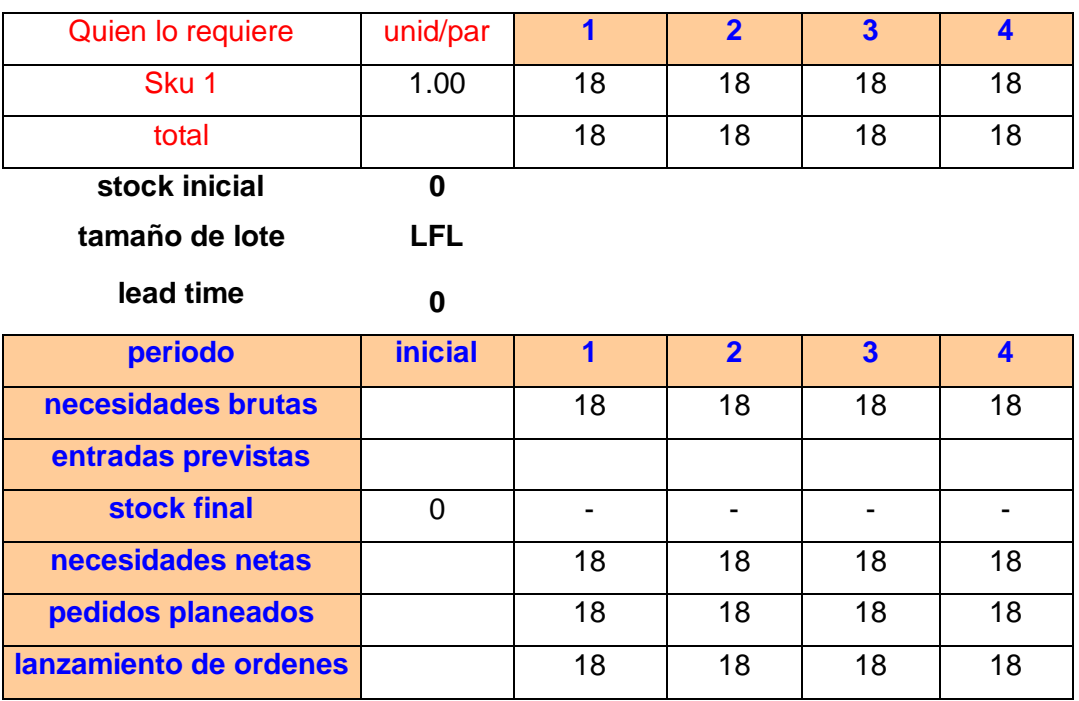

# **Comp. 5.1: CORTE 5**

# **Comp. 3.1**

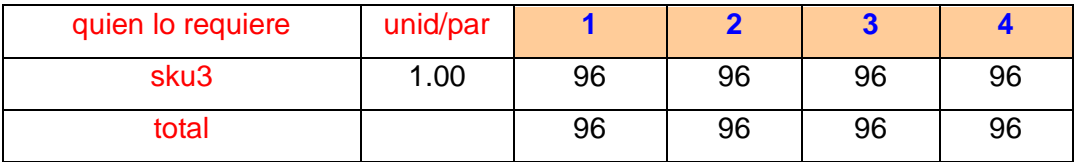

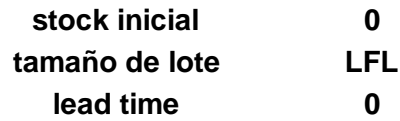

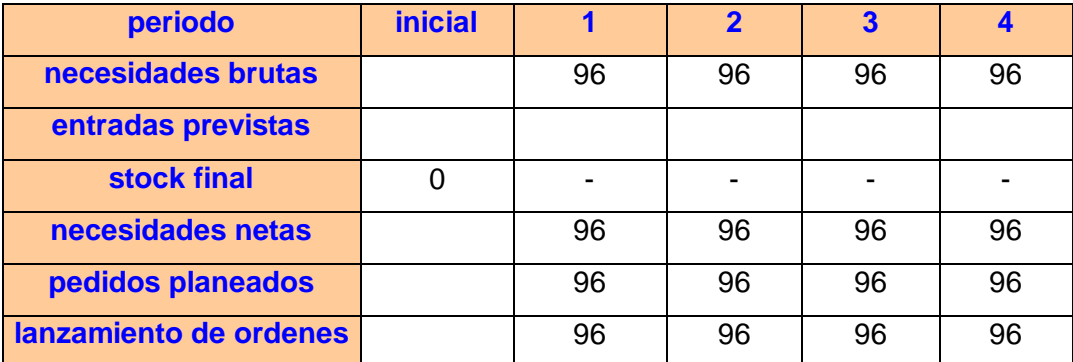

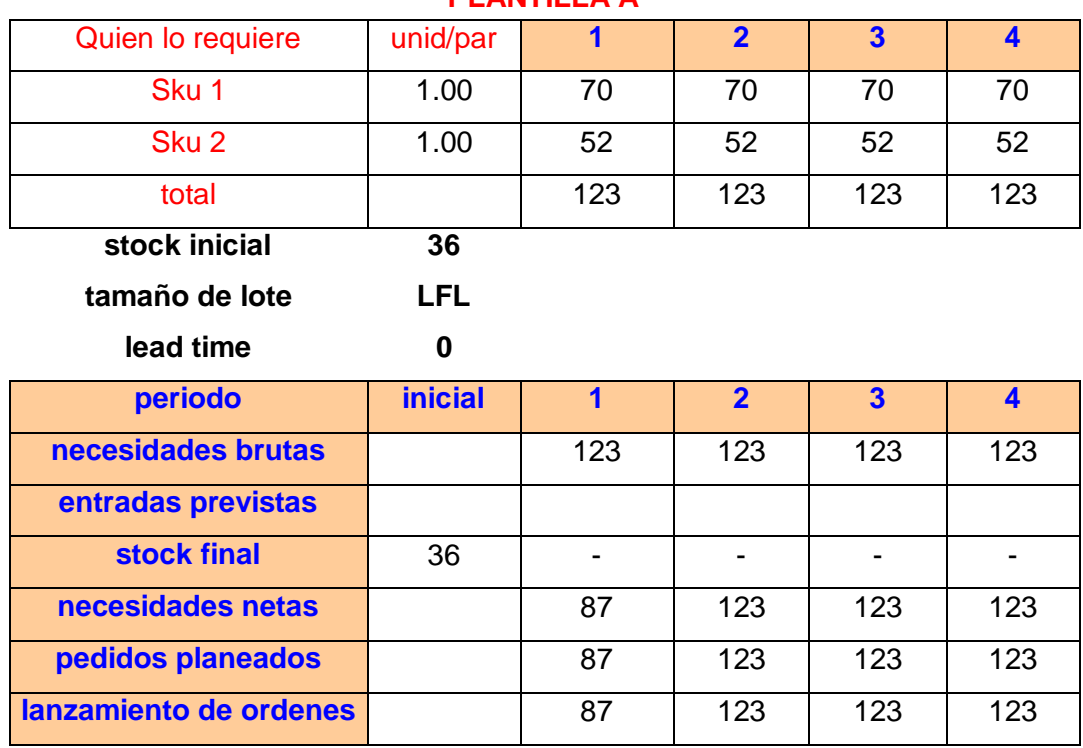

# **PLANTILLA A**

Fuente: Elaboración Propia

# **Cuadro # 80: MRP 4.**

## **PLANTILLA B**

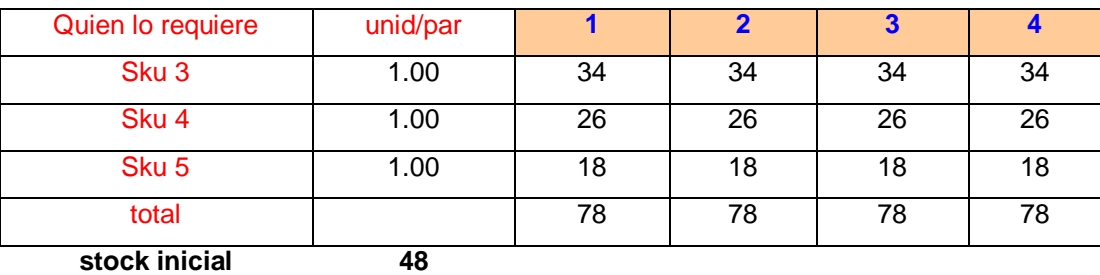

**tamaño de lote LFL**

# **lead time 0**

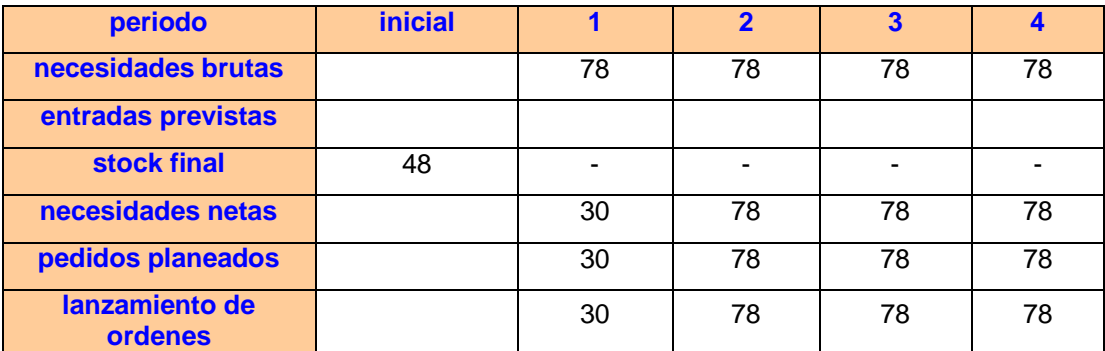

# **FALSAS**

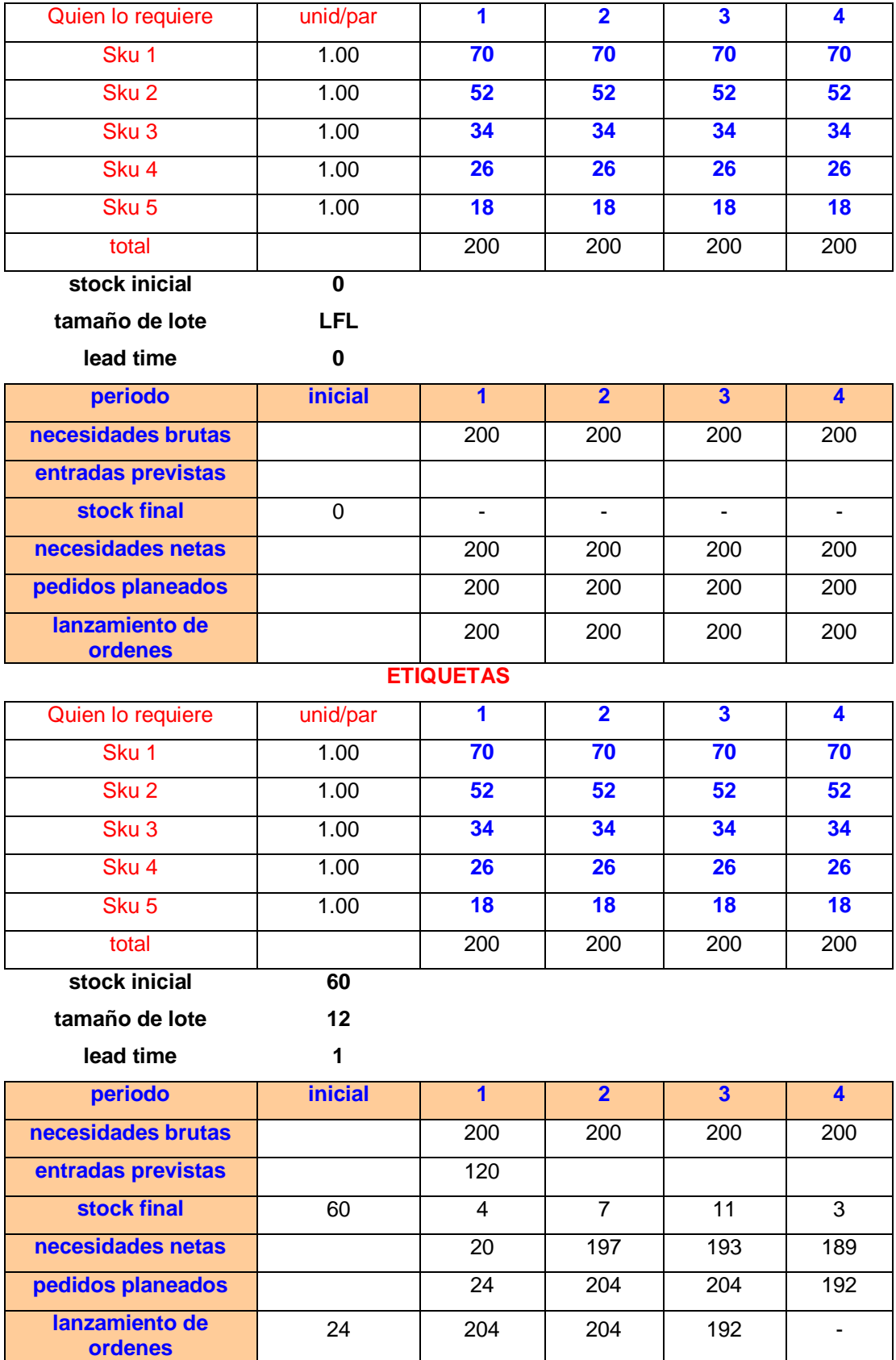

# **Cuadro # 81: MRP 5.**

# **BENCINA**

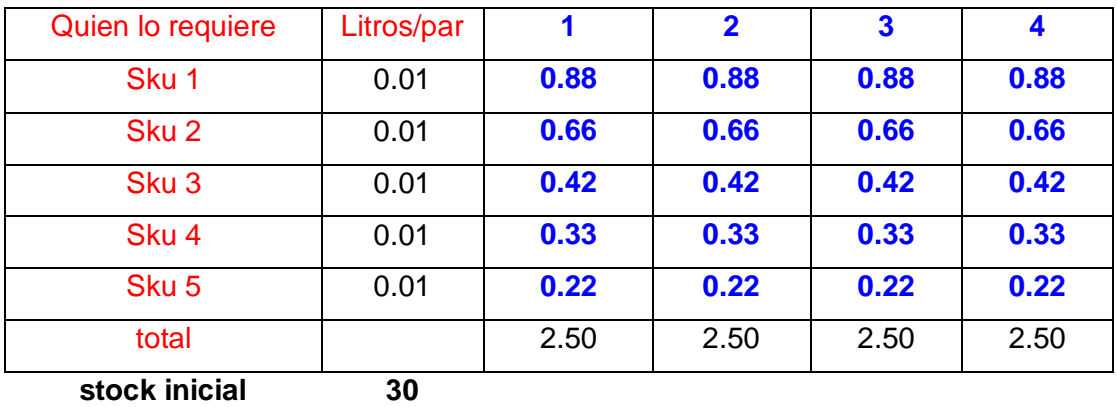

**tamaño de lote 15**

**lead time 0**

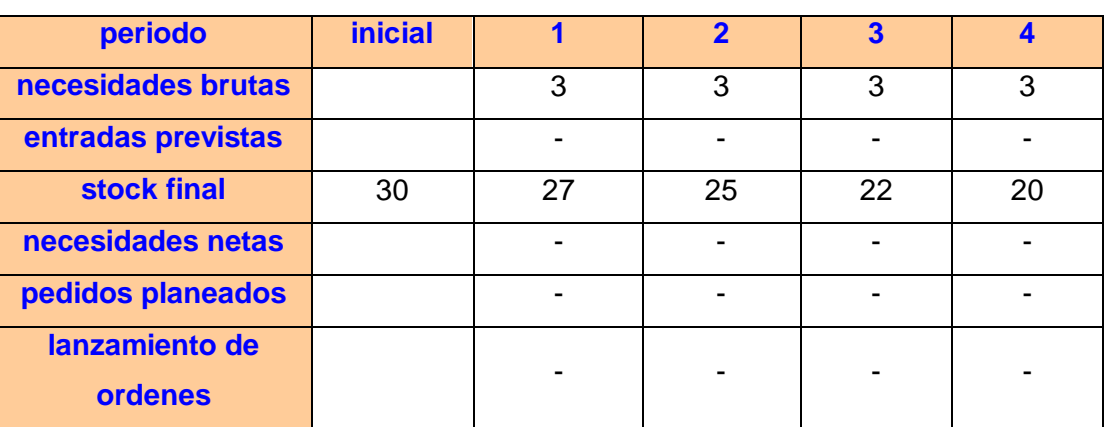

# **TINTES**

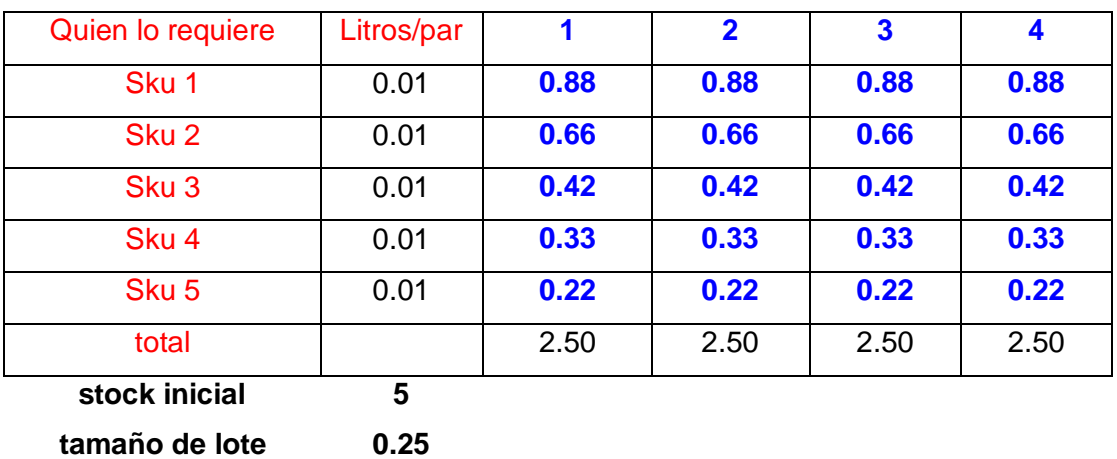

**lead time 0**

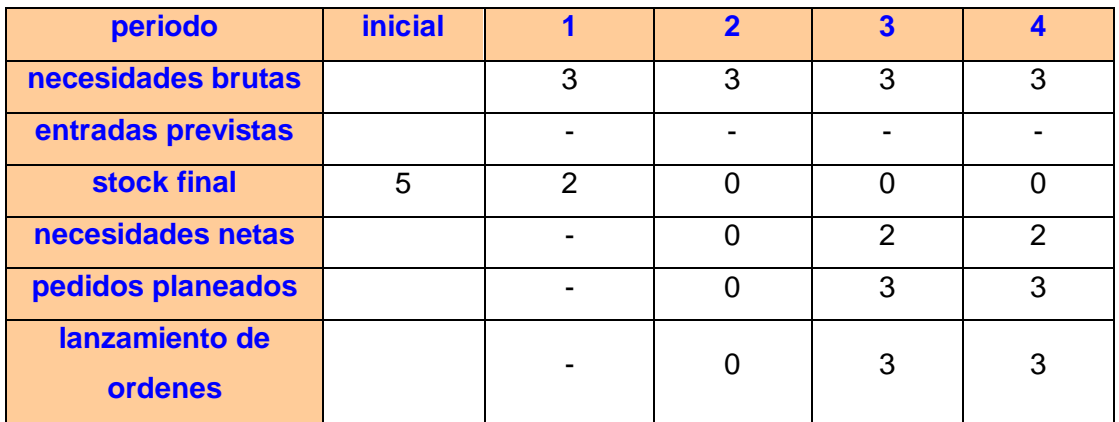

# **LAVADOR DE CALZADO**

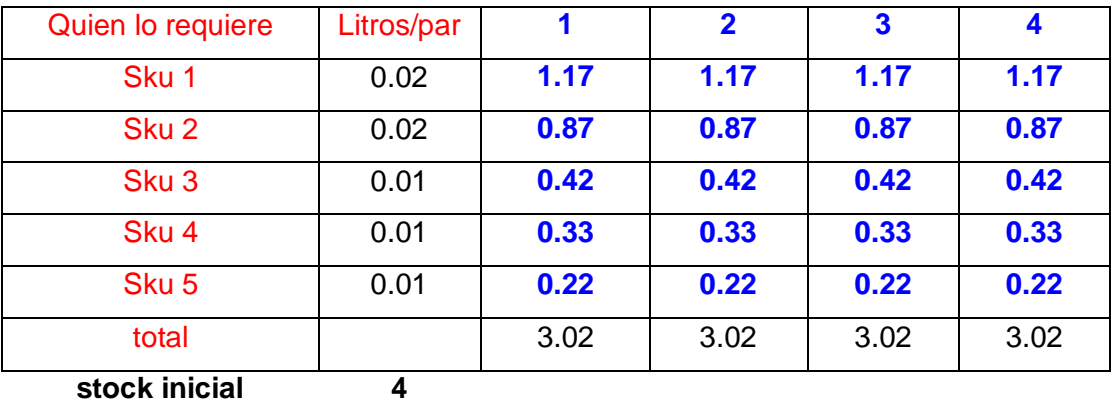

**tamaño de lote LFL**

**lead time 0**

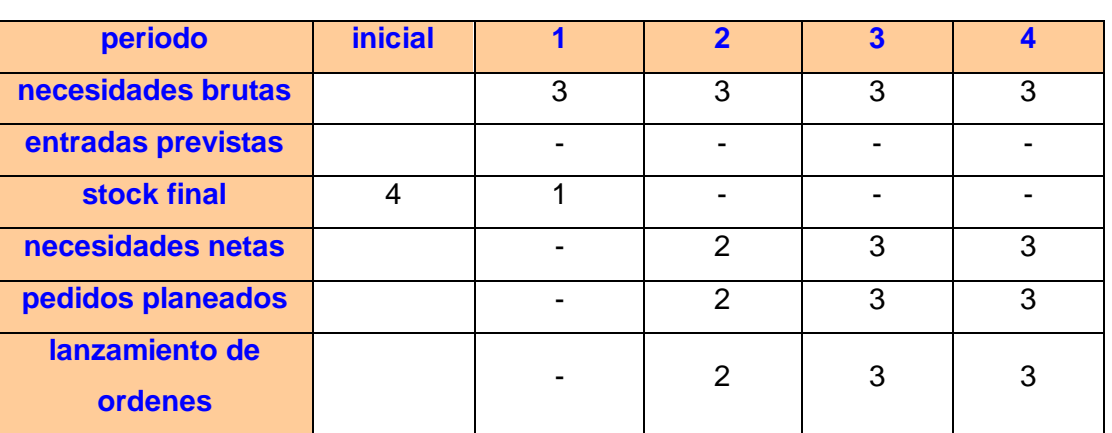

### **Cuadro # 82: MRP 6.**

#### **CREMA**

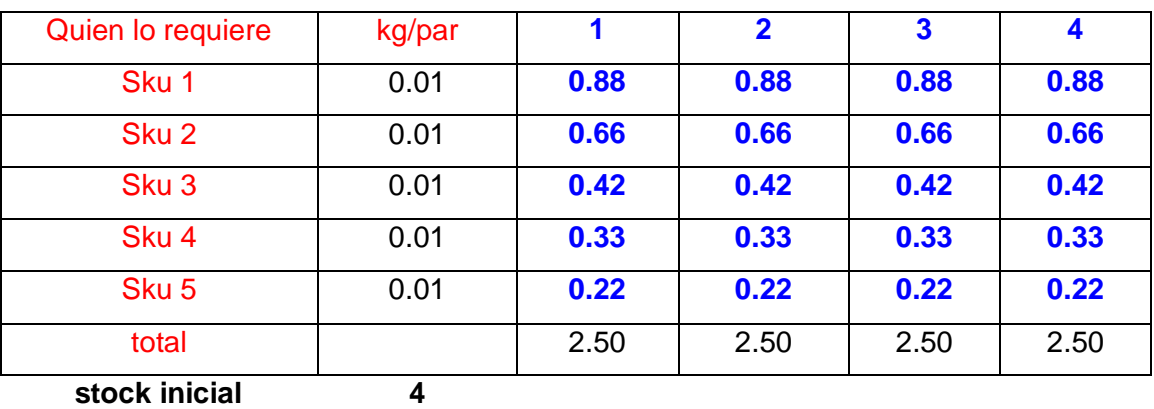

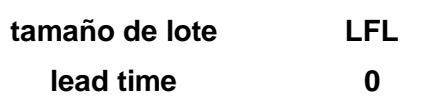

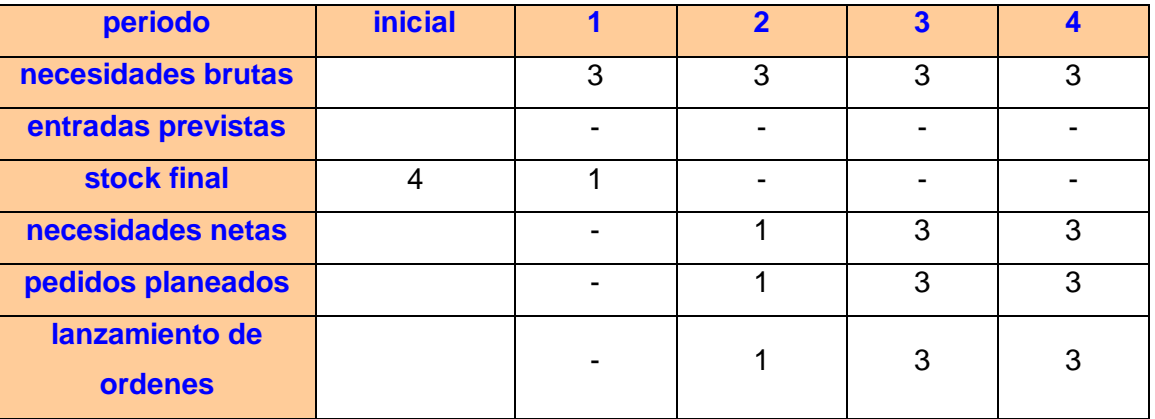

# **BOLSA TRANSPARENTE**

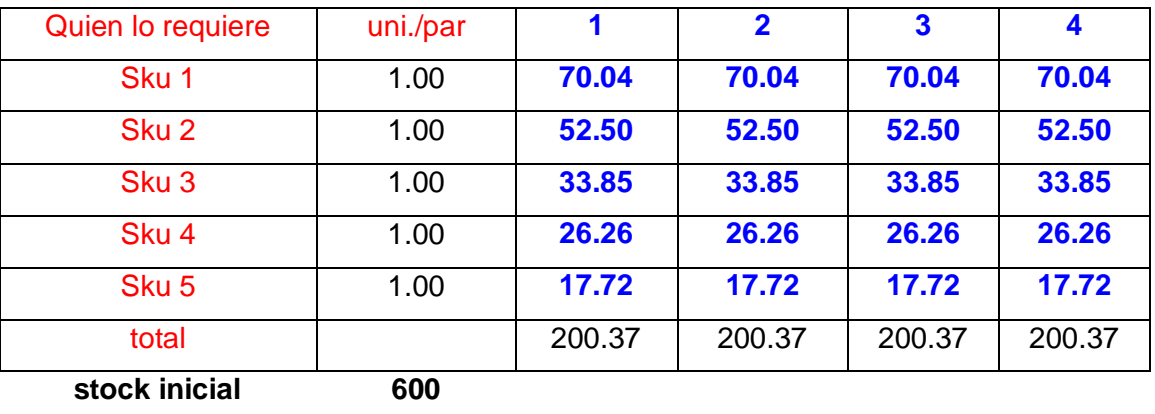

**tamaño de lote 100 lead time 0**

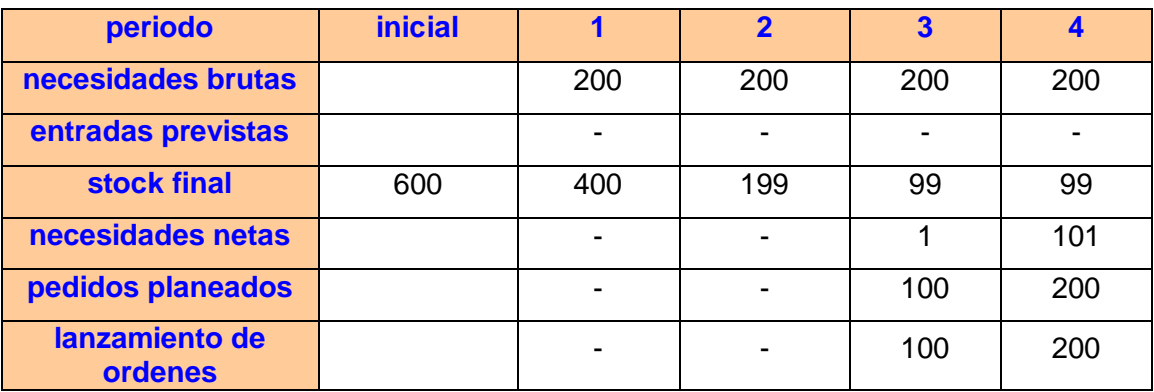

# **PLANTA 1**

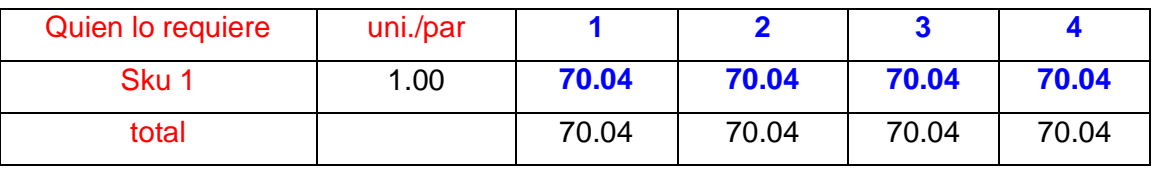

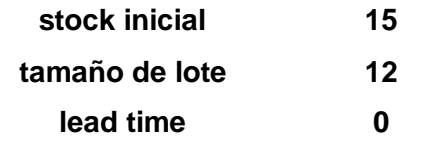

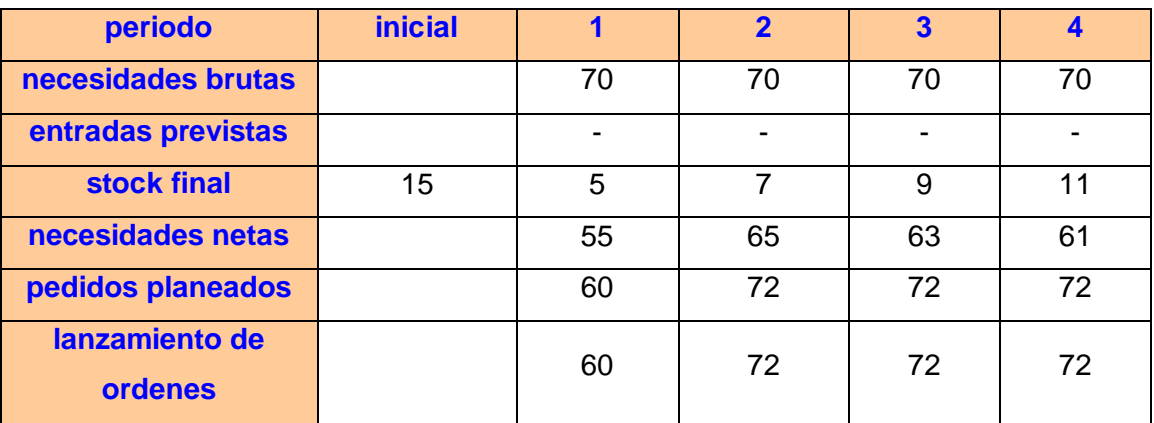

# **Cuadro # 83: MRP 7.**

#### **PLANTA 2**

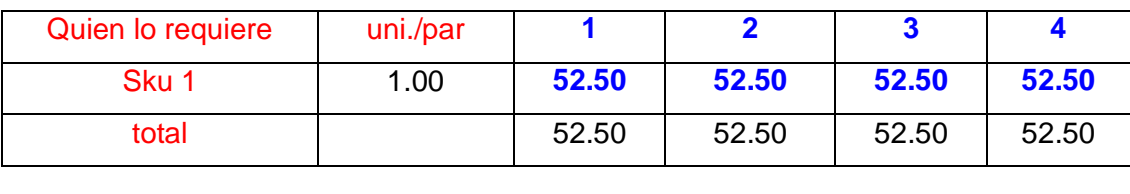

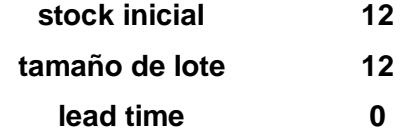

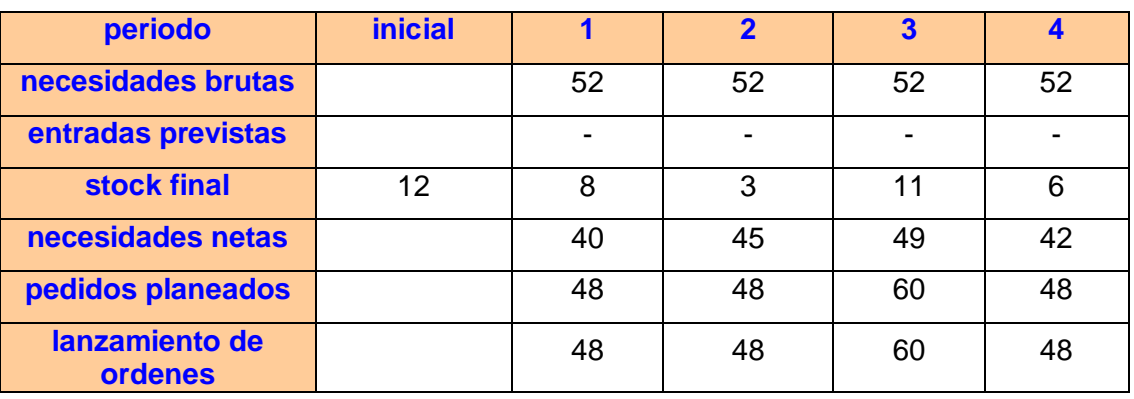

#### **PLANTA 3**

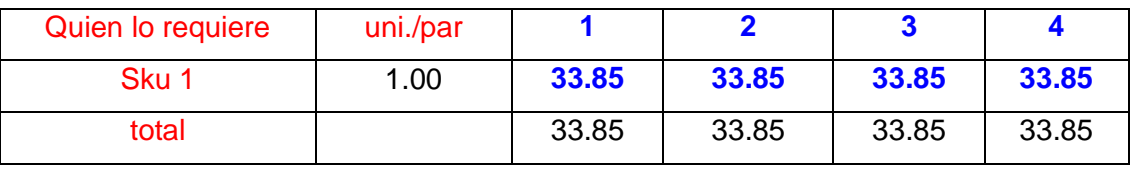

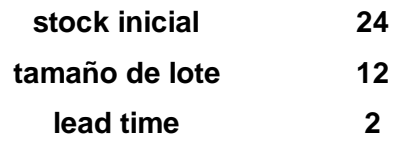

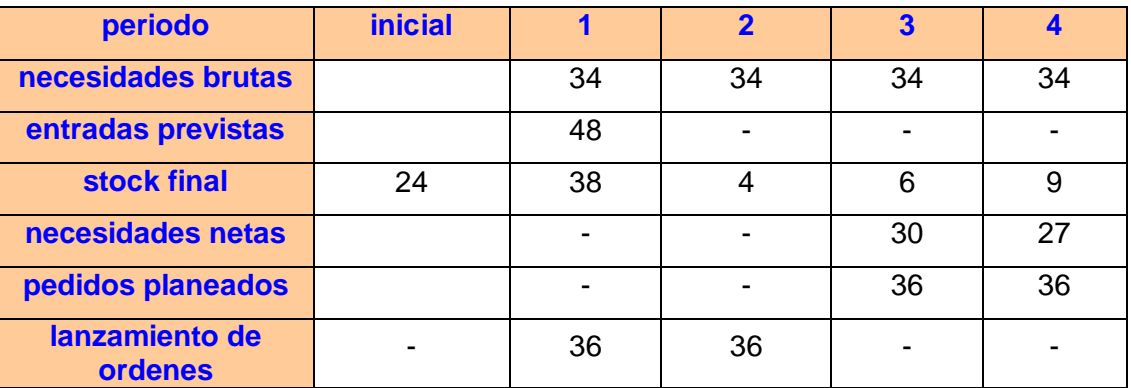

## **PLANTA 4**

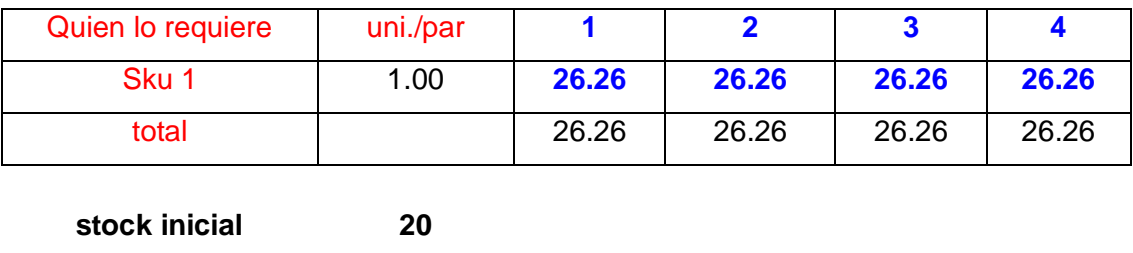

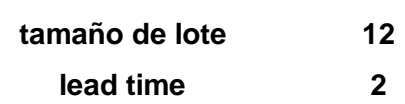

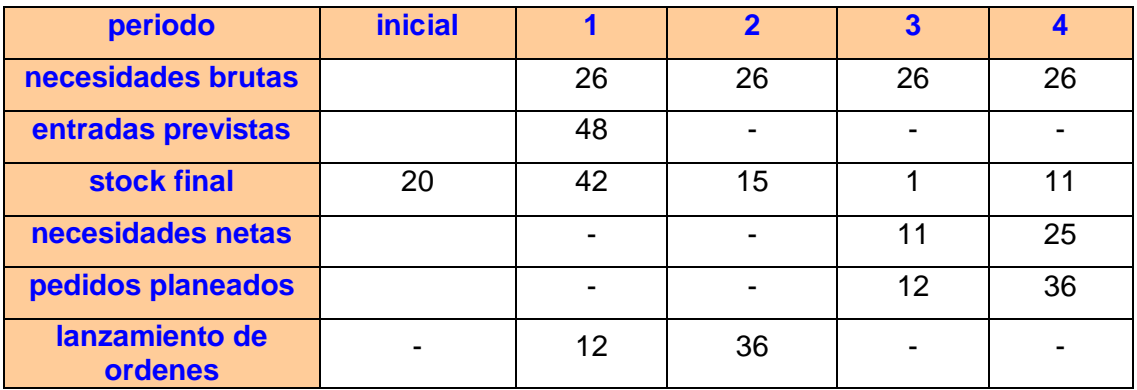

## **Cuadro # 84: MRP 8.**

#### **PLANTA 5**

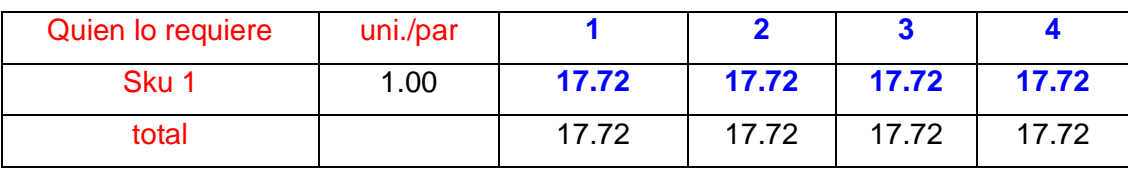

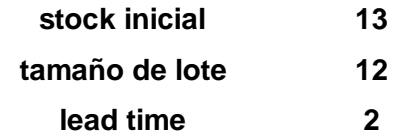

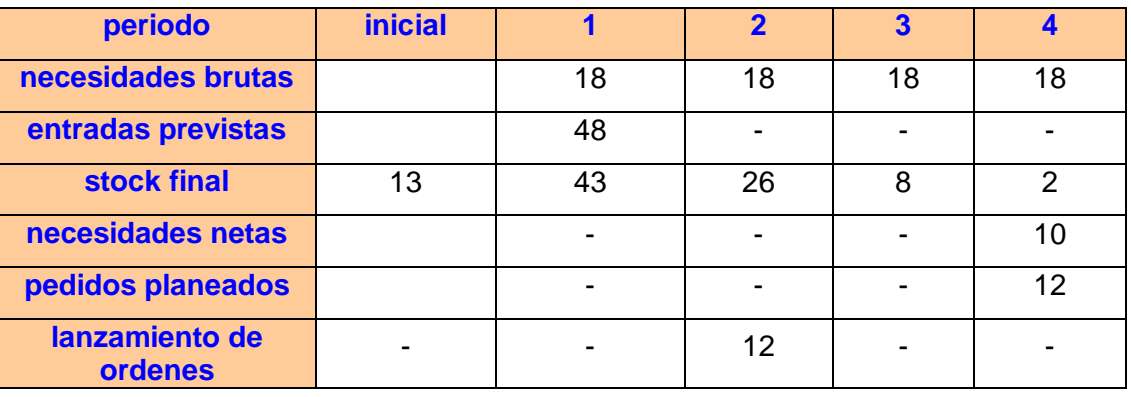

# **CAJA TIPO A**

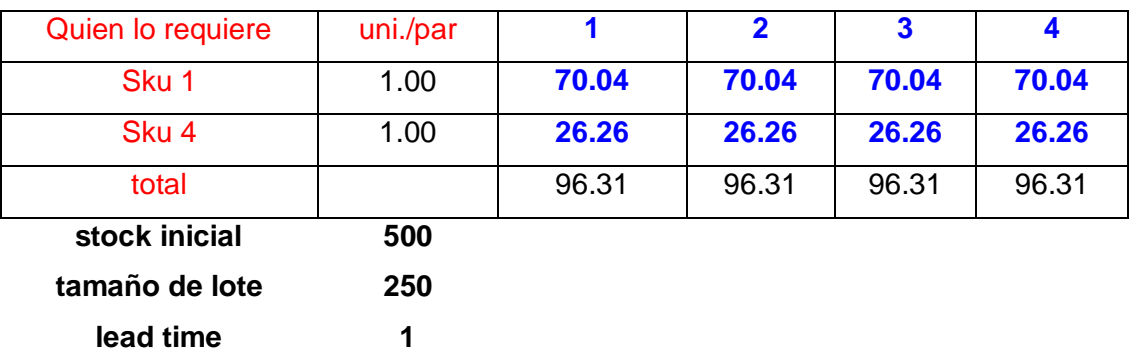

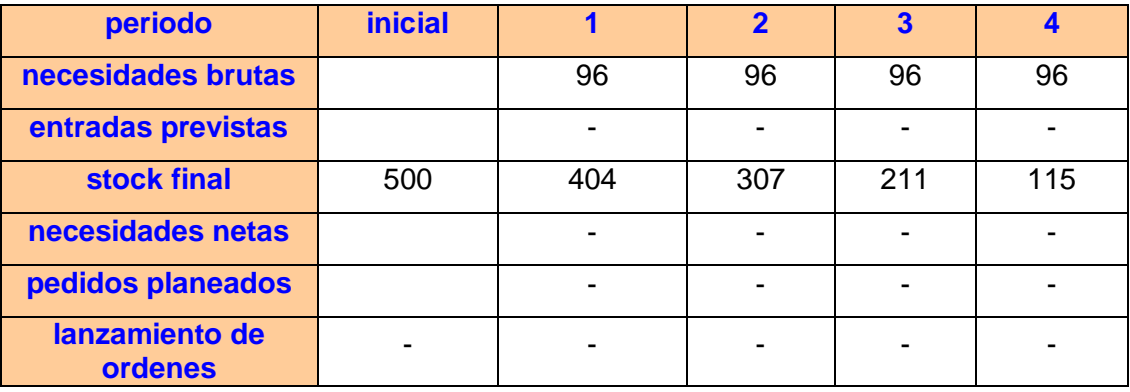

### **CAJA TIPO B**

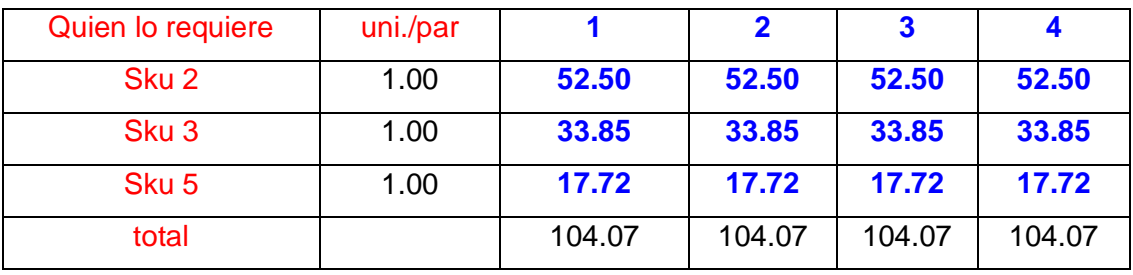

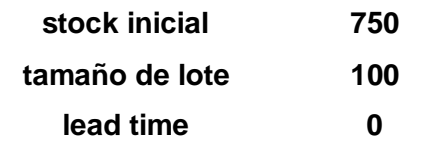

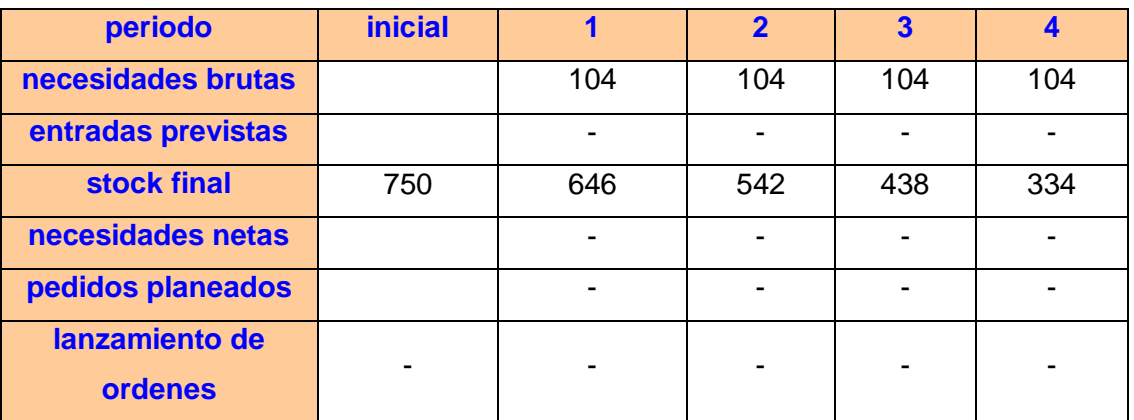

#### **1.1.2. Resumen de las Propuestas.**

La aplicación de las técnicas Lean están alineadas en una sola filosofía llamada Kaizen, la cual utiliza la mejora continua como herramienta principal. Es así que la integración de las 5's, el SMED quedaría estancada sin la aplicación constante y paulatina de la matriz PHVA para la resolución de problemas; por ende, sin dicha herramienta se reincidiría en el error común y por tanto en un sobre costo implícito (Arieta, 2007). A continuación se explicará gráficamente la aplicación de estas herramientas en la empresa.

Por otro lado la aplicación del MRP tiene el fin estricto de optimizar los recursos de fabricación, en este caso los materiales al elaborar un adecuado plan de requerimiento de material (MRP), reflejado finalmente en el lanzamiento acertado de la orden de aprovisionamiento.

**Semana Descripción 1 2 3 4 Total SKU 1 = cód. 476 cerrado vestir** PAR **70 70 70 70 280 SKU 2 = cód. 174 bota vestir** PAR **52 52 52 52 210 SKU 3 = cód. 2989 botín vestir** PAR **34 34 34 34 135 SKU 4 = cód. 2018 cerrado sport** PAR **26 26 26 26 105 SKU 5 = cód. 579 botín sport** PAR **18 18 18 18 71 TOTAL (Pies2)** 1211.39 1211.39 1211.39 1211.39

**Cuadro # 85: Programa Maestro de Producción (PMP).**
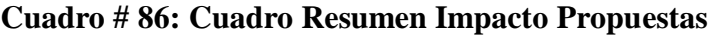

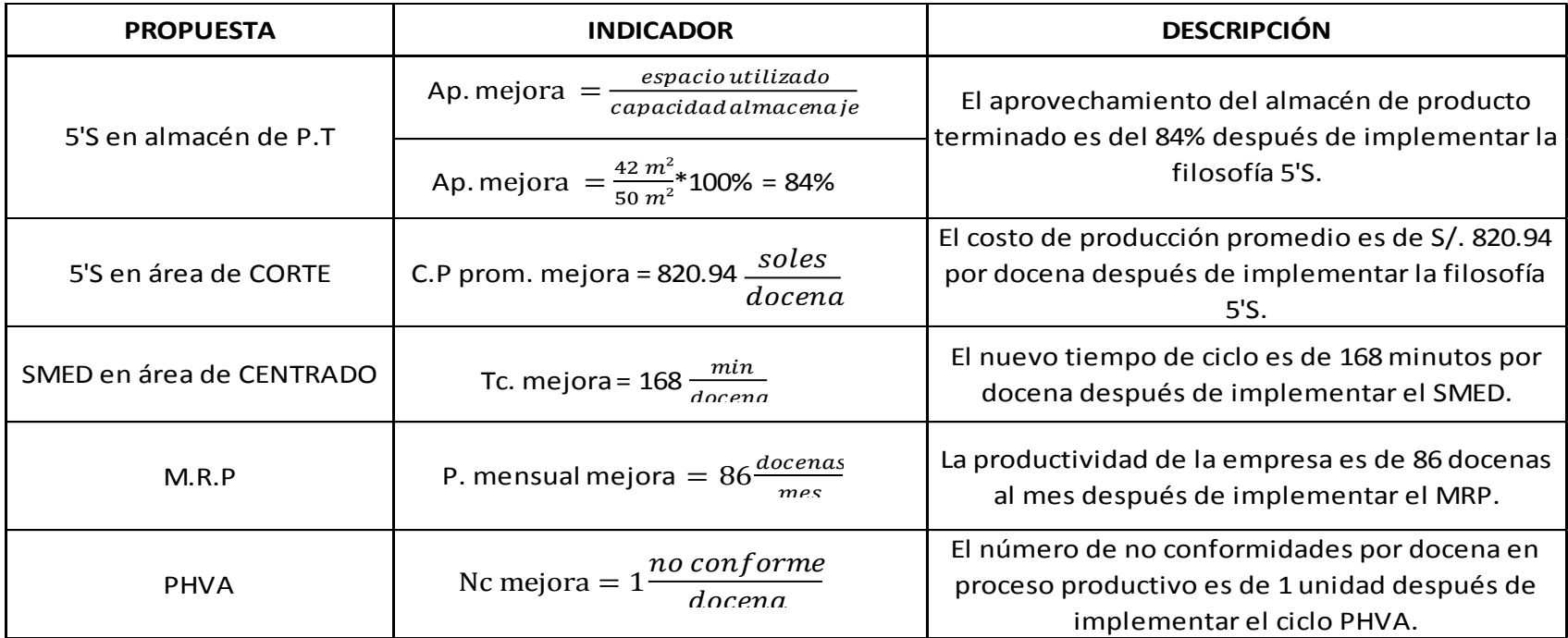

# **CAPITULO 5**

# **EVALUACIÓN ECONÓMICA Y FINANCIERA**

### **5.1. Análisis Financiero**

### **5.1.1. Presupuesto del Diseño del Proyecto**

El diseño del proyecto y sus etapas se estimará en el cuadro de la siguiente hoja.

# **5.1.2. Costos de Implementación**

**Cuadro # 87:** Costos de Implementación del Sistema MRP

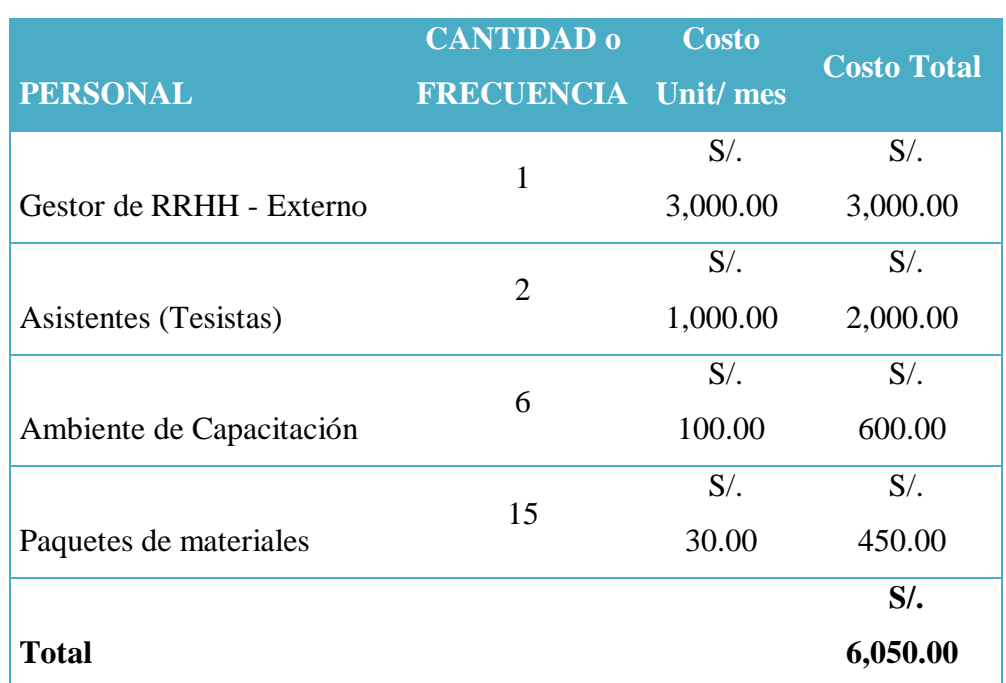

# COSTOS DE CAPACITACIÓN DE PERSONAL

# COSTOS DE IMPLEMENTACIÓN: 5'S. (3 DÍAS)

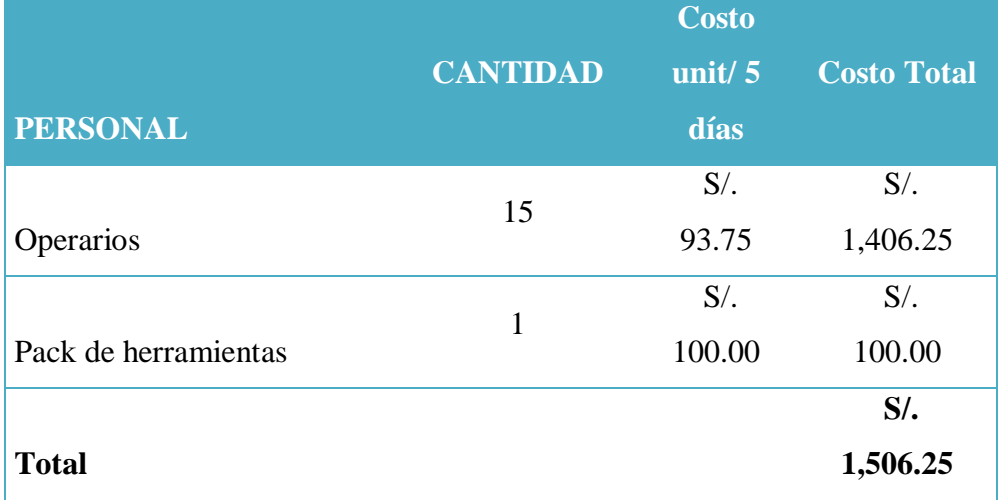

# COSTOS DE IMPLEMENTACIÓN: SMED. (3 DÍAS)

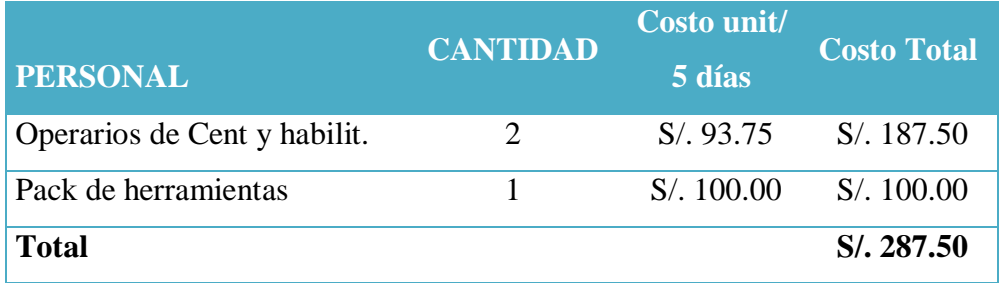

# COSTOS DE IMPLEMENTACIÓN: PHVA MEJORA CONTINUA (2 DÍAS)

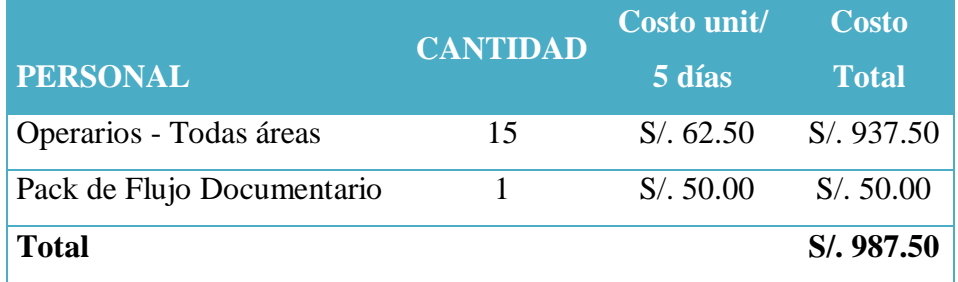

# COSTOS DE IMPLEMENTACIÓN: SISTEMA MRP I (7 DÍAS)

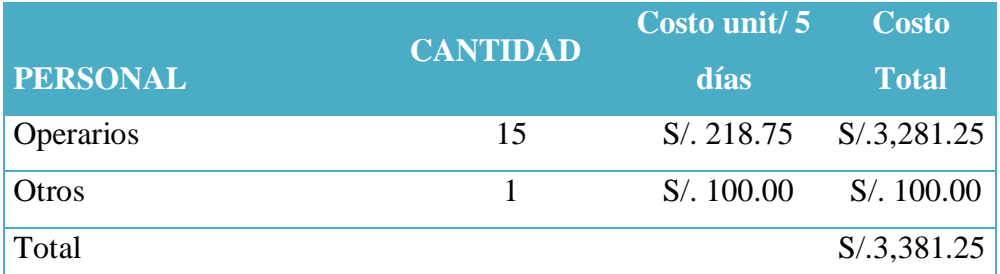

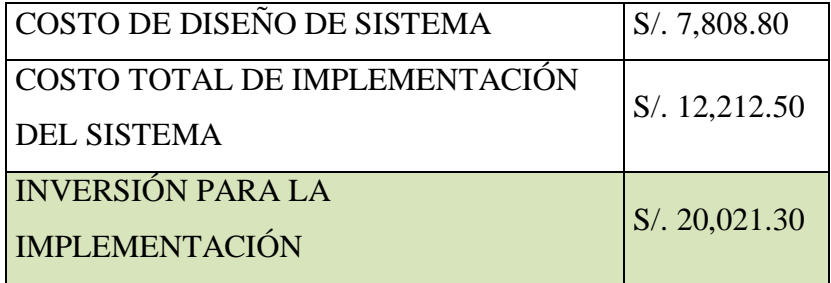

167

# **Cuadro # 88: Presupuesto de Diseño del Proyecto**

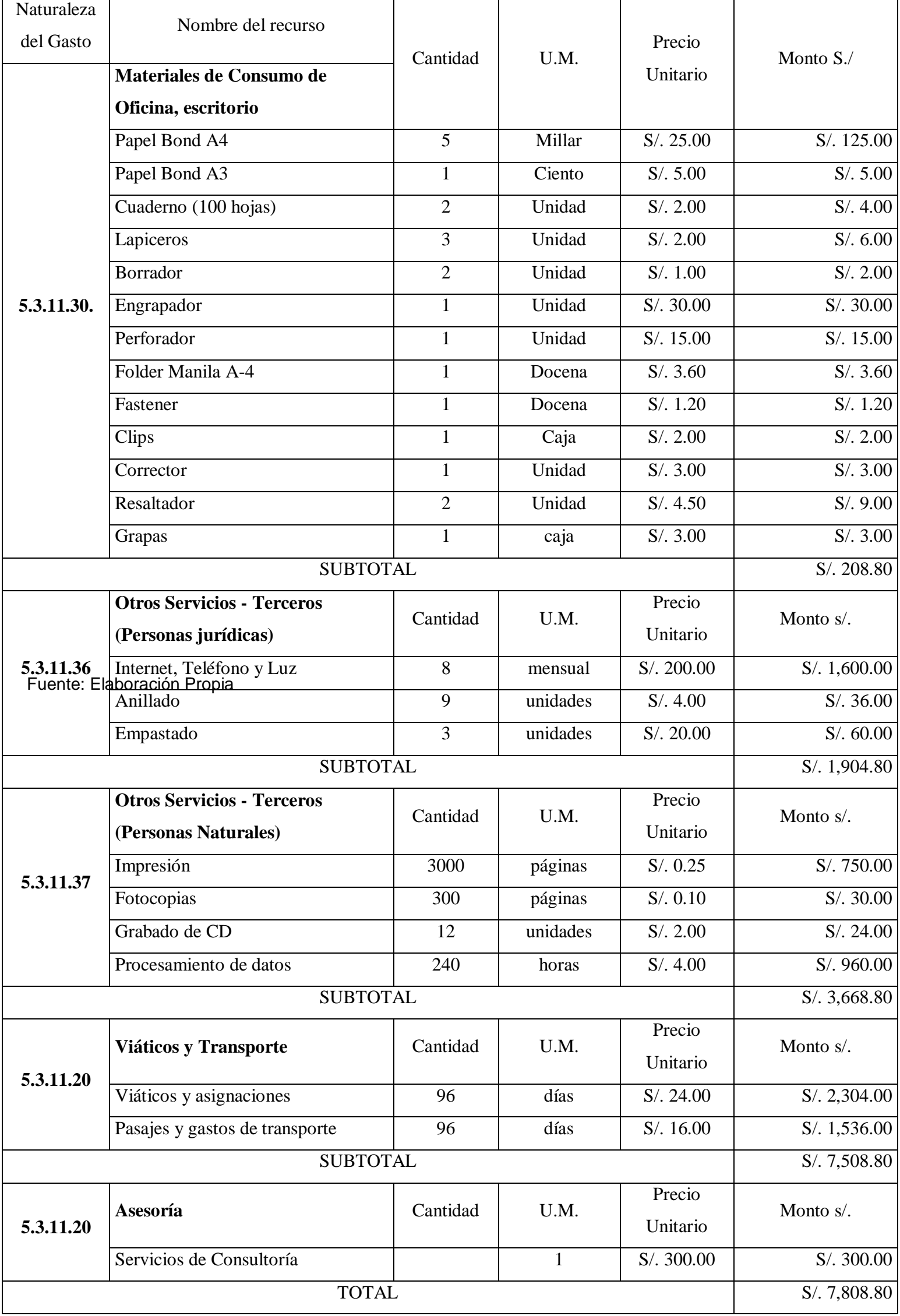

### **5.1.3. Costos de Vestir y Sport Redefinidos por las propuestas**

**a) Costo Calzado Vestir**

**Cuadro # 89: Reducción Costo Materiales de Vestir**

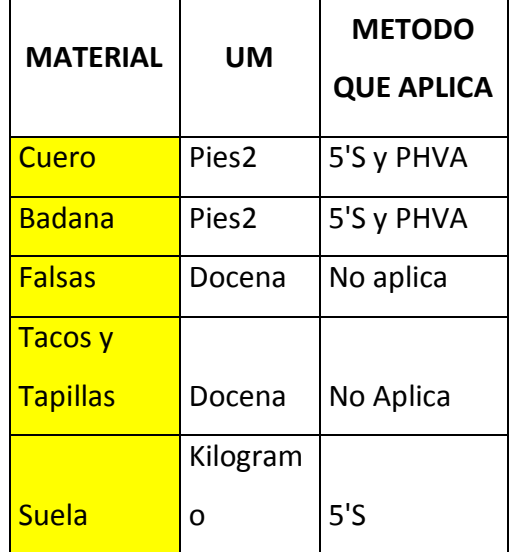

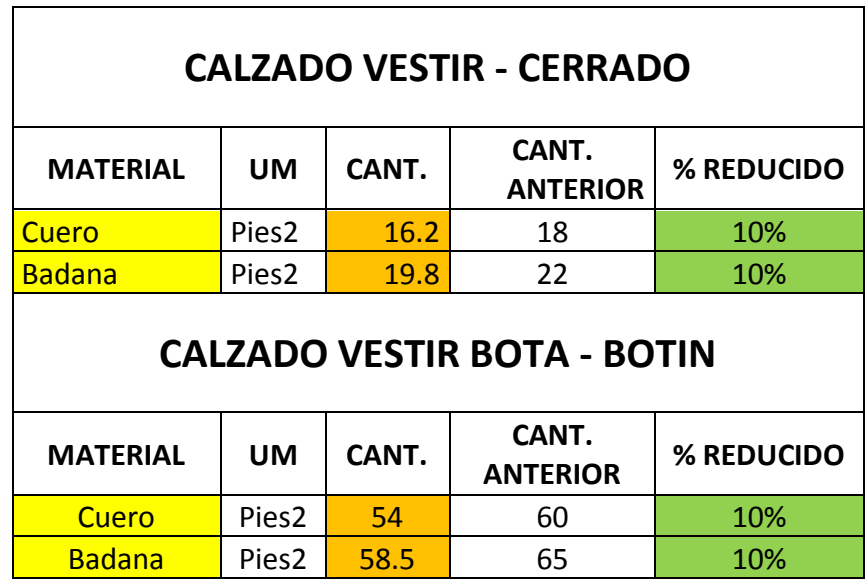

### **b) Costo Calzado Sport**

 $\blacksquare$ 

**Cuadro # 90: Reducción Costo Materiales Sport**

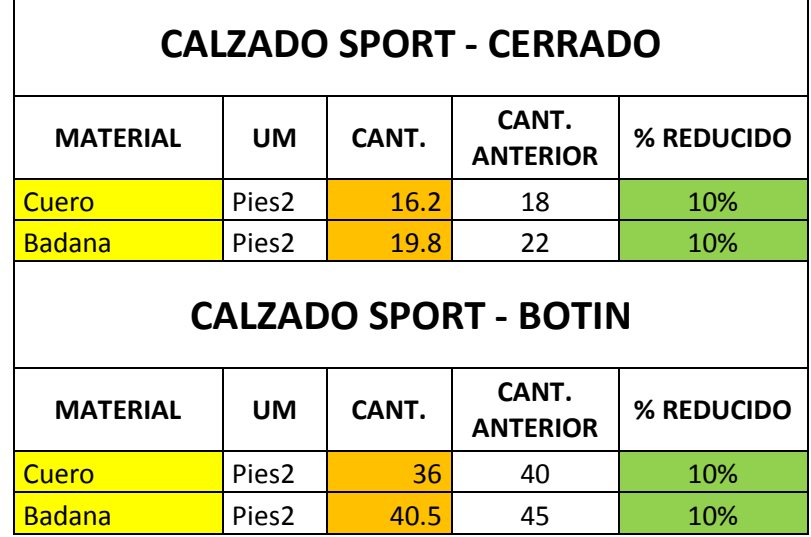

Fuente: Elaboración Propia

### **5.1.4. Ventas mensuales**

Se evaluará la demanda en base a la capacidad de la planta y la participación que representan las líneas evaluadas a lo largo del proyecto. A continuación se presenta la venta consolidada:

|              |                   | $\%$                 |                  |              |
|--------------|-------------------|----------------------|------------------|--------------|
|              | <b>PRONOSTICO</b> | <b>PARTICIPACIÓN</b> | <b>CAPACIDAD</b> |              |
| <b>MESES</b> | 2013              | (89%)                | <b>DE PLANTA</b> | <b>VENTA</b> |
| Enero        | 951               | 847                  | 912              | 847          |
| Febrero      | 859               | 765                  | 912              | 765          |
| Marzo        | 808               | 719                  | 912              | 719          |
| Abril        | 726               | 646                  | 912              | 646          |
| Mayo         | 841               | 749                  | 912              | 749          |
| Junio        | 1172              | 1043                 | 912              | 912          |

**Cuadro # 91: Demanda anual 2015**

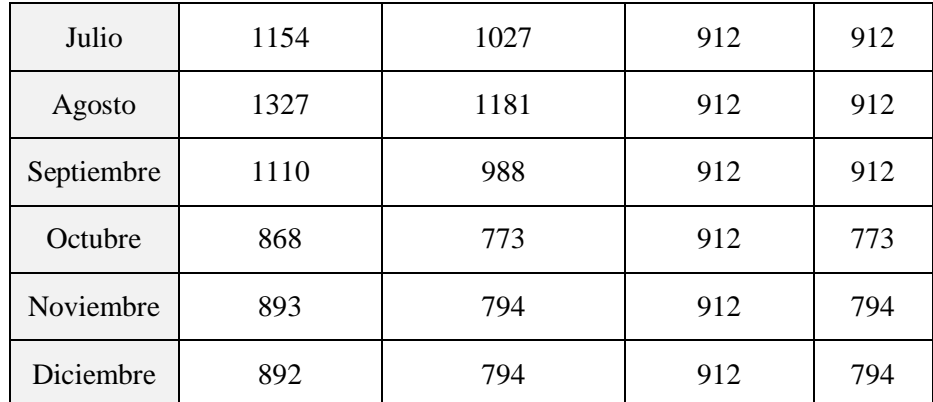

Fuente: Elaboración Propia

### **5.1.5. Financiamiento**

El financiamiento se realizará por medio del Banco de Crédito, ya que dicha entidad trabaja actualmente con la empresa brindando una tasa preferencial de 1.8% mensual para préstamos a corto plazo. A continuación se presentará la secuencia de pagos e intereses a 6 periodos. Se asumirá asimismo el 75% de la inversión necesitada.

**Cuadro # 92: Tabla de pagos.**

|              | préstamo | cuota   | Pago princ. | interés |
|--------------|----------|---------|-------------|---------|
| 0            | 15015.98 |         |             |         |
| 1            | 15015.98 | 2662.67 | 2392.39     | 270.29  |
| $\mathbf{2}$ | 12623.59 | 2662.67 | 2435.45     | 227.22  |
| 3            | 10188.14 | 2662.67 | 2479.29     | 183.39  |
| 4            | 7708.85  | 2662.67 | 2523.91     | 138.76  |
| 5            | 5184.94  | 2662.67 | 2569.34     | 93.33   |
| 6            | 2615.59  | 2662.67 | 2615.59     | 47.08   |

Elaboración Propia.

### **Cuadro # 93: Cálculo de la Tasa de Descuento**

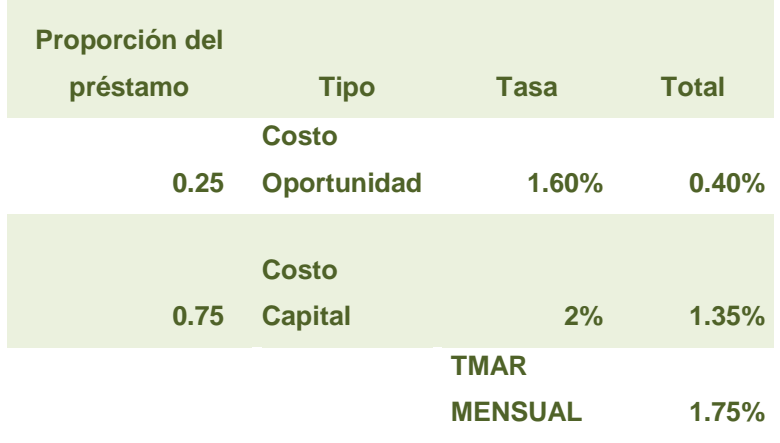

# **5.1.6. VAN, TIR Y B/C**

# **Cuadro # 94: Estado de Resultados y Flujo de Caja**

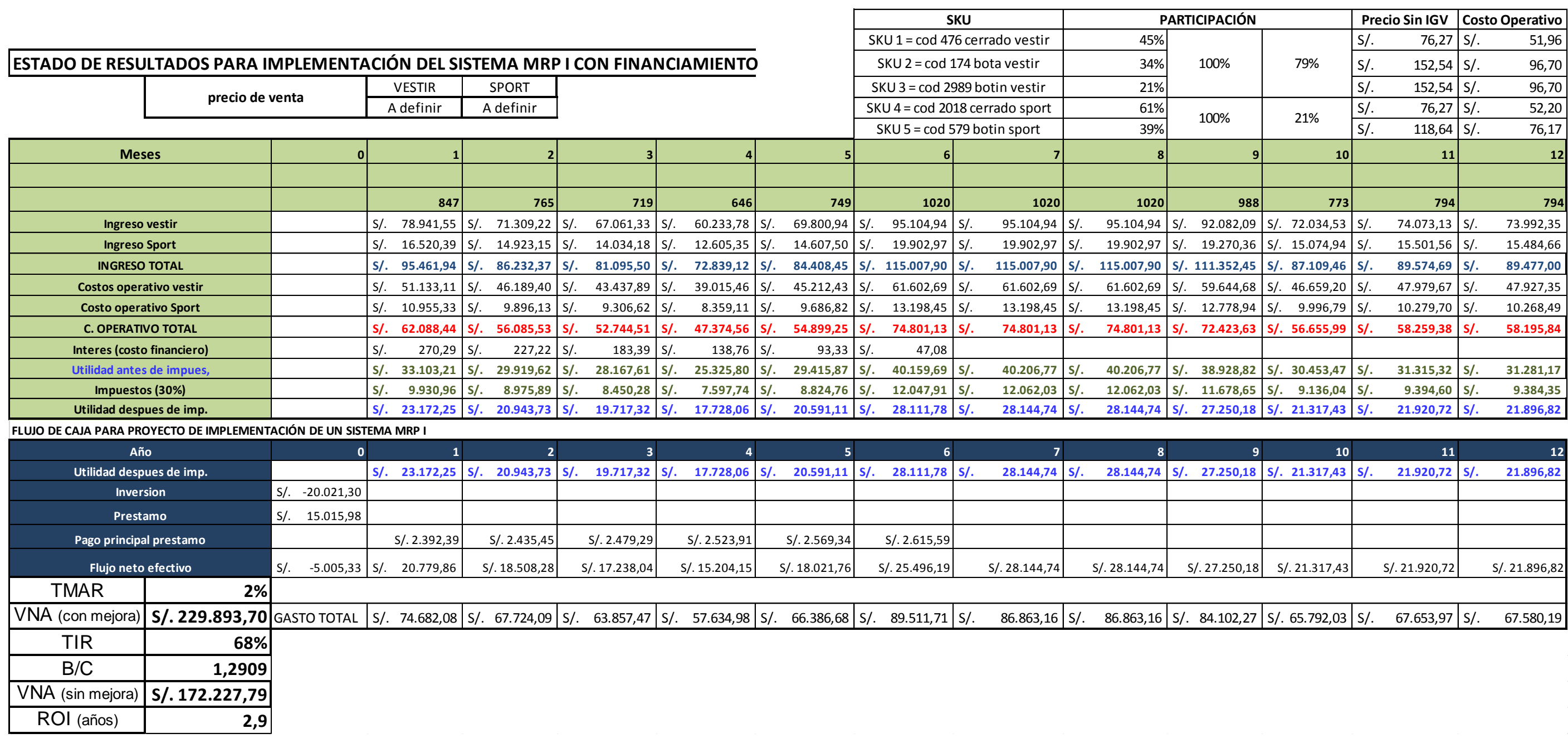

# **Cuadro # 95: Ingresos, Gastos y Beneficios**

Fuente: Elaboración Propia.

Se concluye después de este análisis financiero que el proyecto y la implementación son rentables en el tiempo, generando beneficios de aproximadamente 229,893.70 Soles en valor actual, manteniendo un B/C adecuado y una TIR alta.

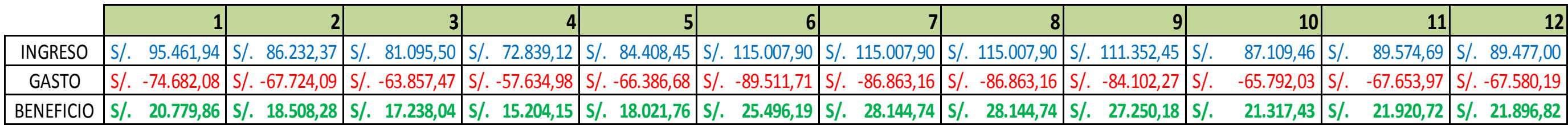

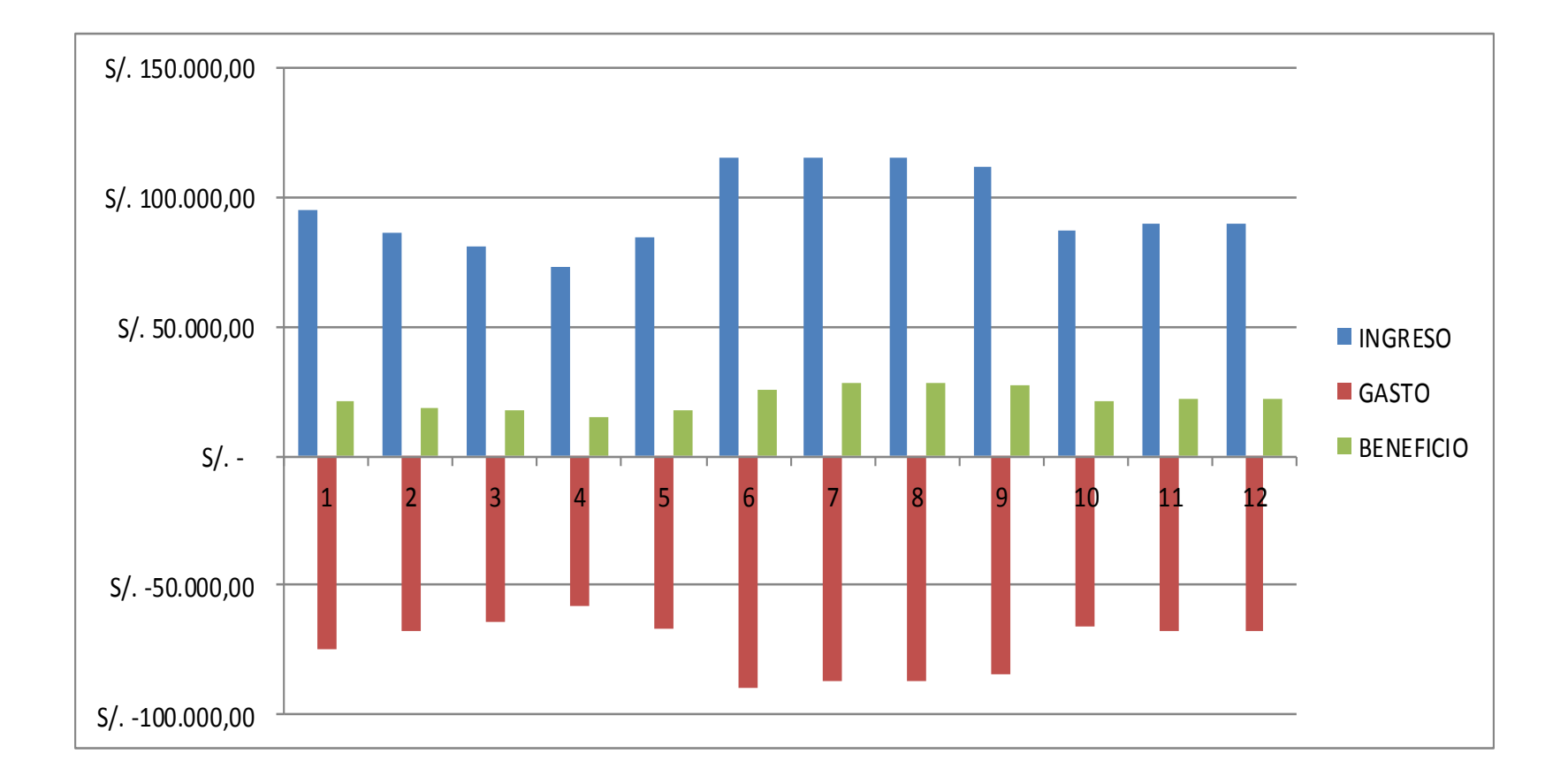

# **CAPITULO 6**

# **RESULTADOS Y DISCUSIÓN**

#### **6.1. Resumen de la Discusión.**

La mejora continua pretende mejorar la situación actual de los procesos y áreas de la empresa, con el fin de preparar las condiciones idóneas que permitan la implementación de un sistema de producción acorde con las necesidades de la empresa y su sostenibilidad. (Arieta, 2007) La propuesta puntualiza los esfuerzos sobre los elementos que intervienen en la rentabilidad.

Se ha realizado un Diagrama de Pareto, para determinar los materiales de mayor prioridad en los costos de las líneas de producción. (Pillco, 2006)

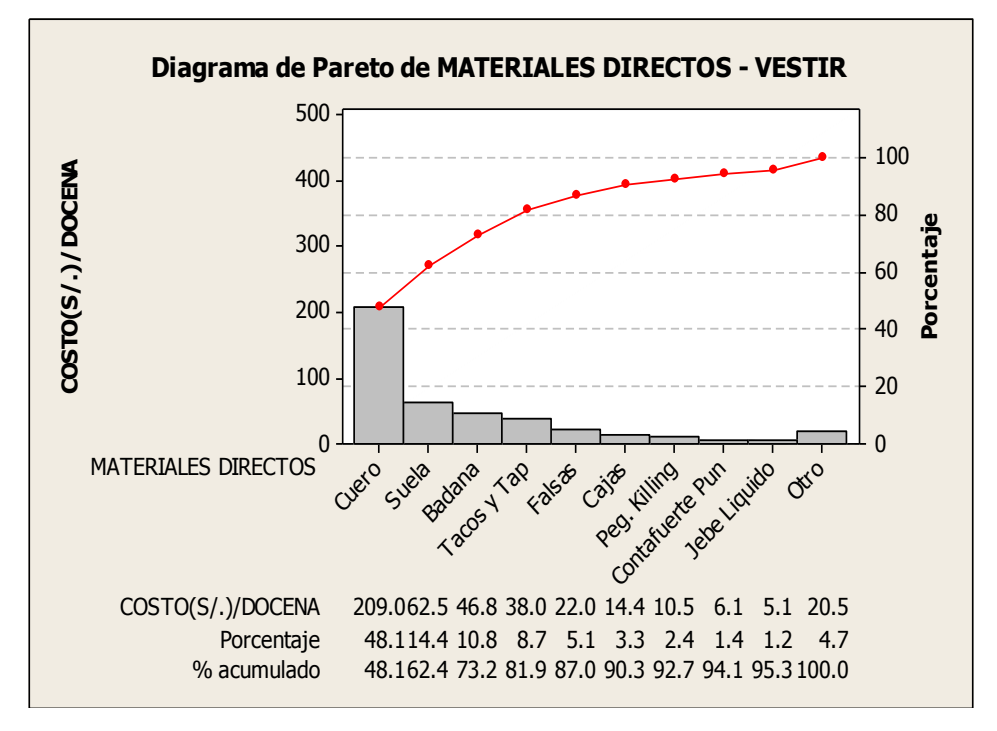

**Diagrama # 40: Pareto de materiales directos - Vestir**

Fuente: Elaboración Propia

Se puede apreciar que, los materiales de mayor implicancia en la estimación de los costos de producción en la línea de calzado de vestir son el cuero, las suelas, la badana, los tacos y las falsas; juntos constituyen cerca del 80% de los costos de producción (Diagrama #40). Por ende una mejora en su aprovechamiento beneficiaría directamente a la rentabilidad ya que al reducir las mermas se reduce también los costos de producción.

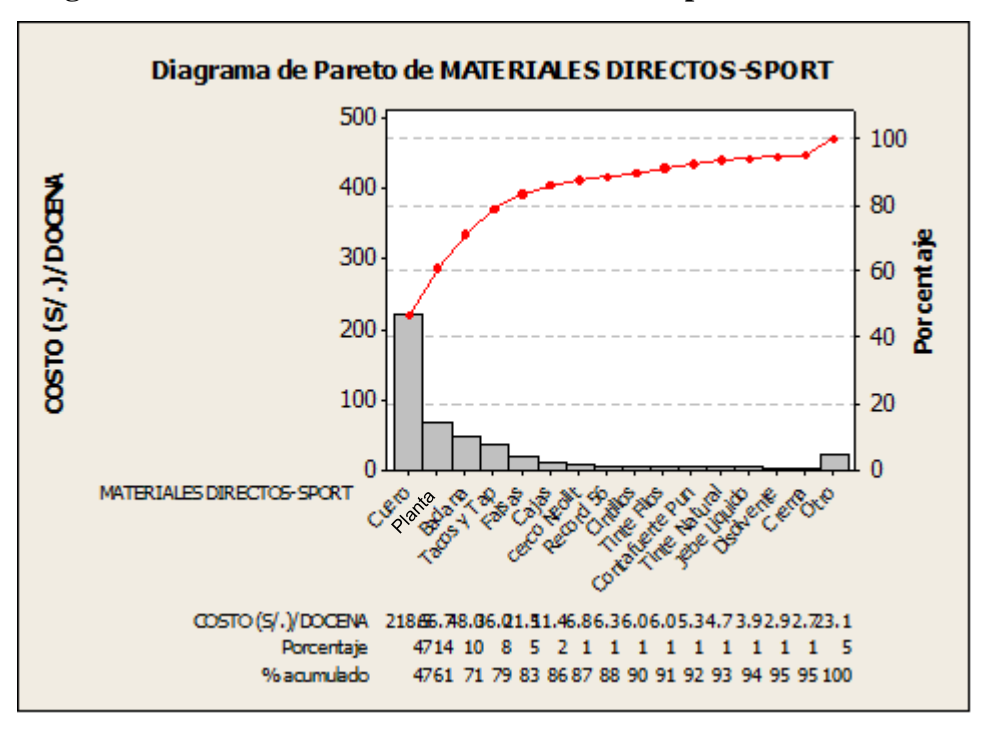

**Diagrama # 41: Pareto de materiales directos – Sport**

Fuente: Elaboración Propia

Los materiales directos para la línea sport presentan una distribución semejante a la línea de vestir, constituyendo cerca del 80% del costo de producción (Diagrama #41). Esto es debido a que en ambos casos los materiales de mayor rotación son los mismos a excepción de la suela y planta para vestir y sport respectivamente (TES 07). Asimismo, se señala que los materiales de más accesibilidad son el cuero, la badana y las suelas, debido a que la reducción de las mermas producto de las 5'S aunado a la organización y limpieza de las áreas puede permitir mejorar su utilización. Es así que el trabajo se centra en obtener una reducción del 10% de cantidades requeridas de cuero y badana para la producción de calzados de vestir y sport; con ello se lograrán mejores márgenes de ganancia a futuro.

Según la propuesta realizada anteriormente se visualiza el impacto en la empresa mediante el Diagrama #98.

Se visualiza que la aplicación la propuesta de las 5's en caso de ser implementada en las áreas definidas anteriormente traería consigo una organización adecuada en los ambientes de trabajo aumentado el espacio útil en un 14% del almacén de producto terminado y por ende disminuyendo el costo de almacenamiento en 15%. En el área de corte el orden y la limpieza generados por las 5's contribuirían a la reducción de mermas en un 10 % y por consiguiente una reducción de los costos de producción de un 10.52%.

**Cuadro # 96: Cálculo de Indicadores 5'S**

| Área de Aplicación  | Impacto                                         | Variable                                | Área de APT                  |                         |                | Costo de Almacenaje (Soles/par) |                |                             |      |           |
|---------------------|-------------------------------------------------|-----------------------------------------|------------------------------|-------------------------|----------------|---------------------------------|----------------|-----------------------------|------|-----------|
| ALMACEN DE PRODUCTO | - Mantener 5'S<br>- Aumentar el aprovechamiento | Capacidad de<br>almacenamie<br>nto (m2) | Capacidad de<br>Almacén (m2) | Espacio Utilizable (m2) |                | Aprovechamiento                 |                | Actual                      | 5'S  | Reducciòn |
| <b>TERMINADO</b>    | de la capacidad de almacenaie de                |                                         |                              | Actual                  | 5 <sup>'</sup> | Actual                          | 5 <sup>'</sup> | $\sqrt{2}$<br>$0,46$ $S/$ . | 0,39 | 15%       |
|                     | producto terminado.                             |                                         |                              |                         |                | 70%                             | 84%            |                             |      |           |

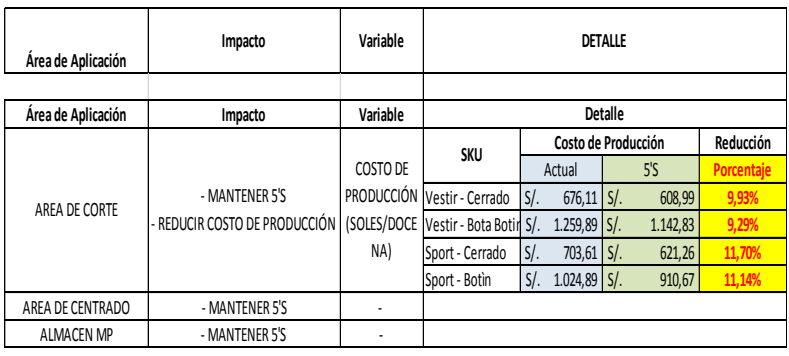

Fuente: Elaboración Propia

**Se visualiza que la aplicación del SMED** permite reducir los tiempos de actividades de preparación o mantenimiento de maquinaria (TES 07). Lo cual permitirá obtener un plus en la producción en horas agregadas en un lapso de tiempo determinado. Es así que mediante esta técnica se pueden disminuir hasta en 20 minutos los tiempos de preparación para los cambios de línea de producción y 10 minutos en los cambios por producto de la misma línea. En la siguiente tabla se podrá visualizar los ahorros de tiempo.

**Cuadro # 97: Unidades adicionales por ahorro de tiempo**

| CALCULO DE HH TOTALES     |  |  |  |  |
|---------------------------|--|--|--|--|
| IN° TRABAJADORES          |  |  |  |  |
| HORAS DE TRABAJO (Hr/DIA) |  |  |  |  |
| TOTAL (H-H/DIA)           |  |  |  |  |

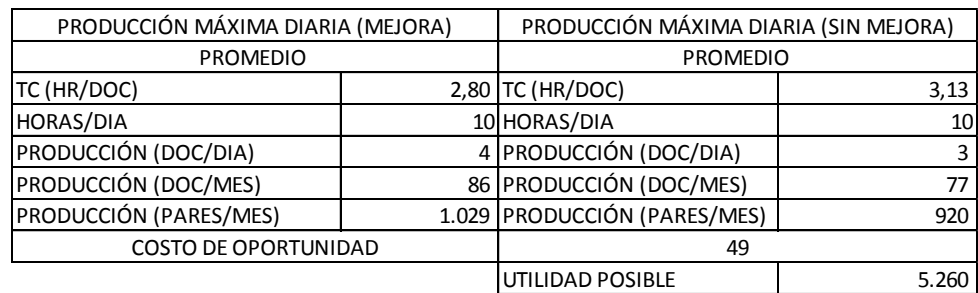

La disminución de tiempos en la preparación y diversas actividades internas en las líneas de producción pueden generar mayor producción al largo plazo con utilidades medianamente notables. De esta manera se puede reconocer este beneficio que no es posible apreciar tan fácilmente en el análisis del proceso. (Arieta 2007)

**Aplicación del PHVA (mejora continua),** por medio de este estudio de calidad se identifica el área crítica a mejorar cuyo índice de no conformidad es de 2 pares no conformes por docena producida. Posteriormente se enlistan las fallas más relevantes del área y se difunde el instructivo de armado dentro del cual desarrollamos una especificación técnica simple para que de esta forma el operario y el supervisor tengan un instrumento de medición del desempeño del trabajo realizado y un instrumento de registro de las no conformidades. Finalmente con la información obtenida se procede al análisis de las causas y a la acción de medidas correctivas para reducir dichos errores y obtener en un periodo de prueba de 4 meses una reducción del 50% de la no conformidad en proceso productivo.

**Aplicación del Sistema MRP,** este sistema se encuentra complementado con el impacto de las demás técnicas lean, pues al mejorarse los tiempos de las actividades y los rendimientos de los materiales se asegura la mayor efectividad en la optimización de recursos que permite este sistema. (Pascual, Fonollosa i Guardiet 1999) Es así que los costes y los rendimientos redefinidos de los materiales, así como los procesos mejorados en cuanto a los tiempos de preparación y de actividades internas, pasan a ser inputs en muchos de los procesos del sistema MRP como los planes agregados, maestros de producción y la planificación de requerimientos de materiales.

La rentabilidad mejora en 7% aproximadamente a partir de la implementación de las propuestas como se puede observar en el Diagrama #42:

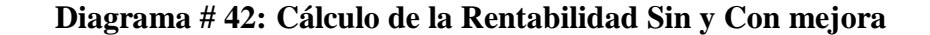

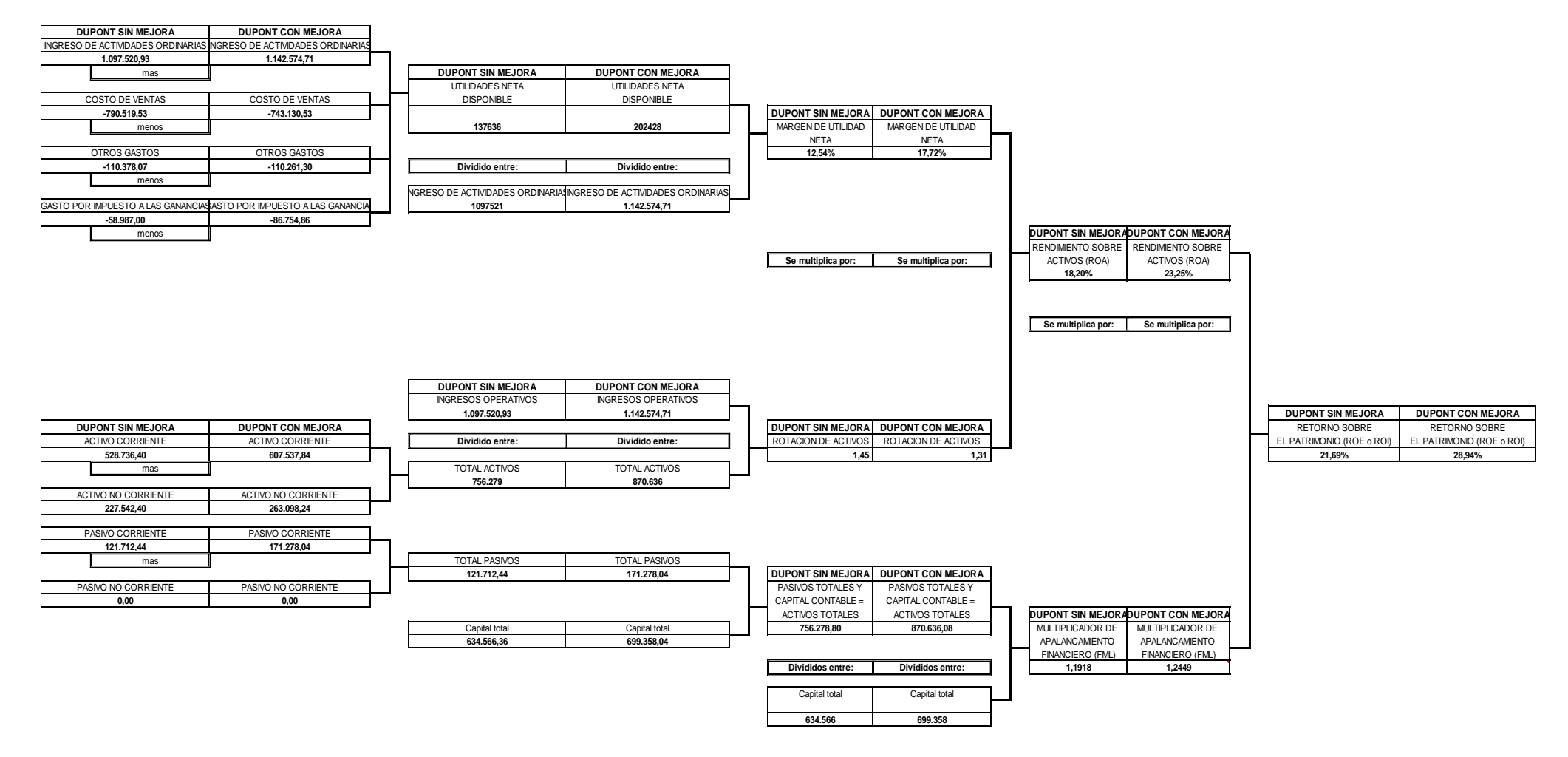

## **Cuadro # 98: Resumen de la Discusión**

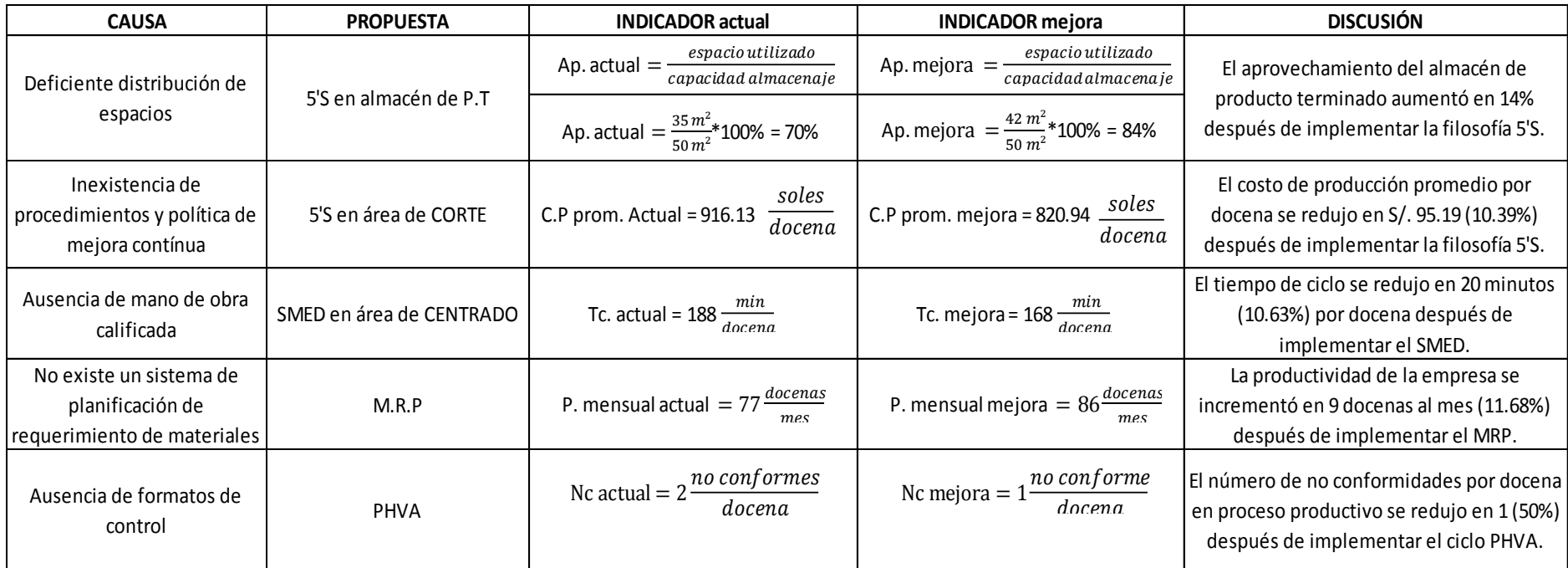

# **CAPÍTULO 7 CONCLUSIONES Y RECOMENDACIONES**

#### **7.1. Conclusiones**

- Se concluye que la integración e implementación de un Sistema MRP I y técnicas de Manufactura Esbelta para lograr la mejora continua, incrementan la rentabilidad de la empresa de Calzado Paredes S.A.C. al mejorar: el uso de los materiales de producción en un 10%, las condiciones de trabajo, reducir los tiempos de cambios en las líneas de producción en 20 min. y aumentar entre 25% a 30% los márgenes de ganancia de sus principales productos en las líneas de vestir y sport. (Ver páginas de 175 a 179).
- Se determinó que el problema principal de la empresa se centra en el proceso productivo, enfocándonos en: el mal uso de los recursos, la ausencia de un sistema de producción definido, la demora en los cambios de línea y la falta de una cultura de mejora continua en los procesos. (Ver páginas de 2 a 4).
- Se estableció a partir del diagnóstico de la empresa que las áreas críticas eran los almacenes de materia prima y de productos terminados, así como el área de corte y centrado; para lo cual se desarrollaron técnicas de manufactura esbelta (5'S, SMED y PHVA), para el aumento del aprovechamiento de almacenamiento, disminución de los costos de producción, reducción del tiempo de ciclo y disminución del # de no conformidades respectivamente.
- Se desarrolló la metodología 5S, para las áreas de mayor criticidad en la empresa, mencionadas anteriormente; organizando, limpiando y estandarizando los subprocesos de las mismas con la finalidad de establecer una disciplina en los miembros del área de producción y que permita mejorar continuamente los procesos, logrando aumentar la capacidad de almacenamiento del producto terminado en un 14% y la mejora del aprovechamiento de materiales (cuero y badana) en un 10%, reflejados en una disminución de los costos de producción del 10.39%. (Ver páginas de 76 a 98).
- Se desarrolló el SMED para estandarizar los procesos internos y externos del área de centrado, lográndose migrar la mayor cantidad de actividades internas a externas, reduciéndose así los tiempos de cambio de líneas y por ende el tiempo de ciclo en 20 minutos. (Ver páginas de 99 a 107).
- Se desarrolló un formato de control de calidad basado en una especificación técnica simple del área crítica encontrada, utilizando la matriz PHVA como herramienta principal para establecer un control adecuado acorde a objetivos de calidad en el proceso productivo (especificación técnica simple) lo cual se vio reflejado en un periodo de 4 meses con la disminución del 50% de no conformidades. (Ver páginas de 107 a 117).
- Se desarrolló el Sistema MRP I para las líneas de producción de vestir y sport que representan más del 80% de ventas de la empresa, abarcando en total 5 SKU´s, estableciendo así un sistema productivo eficiente reflejado en un aumento de 77 a 86 docenas mensuales (11.68%), acorde a las necesidades productivas de la empresa. (Ver páginas de 118 a 162)
- Finalmente, se realizó un análisis económico de la implementación del proyecto, concluyéndose la factibilidad del mismo y la generación de un aproximado de 229 mil soles anuales de ganancia neta, lo cual implica un crecimiento del 33% en el VNA y un crecimiento de la rentabilidad del 7%. (Ver páginas de 165 a 173 y página 179).

### **7.2. Recomendaciones**

- El diagnóstico de la empresa, representa una etapa vital para el correcto desarrollo de la propuesta descrita, ya que de esos datos dependerán la selección de estrategias en los planes de producción; es por ello que debe realizarse de manera detallada, objetiva y precisa.
- Como en toda empresa, el factor humano es indispensable en el logro de los objetivos planteados, es por ello que para lograr una adecuada implementación del Sistema MRP I y las técnicas de Manufactura Esbelta deben gestionarse adecuadamente los procesos de capacitación de los operarios de planta y el posible rechazo al modelo productivo planteados.
- El modelo de procesos productivo bajo una perspectiva de mejora continua es integral y se retroalimenta de cada una de las técnicas del Lean Manufacturing descritas, por ello las variaciones en los datos del procesos productivo producto de las mejoras planteadas son asumidas como entradas en la planificación del Sistema MRP.

# **REFERENCIAS BIBLIOGRÁFICAS**

### **1. TEXTUALES.**

- [TEXT 01] VELÁSQUEZ, Andrés. Modelo de Gestión de Operaciones para PYMES Innovadoras. Revista EAN nº 47. Bogotá - Colombia. 2003
- [TEXT 02] MULA Josefa., POLER Raúl, P. GARCÍA José. Evaluación de Sistemas para la Planificación y Control de la Producción. Revista Información Tecnológica-Vol. 17 N°1. Alicante - España. 2005
- [TEXT 03] C. PASCUAL Ramón, B.FONOLLOSA i GUARDIET Joan. Nuevas Técnicas de stocks: MRP y JIT. Edición original. ALFAOMEGA GRUPO EDITOR, S.A de C.V. México, D.F. 1999
- **[**TEXT 04] BUFFA, E; SARIN, R. Administración de la Producción y las Operaciones. 1ra Editorial Limusa. México. 1995
- [TEXT 05] SCHROEDER, R. Administración de Operaciones Toma de Decisiones en la Función de Operaciones. 3ra Edición. McGraw Hill. México. 1992.
- [TEXT 06] J. KRAJEWSKI, Lee; P. RITZMAN, Larry. Administración de Operaciones Estrategia y Análisis. 5<sup>ta</sup> Edición Pearson. México 2000
- [TEXT 07] ANAYA TEJERO, Julio Juan. "Logística Integral la Gestión Operativa en la Empresa".2da Edición. ESIC. España. 2006.
- [TEXT 08] B. CHASE, Richard; J. AQUILANO, Nicholas; JACOBS Robert. "Administración de producción y operaciones". 6ta Edición. McGraw Hill. México. 1995.
- [TEXT 09] P. GROOVER, Mikell. "Fundamentos de manufactura moderna: materiales, procesos y sistemas". 1<sup>ra</sup> Edición. Pearson. México. 1997.
- [TEXT 10] ARIETA, JUAN. "Interacción y conexiones entre las técnicas 5s, SMED Y PHVA en procesos de mejoramiento continuo". Tecnura, vol. 10, núm. 20, 2007, pp. 139-148. Universidad Distrital Francisco José de Caldas. Bogotá, Colombia
- [TEXT 11] PILLCO, XAVIER. "Gestión de la calidad: Diagrama de Pareto". Conferencias Magistrales". 2006. Universidad de Guayaquil. Guayaquil, Ecuador.

### **2. PAGINAS WEB.**

- [URL 01] GESTIOPOLIS. Ferreira, Diolinda. Planeación Agregada. [http://www.gestiopolis.com/recursos/documentos/fulldocs/ger/](http://www.gestiopolis.com/recursos/documentos/fulldocs/ger/planagreg.htm.%20Consultado%20el%2014/10/1) [planagreg.htm. Consultado el](http://www.gestiopolis.com/recursos/documentos/fulldocs/ger/planagreg.htm.%20Consultado%20el%2014/10/1) 14/10/13.
- [URL 02] BLOGSPOT. Velázquez, Gerardo. Investigación Sistema MRP.

http://gerardovelazquez.blogspot.com/2010/06/investigacionsistema-mrp.html. Consultado el 14/10/13.

- [URL 03] BLOGSPOT. Grupo 8 ISAM. Sistemas Productivos Empresariales. [http://sistemasproductivosempresariales.blogspot.com/2010/12](http://sistemasproductivosempresariales.blogspot.com/2010/12/como-ya-no-nos-queda-nada-para-terminar.html.%20Consultado%20el%2014/04/12) [/como-ya-no-nos-queda-nada-para-terminar.html. Consultado](http://sistemasproductivosempresariales.blogspot.com/2010/12/como-ya-no-nos-queda-nada-para-terminar.html.%20Consultado%20el%2014/04/12)  [el 14/04/13](http://sistemasproductivosempresariales.blogspot.com/2010/12/como-ya-no-nos-queda-nada-para-terminar.html.%20Consultado%20el%2014/04/12).
- [URL 04] CUERO AMERICA, El sector Calzado en Trujillo. [http://www.cueroamerica.com/paisxpais/peru\\_informe\\_trujillo.](http://www.cueroamerica.com/paisxpais/peru_informe_trujillo.html) [html](http://www.cueroamerica.com/paisxpais/peru_informe_trujillo.html)
- [URL 05] Manual de Implementación del Programa 5's <http://www.eumed.net/cursecon/libreria/2004/5s/2.pdf>

### **3. TESIS**

[TES 01] Diseño de un MRP (planificación de requerimientos de materiales), para la empresa Cedal S.A. en el área de producción. PÉREZ, Daysi; SALAZAR, Johanna. 2007. Escuela Politécnica Nacional.

- [TES 02] GUEVARA E., Eduardo: "Planeamiento y control de la producción en una fábrica de calzado". Universidad Nacional de Trujillo.1996.
- [TES 03] ALVA R. Carlos E., CHÁVEZ G. Juan J.: "Planteamiento Ordenamiento y Control de la Producción en la Empresa E.N.L.S.A". Universidad Nacional de Trujillo.1996.
- [TES 04] O. GALVÁN, A. Rita: "Análisis, diagnóstico y propuesta de mejora del sistema de planeamiento y control de operaciones de una empresa del sector pecuario". PONTIFICIA UNIVERSIDAD CATÓLICA del PERÚ – LIMA. 2008
- [TES 05] C. CONDORI, S. Antonia: "EVALUACIÓN Y PROPUESTA DE UN SISTEMA DE PLANIFICACIÓN DE LA PRODUCCIÓN EN UNA EMPRESA DEDICADA A LA FÁBRICA DE PERFUMES". PONTIFICIA UNIVERSIDAD CATÓLICA del PERÚ – LIMA. 2007
- [TES 06] C. ARENAS, J. Alejandro: "MODELO DE UN SISTEMA MRP CERRADO INTEGRANDO INCERTIDUMBRE EN LOS TIEMPOS DE ENTREGA, DISPONIBILIDAD DE LA CAPACIDAD DE FABRICACIÓN E INVENTARIOS". UNIVERSIDAD NACIONAL DE COLOMBIA MEDELLÍN. 2011
- [TES 07] M.GARCES, N. Yohana: "MEJORAMIENTO DEL SISTEMA PRODUCTIVO DE LA EMPRESA DE CALZADO COMFOOT". UNIVERSIDAD INDUSTRIAL DE SANTANDER – BUCARAMANGA. 2007

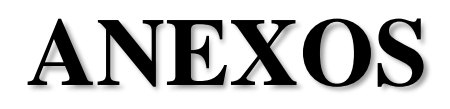

# **a. Fotos.**

**Foto #01:** *Falta de limpieza en el área de almacenamiento*

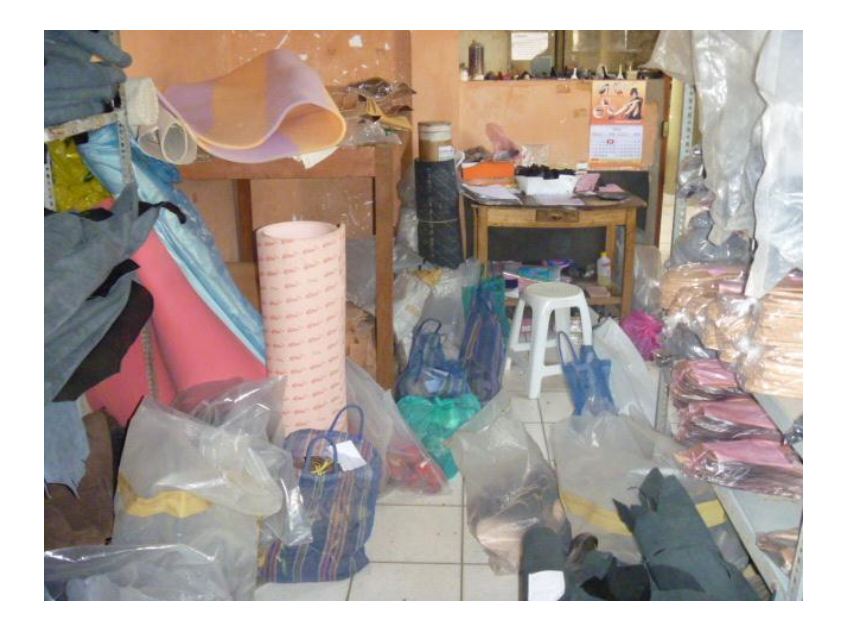

**Foto #02: Desorden en el área almacenamiento de M.P**

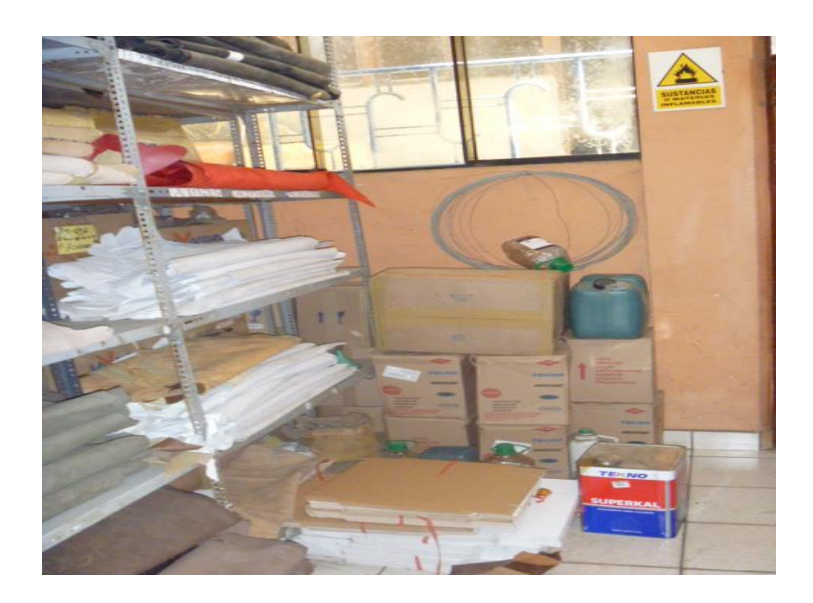

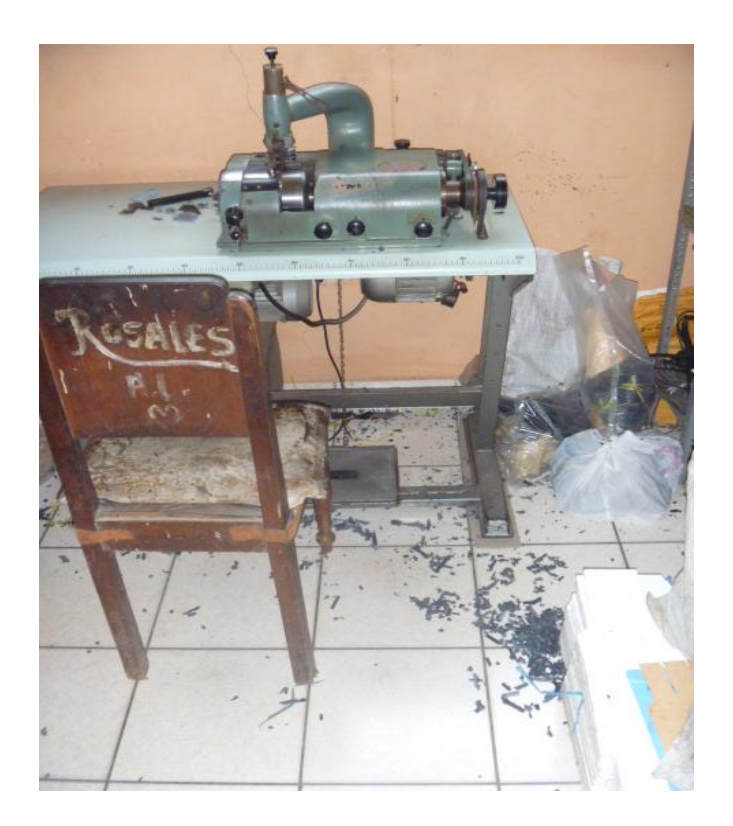

**Foto #03: Falta de limpieza en el área de desbastado**

**Foto #04: Desorden en el área de desbastado**

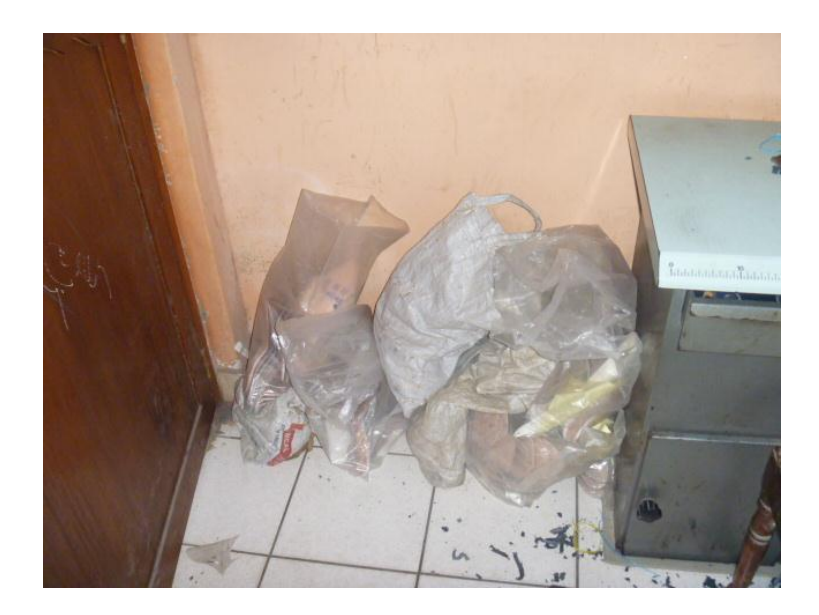

### **b. Documentos.**

**Documento #01: Boletín de difusión 5's Área de Corte**

Las 5S en el área de

#### **La 1º S**

El cuero y los moldes deben estar en sus lugares respecticos, y los que no se usan en el almacén o eliminados.

### **La 2º S**

Los moldes deben tener código y número. Asimismo ser ubicables rápidamente. Devolver todo material sobrante al almacén.

### **La 3º S**

Los retazos de cuero no utilizable. Deben ser colocados en los envases de desecho respectivos. Limpiar el área de trabajo al finalizar la jornada.

### **La 4º S**

Informar al jefe de los problemas encontrados por el mal estado de los equipos de trabajo.

### **La 5º S**

Todos debemos cumplir lo descrito en el presente documento.

# **Documento #02: Ficha Técnica del Producto**

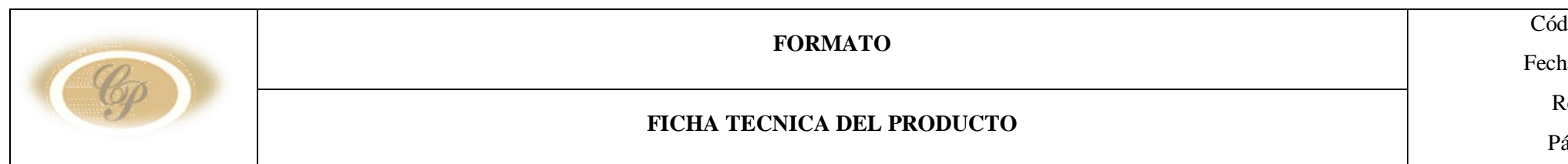

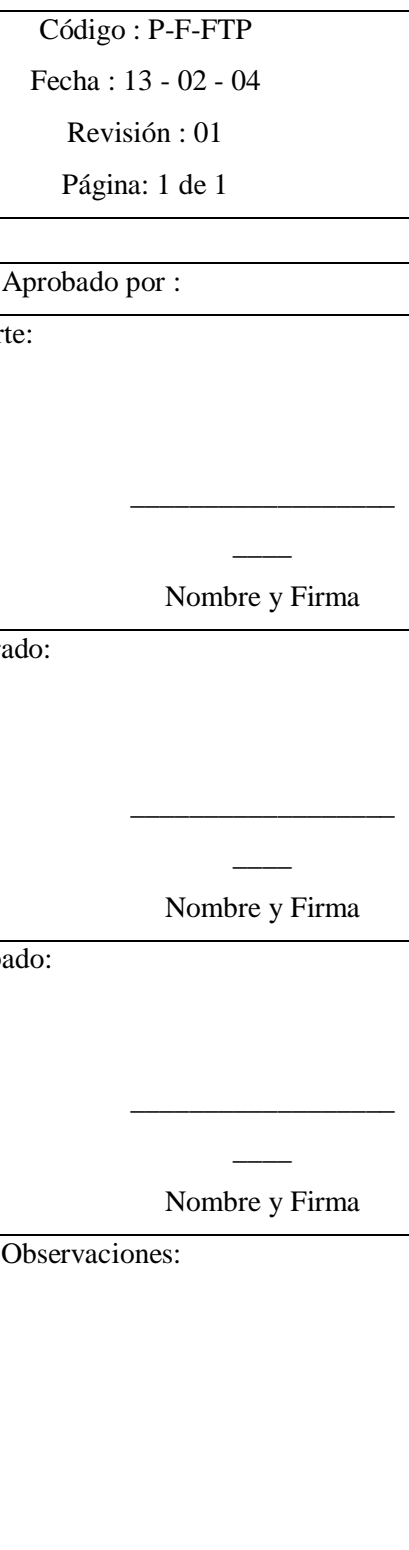

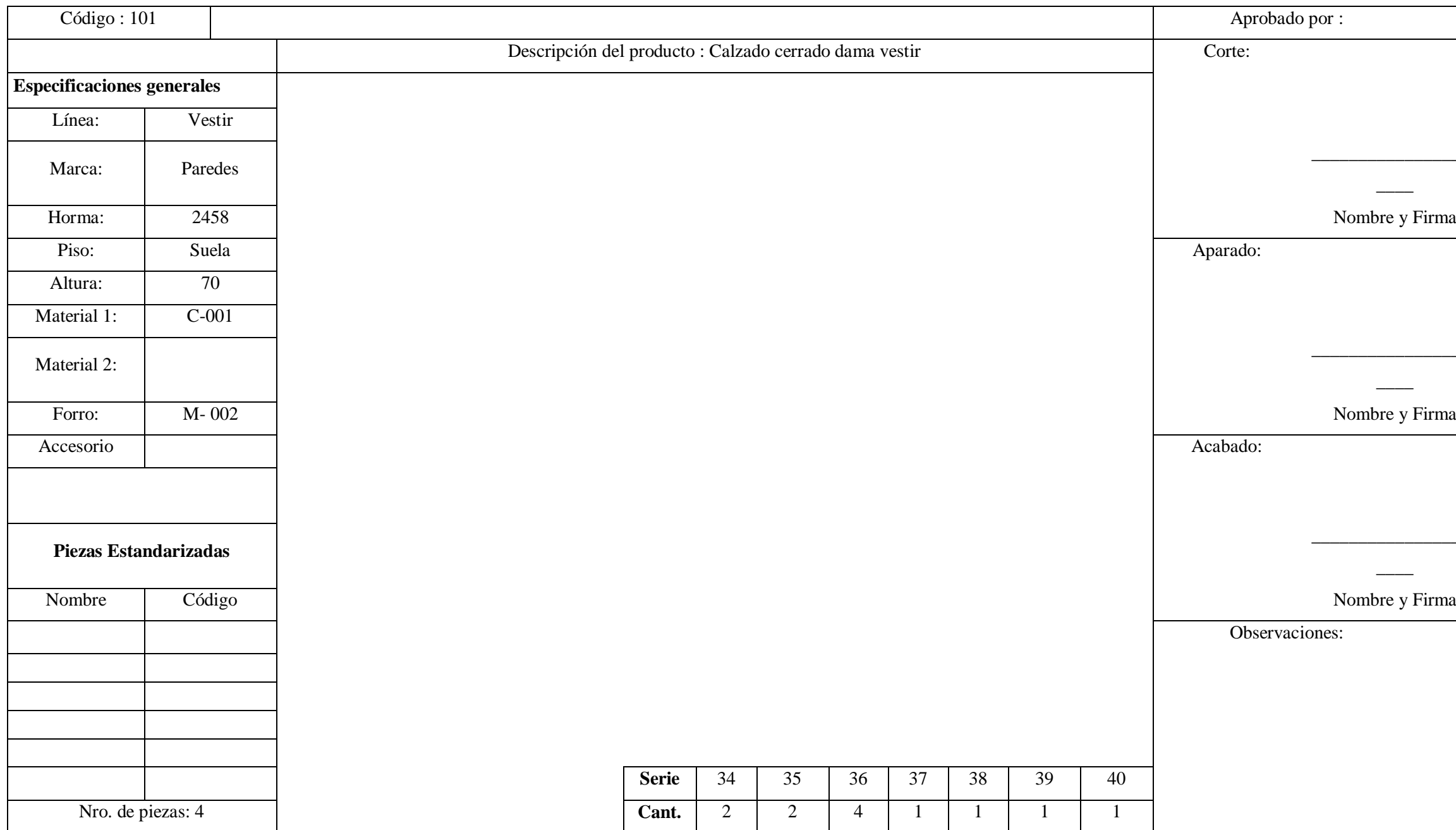

# **Documento #03: Orden de Producción**

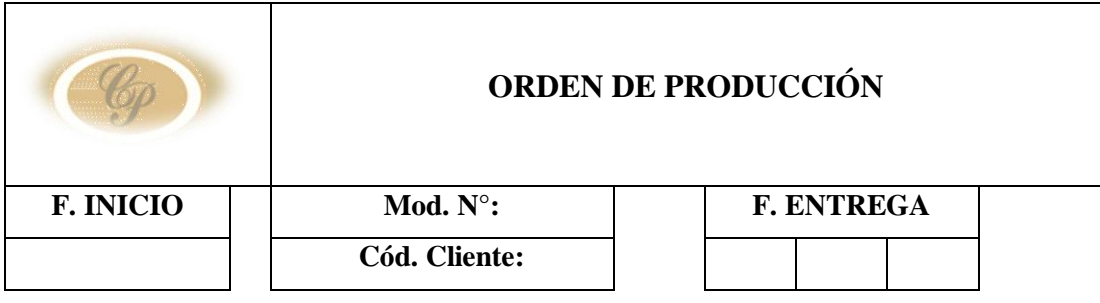

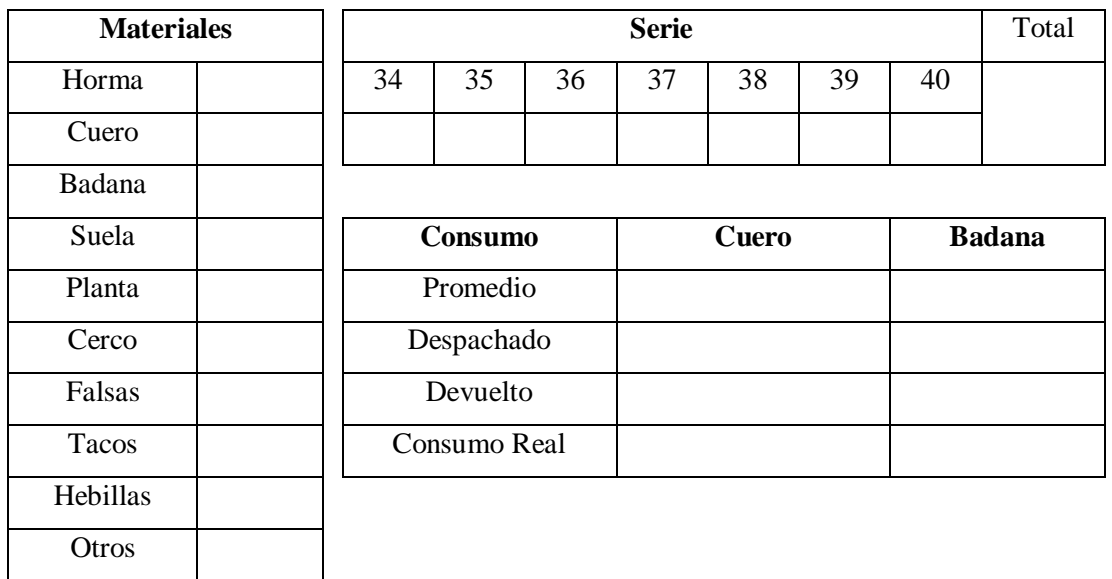

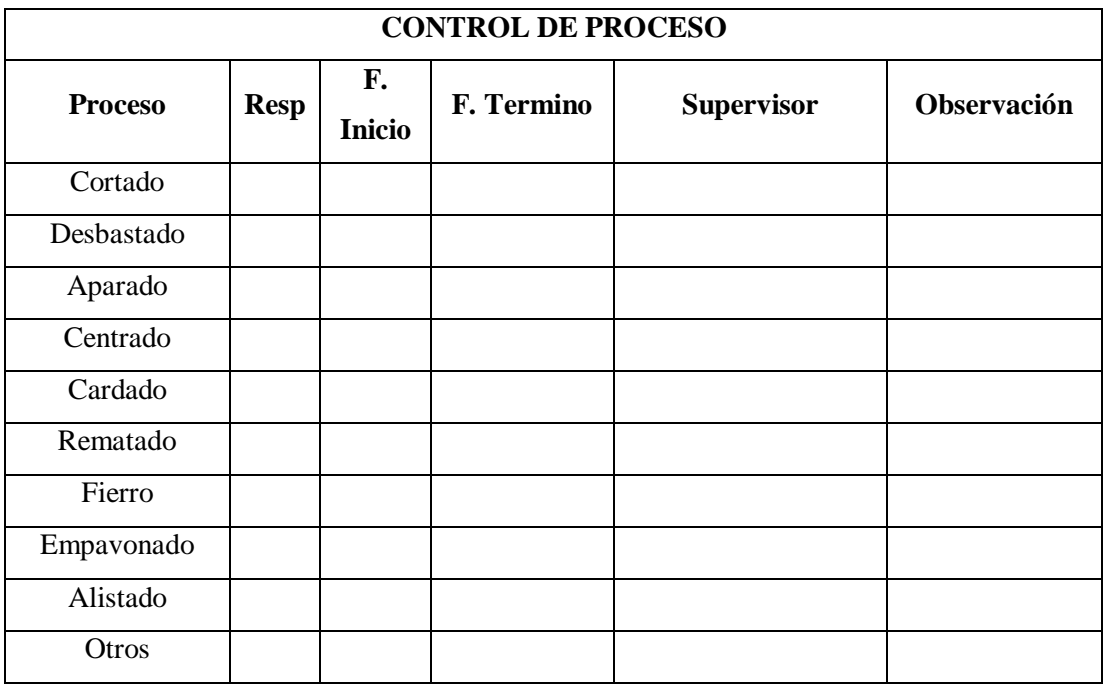

# **c. Tablas.**

<u> Tanzania (h. 1878).</u>

# **Tabla #01: Desarrollo Estudio de Tiempos 1**

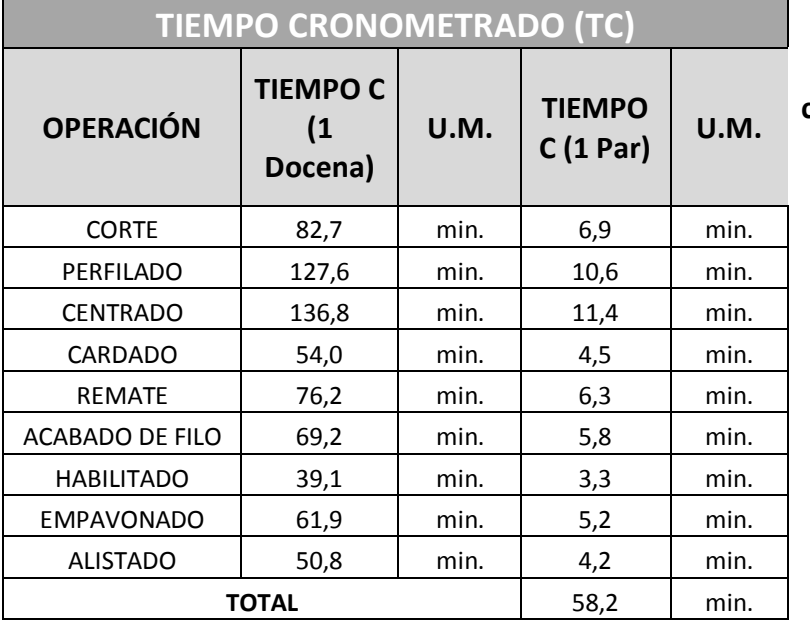

**\* El Tiempo cronometrado ya es promedio de 10 tomas** 

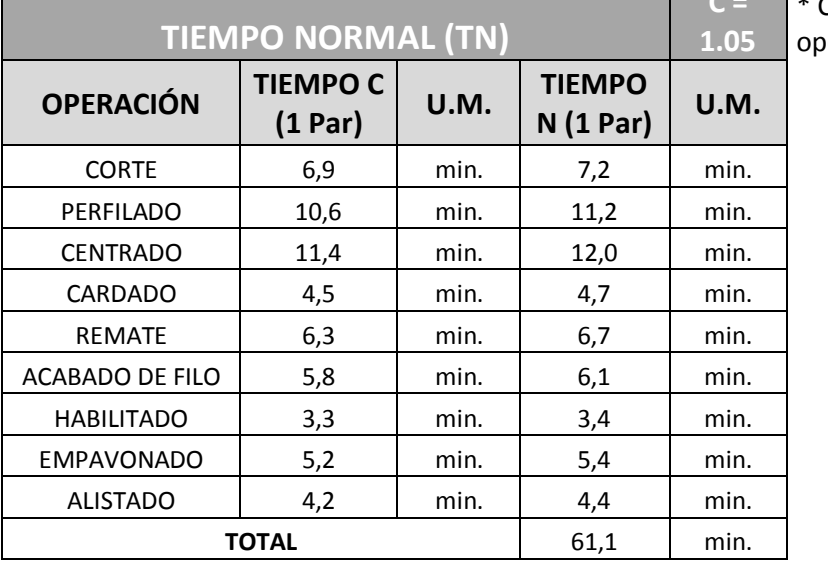

**C =**  \* Calificación del operador

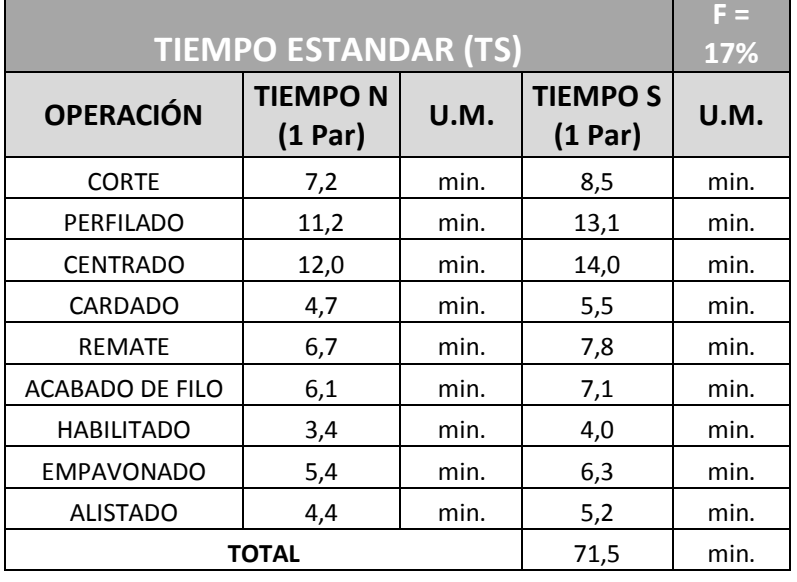

### **Tabla #02: Desarrollo Estudio de Tiempos 2**

\* % de compensación por descansos, baño, etc.

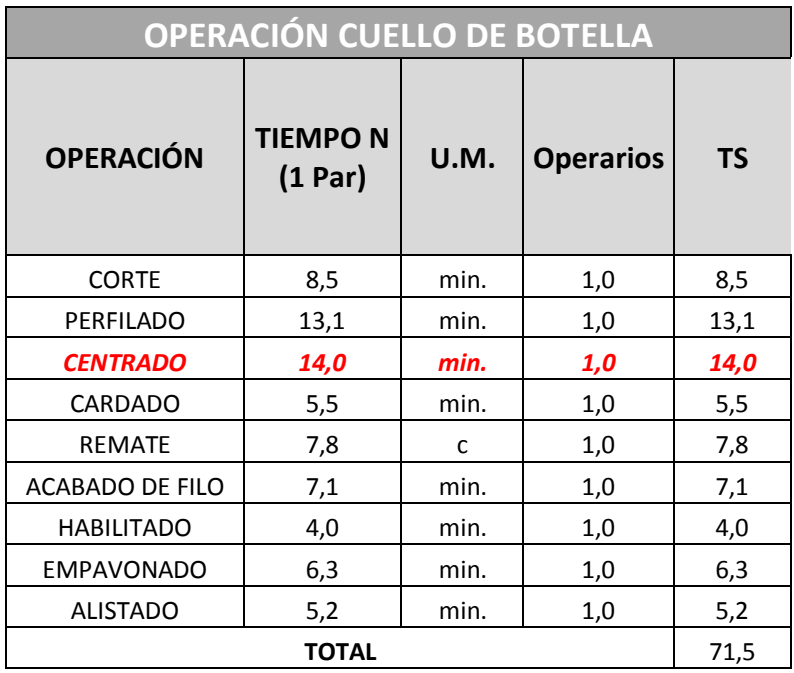

**\* Se considera 1 operador por estación ya que la docena se procesa de manera individual por cada operador**

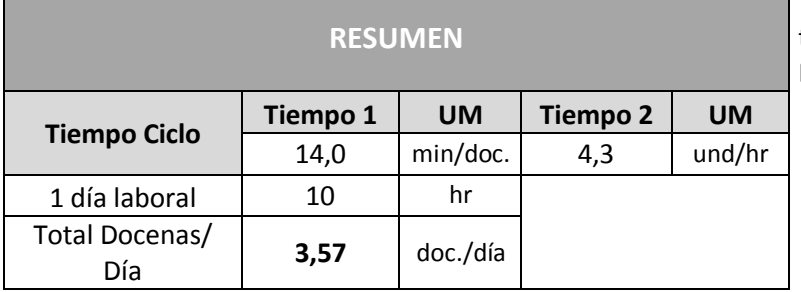

\* Concuerda con los datos que tenemos Dato con mejora